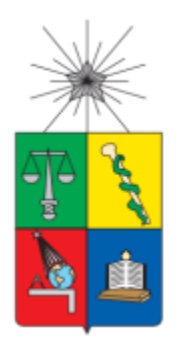

## **UNIVERSIDAD DE CHILE FACULTAD DE CIENCIAS FÍSICAS Y MATEMÁTICAS DEPARTAMENTO DE GEOLOGÍA**

## **ANÁLISIS DEL COMPORTAMIENTO DE TÚNELES EXCAVADOS EN ROCA ANTE CARGAS SÍSMICAS MEDIANTE MODELAMIENTO NUMÉRICO**

# **MEMORIA PARA OPTAR AL TÍTULO DE GEÓLOGO**

# **SEBASTIÁN IGNACIO GONZÁLEZ FUENTES**

PROFESOR GUÍA MARCELO BACCO MAYA

MIEMBROS DE LA COMISIÓN SOFÍA REBOLLEDO LEMU SERGIO SEPÚLVEDA VALENZUELA

> SANTIAGO DE CHILE 2016

**RESUMEN DE LA MEMORIA PARA OPTAR AL TÍTULO DE: Geólogo POR: Sebastián Ignacio González Fuentes FECHA: 06 de Septiembre de 2016 PROFESOR GUÍA: Marcelo Bacco Maya**

### **ANÁLISIS DEL COMPORTAMIENTO DE TÚNELES EXCAVADOS EN ROCA ANTE CARGAS SÍSMICAS MEDIANTE MODELAMIENTO NUMÉRICO**

El presente trabajo de título tiene por objetivo analizar el comportamiento de la estructura de sostenimiento en túneles construidos en macizos rocosos de distintas calidades de roca afectadas por cargas sísmicas.

Para lograr este fin, se crean modelos numéricos en 3D en el software FLAC3D de Itasca S.A., elaborados según una secuencia de modelamiento, la que representa la etapa estática, y afectados por la aplicación de un registro sísmico, la cual corresponde a la etapa dinámica.

Se escoge este software y este tipo de modelos en 3 dimensiones, en vez de los métodos cinemáticos tradicionalmente utilizados en 2 dimensiones, ya que permiten obtener un historial de resultados durante cada etapa resolutiva en cualquier punto de control del modelo, en vez de solo una sección de la estructura en un momento determinado.

Los análisis se realizan para tres distintas calidades de roca, en las que principalmente varía su GSI, factor D de perturbación, Módulo de elasticidad E y los parámetros geotécnicos necesarios según el criterio generalizado de Hoek & Brown. El registro sísmico utilizado en la etapa dinámica es el medido en roca en la estación sísmica del Centro Sismológico Nacional de la Universidad de Chile, ubicado en el cerro Santa Lucía, el 27 de Febrero del 2010.

Se analizan principalmente las deformaciones y los esfuerzos axiales, de corte y momento longitudinales y perpendiculares al eje de los túneles en la estructura de soporte, los cuales se estudian en cada etapa de la secuencia de modelamiento y durante el tiempo que se aplica el registro sísmico.

Se concluye, que el efecto dinámico sí debe ser considerado, dependiendo de la calidad de la roca y la profundidad de emplazamiento del túnel. Como comportamiento general en los modelos elaborados, el efecto dinámico afecta en mayor medida a las rocas de calidad mala y en menor medida a las rocas de calidad buena. Además, el efecto dinámico disminuye en la medida que el punto de control en la estructura de sostenimiento se encuentra a mayor profundidad.

#### **Agradecimientos**

En primer lugar a mi familia, que son el apoyo emocional y económico fundamentales para haber logrado estudiar y realizar esta memoria de título. A mi pareja, que me apoyó y acompañó en todo momento durante la elaboración de este estudio. A mis amigos, alegres y siempre optimistas de que lograría finalizar este trabajo.

A Marcelo Bacco, quien dedicó, pacientemente, mucho tiempo en guiar este trabajo y aportó su conocimiento y experiencia relacionado a la geotécnia en todo momento. A Víctor Mendoza, Christian González, Martin Wagner y Karla Moure, quienes siempre estuvieron disponibles para enfrentar las distintas dificultades en cada etapa de este trabajo.

A la gente de ITASCA: Patricio Gómez, quien mostró su total colaboración en facilitar lo necesario para desarrollar el estudio, Sergio Yañez, quien ayudó siempre a solucionar los problemas que se presentaron y Rodrigo Godoy, con su excelente disposición en la entrega de las herramientas requeridas.

Del Departamento de Minería: a Javier Vallejos, quien por medio de Raúl Castro, me permitió contactar a Asieh Hekmat, encargada del Laboratorio Block Caving, la que facilitó la llave del software con la que obtuve los conocimientos necesarios para usar FLAC3D e iniciar este estudio.

Sin el aporte de cada uno de ustedes, hubiese sido imposible realizar este trabajo, ¡Muchísimas gracias!

## **Tabla de Contenido**

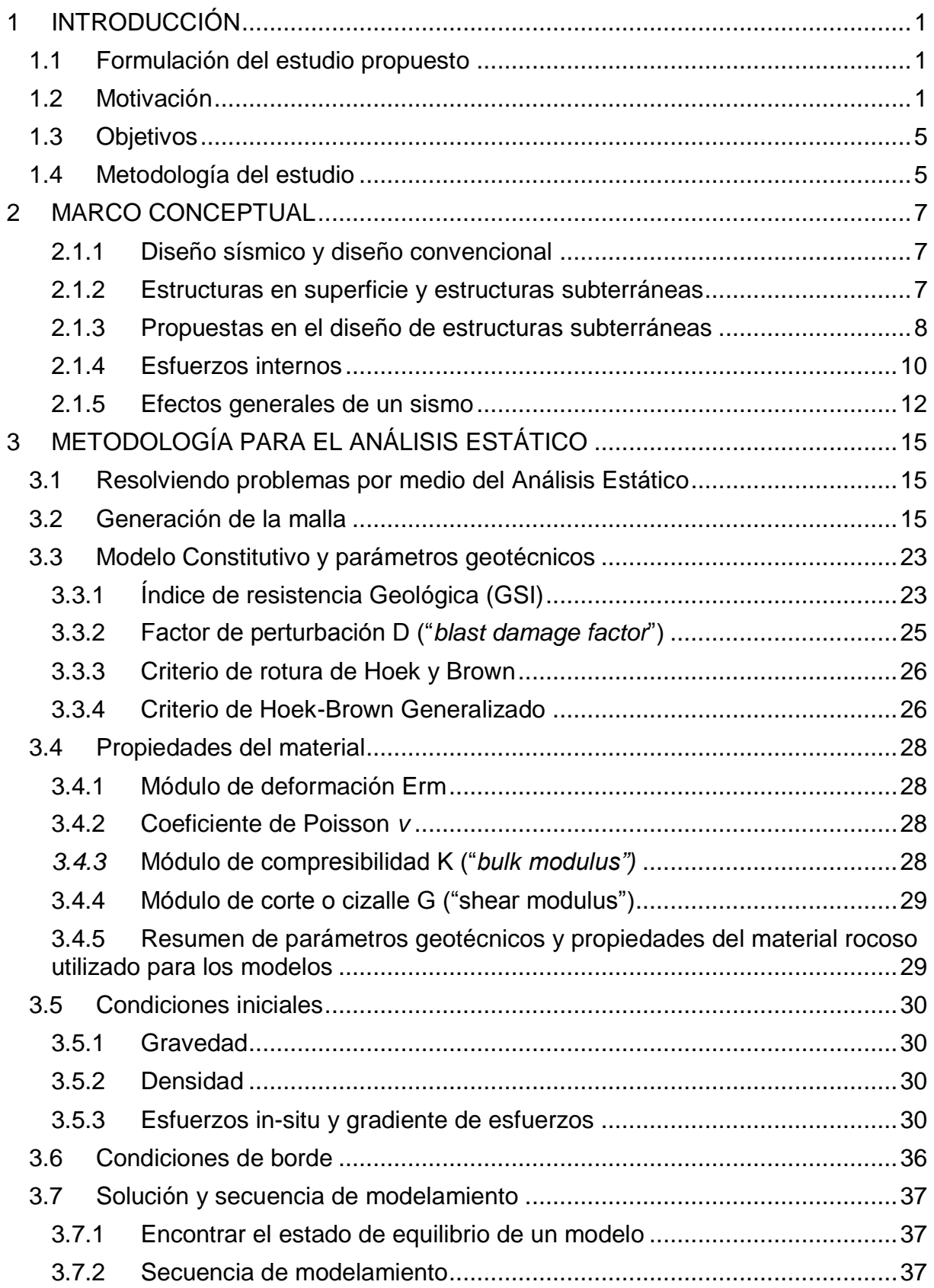

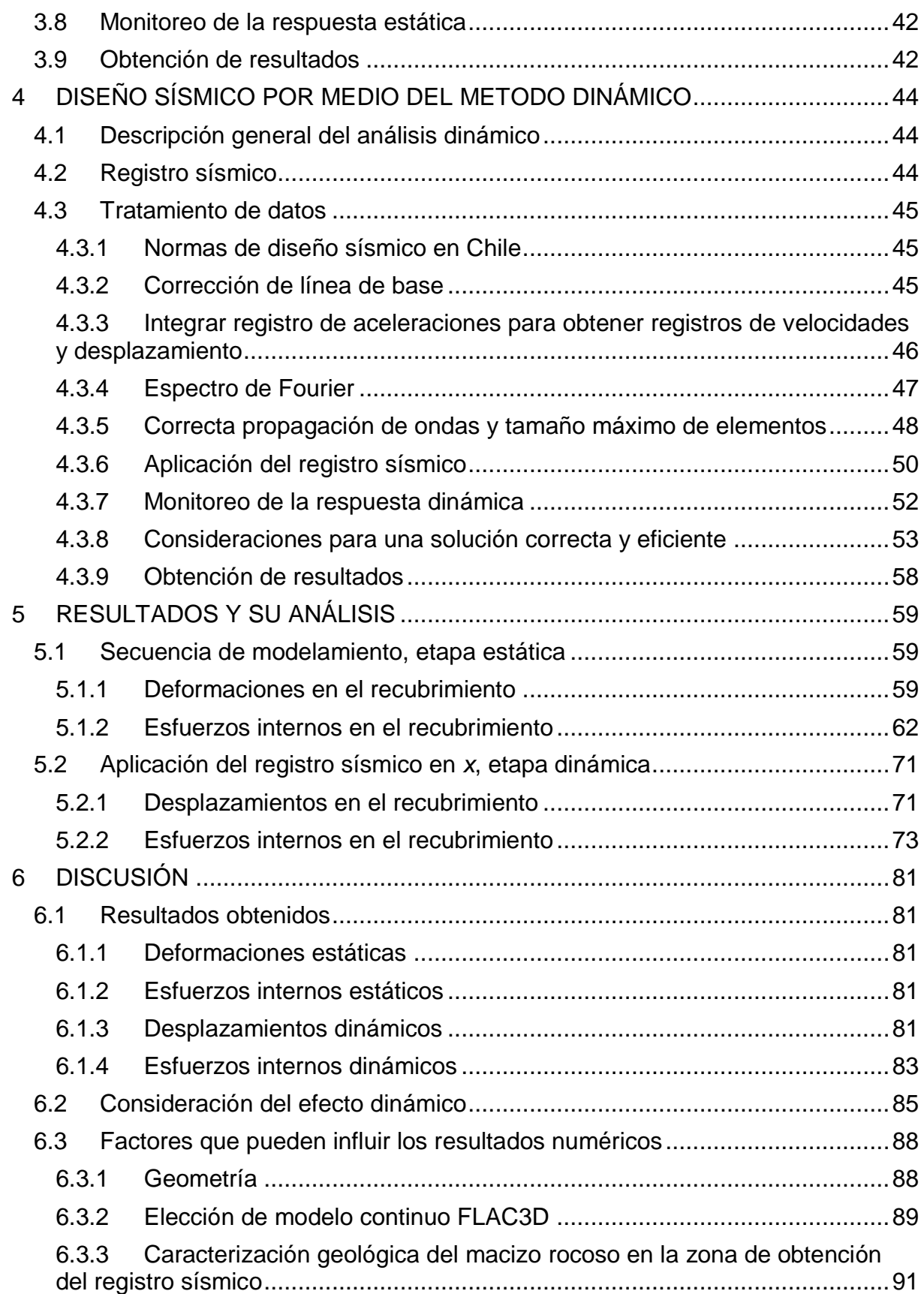

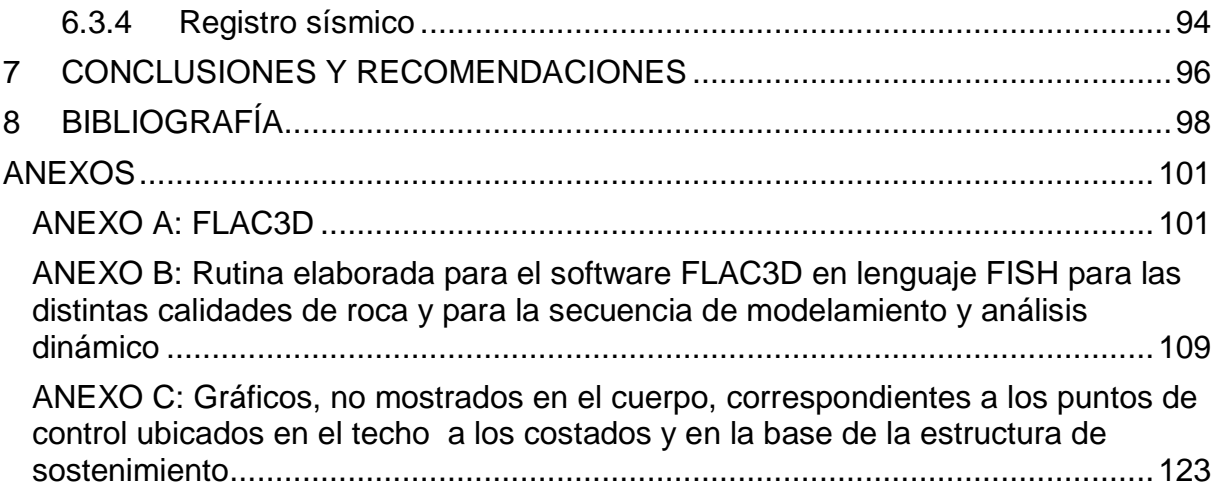

# **Índice de figuras**

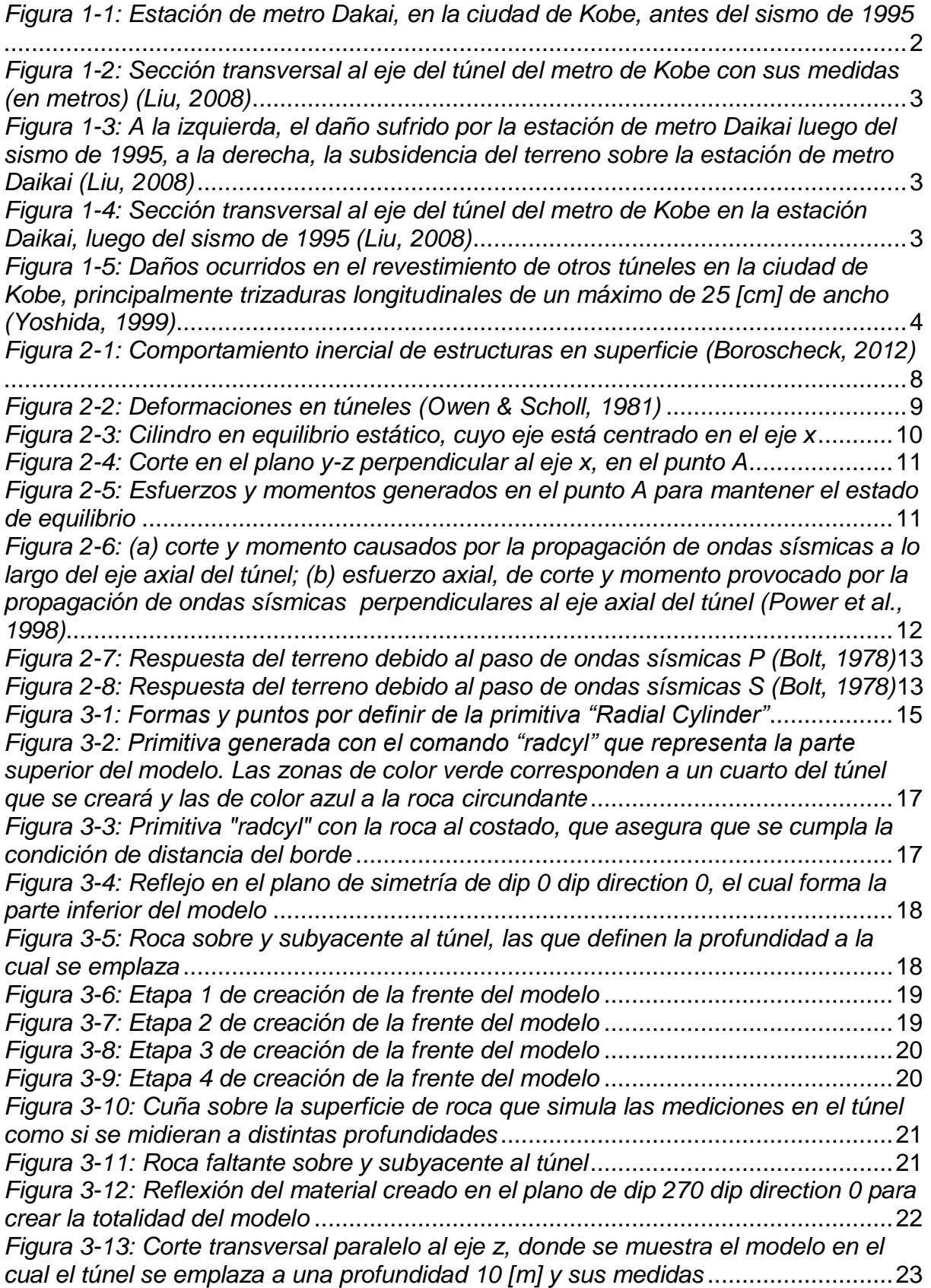

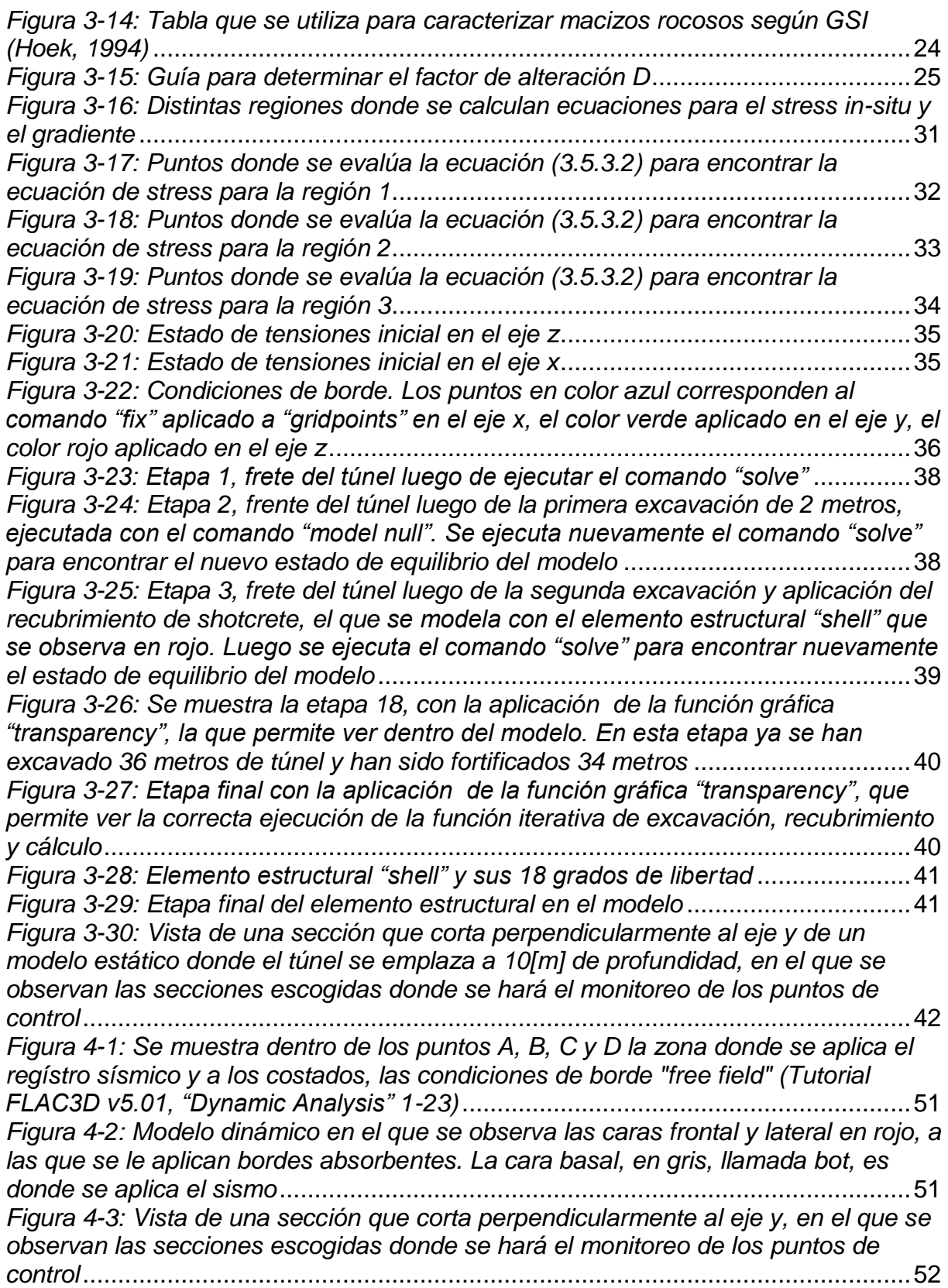

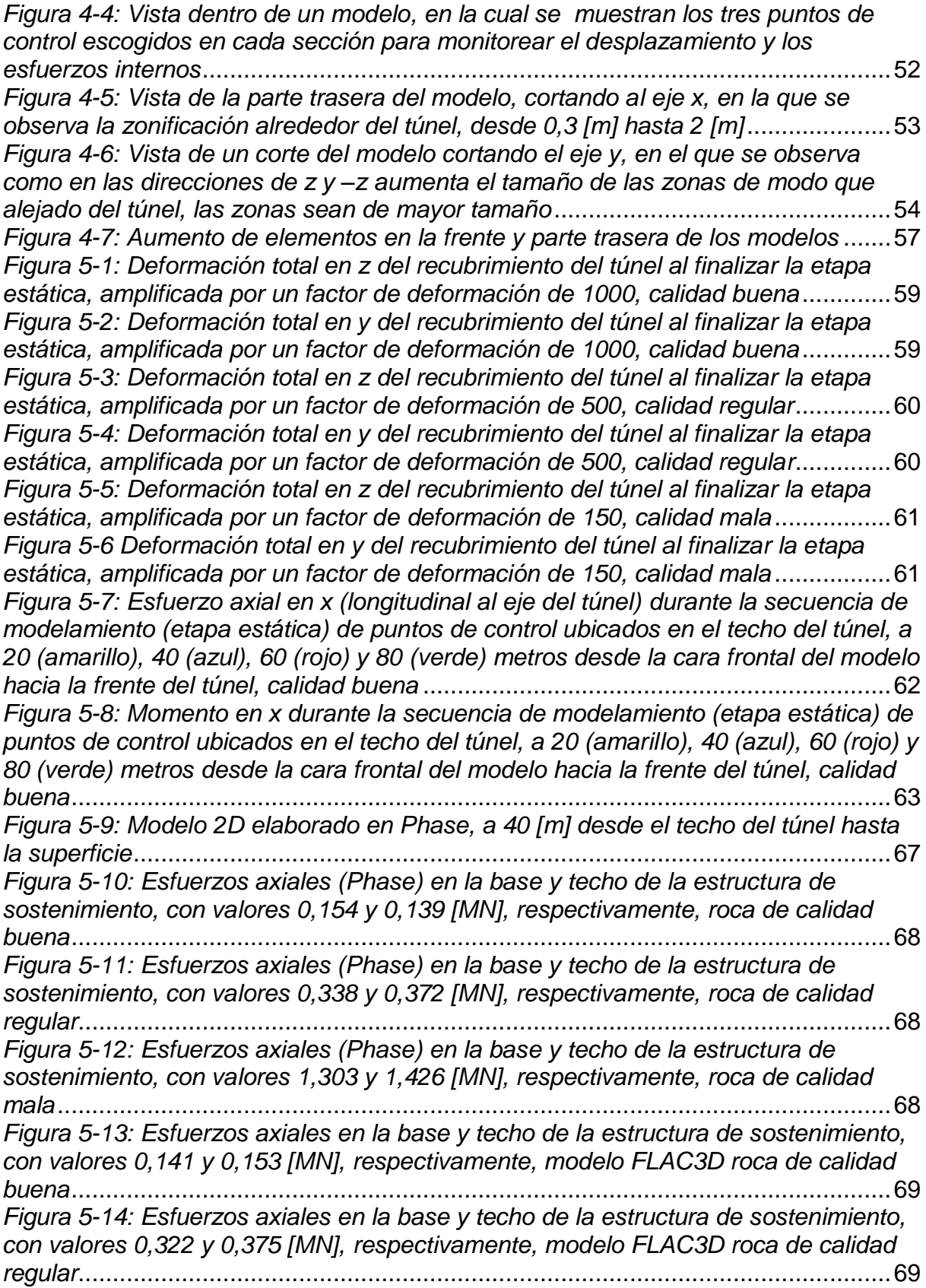

*[Figura 5-15: Esfuerzos axiales en la base y techo de la estructura de sostenimiento,](#page-83-0)  [con valores 1,256 y 1,437 \[MN\], respectivamente, modelo FLAC3D roca de calidad](#page-83-0)  mala*[.........................................................................................................................70](#page-83-0) *[Figura 5-16: Desplazamientos en x, durante el efecto dinámico, de puntos de control](#page-84-2)  [ubicados a 20 \(amarillo\), 40 \(azul\), 60 \(rojo\) y 80 \(verde\) \[m\] de profundidad, roca](#page-84-2)  calidad buena*[...........................................................................................................71](#page-84-2) *[Figura 5-17: Desplazamientos en y, durante el efecto dinámico, de puntos de control](#page-84-3)  [ubicados a 20 \(amarillo\), 40 \(azul\), 60 \(rojo\) y 80 \(verde\) \[m\] de profundidad, roca](#page-84-3)  calidad buena*[...........................................................................................................71](#page-84-3) *[Figura 5-18: Esfuerzo axial en x de puntos de control ubicados en el techo del túnel,](#page-87-0)  [a 20 \(amarillo\), 40 \(azul\), 60 \(rojo\) y 80 \(verde\) metros de profundidad desde la cara](#page-87-0)  [frontal del modelo, durante la aplicación del efecto dinámico, calidad buena](#page-87-0)*...........74 *[Figura 5-19: Esfuerzo de corte en x de puntos de control ubicados en el techo del](#page-87-1)  [túnel, a 20 \(amarillo\), 40 \(azul\), 60 \(rojo\) y 80 \(verde\) metros de profundidad desde la](#page-87-1)  [cara frontal del modelo, durante la aplicación del efecto dinámico, calidad buena](#page-87-1)* ...74 *[Figura 5-20: Momento en x de puntos de control ubicados en el techo del túnel, a 20](#page-88-0)  [\(amarillo\), 40 \(azul\), 60 \(rojo\) y 80 \(verde\) metros de profundidad desde la cara](#page-88-0)  [frontal del modelo, durante la aplicación del efecto dinámico, calidad buena](#page-88-0)*...........75 *[Figura 5-21: Esfuerzo axial en y \(perpendiculares al eje del túnel\) de puntos de](#page-89-0)  [control ubicados en el techo del túnel, a 20 \(amarillo\), 40 \(azul\), 60 \(rojo\) y 80 \(verde\)](#page-89-0)  [metros de profundidad desde la cara frontal del modelo, durante la aplicación del](#page-89-0)  efecto dinámico, calidad buena*[................................................................................76](#page-89-0) *[Figura 5-22: Esfuerzo de corte en y de puntos de control ubicados en el techo del](#page-89-1)  [túnel, a 20 \(amarillo\), 40 \(azul\), 60 \(rojo\) y 80 \(verde\) metros de profundidad desde la](#page-89-1)  [cara frontal del modelo, durante la aplicación del efecto dinámico, calidad buena](#page-89-1)* ...76 *[Figura 5-23: Momento en y de puntos de control ubicados en el techo del túnel, a 20](#page-90-0)  [\(amarillo\), 40 \(azul\), 60 \(rojo\) y 80 \(verde\) metros de profundidad desde la cara](#page-90-0)  [frontal del modelo, durante la aplicación del efecto dinámico, calidad buena](#page-90-0)*...........77 *[Figura 5-24: Historial de esfuerzos axiales en y, perpendiculares al eje del túnel, de](#page-91-0)  [puntos de control ubicados en el techo, a 20 \(amarillo\), 40 \(azul\), 60 \(rojo\) y 80](#page-91-0)  [\(verde\) metros de profundidad desde la cara frontal del modelo, durante el proceso](#page-91-0)  [resolutivo completo del sistema, desde su etapa estática hasta la finalización del](#page-91-0)  efecto dinámico, calidad regular*[...............................................................................78](#page-91-0) *[Figura 6-1: Diagramas de capacidad flexo-compresión del sostenimiento de](#page-98-1)  shotcrete* [..................................................................................................................85](#page-98-1) *[Figura 6-2: Sección de un túnel que permitiría la circulación de una carretera doble](#page-102-1)  vía*[............................................................................................................................89](#page-102-1) *[Figura 6-3: Distintos medios representados según las distintas calidades de roca, en](#page-103-0)  términos de las discontinuidades* [.............................................................................90](#page-103-0) *[Figura 6-4: Macizo rocoso de la ladera NW del cerro Santa Lucía, izquierda: principal](#page-104-1)  [discontinuidad observada, centro: discontinuidad de 10 \[cm\] de espesor, derecha:](#page-104-1)  discontinuidades observadas* [...................................................................................91](#page-104-1) *[Figura 6-5: Macizo rocoso de la ladera SE del cerro Santa Lucía](#page-105-0)* ............................92 *Figura [6-6: Clasificación GSI para distintas zonas en el cerro Santa Lucía](#page-106-0)*..............93 *Figura 6-7: Representación*[......................................................................................94](#page-107-1) *[Figura A-1: Gráfico que representa el ciclo de cálculo](#page-118-0)* ...........................................105 *[Figura A-2: Zonas de 8 nodos con traslapos de 5 tetraedros en cada uno](#page-118-1)*.............105

*[Figura A-3: Algunas de las formas de elementos básicas en FLAC3D](#page-119-0)*...................106 *[Figura A-4: Procedimiento general para alcanzar una buena solución](file:///C:/Users/Sebaltica/Google%20Drive/Memoria/Informe%20F/02.empaste/F%20v36.docx%23_Toc460974660)*...................108

# **Índice de gráficos**

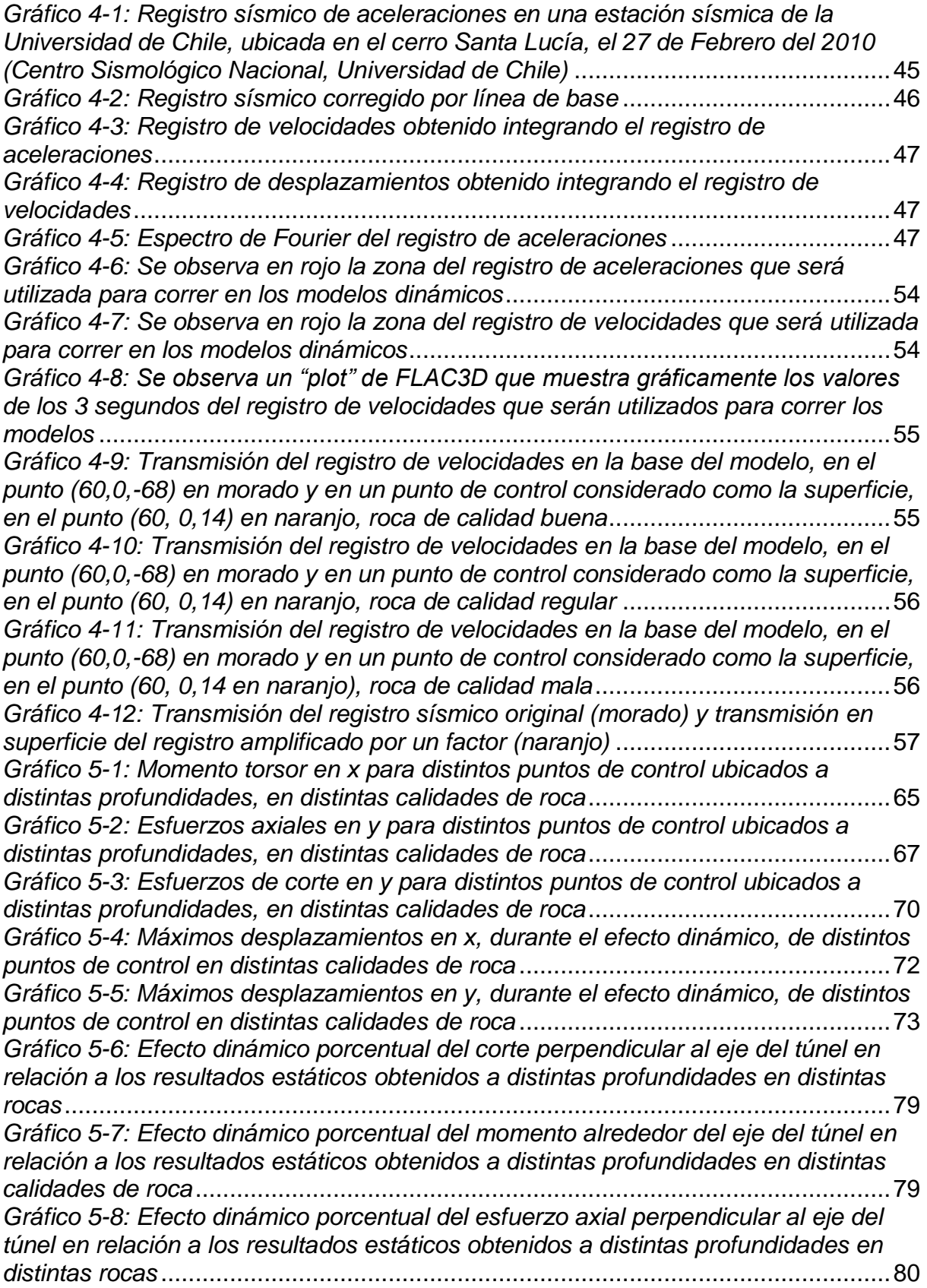

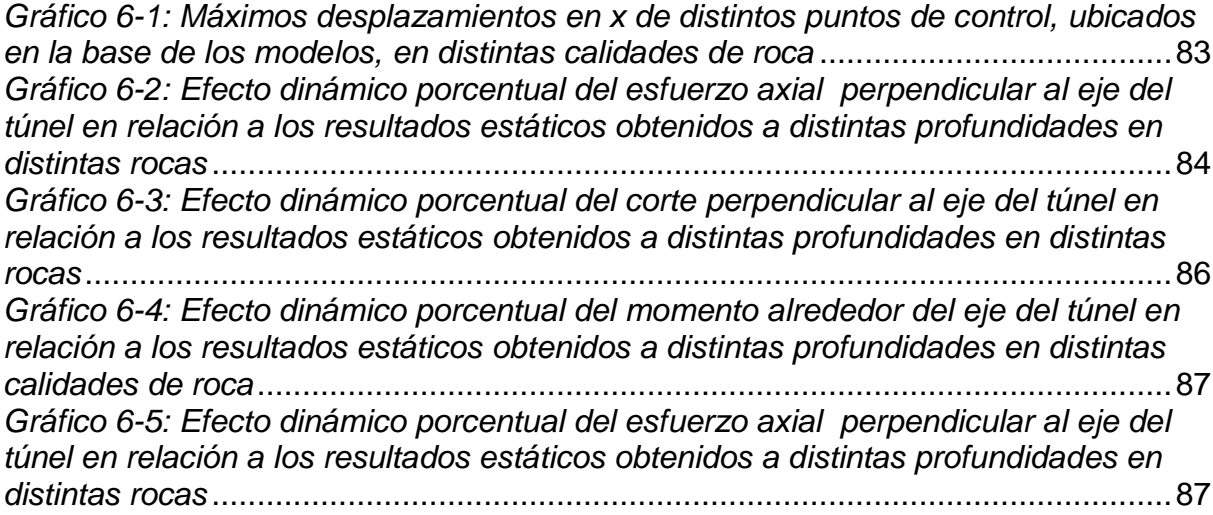

## **Índice de tablas**

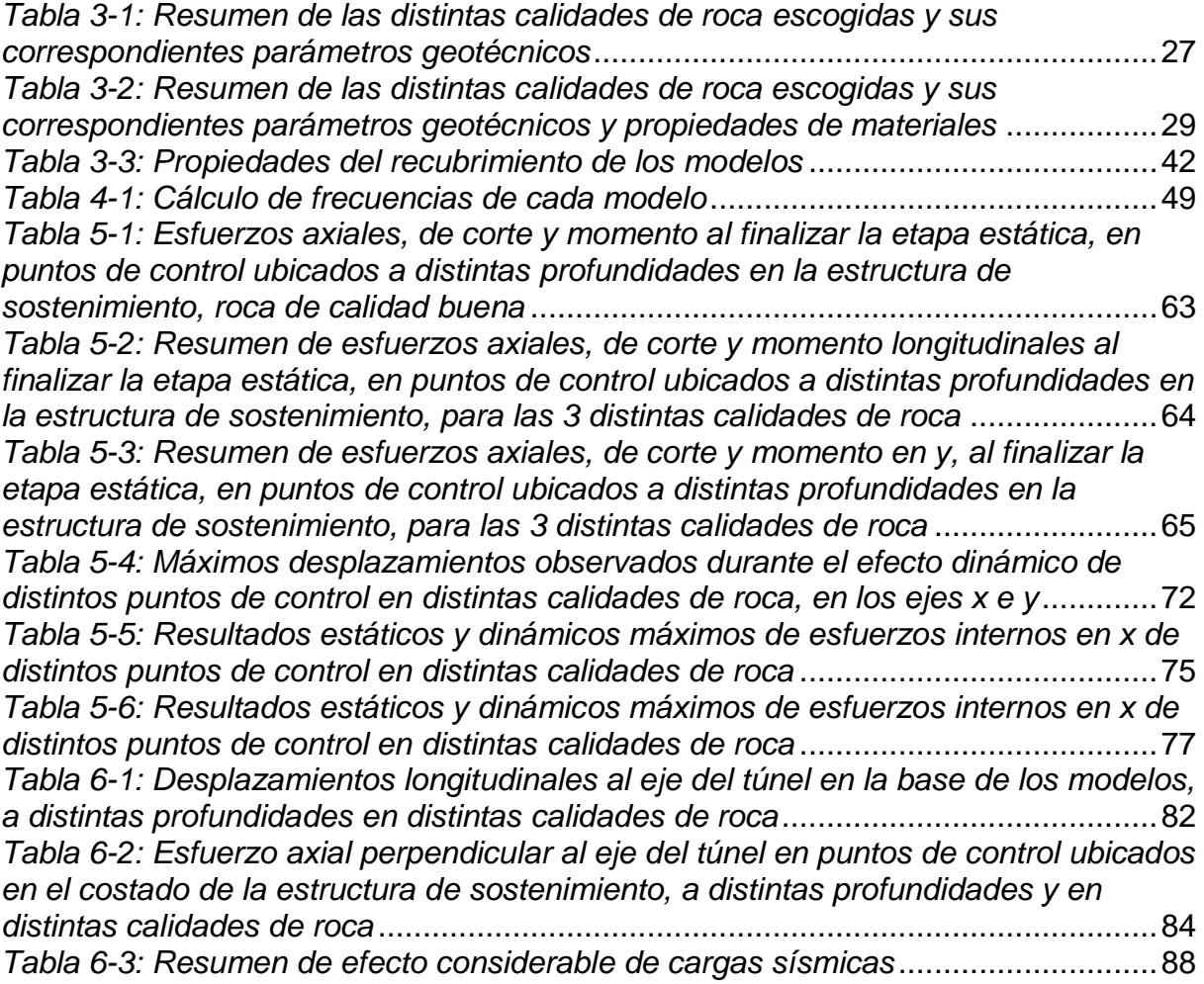

# <span id="page-14-0"></span>**1 INTRODUCCIÓN**

### <span id="page-14-1"></span>**1.1 Formulación del estudio propuesto**

El presente trabajo de título se enmarca en el modelamiento numérico de túneles y su respectiva obtención de esfuerzos y desplazamientos en la estructura de soporte. Variando la profundidad, el Módulo de Elasticidad y el GSI de la roca, tiene por objetivo estudiar el comportamiento de estos túneles en roca ante solicitaciones sísmicas representadas por un registro sísmico, por medio de un análisis dinámico.

Aunque a menudo existe un grado de escepticismo sobre el desempeño de estructuras subterráneas, los diseñadores de túneles saben que este tipo de estructuras están entre las más seguras durante terremotos. Esto, ya que es sabido que las estructuras subterráneas son menos vulnerables a los sismos que las estructuras en superficie, debido a que están limitadas por el medio que las rodea, de modo que es poco probable que puedan moverse significativamente, independiente del medio, o ser sometidas a amplificación de la vibración producida por ondas sísmicas (Dowding y Rozen, 1978; Rowe, 1992). Es por este motivo que, durante mucho tiempo, la mayor parte de túneles fueron diseñados y construidos sin tomar en cuenta los efectos sísmicos, y sólo desde los 60's fueron incorporados, por primera vez, procedimientos de diseño sísmicos en proyectos subterráneos (Wang, 1993).

En los últimos años, la mayor conciencia de la amenaza sísmica para estructuras subterráneas ha implicado estudios que buscan determinar los factores que influyen en el comportamiento de estas (Wang, 1993), logrando establecer una filosofía de diseño sísmico para túneles, cuyo propósito es dar a la estructura la capacidad para soportar las cargas de desplazamiento o deformación que se le aplican.

Las metodologías de diseño de estructuras subterráneas que se utilizan en la actualidad, están basadas principalmente en métodos de análisis cuantitativos, ya que los avances en el desarrollo de software para modelos de elementos o diferencias finitas han propiciado nuevas herramientas que permiten evaluar la respuesta sísmica de estas estructuras (Solans et al., 2014).

## <span id="page-14-2"></span>**1.2 Motivación**

La principal motivación de esta memoria es dar una respuesta a la pregunta de si los sismos afectan a los túneles en roca y bajo qué condiciones. También es de interés saber, en caso de que los túneles en roca sí sean afectados por sismos, en qué medidas son afectados, intentando determinar hasta qué profundidad se debe considerar esta influencia.

Chile, un país en que la actividad sísmica es recurrente y de considerable magnitud, no posee una normativa de diseño sísmico para estructuras subterráneas.

Las estructuras subterráneas existentes han mostrado un buen comportamiento frente a grandes sismos, como el de Valparaíso en 1985 o el del Maule en 2010. Esto, se cree que es debido principalmente a que es bueno el comportamiento de este tipo de estructuras frente a efectos dinámicos, y además, a que las obras se han llevado a cabo por metodologías de diseño convencionales y conservadoras (las que implican mayores inversiones), no a que se haya considerado una metodología de diseño sísmico que especifique en mayor detalle el posible comportamiento de las estructuras frente a un evento dinámico.

Afortunadamente, la metodología convencional ha mostrado buenos resultados en cuanto al comportamiento de las estructuras en Chile, hecho que no asegura que sea así en el futuro.

A modo de ejemplo, se muestra un caso en que la metodología de diseño sísmico en estructuras subterráneas no ha sido suficiente, lo que ha culminado en daños en túneles y detención del servicio de transporte durante meses, frente a un evento sísmico que pudo ser estudiado.

En 1995, el catastrófico evento de Kobe, en Japón, causó innumerables daños. El principal movimiento, con una magnitud de momento  $M_w = 6.9$  y una duración de 20 segundos, causó la muerte de 5100 personas y el colapso de estructuras tanto en superficie como subterráneas. Según estudios (Power et al., 1996) más de 110 túneles fueron colapsados y enterrados. La totalidad del sistema de metro de Kobe sufrió daños, forzando a detener el servicio.

Las figuras 1-1 y 1-2 muestran una imagen de la estación de metro Dakai, perteneciente al sistema de transporte y una sección transversal al eje del túnel en esta misma estación, antes de que la ciudad fuera afectada por el sismo.

<span id="page-15-0"></span>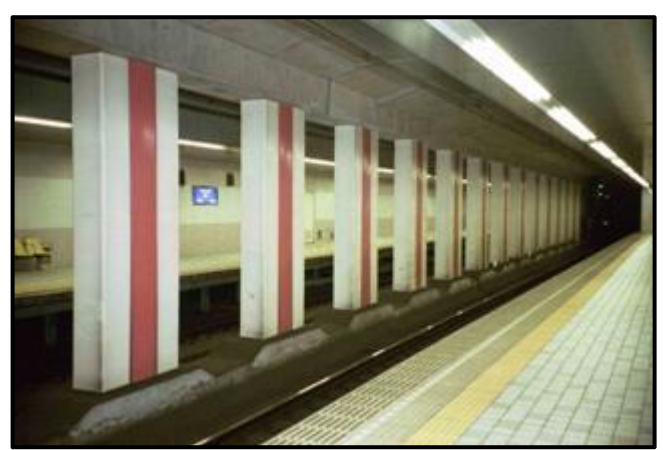

*Figura 1-1: Estación de metro Dakai, en la ciudad de Kobe, antes del sismo de 1995*

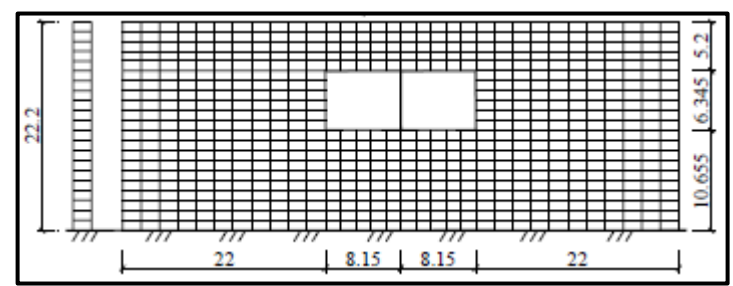

<span id="page-16-0"></span>*Figura 1-2: Sección transversal al eje del túnel del metro de Kobe con sus medidas (en metros) (Liu, 2008)*

Se muestra en la figura 1-3 algunos de los daños causados por el sismo: se observa que los pilares de la estación cedieron frente a las cargas sísmicas y lo que implicó esto en superficie.

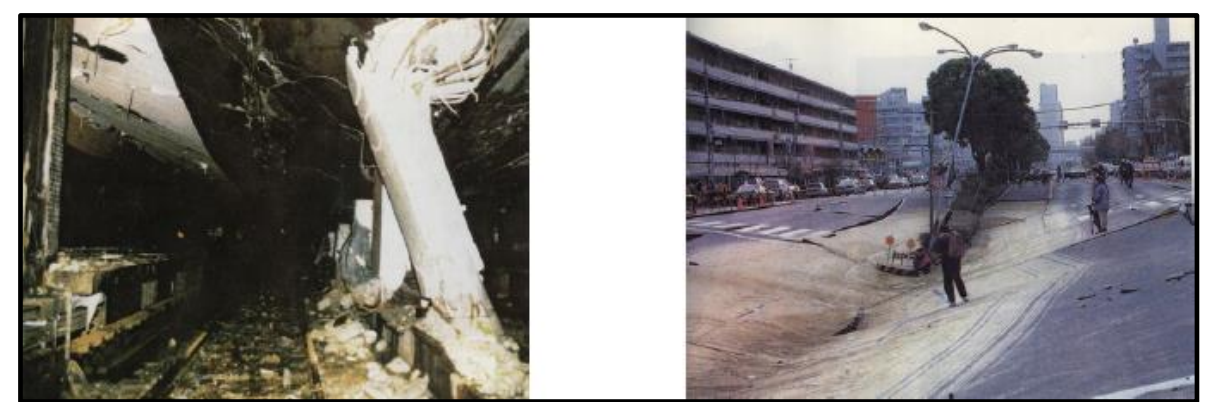

*Figura 1-3: A la izquierda, el daño sufrido por la estación de metro Daikai luego del sismo de 1995, a la derecha, la subsidencia del terreno sobre la estación de metro Daikai (Liu, 2008)*

<span id="page-16-1"></span>En la figura 1-4 se muestra la sección del túnel de la estación Dakai luego de ser afectada por el sismo.

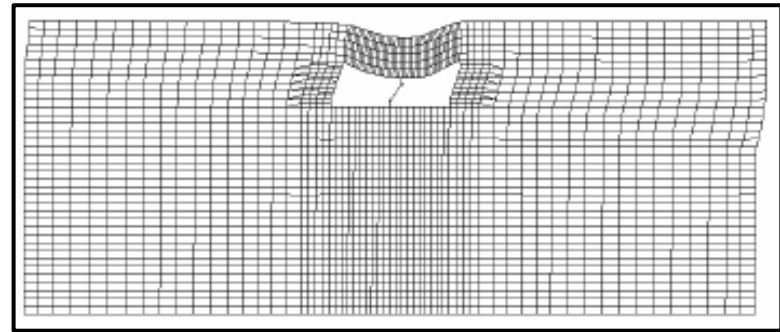

<span id="page-16-2"></span>*Figura 1-4: Sección transversal al eje del túnel del metro de Kobe en la estación Daikai, luego del sismo de 1995 (Liu, 2008)*

La figura 1-5 muestra daños observados en la ciudad de Kobe en túneles que no pertenecen al sistema de transporte subterráneo.

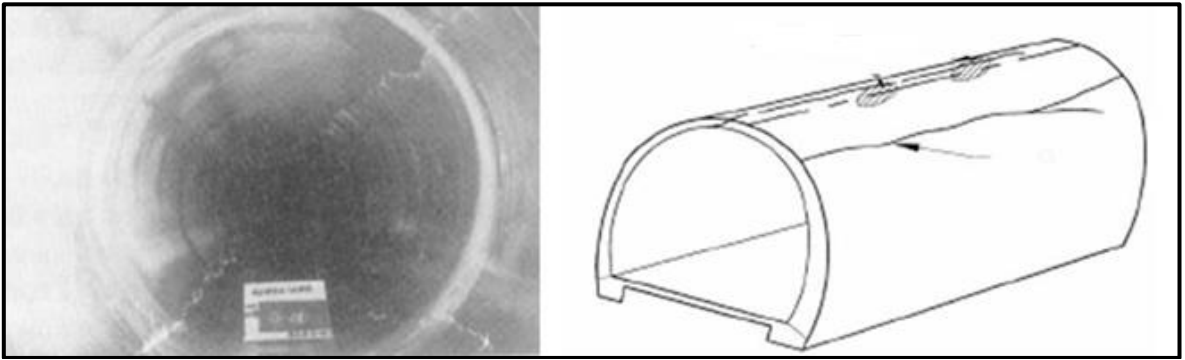

<span id="page-17-0"></span>*Figura 1-5: Daños ocurridos en el revestimiento de otros túneles en la ciudad de Kobe, principalmente trizaduras longitudinales de un máximo de 25 [cm] de ancho (Yoshida, 1999)*

Se destaca que el ejemplo mostrado corresponde a túneles de sección rectangular, los cuales son afectados por un efecto dinámico que se transmite en suelo (a diferencia de los que se modelan, de sección circular y transmisión de ondas en roca), con el fin de mostrar que en Japón (o en cualquier país a la vanguardia en cuanto a metodología de diseño sísmico para estructuras subterráneas), pueden ocurrir daños a pesar de llevar a cabo proyectos con normativas de diseño sísmico subterráneo.

Según estudios de distintos eventos sísmicos en distintas estructuras subterráneas (Wang, 1993), se muestran las principales causas que han hecho más vulnerables a este tipo de estructuras y que han provocado los mayores daños:

- Peak ground acceleration mayor o igual a 0,5 [g],
- Magnitud de momento del sismo mayor a 7.0,
- Distancia al epicentro menor a 25 [km],
- Túneles emplazados en suelos débiles,
- Revestimiento de túneles carente de capacidad de resistir esfuerzos de momento,
- Túneles emplazados dentro o a lo largo de terrenos inestables que incluían planos de falla.

Cualquiera de las anteriormente señaladas podría ocurrir en Chile. Por esto, se recomienda el uso del conocimiento ingenieril y softwares, que nos permitan prever el comportamiento de dichas estructuras antes de que ocurran catástrofes, o con el fin de destinar la sobreinversión de proyectos en otras áreas para abordar temas como lo son la salud o la educación en nuestro país.

## <span id="page-18-0"></span>**1.3 Objetivos**

### **Objetivo General**

 Hacer un análisis cuantitativo de desplazamientos y esfuerzos internos en la estructura de sostenimiento de túneles, afectados por un efecto dinámico generado por un registro sísmico medido a partir de un sismo de origen tectónico, con el fin de determinar si debe ser considerado o no el efecto dinámico en estructuras subterráneas.

### **Objetivos específicos**

- Hacer un análisis estático de los modelos a generar, en los cuales se estudien las deformaciones y esfuerzos internos (esfuerzos de corte, esfuerzos axiales y de momento),
- Hacer un análisis dinámico, en base al estudio estático, donde se estudien los desplazamientos y esfuerzos internos en distintos puntos de control del revestimiento del túnel, considerando el efecto de ondas sísmicas por medio de la aplicación de un efecto dinámico.
- Determinar la influencia de la calidad del macizo rocoso y de la profundidad de emplazamiento del túnel, en la respuesta sísmica de la estructura de sostenimiento.

## <span id="page-18-1"></span>**1.4 Metodología del estudio**

A continuación se detalla la metodología utilizada para desarrollar los objetivos propuestos:

- Recopilación y estudio bibliográfico relacionado al diseño sísmico de túneles
- Estudio sobre desarrollo de modelos numéricos en base a primitivas en software FLAC3D DE ITASCA.
- Determinación de 3 distintas calidades de roca, en términos de sus parámetros geotécnicos y propiedades de material.
- Elaboración de modelos y ejecución de proceso de cálculo para obtención de resultados estáticos sin modificaciones
- Programación de una secuencia de modelamiento que simula la excavación de túneles y fortificación con shotcrete, obtención de resultados para hacer análisis estático
- Tratamiento de datos del registro sísmico de aceleraciones medido el 27 de Febrero de 2010, correspondiente al terremoto del Maule

 Aplicación, como input dinámico, de un rango de este registro, sobre los modelos en equilibrio estático luego de la secuencia de modelamiento, obtención de resultados para elaborar análisis dinámico.

## <span id="page-20-0"></span>**2 MARCO CONCEPTUAL**

### <span id="page-20-1"></span>**2.1.1 Diseño sísmico y diseño convencional**

El propósito del diseño sísmico, como cualquier tipo de diseño en ingeniería civíl, es proporcionar a las estructuras la capacidad de resistir cargas o desplazamientos/deformaciones aplicadas a ellas. La filosofía aplicada en el diseño sísmico es diferente a la convencional principalmente debido a que (Wang, 1993)

- Es difícil calcular las cargas sísmicas de manera precisa, por lo que existe un alto grado de incertidumbre en comparación al cálculo de cargas convencional,
- Los movimientos sísmicos son transitorios y repetitivos,
- Las cargas sísmicas se superponen con otras cargas.

El procedimiento convencional de diseño procura, bajo cargas que ocurren transitoria o temporalmente, que la estructura permanezca sin daños dentro de su rango elástico, pero debido a las diferencias discutidas anteriormente, se debería considerar la naturaleza e importancia de la estructura, los costos que implica y el riesgo asociado relacionado a la seguridad, pérdida de funcionamiento o servicio que entrega la estructura (Nyman et al., 1984).

### <span id="page-20-2"></span>**2.1.2 Estructuras en superficie y estructuras subterráneas**

Para estructuras subterráneas, como túneles, el diseño sísmico es diferente al usado en estructuras en superficie, como puentes y edificaciones.

### **2.1.2.1 Estructuras en superficie**

En el diseño sísmico para puentes, las cargas causadas por un evento extremo, como un terremoto, en una región con sismicidad activa, son a menudo más severas que las cargas producidas por otras causas. Diseñar una estructura que permanezca dentro de su rango elástico y sin daños es conveniente en este tipo de zonas, pero para otras, en que este tipo de eventos es poco frecuente, no es económicamente viable o en ocasiones imposible (Buckle et al., 1987). Por lo tanto, es claro que no es práctico usar el mismo criterio de diseño para sismos o zonas que son afectadas por distintos tipos de cargas.

Las estructuras en superficie no solo se ven afectadas por la excitación del suelo, sino que además experimentan una amplificación dependiendo de sus propias características vibratorias. Si la frecuencia predominante es similar a la frecuencia natural del movimiento, la estructura podría experimentar un fenómeno conocido como resonancia.

El método de diseño y análisis para cargas sísmicas en este tipo de estructuras, como se muestra en la figura 2-1, es expresarlas en términos de fuerzas inerciales, incluyendo la aplicación de fuerzas equivalentes o pseudo-estáticas al análisis.

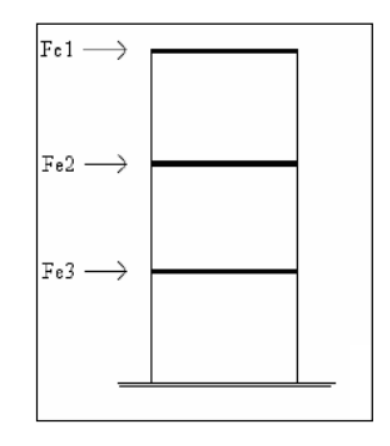

<span id="page-21-1"></span>*Figura 2-1: Comportamiento inercial de estructuras en superficie (Boroscheck, 2012)*

#### **2.1.2.2 Estructuras subterráneas**

Las estructuras subterráneas están restringidas por el medio que las rodea, por esto, es poco probable que se muevan de manera significativa, respecto a los movimientos en superficie, o sean afectadas por el fenómeno de amplificación de la vibración. Comparado con las estructuras en superficie, las que generalmente están apoyadas sólo en sus cimientos, las estructuras subterráneas pueden ser consideradas redundantes en cuanto a sostenimiento se trata, gracias al soporte que entrega el medio. Este es el principal factor que contribuye a un mejor comportamiento durante sismos de este tipo de estructuras.

El análisis y diseño sísmico para estructuras subterráneas se basa principalmente en propuestas que se enfocan en los desplazamientos y deformaciones tanto del medio como de la estructura.

#### <span id="page-21-0"></span>**2.1.3 Propuestas en el diseño de estructuras subterráneas**

### **2.1.3.1 Propuesta sobre la deformación del terreno ("Ground deformation approach", Owen y Scholl, 1981)**

"Durante un sismo, la estructura de un túnel se mueve en conjunto con el medio que lo rodea. Las estructuras, por lo tanto, deben ser diseñadas para acomodarse a las deformaciones impuestas por el suelo"

Como se observa en la figura 2-2, la excitación producida por un sismo puede causar distintos efectos sobre un túnel, dependiendo de la naturaleza y la dirección de las ondas que por el medio se propagan:

- Ovaling: deformaciones en la sección de un túnel causada por un frente de ondas que se genera desplazamientos perpendiculares al eje longitudinal del túnel,
- Deformación Axial: compresiones o tracciones a lo largo del eje de un túnel, que se producen por un frente de ondas que genera desplazamientos en dirección longitudinal al eje,
- Curvatura: se produce por un frente de ondas que se propaga paralelo al eje longitudinal del túnel, pero genera desplazamientos perpendiculares al eje.

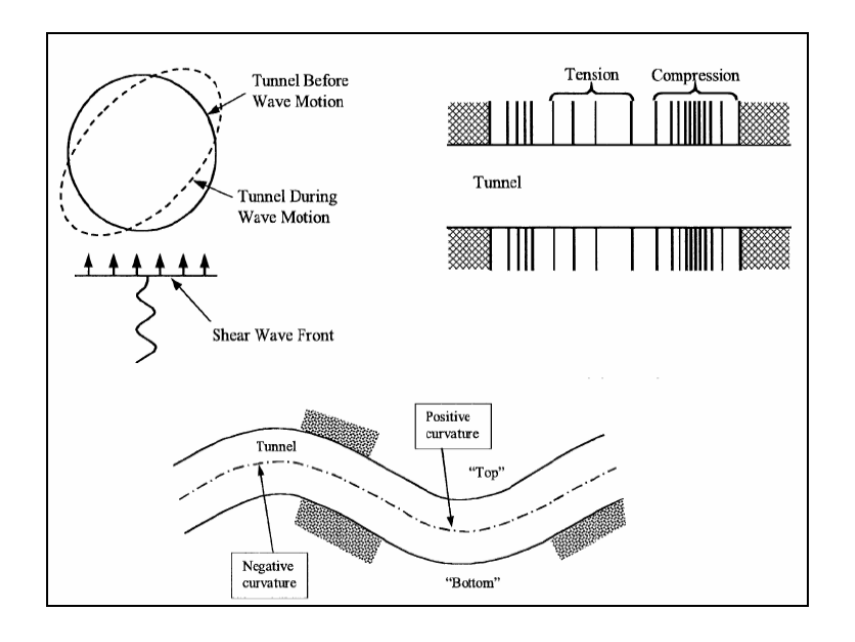

*Figura 2-2: Deformaciones en túneles (Owen & Scholl, 1981)*

### <span id="page-22-0"></span>**2.1.3.2 Método de deformación de campo libre ("free field shear deformation method", Wang 1996; Power et al., 1998; Hashash et al., 2001)**

"Las cargas de diseño sísmico se caracterizan en términos de las deformaciones y tensiones impuestas por el terreno sobre la estructura"

Se puede decir entonces que para rocas altamente rígidas con respecto al revestimiento, la estructura tiene poca o nula influencia sobre la deformación experimentada por el terreno que lo confina, por lo cual adquiere prácticamente las mismas deformaciones que habría en el terreno en el caso de que la estructura no estuviera presente. En este caso, la roca prácticamente impone sus deformaciones a la estructura.

#### <span id="page-23-0"></span>**2.1.4 Esfuerzos internos**

Las ecuaciones de equilibrio de fuerza y momento en un eje cartesiano de tres dimensiones, en el caso estático, se traducen en ecuaciones para las fuerzas y momentos en una estructura, tal que:

$$
\sum \vec{F} = 0
$$

$$
\sum \vec{M} = 0
$$

Sin embargo, este equilibrio estático se realiza en función de las fuerzas y momentos externos que afectan a la estructura.

Por el principio de acción y reacción, si un cuerpo está en equilibrio con estas acciones externas, también debe estarlo en cualquier segmento interno.

Se muestra un cilindro sólido (figura 2-3) en estado equilibrio estático, cuyo eje está centrado en el eje x

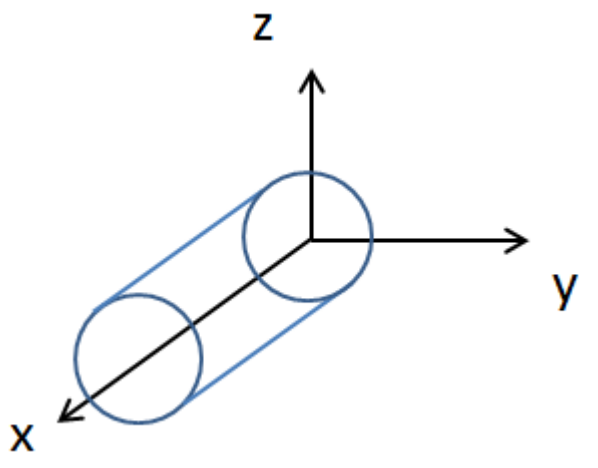

*Figura 2-3: Cilindro en equilibrio estático, cuyo eje está centrado en el eje x*

<span id="page-23-1"></span>A esta figura se le hace un corte en el plano y-z (figura 2-4), perpendicular al eje x, en el punto A:

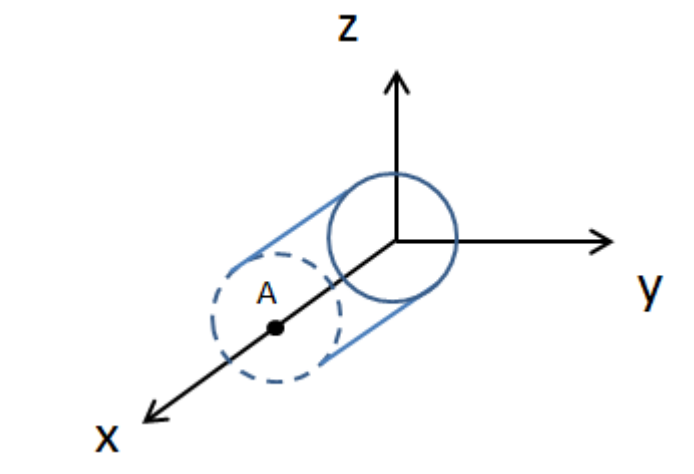

*Figura 2-4: Corte en el plano y-z perpendicular al eje x, en el punto A*

<span id="page-24-0"></span>Este corte, en la sección A, genera esfuerzos y momentos (figura 2-5), de manera tal que se mantenga el equilibrio establecido por la condición estática:

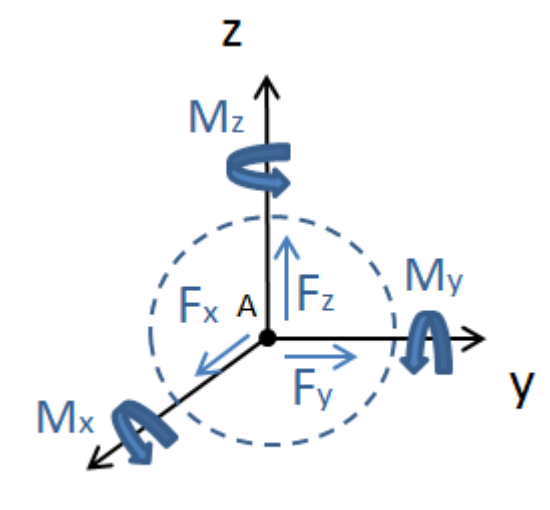

x

<span id="page-24-1"></span>*Figura 2-5: Esfuerzos y momentos generados en el punto A para mantener el estado de equilibrio*

De esto, según los esfuerzos y momentos generados, se establece que:

- La fuerza (esfuerzo) Fx puede representar la tracción o compresión axial,
- Mx correspondería a la torsión,
- Mz y My corresponden a la flexión en los ejes z e y, respectivamente,
- Fz y Fy corresponden al esfuerzo de corte en los ejes z e y, respectivamente.

Respecto a los efectos dinámicos, si un frente de onda se propaga en la dirección positiva de z, pero las ondas son del tipo cuyo desplazamiento es

perpendicular a su dirección de propagación, los efectos que podría provocar en la estructura serían deformación axial, curvatura o ambos, dependiendo si el desplazamiento de las ondas es en el eje x, y o una componente de ambos. Cuando esto ocurre, los principales esfuerzos generados en la estructura son (figura 2-6):

- Esfuerzos axiales, debido a la deformación axial, y
- Esfuerzos de corte y momento flector, debido a la curvatura

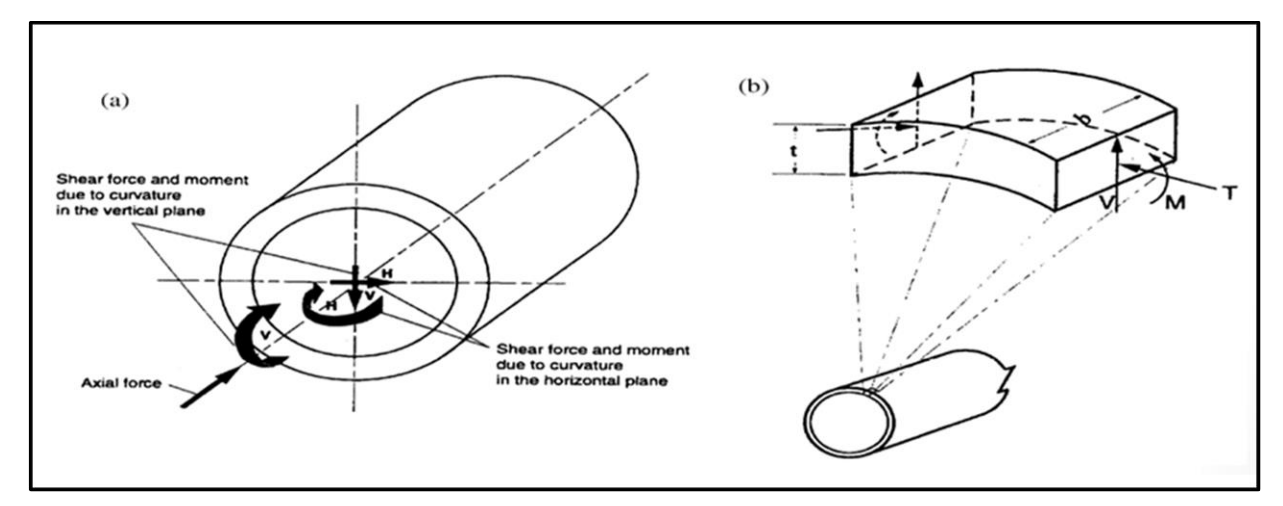

<span id="page-25-1"></span>*Figura 2-6: (a) corte y momento causados por la propagación de ondas sísmicas a lo largo del eje axial del túnel; (b) esfuerzo axial, de corte y momento provocado por la propagación de ondas sísmicas perpendiculares al eje axial del túnel (Power et al., 1998)*

### <span id="page-25-0"></span>**2.1.5 Efectos generales de un sismo**

En un amplio sentido, el efecto de un sismo en túneles subterráneos se puede agrupar en dos categorías (Wang, 1985), la primera, que produce movimientos y/o deformaciones en el terreno y la segunda, la que provoca que el terreno falle. En el marco de este trabajo se estudiarán las del primer tipo.

El movimiento del terreno se refiere a vibración en el medio producida por ondas sísmicas que se propagan a través de la corteza terrestre, cuyas ondas tienen origen tectónico. El área que experimenta este movimiento puede cubrir cientos de kilómetros cuadrados en zonas aledañas a la zona de ruptura. La intensidad del movimiento se atenúa con la distancia, con respecto al punto donde se provoca el evento.

Estos movimientos ondulatorios están compuestos por dos tipos diferentes de ondas sísmicas:

- Ondas internas, las que viajan desde el interior de la tierra y son divididas en dos grupos: ondas P o longitudinales y ondas S o transversales, y

- Ondas superficiales, las que se transmiten a lo largo de la superficie de la tierra, tales como las Rayleigh o Love.

En este estudio, serán consideradas solo las ondas internas, ya que las estructuras a estudiar se encuentran bajo la superficie.

Las ondas P (figura 2-7) son ondas longitudinales o compresionales, lo que significa que el terreno es alternadamente comprimido y dilatado en la dirección de propagación. Por lo general son más rápidas que las S, y se pueden transmitir a través de cualquier tipo de material, líquido o sólido.

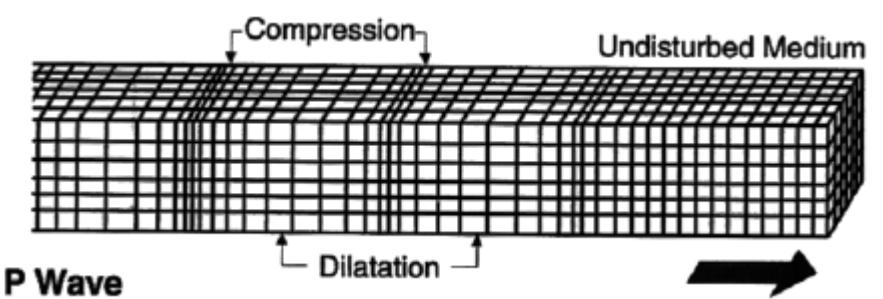

<span id="page-26-0"></span>*Figura 2-7: Respuesta del terreno debido al paso de ondas sísmicas P (Bolt, 1978)*

Las ondas S (figura 2-8) son ondas en las que el desplazamiento es transversal a la dirección de propagación. Es por esto, que este tipo de ondas son las que generan las oscilaciones durante un movimiento sísmico y las que producen la mayor parte de los daños. Sólo se transmiten por medios sólidos.

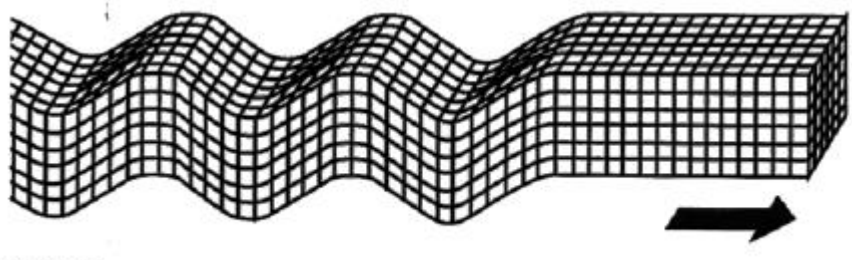

**S** Wave

<span id="page-26-1"></span>*Figura 2-8: Respuesta del terreno debido al paso de ondas sísmicas S (Bolt, 1978)*

En la medida que el terreno es deformado por el paso de las ondas, cualquier estructura subterránea será deformada. Si la deformación impuesta sobre el terreno, solo debido al paso de las ondas, fuese la única variable que se desea estudiar, probablemente la ductilidad y flexibilidad serían los únicos requerimientos de diseño de este tipo de estructuras. Sin embargo, los túneles también deben ser diseñados para soportar otros tipos de cargas y satisfacer otros requerimientos funcionales (Wang, 1993). Un diseño estructural eficiente y apropiado, debe considerar la capacidad estructural de cada componente, en términos de resistencia, flexibilidad y ductilidad, de manera de conocer el comportamiento de todo el sistema en conjunto.

# <span id="page-28-0"></span>**3 METODOLOGÍA PARA EL ANÁLISIS ESTÁTICO**

## <span id="page-28-1"></span>**3.1 Resolviendo problemas por medio del Análisis Estático**

Este capítulo trata sobre cómo resolver problemas, usando el software FLAC3D, de manera que se logra realizar un Análisis Estático. Se hablará sobre cada uno de los siguientes aspectos por separado, de modo de lograr construir modelos para finalmente, encontrar una solución estática y dar comienzo al análisis dinámico:

- Generación de la malla
- Condiciones iniciales y de borde
- Cargas y modelamiento secuencial
- Escoger un modelo constitutivo y propiedades del material
- Distintas maneras de mejorar la eficiencia en el modelo
- Como interpretar los resultados

Un aspecto importante en la creación de mallas es que los límites representados en la simulación del modelo (incluyendo regiones por adherir y excavaciones futuras por crear) deben ser definidas antes de que comience la etapa resolutiva.

## <span id="page-28-2"></span>**3.2 Generación de la malla**

La generación de mallas en FLAC3D implica unir distintas formas conectadas específicamente, llamadas "primitivas", para formar un modelo completo con la geometría deseada. Existen variados tipos de primitivas, las que pueden ser conectadas para conformar y crear complejas geometrías en tres dimensiones.

La que se usará principalmente en estos modelos será "*radcylinder*", la cual forma una malla radialmente gradada alrededor de un túnel de forma cilíndrica. Se muestra a continuación:

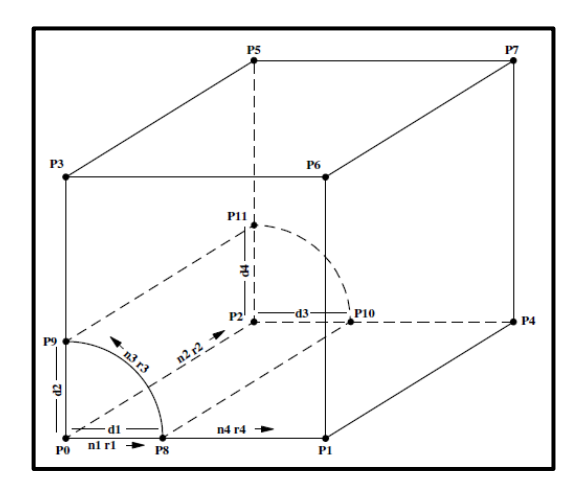

*Figura 3-1: Formas y puntos por definir de la primitiva "Radial Cylinder"*

donde P0 … Pn son los vértices de la primitiva, d1 … dn son las dimensiones en los ejes x y z del cuarto de cilindro dentro de la primitiva, n1 … nn es la cantidad de zonas en que se separa la sección y r1 … rn es el "ratio" o razón a la cual cambian de tamaño las zonas en esa dirección.

Como se muestra en la figura 3-1, se pueden definir tanto los vértices de la primitiva, como el radio y el largo del cilindro dentro. También se puede definir el número de zonas que tendrá la primitiva, las dimensiones de la primitiva y la proporción del tamaño de las zonas o "*zone size ratio*". Este "*ratio*" es de particular importancia en el diseño de una malla, para proporcionar una solución precisa sin necesidad de un número excesivo de zonas. Por ejemplo, si se requiere de una fina zonificación inmediatamente alrededor de la periferia del túnel cilíndrico, con el fin de proporcionar una representación más precisa de gradientes de alta tensión, "*ratio*" se puede utilizar para ajustar el tamaño de la zonas para que sean pequeñas cerca del túnel y aumenten gradualmente su tamaño a medida que se distancian de él.

Definir el tamaño de la grilla para obtener resultados precisos, pero con un número razonable de zonas, puede ser complicado. Tres factores se deben recordar a la hora de definir el tamaño y el número de zonas:

- 1. Mallas finas permiten resultados más precisos, las que proporcionan una mejor representación de gradientes de altos stress, pero requieren de un mayor tiempo de cálculo que las mallas no tan gradadas.
- 2. La precisión aumenta en la medida que los "*ratios*" de las zonas tienden a la unidad.
- 3. Si se necesitan diferentes tamaños de zonas, mientras más gradual sea el cambio de menor a mayor tamaño, mejor será el resultado.

Se puede observar en la primitiva "*radcyl*" que las entradas disponibles solo formaran un cuarto de la geometría necesaria para generar un túnel cilíndrico alrededor de una masa de roca, por lo que es necesario usar el comando "*generate zone reflect*", el cual refleja la o las primitivas a través de un plano de simetría. De esta forma se generará la malla completa que representará el problema a modelar.

La figura 3-2 muestra la primera primitiva creada para elaborar los modelos.

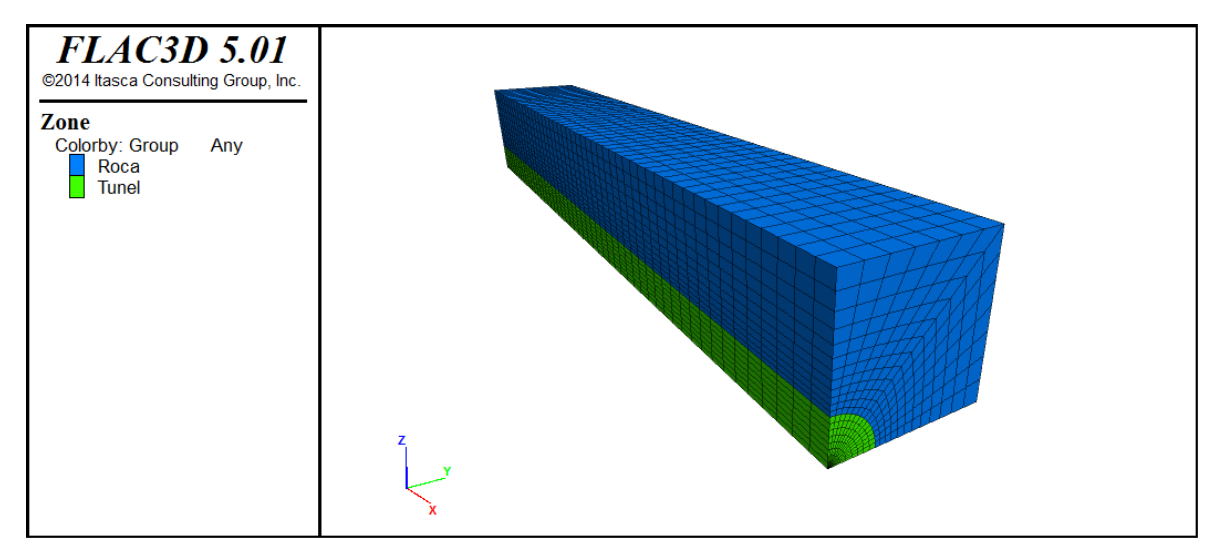

<span id="page-30-0"></span>*Figura 3-2: Primitiva generada con el comando "radcyl" que representa la parte superior del modelo. Las zonas de color verde corresponden a un cuarto del túnel que se creará y las de color azul a la roca circundante*

En la figura 3-3, acompañando a la parte principal del túnel (figura 3-2) y su roca circundante, se ha creado material a los costados de la primitiva, de manera que se cumpla la condición de que el borde del modelo se ubique a 3 veces el diámetro del túnel, recomendación dada por los desarrolladores del software para asegurar que las condiciones de borde no influyan en el comportamiento del túnel.

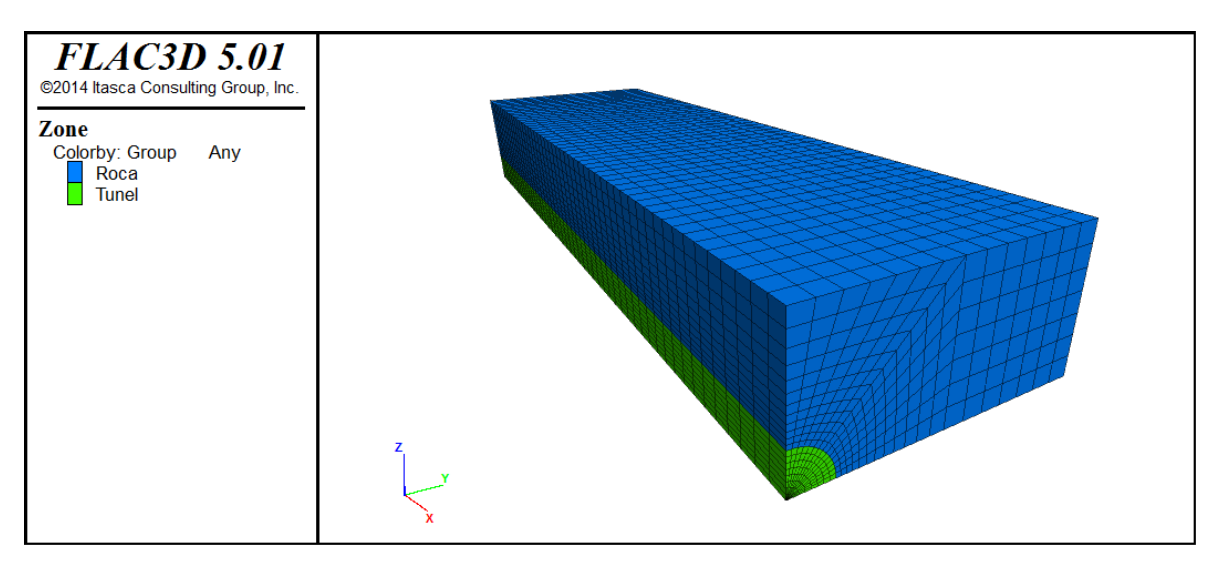

<span id="page-30-1"></span>*Figura 3-3: Primitiva "radcyl" con la roca al costado, que asegura que se cumpla la condición de distancia del borde*

Se usaran los planos de simetría tanto como se pueda, ya que hace el trabajo más sencillo y produce menos carga computacional. Como se mencionó anteriormente, se usará el comando *"generate zone reflect"* en el plano de simetría de dip 0 y dip direction 0, el que generará la parte inferior del modelo (figura 3-4).

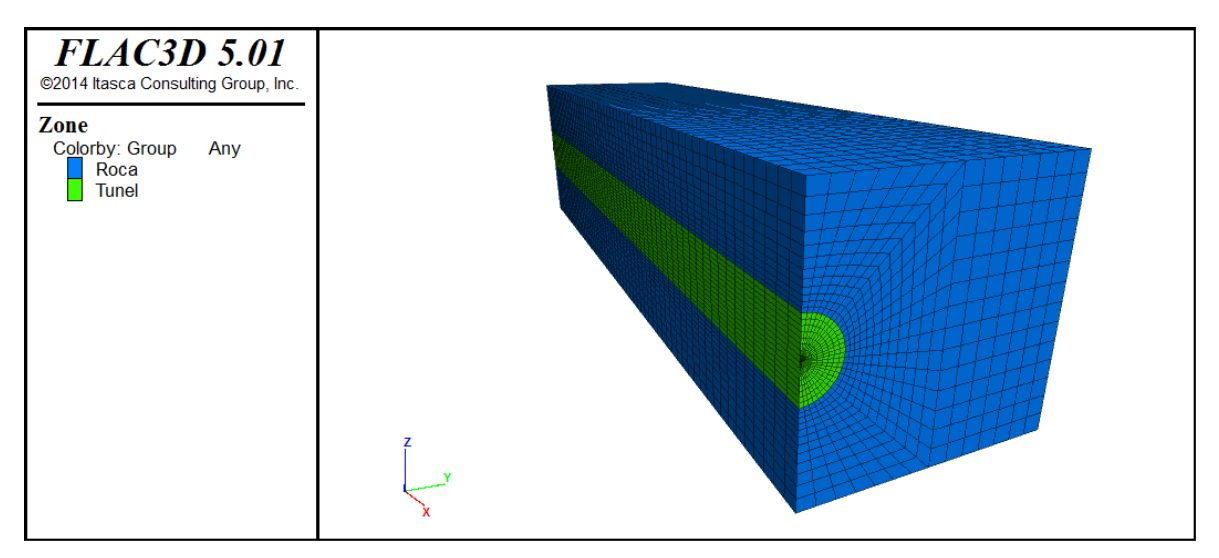

<span id="page-31-0"></span>*Figura 3-4: Reflejo en el plano de simetría de dip 0 dip direction 0, el cual forma la parte inferior del modelo*

Una vez creado el cuerpo principal del túnel, se crea la roca sobre y subyacente del modelo, las que definirán la profundidad a la cual se emplaza el túnel (figura 3-5).

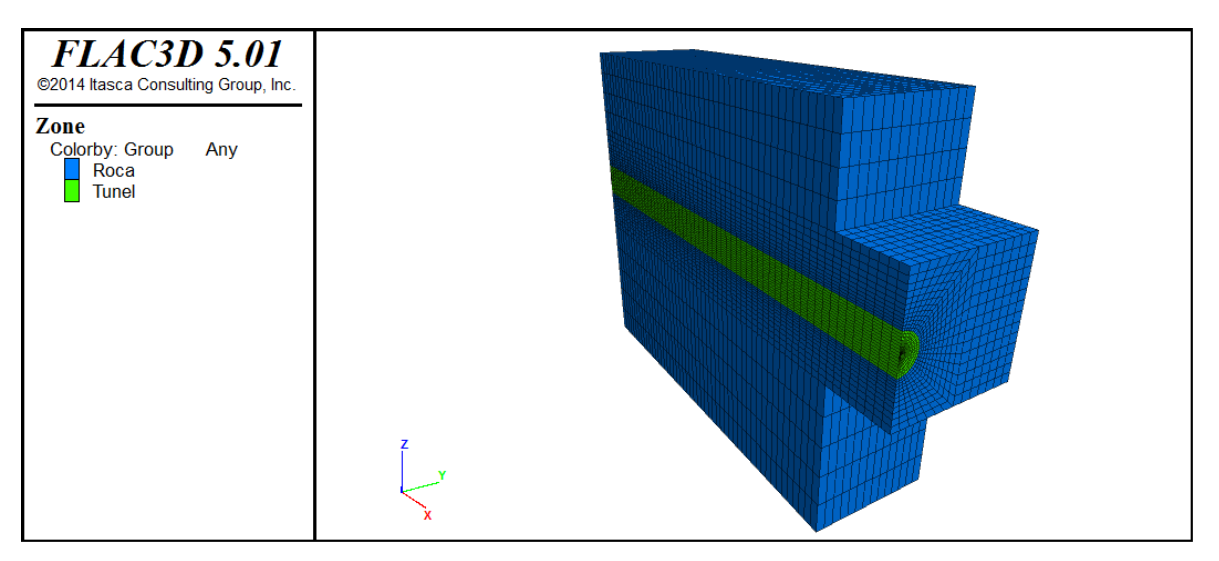

<span id="page-31-1"></span>*Figura 3-5: Roca sobre y subyacente al túnel, las que definen la profundidad a la cual se emplaza*

Luego de crear el cuerpo principal del túnel, se crea la frente, que consiste en la primitiva "radcyl" que, en vez de tener todas sus caras planas, tendrá la cara

frontal inclinada, con sus correspondientes rocas al costado. No habrá simetría entre las caras frontales correspondientes a las zonas superiores e inferiores, de modo que se crearán primitivas únicas para cada una de estas partes, con sus correspondientes rocas al costado (figuras 3-6 a 3-9).

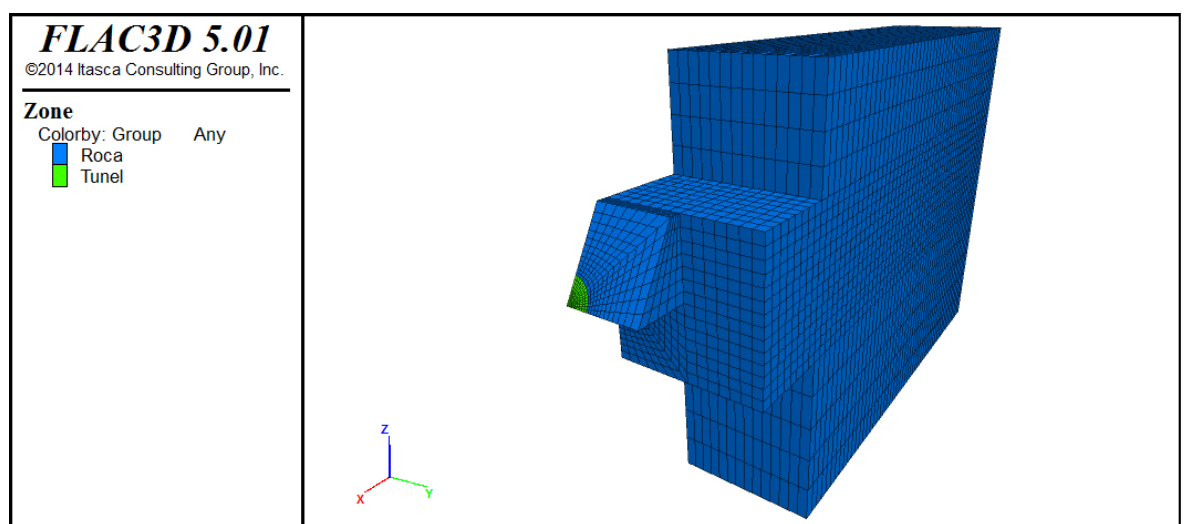

*Figura 3-6: Etapa 1 de creación de la frente del modelo*

<span id="page-32-0"></span>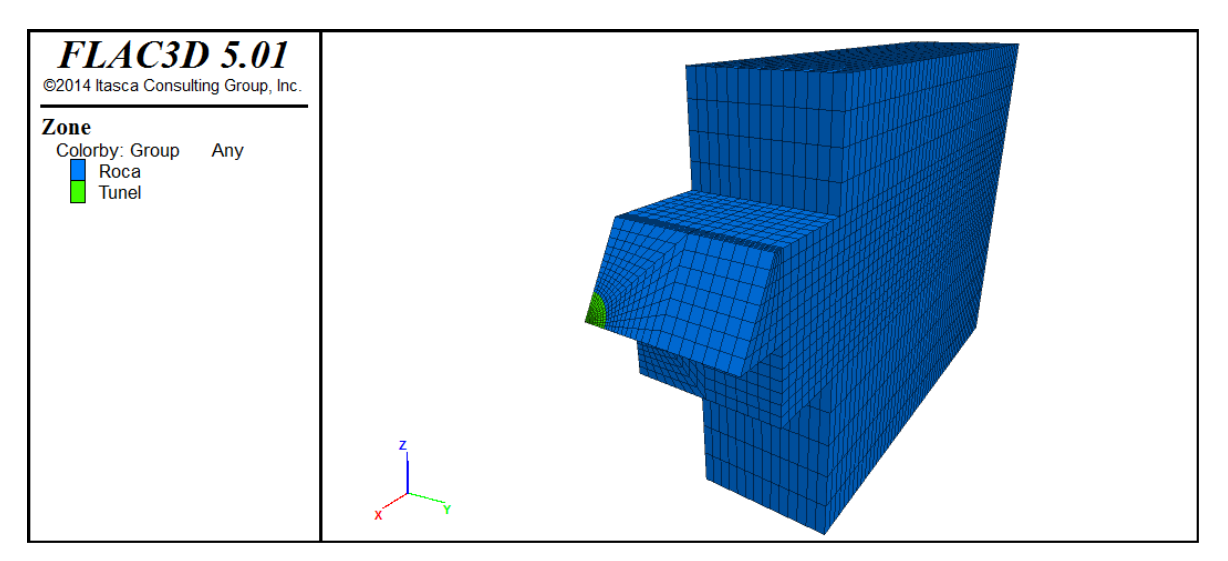

<span id="page-32-1"></span>*Figura 3-7: Etapa 2 de creación de la frente del modelo*

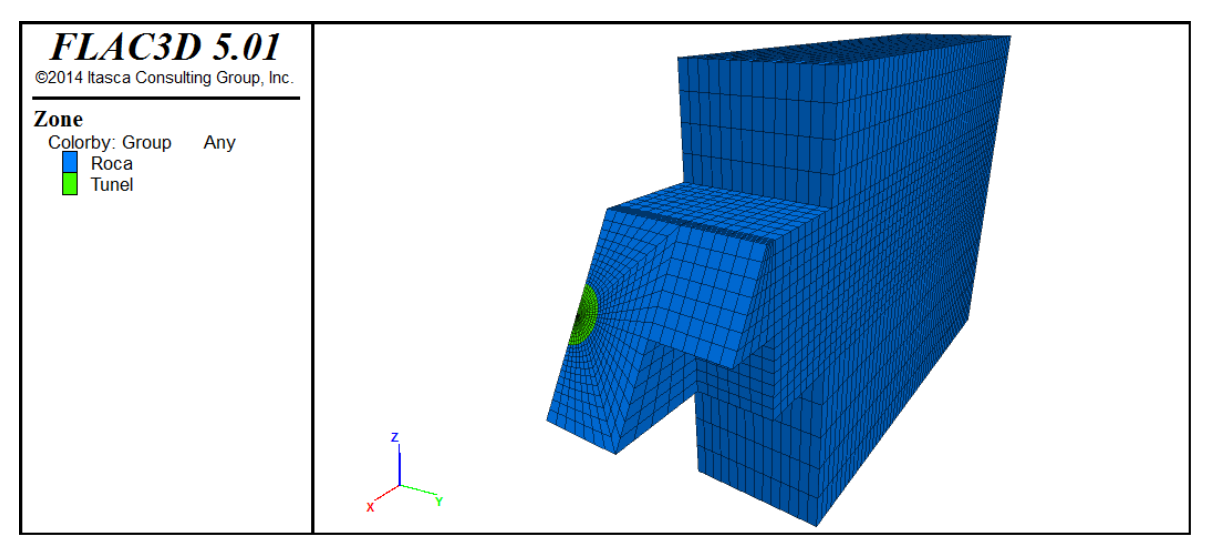

*Figura 3-8: Etapa 3 de creación de la frente del modelo*

<span id="page-33-0"></span>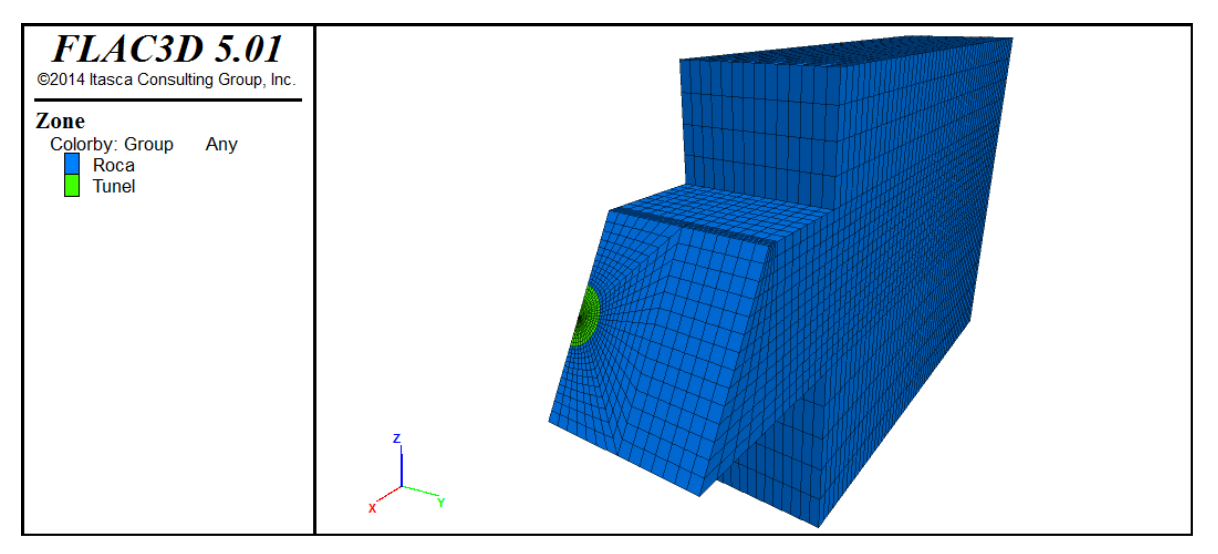

*Figura 3-9: Etapa 4 de creación de la frente del modelo*

<span id="page-33-1"></span>Se observa en la figura 3-10 que sobre la masa de roca, la que representa la superficie del modelo, se sobrepuso una cuña, con el fin de que al tomar mediciones a mayores profundidades en el eje x del túnel, la carga de roca sobreyacente en el punto de control sea mayor. La pendiente de la cuña es de 45°.

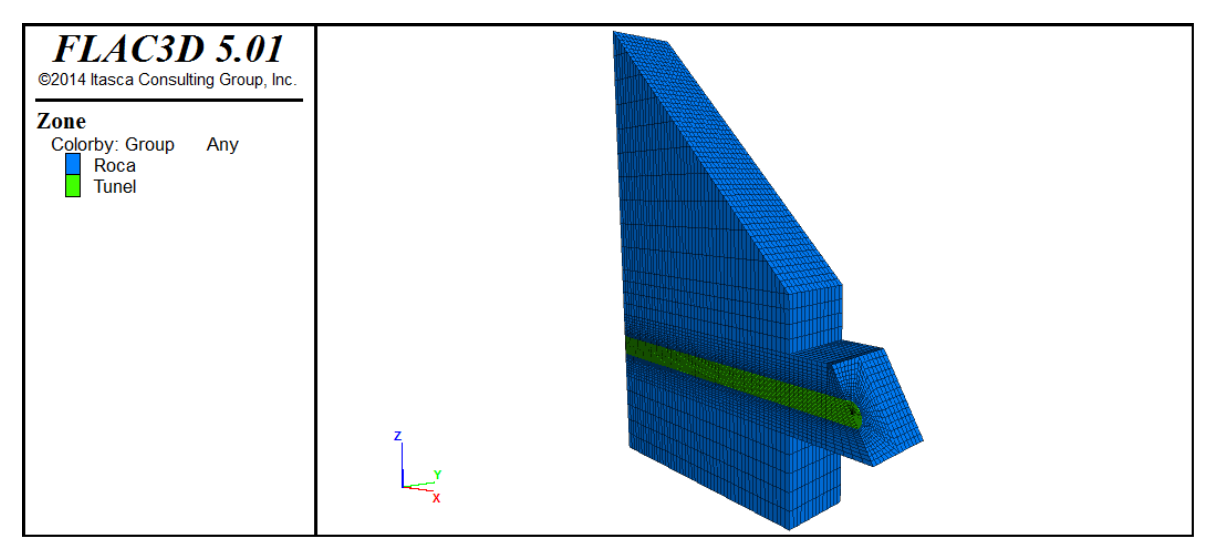

<span id="page-34-0"></span>*Figura 3-10: Cuña sobre la superficie de roca que simula las mediciones en el túnel como si se midieran a distintas profundidades*

Ya creado casi en su totalidad el modelo, se crea la roca sobre y bajo el túnel correspondiente a la frente del modelo (figura 3-11).

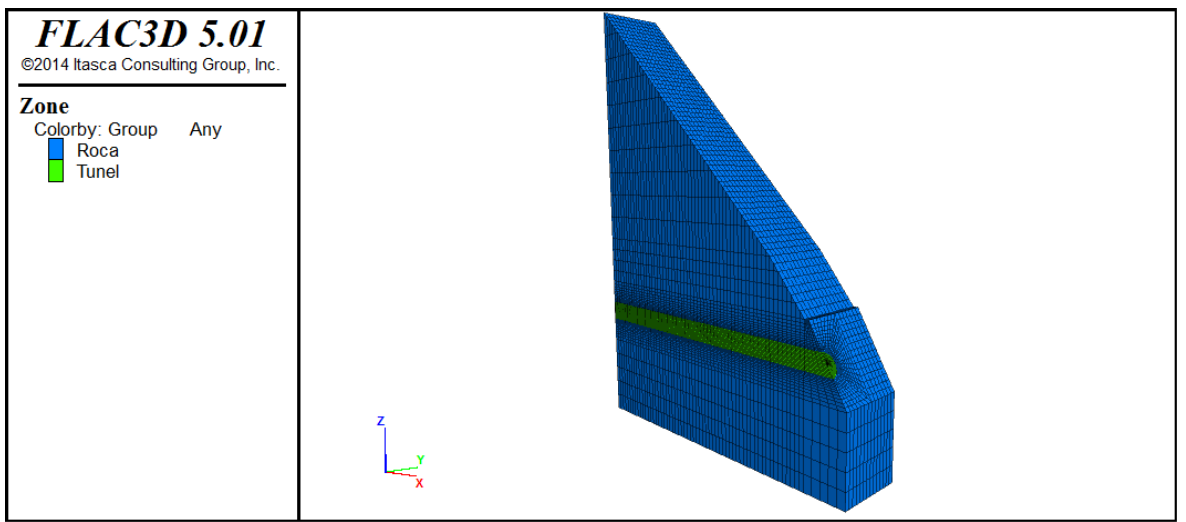

*Figura 3-11: Roca faltante sobre y subyacente al túnel*

<span id="page-34-1"></span>Conveniente y finalmente, se usa el plano de simetría de dip 270 y dip direction 0 para crear el modelo completo (figura 3-12)

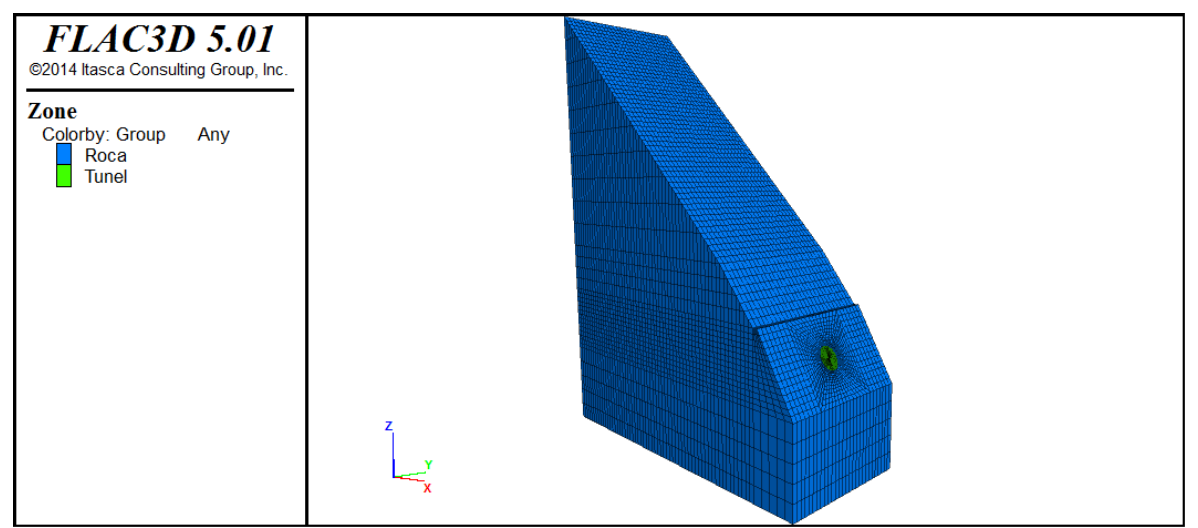

<span id="page-35-0"></span>*Figura 3-12: Reflexión del material creado en el plano de dip 270 dip direction 0 para crear la totalidad del modelo*

Se ha dejado en la base de cada modelo caras planas, que serán utilizadas en el análisis dinámico. Esto será explicado en el siguiente capítulo.

Se destaca la importancia de que la zonificación de las distintas primitivas sea congruente entre las que se desean unir, ya que esta produce que al usar el comando "*solve*", el ciclo de cálculo sea más eficiente y alcance una solución estática con mayor facilidad, de lo contrario, el ciclo de cálculo es más lento e incluso, podría no alcanzar una solución estática que cumpla con el requerimiento que las fuerzas no balanceadas sean menores al valor "default" de 1e<sup>-5</sup>.

Las dimensiones del modelo se muestran de manera gráfica en la figura 3-13 y se listan a continuación:

- Desde el eje del túnel hacia los costados: 28 metros, distancia mínima escogida entre el túnel y los bordes del modelo, que equivale a tres veces el diámetro del túnel más el radio del túnel, cuya medida es 4 metros,
- Desde el eje del túnel hacia la base de la cuña, que corresponde a la base de la cuña: esta distancia equivale a 14 metros, 4 metros del radio del túnel y 10 de profundidad, donde se emplaza,
- Desde el eje del túnel hasta la base del modelo: esta distancia es fija y equivale a 68 metros, 4 del radio del túnel, 10 de profundidad desde el túnel al final de la primitiva y 54 de la roca subyacente
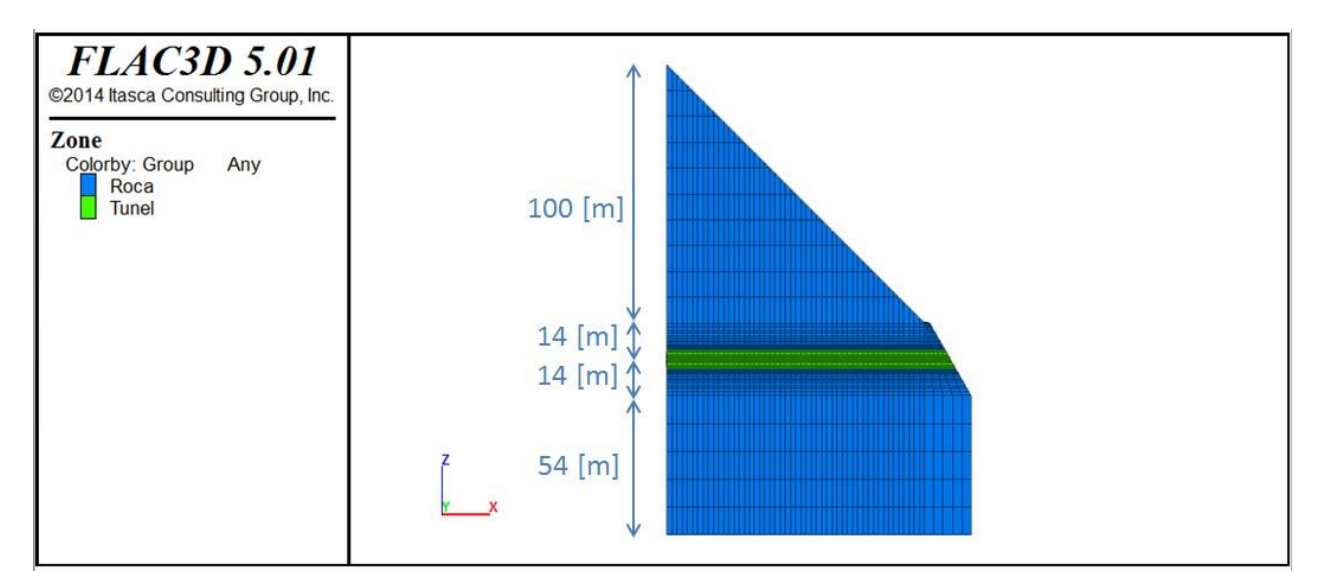

*Figura 3-13: Corte transversal paralelo al eje z, donde se muestra el modelo en el cual el túnel se emplaza a una profundidad 10 [m] y sus medidas*

La densificación que se observa en la malla está compuesta por un mayor número de zonas y más pequeñas alrededor del túnel y menos zonas y de mayor tamaño hacia los bordes, de modo que el análisis de esfuerzos sea más preciso en las zonas justo alrededor del túnel.

# **3.3 Modelo Constitutivo y parámetros geotécnicos**

Una vez generada la malla, es necesario asignar un modelo constitutivo y sus parámetros asociados a todas las zonas de lo que se desea modelar. A continuación, se presenta el criterio escogido como modelo constitutivo para los distintos modelos y los parámetros que se escogerán para cada uno de ellos, definiendo 3 distintas calidades de roca a modelar: buena, regular y mala.

# **3.3.1 Índice de resistencia Geológica (GSI)**

El GSI (Hoek, 1994), es un índice que indica la reducción de la resistencia de un macizo rocoso con respecto a la roca intacta, cuyo rango está comprendido entre 0 y 100. Se basa en la identificación y clasificación de dos de las características físico-mecánicas de un macizo rocoso: la macroestructura y la condición de las superficies de las discontinuidades.

Lo que hace interesante a este índice, además de su agudeza y sencillez para identificar y clasificar en terreno, es su carácter intrínseco a la geo-mecánica de los macizos rocosos, ya que el mismo no depende de factores extrínsecos como orientación, humedad, entre otros, como en cambio sucede para la mayoría de los índices propuestos y utilizados para este tipo de caracterización.

Se muestra en la figura 3-14, traducida al español de la original, los rangos de clasificación de este índice y en distintos colores, los rangos determinados para las distintas calidades de roca:

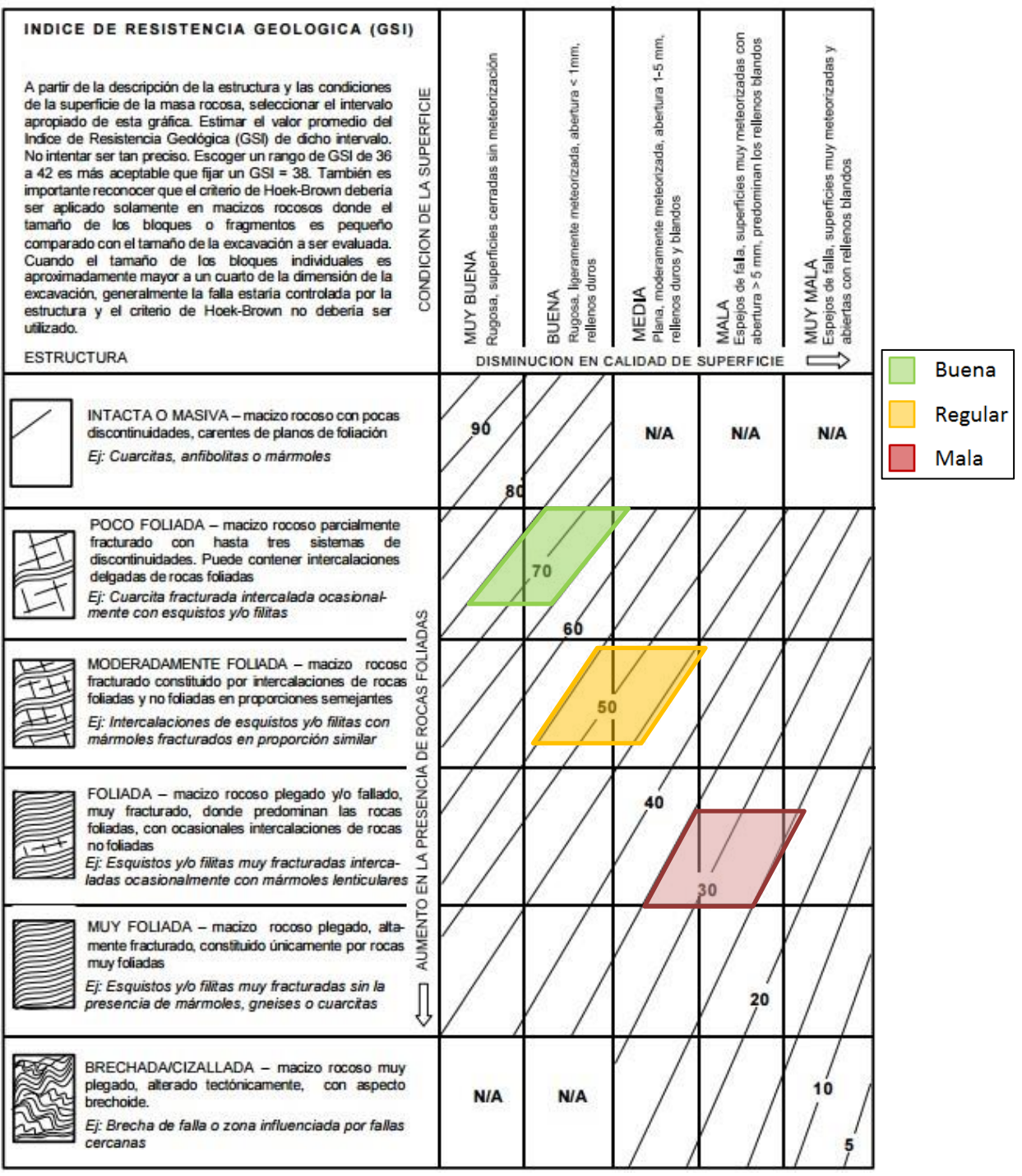

*Figura 3-14: Tabla que se utiliza para caracterizar macizos rocosos según GSI (Hoek, 1994)*

Si bien se recomienda asignar un rango de valores de GSI para calificar a un macizo rocoso, en el marco de ese trabajo se han asignado valores exactos, sólo con el fin de obtener valores únicos para los procesos de cálculo posteriores.

Se han escogido valores de GSI 70, 50 y 30, que representan a macizos rocosos correspondientes a tres tipos de calidades de roca: buena, regular y mala.

# **3.3.2 Factor de perturbación D ("***blast damage factor***")**

D es un factor que depende, sobre todo, del grado de alteración al que ha sido sometido el macizo rocoso por los efectos de las voladuras o por la relajación de esfuerzos (Hoek et al., 2002). Varía desde 0 para macizos rocosos *in-situ* inalterados hasta 1 para macizos rocosos muy alterados.

Se muestra una figura que sirve de guía para asignar un valor apropiado a las distintas excavaciones:

| Apariencia del macizo rocoso | Descripción del macizo rocoso                                                                                                    | Valor D<br>sugerido                                                          |                                 |
|------------------------------|----------------------------------------------------------------------------------------------------|------------------------------------------------------------------------------|---------------------------------|
|                              | Excelente calidad de voladura controlada o excavación<br>con tuneladora, TBM, con resultados de alteración<br>mínima del macizo rocoso confinado circundante<br>al túnel                                                                                                    | $D=0$                                                                        | <b>Buena</b><br>Regular<br>Mala |
|                              | Excavación mecánica o manual en macizos rocosos de<br>mala calidad (sin voladuras) con una alteración<br>mínima en el macizo rocoso circundante.<br>Cuando aparezcan problemas de deformación en el<br>piso durante el avance, la alteración puede ser severa<br>a menos que se coloque una contrabóveda temporal,<br>tal como se muestra en la fotografía.                                                   | $D=0$<br>$D = 0.$<br>No invert                                               |                                 |
|                              | Voladura de muy mala calidad en un túnel en roca<br>competente con daños locales severos, extendiéndose<br>2 o 3 m en el macizo rocoso circundante.                                                                                                    | $D = 0.8$                                                                    |                                 |
|                              | Pequeñas voladuras en taludes de ingeniería civil dan<br>lugar a pequeños daños al macizo rocoso,<br>particularmente si se usan voladuras de contorno como<br>se muestra en el lado izquierdo de la fotografía. Sin<br>embargo la liberación de tensiones resulta en alguna<br>alteración.                                                                                                    | $D = 0.7$<br>Good blasting<br>$D=1.0$<br>Poor blasting                       |                                 |
|                              | Los taludes en las grandes minas a cielo abierto sufren<br>alteraciones significativas debido a las grandes<br>voladuras de producción y también debido a la<br>relajación de tensiónes al retirar el estéril de<br>recubrimiento.<br>En algunas rocas blandas la excavación puede llevarse<br>a cabo mediante el ripado y empuje con tractores de<br>orugas y el grado de afección a los taludes será menor. | $D = 1.0$<br>Production<br>blasting<br>$D = 0.7$<br>Mechanical<br>excavation |                                 |

*Figura 3-15: Guía para determinar el factor de alteración D*

Se escogen valores de 0,5, 0,2 y 0 para las calidades buena, regular y mala, respectivamente. Se escogen estos valores ya que, por lo general, las rocas de mejor calidad se excavan con tronaduras y largos pasos de avance. Esto aumenta la perturbación en la roca. Por otro lado, en la medida que es peor la calidad de la roca, menor es el largo de los pasos de avance en la excavación y se usan otros métodos de excavación, por ejemplo, en rocas de mala calidad, métodos de excavación mecanizados, los que perturban en menor medida a la roca.

### **3.3.3 Criterio de rotura de Hoek y Brown**

Hoek y Brown (Hoek et al., 1980) introdujeron su criterio de rotura en un intento de proporcionar los datos de partida para el análisis necesario en el diseño de excavaciones subterráneas en roca competente. El criterio se dedujo a partir de los resultados de las investigaciones de Hoek (Hoek, 1968) de roturas frágiles de rocas intactas y de un modelo de estudio del comportamiento de macizos rocosos de Brown (Brown, 1970). El criterio partía de las propiedades de la roca intacta y entonces se introducían factores reductores de estas propiedades sobre la base de las características de un macizo rocoso diaclasado.

Debido a la ausencia de otras alternativas, el criterio fue pronto adoptado por la comunidad de la mecánica de rocas y su uso rápidamente extendido más allá de los límites originales utilizados en la deducción de las relaciones de reducción de la resistencia (Hoek, et al., 2004).

Una de las primeras dificultades que aparecen en muchos problemas geotécnicos es que es más conveniente tratar el criterio original de Hoek –Brown en términos de esfuerzos normales y al corte más que en términos de esfuerzos principales, según la ecuación original (Hoek et al., 2004). Es por esto que Hoek (Hoek, 1990) trató la derivación de las resistencias cohesivas y de los ángulos de fricción equivalentes para diferentes situaciones basándose en las tangentes a la envolvente de Mohr y consecuentemente estableció que puede ser más apropiado un valor medio determinado al ajustar una relación lineal de Mohr-Coulomb por método de mínimos cuadrados (Balmer, 1952).

Es así como se introduce el criterio de Hoek-Brown Generalizado en el que la forma de la curva de la tensión principal o la envolvente de Mohr podría ajustarse por medio de un coeficiente variable, *a*, en lugar del término de la raíz cuadrada de la ecuación original.

### **3.3.4 Criterio de Hoek-Brown Generalizado**

Este se expresa como:

$$
\sigma_1' = \sigma_3' + \sigma_{ci} \left( m_b \frac{\sigma_3'}{\sigma_{ci}} + s \right)^a \tag{3.3.4.1}
$$

donde σ'<sub>1</sub> y σ'<sub>3</sub> son los esfuerzos principales efectivos mayor y menor en el momento de la rotura, σ<sub>ci</sub> es la resistencia a compresión uniaxial del material intacto, m<sub>b</sub> es un valor reducido de la constante del material *m<sup>i</sup>* y está dado por:

$$
m_b = m_i \exp\left(\frac{GSI - 100}{28 - 14D}\right)
$$
 (3.3.4.2)

donde *s* y *a* son constantes del macizo rocoso dadas por las siguientes relaciones:

$$
s = \exp\left(\frac{\text{GSI} - 100}{9 - 3D}\right) \tag{3.3.4.3}
$$

$$
a = \frac{1}{2} + \frac{1}{6} \left( e^{-GSI/15} - e^{-20/3} \right)
$$
 (3.3.4.4)

En la siguiente tabla, se muestran los parámetros geotécnicos escogidos para las distintas calidades de rocas y los resultados de obtenidos según las ecuaciones que en este capítulo se mencionan:

| Calidad     | <b>Buena</b> | Regular | Mala   |
|-------------|--------------|---------|--------|
| <b>GSI</b>  | 70           | 50      | 30     |
| D           | 0,5          | 0,2     |        |
| sigci [Mpa] | 150          | 75      | 40     |
| mi          | 25           | 20      | 15     |
| mb          | 5,991        | 2,75    | 1,231  |
| S           | 0,0183       | 0,0026  | 0,0004 |
| a           | 0,501        | 0,506   | 0,522  |

*Tabla 3-1: Resumen de las distintas calidades de roca escogidas y sus correspondientes parámetros geotécnicos*

Los valores de  $\sigma_{ci}$  fueron determinados de acuerdo al índice IRS, correspondientes a rocas de grado R5, R4 y R3, y determinados dentro de los rangos UCS definidos para cada roca, en base ejemplos utilizados en los tutoriales del software y otros modelos en roca realizados en la empresa ARCADIS. m<sub>i</sub> fue determinados según valores obtenidos del software RocLab y en base a los mismos ejemplos señalados anteriormente.

# **3.4 Propiedades del material**

Se determinan distintos valores del Módulo de Elasticidad de roca intacta, Ei, y coeficiente de Poisson, *v*, para las distintas calidades de roca señaladas en la sección 3.3.1 de este capítulo, de modo de obtener los datos necesarios para calcular el Módulo de Compresibilidad, K, y el Módulo de Corte, G. Solo para estas propiedades se han determinado valores ya que son las que impone el software como requisitos para ejecutar el ciclo de cálculo y entregar resultados.

### **3.4.1 Módulo de deformación Erm**

El módulo de elasticidad de macizos rocosos está dado por (Hoek y Diederichs, 2006):

$$
E_{\rm rm} = E_{\rm i} \left( 0.02 + \frac{1 - D/2}{1 + e^{((60 + 15D - \text{GSI})/11)}} \right) \tag{3.4.1.1}
$$

donde E<sup>i</sup> es el módulo de elasticidad de roca intacta, D el factor de perturbación y GSI el índice de resistencia geológica. Se escogen tres distintos valores de E<sup>i</sup> para cada calidad de roca: buena 20000 [MPa], regular 15000 [MPa] y mala 7500 [MPa].

### **3.4.2 Coeficiente de Poisson** *v*

El coeficiente de Poisson es un parámetro característico de cada material, que indica la relación entre las deformaciones longitudinales que sufre el material en sentido perpendicular a la fuerza aplicada y las deformaciones longitudinales en dirección de la fuerza aplicada sobre el mismo. Sus valores oscilan en un rango muy pequeño, generalmente entre 0 y 0,5.

Como ejemplo, el concreto tiene un valor, generalmente, de *v* de 0,1, lo que se podría interpretar como una baja deformabilidad en las direcciones x e y si se aplicara una fuerza en la dirección –z. El hule tiene un valor de *v* de 0,5, en donde la deformación, en las direcciones x e y, sería mayor si se aplicara la misma fuerza señalada anteriormente en la dirección –z.

Los valores escogidos para cada calidad de roca serán; buena 0,2, regular 0,25 y mala, 0,3.

## *3.4.3* **Módulo de compresibilidad K ("***bulk modulus")*

El módulo de compresibilidad K es una medida de la resistencia que experimenta un sólido para cambiar su volumen debido a la aplicación de compresión uniforme sobre él.

La relación que determina su valor para efecto de los cálculos estáticos será:

$$
K = \frac{E}{3(1 - 2\nu)}
$$
 (3.4.3.1)

donde E corresponde al módulo de deformación calculado según la sección 3.4.1 de este capítulo y *v* es el coeficiente de Poisson, determinados para cada distinta calidad de roca.

### **3.4.4 Módulo de corte o cizalle G ("shear modulus")**

El módulo de corte o "cizalle" G es característico de cada material e indica la relación entre una fuerza cortante y la deformación angular que esta fuerza provoca.

La relación que determina su valor en función de los parámetros determinados es:

$$
G = \frac{E}{2(1+\nu)}
$$
 (3.4.4.1)

donde E corresponde al módulo de deformación calculado según la sección 3.4.1 de este capítulo y *v* es el coeficiente de Poisson, determinados para cada distinta calidad de roca.

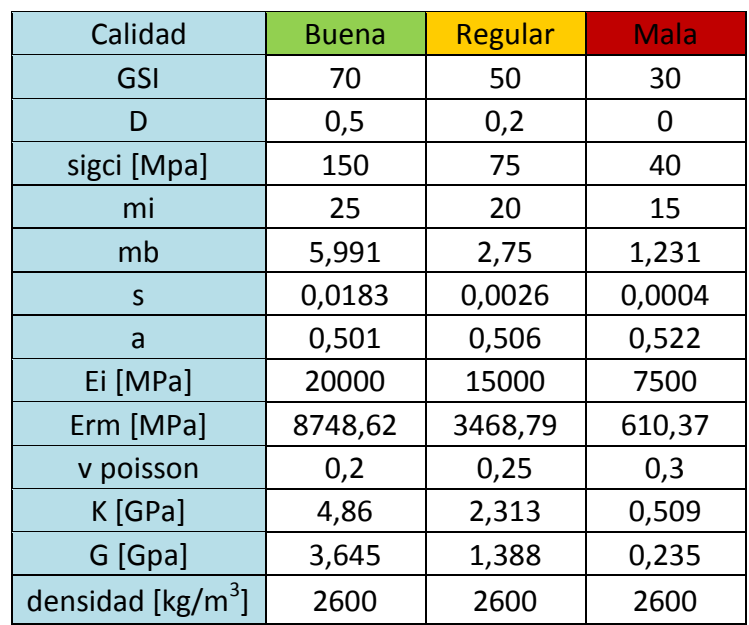

## **3.4.5 Resumen de parámetros geotécnicos y propiedades del material rocoso utilizado para los modelos**

*Tabla 3-2: Resumen de las distintas calidades de roca escogidas y sus correspondientes parámetros geotécnicos y propiedades de materiales*

Se muestra en la tabla 3-2 un resumen de los parámetros geotécnicos y propiedades de los distintos materiales para cada calidad de roca escogidas, calculados según las formulas señaladas en las secciones 3.3 y 3.4.

# **3.5 Condiciones iniciales**

Una vez diseñada la malla, definido el modelo constitutivo, sus parámetros geotécnicos y calculadas sus propiedades del material, es necesario asignar condiciones iniciales y de borde al modelo antes de comenzar el ciclo de cálculo estático.

# **3.5.1 Gravedad**

En la primera parte de este estudio, donde se hará un cálculo estático de los modelos, el principal efecto sobre ellos será el producido por las cargas sobre yacentes a los túneles, debido a la aceleración de gravedad, por lo que se define en el modelo la gravedad en el sentido negativo del eje z, con el comando "s*et gravity = 0, 0, -9.81"*.

# **3.5.2 Densidad**

La densidad se requiere determinar principalmente para efectuar los cálculos del efecto de las cargas sobre los túneles debido a la gravedad. Esta tendrá un valor constante de 2600 [kg/m<sup>3</sup>] y será la misma para todos los modelos.

# **3.5.3 Esfuerzos in-situ y gradiente de esfuerzos**

Cualquier macizo rocoso en estado natural, contiene tensiones no nulas "insitu", las que pueden ser debido al peso del material sobreyacente, historia previa de tensiones o de origen tectónico, entre otros. Se considera en este trabajo un esfuerzo in-situ principalmente debido al peso del material sobreyacente al túnel, según la relación:

$$
\sigma_v = \rho Hg \tag{3.5.3.1}
$$

donde *ρ* es la densidad de la roca, *H* la profundidad y g gravedad.

Para calcular el estado de tensiones en cualquier punto del modelo, según la profundidad, se usa la siguiente expresión:

$$
S_{zz} = S_{zzo} + x * gx + y * gy + z * gz
$$
 (3.5.3.2)

donde,  $S_{zzo}$  corresponde al esfuerzo en el z=0 del modelo, x, y, z las coordenadas en el modelo y gx, gy, gz el gradiente de esfuerzos en cada eje.

Sxx y Syy son difíciles de estimar, pero en este trabajo se considera que la relación entre stress vertical y horizontal,  $K_0$ , es 1, tanto para x como y, por lo que basta con hacer los cálculos en relación al eje vertical para obtener el estado y gradiente de stress para los ejes horizontales.

Como se muestra en la figura 3-16, en los modelos se observan tres distintas regiones donde la magnitud del stress en el origen y los gradientes serán distintos, por lo que se requiere calcular la ecuación (3.5.3.2) para cada uno de estos tramos.

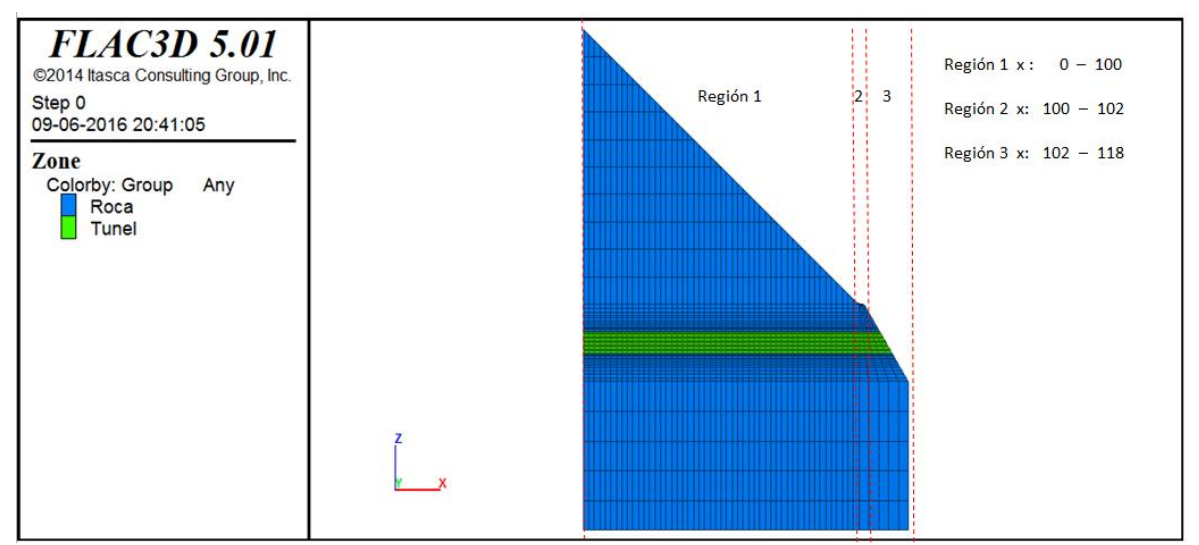

*Figura 3-16: Distintas regiones donde se calculan ecuaciones para el stress in-situ y el gradiente*

# Región 1 x: 0 - 100

La ecuación (3.5.3.2) se expresa de la siguiente forma:

$$
S_{zz} = S_{zzo} + x * gx + z * gz
$$

ya que el stress no varía según el eje y.

Las incógnitas de esta ecuación son Szz0, gx y gz, por lo que se evalúan distintos puntos donde el estado de stress es conocido para encontrar estas variables, obteniendo las coordenadas de la figura 3-17:

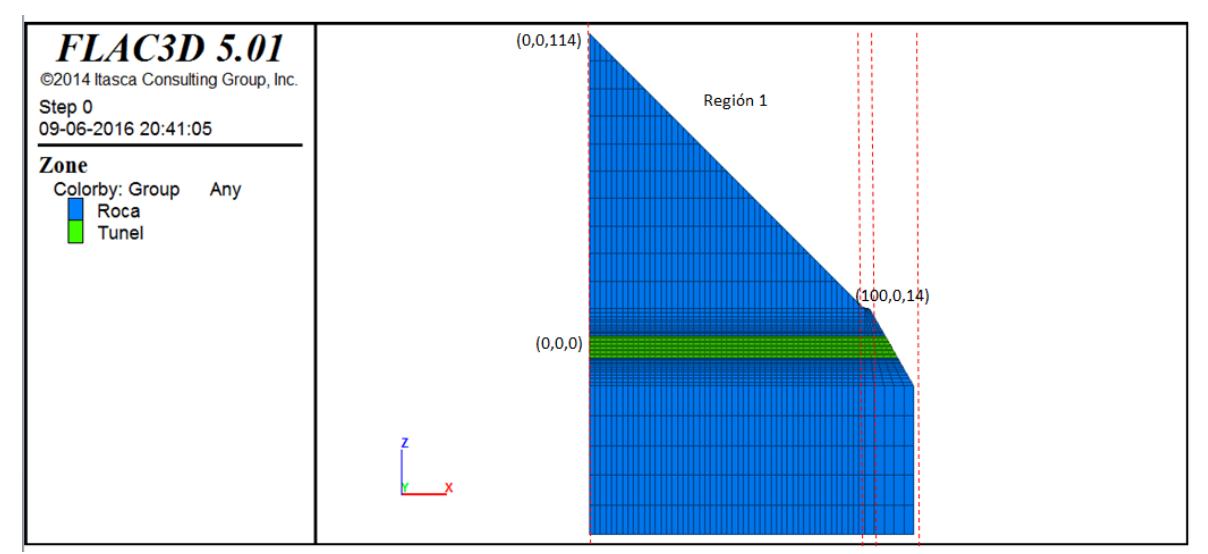

*Figura 3-17: Puntos donde se evalúa la ecuación (3.5.3.2) para encontrar la ecuación de stress para la región 1*

En el punto (0,0,0), se tiene:

$$
\rho Hg = S_{zzo} + 0 * gx + 0 * gz
$$

por lo que

$$
S_{zzo}
$$
 = 2600 [kg/m<sup>3</sup>] \* 114 [m] \* -9,81 [m/s<sup>2</sup>] = -2,964\*10<sup>6</sup> [Pa] = -2,964 [MPa]

En el punto (0,0,114), donde el stress en superficie es 0 y usando el valor calculado para  $S_{zzo}$ , se tiene:

$$
0 = -2,964 \, [\text{MPa}] + 114^* \text{gz}
$$

por lo que

 $gz = 0,026$  [MPa]

Para encontrar el valor de gx, se evalúa en el punto (100,0,14), donde también el stress en superficie es 0, y se usan las volares anteriores:

$$
0 = -2,964
$$
 [MPa] + 100 \* gx + 14 \* 0,026 [MPa]

se despeja gx,

$$
gx = 0,026
$$
 [MPa]

Finalmente, se tiene que la ecuación de stress para cualquier punto en la región 1 es:

$$
S_{zz}
$$
 = - 2,964 [MPa] + x \* 0,026 [MPa] + z \* 0,026 [MPa]

Región 2 x: 100 - 102

En esta región, al ser se superficie plana, como se muestra en la figura 3-18, se tiene que:

 $S_{zz} = S_{zzo} + z * gz$ 

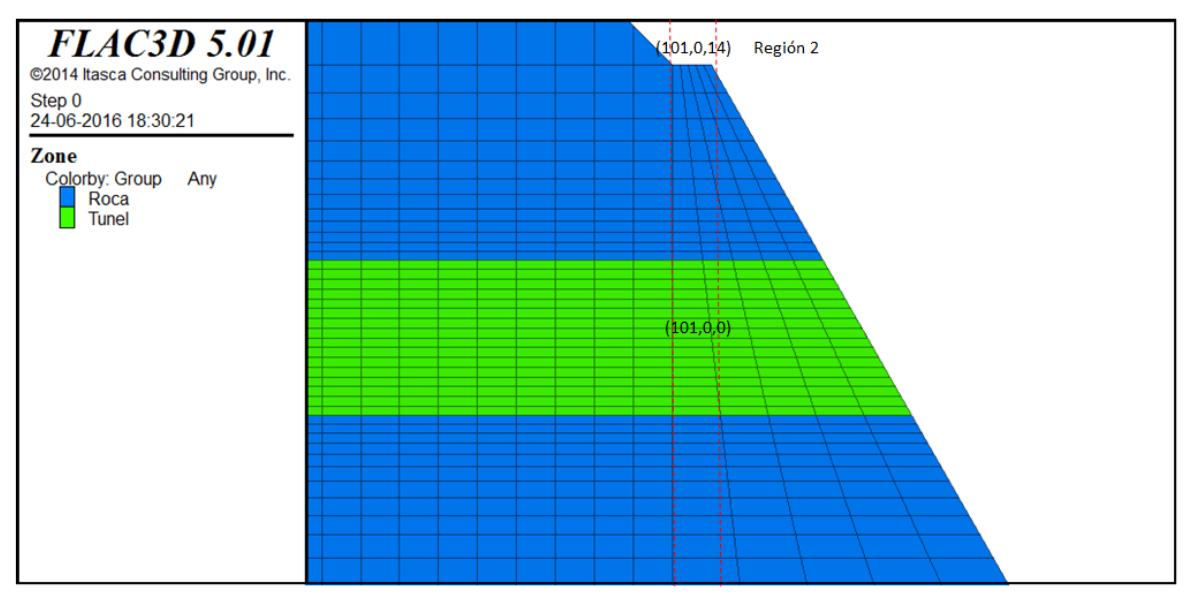

*Figura 3-18: Puntos donde se evalúa la ecuación (3.5.3.2) para encontrar la ecuación de stress para la región 2*

En el punto (101,0,0), se tiene

2600 [kg/m<sup>3</sup>] \* 14 [m] \* -9,81 [m/s<sup>2</sup>] = 
$$
S_{zzo}
$$
 + 0 \* gz

por lo que

$$
S_{zzo} = -0,357
$$
 [MPa]

En el punto (101,0,14), el stress en superficie es 0. Usando el valor calculado de  $S_{zz0}$ , se tiene:  $0 = -357$  [MPa] + 14\*gz

se despeja gz

 $gz = 0,0255$  [MPa]

Finalmente, la ecuación que determina el stress en la región 2:

$$
S_{zz}
$$
 = - 0,357 [MPa] + z \* 0,0255 [MPa]

Región 3 x: 102 - 118

El estado de stress varía nuevamente según el eje z y el eje x, como se muestra en la figura 3-19, por lo que se tiene la ecuación (3.5.3.2):

$$
S_{zz} = S_{zzo} + x * gx + z * gz
$$

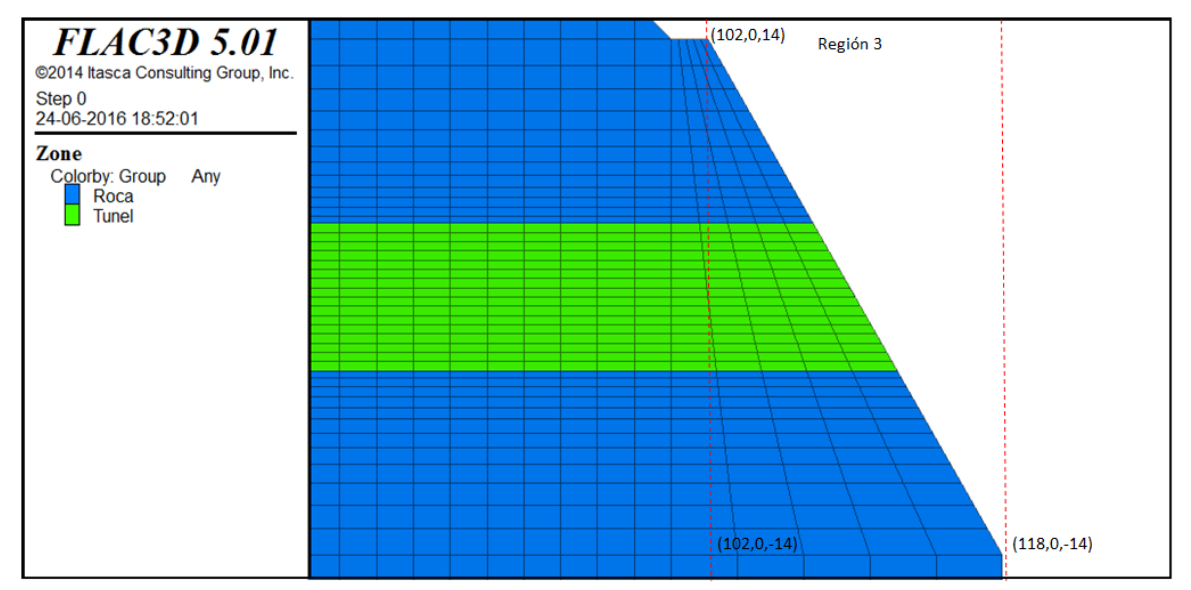

*Figura 3-19: Puntos donde se evalúa la ecuación (3.5.3.2) para encontrar la ecuación de stress para la región 3*

Se encuentran 3 ecuaciones para 3 distintos puntos de la región 3:

En el punto (102,0,14), se tiene:

$$
0 = S_{zzo} + 102 * gx + 14 * gz
$$
 (\*)

En el punto (118,0,-14), se tiene:

$$
0 = S_{zzo} + 118 * gx - 14 * gz \tag{**}
$$

En el punto (102,0,-14), se tiene:

$$
\rho Hg = S_{zzo} + 102 * gx - 14 * gz \tag{***}
$$

Se resta  $(*)$  y  $(***)$ :

$$
-\rho Hg = 28 * gz
$$

$$
gz = 0.0255
$$
 [MPa]

Se resta  $(*)$  y  $(**)$  y se reemplaza gz:

$$
0 = -16 \, gx + 28 * 0,0255 \, [\text{MPa}]
$$

$$
gx = 0,0446
$$
 [MPa]

Se reemplaza gz y gx en  $(*)$ :

 $0 = S_{zz0} + 102 * 0,0446$  [MPa] + 14 \* 0,0255 [MPa]  $S_{zzo} = -4.91$  [MPa]

Finalmente, la ecuación que determina el stress en la región 3:

 $S_{zz}$  = - 4,91 [MPa] + x \* 0,0446[MPa] + z \* 0,0255[MPa]

Con estos cálculos, se inicializan los esfuerzos en todas las direcciones con sus respectivos gradientes, en cada región, de manera que se obtiene el estado inicial de tensiones. Se muestra en la figura 3-20 el estado de tensiones en el eje z y en la figura 3-21 el estado de tensiones en el eje x, los que son iguales y se cumple la condición de  $K_0=1$ .

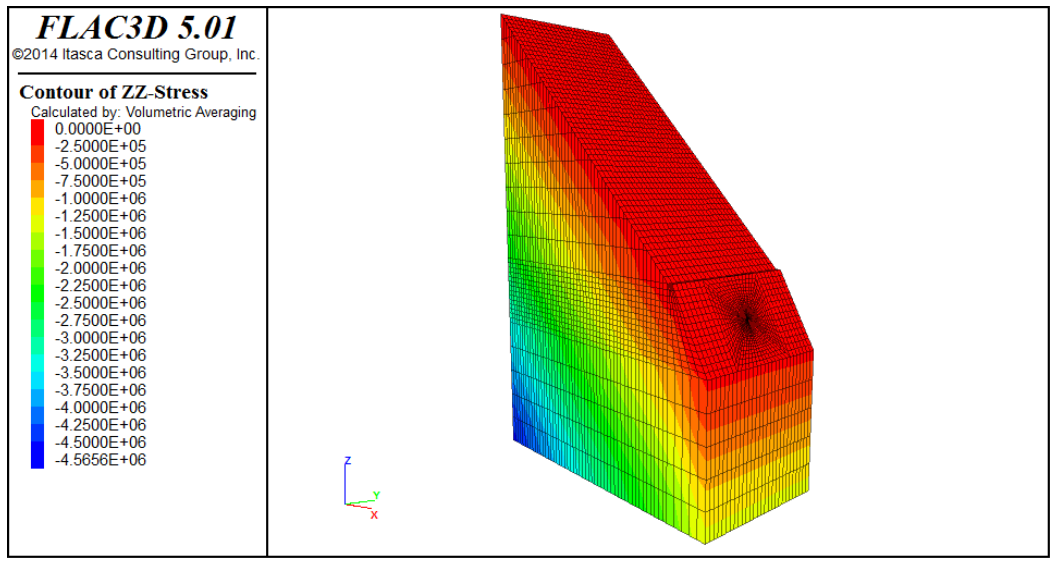

*Figura 3-20: Estado de tensiones inicial en el eje z*

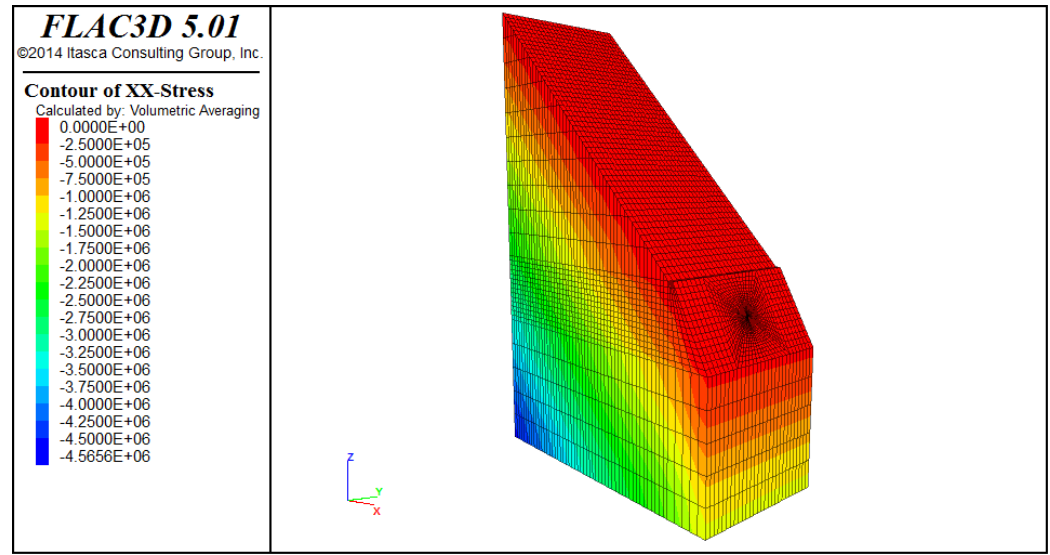

*Figura 3-21: Estado de tensiones inicial en el eje x*

# **3.6 Condiciones de borde**

En un modelo numérico, las condiciones de borde consisten en los valores de las variables predeterminadas para el contorno del modelo, los que definen por lo general la libertad y dirección de movimiento de los "*gridpoints"* definidos en la malla entre cada zona.

Por defecto, las condiciones de borde en FLAC3D están libres de stress, movilidad y no están restringidas, de modo que es el usuario quien debe definir estas variables de manera que se represente lo que se quiere modelar.

El comando utilizado para restringir el desplazamiento y la velocidad es "*fix*", quien se utilizará en distintas direcciones dependiendo la cara que se desea fijar.

Las restricciones con este comando serán de la siguiente manera:

- En la base: restricción de desplazamiento y velocidad en el eje z, en un rango pequeño de 0,2 [m] alrededor de la base,
- En las caras laterales: las caras que cortan perpendicularmente al eje y restringidas de desplazamiento y velocidad en el eje y, en el mismo rango señalado anteriormente; la cara que corta perpendicularmente al eje x las mismas restricciones en el mismo rango.

Se muestra la figura 3-22, en la cual se observa el modelo donde el túnel se emplaza a una profundidad de 10 [m] y sus condiciones de borde aplicadas con el comando "*fix*".

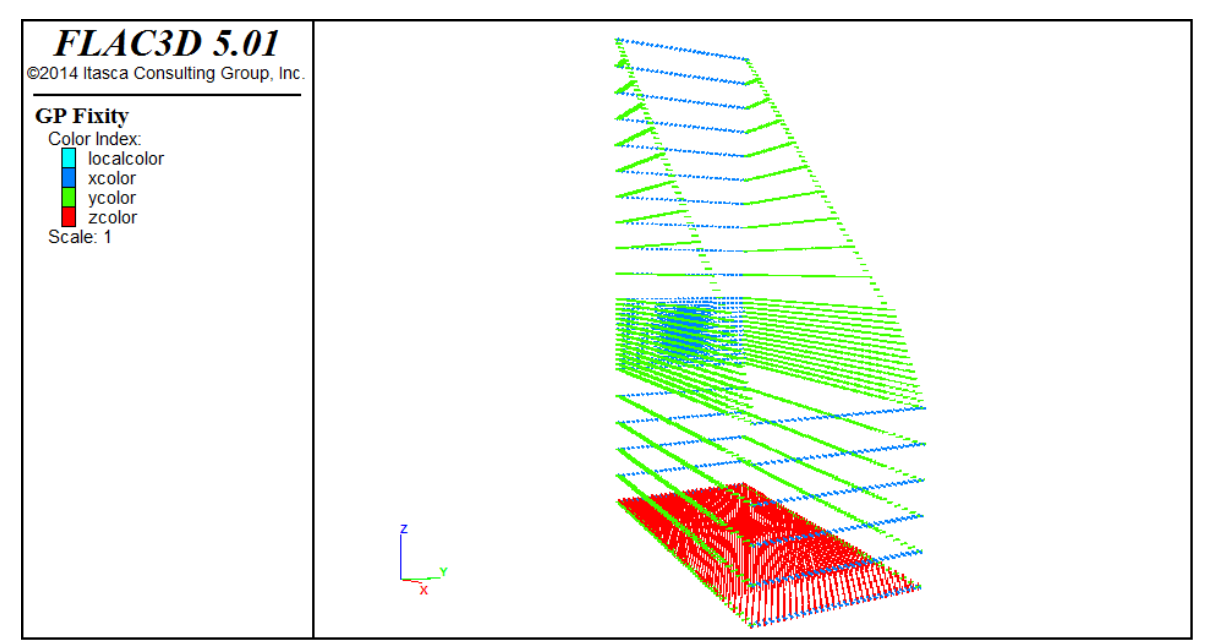

*Figura 3-22: Condiciones de borde. Los puntos en color azul corresponden al comando "fix" aplicado a "gridpoints" en el eje x, el color verde aplicado en el eje y, el color rojo aplicado en el eje z*

# **3.7 Solución y secuencia de modelamiento**

Ya que se han determinado todas las variables necesaria que requiere un problema estático, el software FLAC3D nos permite encontrar el estado de equilibrio de cada modelo haciendo uso del comando "*solve*".

## **3.7.1 Encontrar el estado de equilibrio de un modelo**

En el análisis numérico, es muy difícil que las fuerzas no balanceadas alcancen un valor exactamente cero. Es por esto, que generalmente es suficiente decir que el modelo ha alcanzado el equilibrio cuando la mayor fuerza no balanceada es muy pequeña comparada con el total de fuerzas aplicadas en el problema.

La manera de encontrar una solución estática es ejecutando el comando "*solve*", quien tomando una serie de "*steps*" o pasos de cálculo, permite encontrar automáticamente el estado de equilibrio de fuerzas, cuando se cumple una condición específicamente dada. Por defecto, esta condición es que la mayor fuerza no balanceada del problema tenga un valor menor o igual a 10<sup>-5</sup>, el que generalmente corresponde al 0,01% de las fuerzas aplicadas. Esta etapa puede tomarse bastante tiempo hasta encontrar una solución.

Las principales variables que afectan el tiempo que se toma el ciclo de cálculo pueden ser de carácter intrínseco del modelo o de hardware. Un modelo de gran tamaño o que posea un gran número de zonas (grilla) tarda más en lograr el equilibrio que un modelo más pequeño o menos zonificado. Por otro lado, un procesador i7 tardará menos tiempo en ejecutar el ciclo de cálculo que un i3.

En este trabajo, una vez los modelos cumplen con todo lo requerido, se ejecuta este comando para encontrar el estado de equilibrio del modelo sin ser alterado. Luego, se cambian algunas variables y se vuelven a hacer otros ciclos de cálculo, donde se encuentra el estado de equilibrio para las nuevas condiciones.

# **3.7.2 Secuencia de modelamiento**

Una vez encontrado el estado de equilibrio del modelo, sólo afectado por las cargas que ejercen las zonas debido a la gravedad (figura 3-23), se procede a elaborar una secuencia de modelamiento, la que imita la manera en la que se llevan a cabo los trabajos de excavación de túneles en proyectos reales.

La idea es que la secuencia excave, calcule el equilibrio, fortifique la zona excavada y excave la siguiente fase y nuevamente calcule el equilibrio, y así de manera iterativa, hasta que se logre la distancia de excavación deseada.

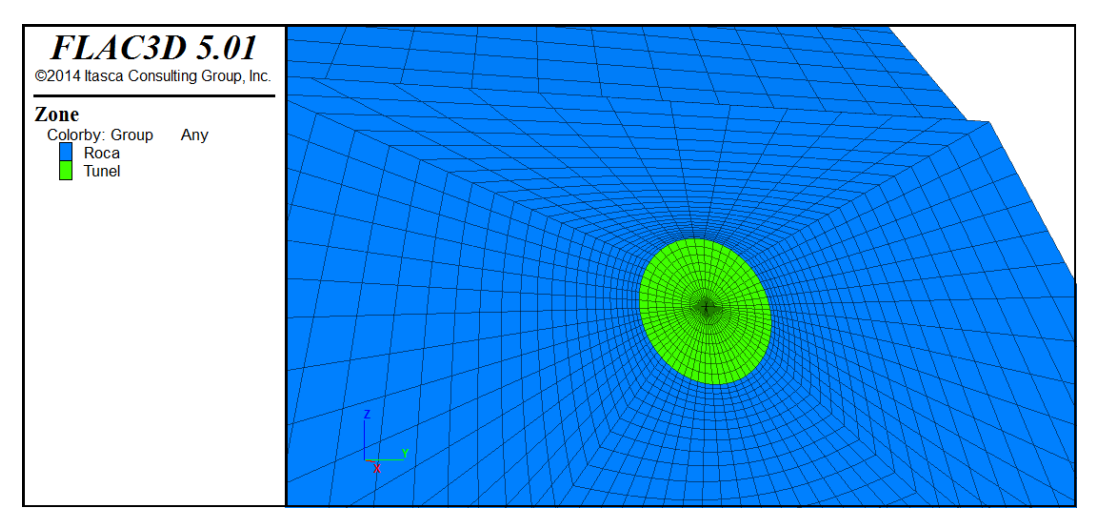

*Figura 3-23: Etapa 1, frete del túnel luego de ejecutar el comando "solve"*

Para lograr este objetivo, se crea una función FISH con el comando "*def func … end*", la cual puede ser ejecutada con el comando "*@func*" en la consola de FLAC3D, para que afecte al modelo de la manera que sea programada.

La función creada actuará de la siguiente manera: excavará el túnel, desde la cara frontal del modelo, una distancia escogida de 2 metros, en la dirección –x (figura 3-24), lo que se puede modelar por medio del comando "*model null*" en el rango "distancia x largo total del túnel" y "distancia x largo total del túnel menos 2", lo que "eliminará" las zonas que ya han sido definidas con anterioridad en el modelo. Gráficamente, este comando elimina las zonas en el rango deseado de los "*plots*" del modelo, numéricamente, este comando restablece automáticamente todos los stresses de estas zonas a cero. Luego, se ejecuta el comando "*solve*" para encontrar un nuevo estado de equilibrio para las nuevas condiciones.

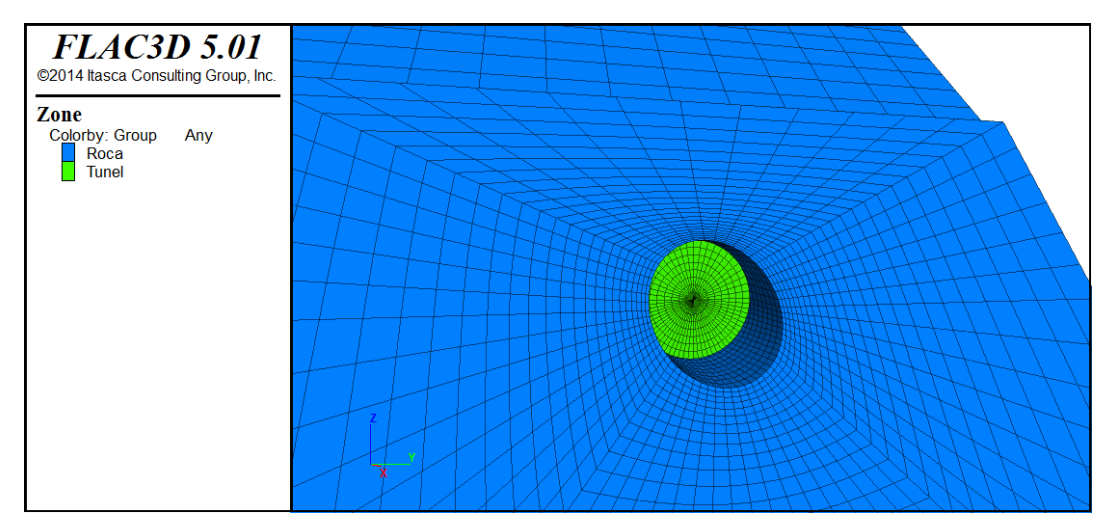

*Figura 3-24: Etapa 2, frente del túnel luego de la primera excavación de 2 metros, ejecutada con el comando "model null". Se ejecuta nuevamente el comando "solve" para encontrar el nuevo estado de equilibrio del modelo*

La siguiente etapa consiste en fortificar la zona excavada y hacer la siguiente excavación (figura 3-25). Para la fortificación, se ha escogido usar como medida de mitigación un recubrimiento de shotcrete. En FLAC3D, esto se modela por medio de "elementos estructurales", particularmente para el shotcrete, existe uno llamado "s*hell*", el que simula el efecto de los recubrimientos de hormigón disparado que se utilizan como fortificación en túneles. Se tratará en detalle el uso de este elemento estructural en la siguiente sección. Para la siguiente excavación, se utiliza el mismo comando "model null" utilizado en la primera excavación, pero esta vez no a 2 metros de la frente, sino entre el rango "2 metros desde la frente" hasta "4 metros desde la frente". Finalmente, se vuelve a usar el comando "*solve*" para encontrar el nuevo estado de equilibrio del modelo.

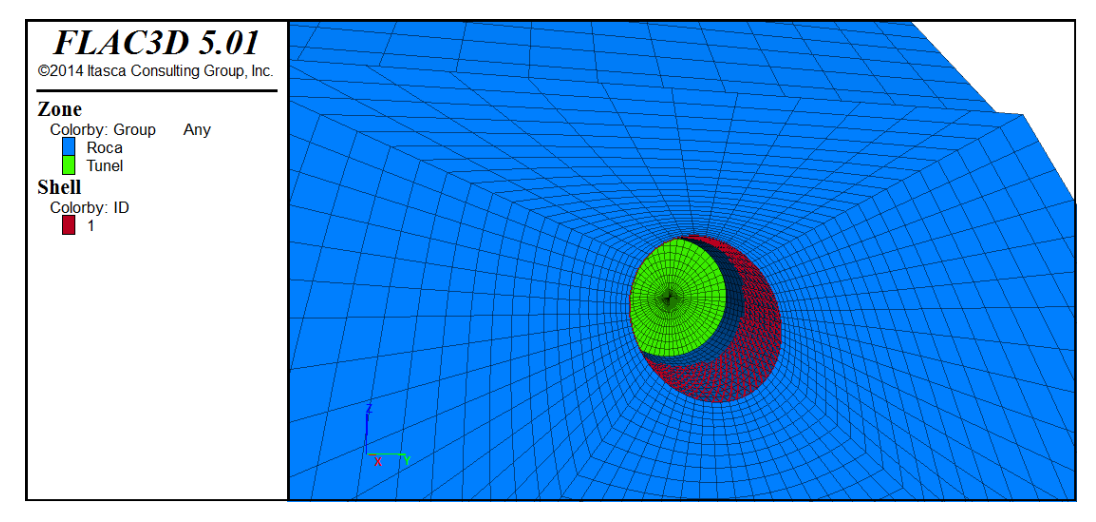

*Figura 3-25: Etapa 3, frete del túnel luego de la segunda excavación y aplicación del recubrimiento de shotcrete, el que se modela con el elemento estructural "shell" que se observa en rojo. Luego se ejecuta el comando "solve" para encontrar nuevamente el estado de equilibrio del modelo*

Esta secuencia se repite n veces (figura 3-26), hasta llegar a una distancia de 30 metros desde la última fase excavada hasta el borde trasero del modelo (figura 3- 27). Para que la secuencia se ejecute iterativamente, la función definida requiere de un contador, el que decae con cada iteración, y del uso de la función FISH predefinida "*loop … end\_loop*", donde se seguirá iterando mientras se cumpla una condición de distancia definida por el contador. Para efecto de estos modelos, mientras el contador tenga un valor mayor o igual a 30.

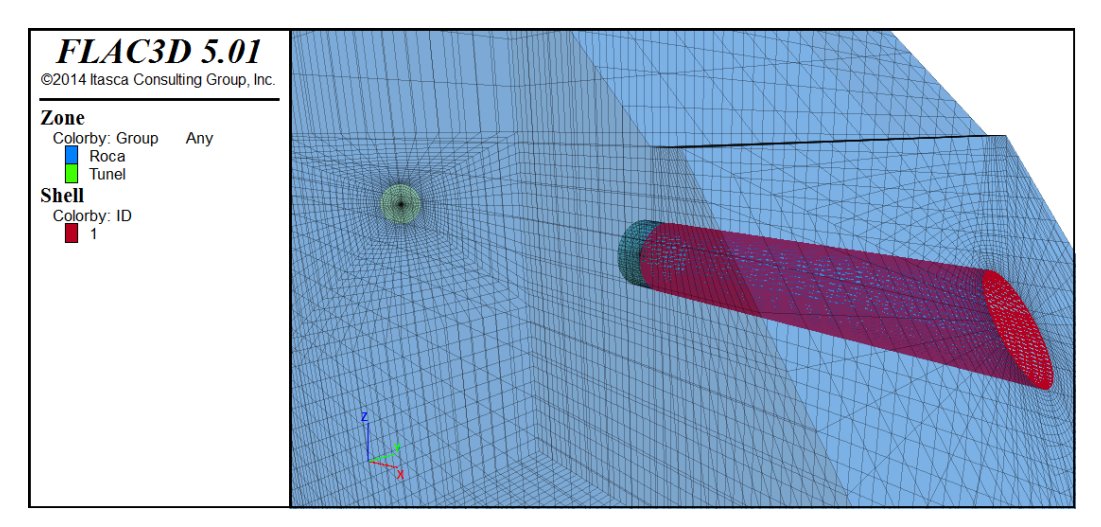

*Figura 3-26: Se muestra la etapa 18, con la aplicación de la función gráfica "transparency",*  la que permite ver dentro del modelo. En esta etapa ya se han excavado 36 metros de túnel *y han sido fortificados 34 metros*

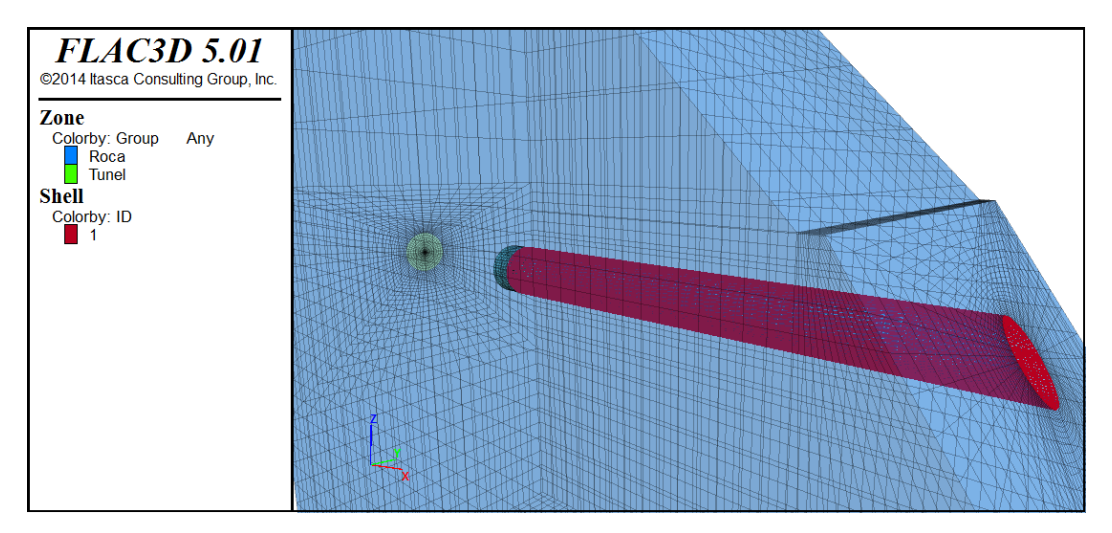

*Figura 3-27: Etapa final con la aplicación de la función gráfica "transparency", que permite ver la correcta ejecución de la función iterativa de excavación, recubrimiento y cálculo*

### **3.7.2.1 Elementos estructurales: "shell"**

Un aspecto importante de los análisis geo-mecánicos y diseño, es el uso de soportes estructurales para estabilizar una masa de roca o suelo. En FLAC3D, se puede modelar su geometría, propiedades y su interacción con el entorno.

FLAC3D ofrece cables, vigas y distintos tipos de recubrimientos, por nombrar algunos, de los cuales, se ha escogido el elemento "shell" para simular el efecto estabilizador del recubrimiento dentro de los túneles. Si bien se entiende que dependiendo la calidad de la roca se deben tomar distintas medidas de mitigación, en este trabajo se considerará solo el uso de shotcrete, con el fin de que las

comparaciones entre distintas calidades de roca regidas por las mismas características

Los elementos estructurales "*shell's*" consisten en un elemento fino, plano y finito triangular de 3 nodos, quien se puede moldear a la superficie que cubre. En los modelos a desarrollar en este trabajo, tendrán un comportamiento isotrópico, linear, elástico sin límite de falla. Estarán conectados de manera rígida con la parte interior de la malla del túnel, de modo que los stresses que afecten al túnel actuaran de igual manera en la estructura.

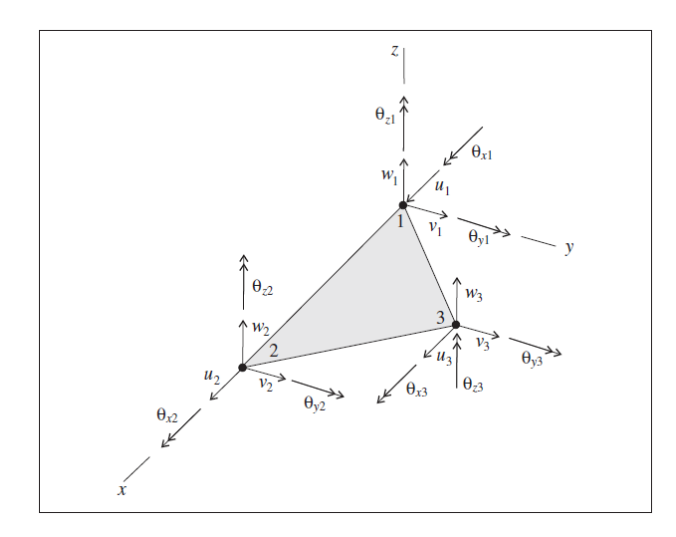

*Figura 3-28: Elemento estructural "shell" y sus 18 grados de libertad*

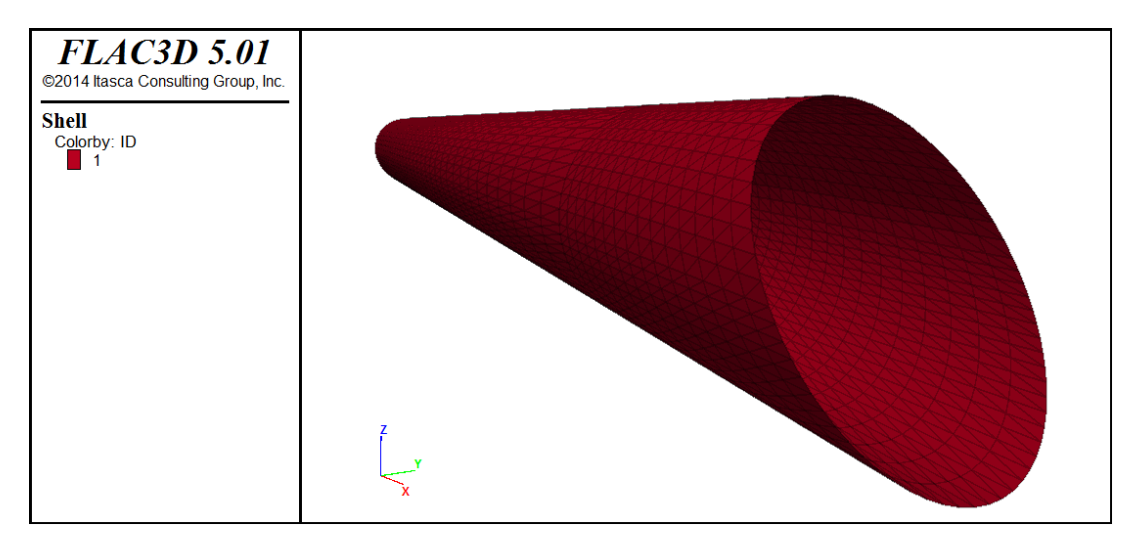

*Figura 3-29: Etapa final del elemento estructural en el modelo*

Se usarán las mismas propiedades de recubrimiento para todos los modelos. A continuación se muestra una tabla que las resume:

| Módulo de elasticidad E [MPa] | 10000 |
|-------------------------------|-------|
| espesor [m]                   | 0.2   |
| Módulo de Poisson v           | 0,15  |
| densidad [kg/m3]              | 2500  |

*Tabla 3-3: Propiedades del recubrimiento de los modelos*

Estas propiedades son comunes en fortificaciones de este tipo y han sido utilizadas en otros modelos (Jarufe, 2008).

# **3.8 Monitoreo de la respuesta estática**

Para observar la solución estática de los modelos, se han escogido cuatro puntos ubicados a 20 [m] de distancia entre ellos, cada uno ubicado en el techo del túnel, los que a su vez, tienen una distancia desde la superficie de la cuña sobreyacente (y aproximadamente desde la frente) de 20, 40, 60 y 80 [m].

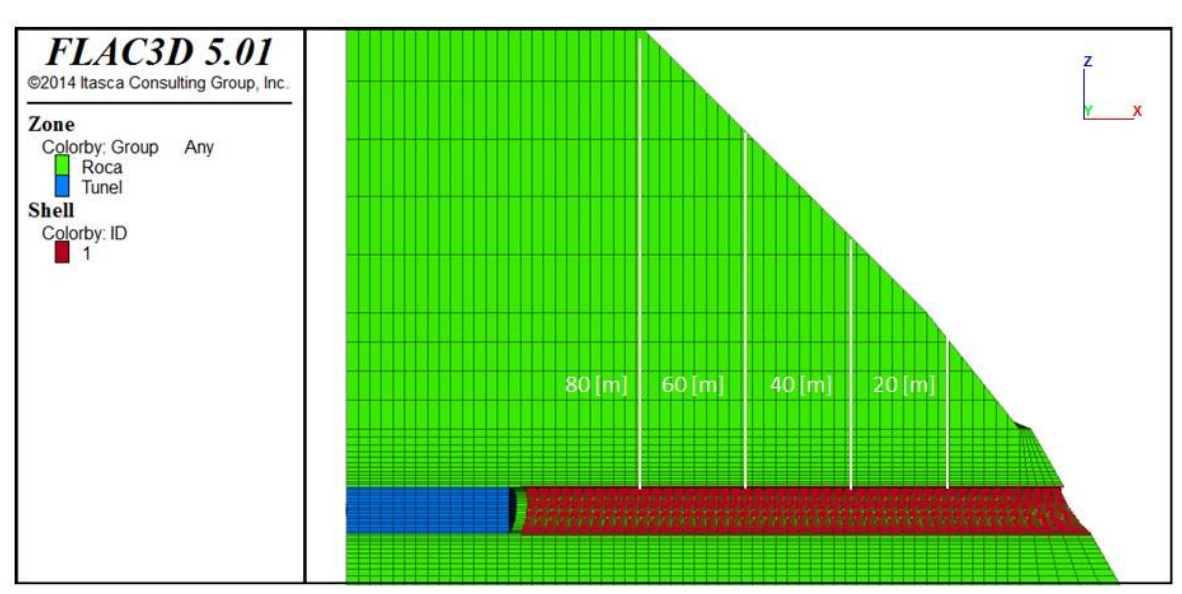

*Figura 3-30: Vista de una sección que corta perpendicularmente al eje y de un modelo estático donde el túnel se emplaza a 10[m] de profundidad, en el que se observan las secciones escogidas donde se hará el monitoreo de los puntos de control*

# **3.9 Obtención de resultados**

FLAC3D ofrece distintas maneras de obtener resultados que permitan hacer una interpretación de lo ocurrido en los modelos. Por un lado, se observarán gráficamente los resultados luego del cálculo del equilibrio para cada modelo, con el uso del comando "*plot*"; cuantitativamente, se hará uso del comando "*add hist*" quien guarda la variable a escoger en cada paso de cálculo, entre las que pueden ser esfuerzos, stresses, cargas, velocidades, desplazamientos y otras. Luego, con esta información almacenada, se pueden hacer gráficos para comparar el cambio en el modelo, según la o las variables que se desean monitorear.

Las principales fuerzas que afectan a los modelos en la etapa estática son las cargas debido a la gravedad. Se escogerán como puntos de control las zonas más elevadas de la sección del túnel a distintas etapas de excavación y se monitorearán las variables desde el inicio del ciclo hasta la última etapa. Las variables que se monitorearán serán: el desplazamiento en z, las fuerzas de corte, fuerzas axiales y momento flector. Los resultados se entregaran de manera gráfica, para los puntos de control, y en escala de colores sobre los "*plots*" de los elementos estructurales "*shell*" para cada modelo a cada profundidad. Por último, se espera hacer un gradiente de esfuerzos internos en la medida que estos varíen con la profundidad.

# **4 DISEÑO SÍSMICO POR MEDIO DEL METODO DINÁMICO**

# **4.1 Descripción general del análisis dinámico**

El método dinámico consiste en la aplicación de un registro sísmico a un modelo de diferencias finitas, con el fin de simular la reacción del medio al paso de ondas sísmicas. En este trabajo se modelarán túneles circulares a los cuales se les aplicará un registro sísmico, en donde se espera obtener como resultado los esfuerzos a los que se ve forzado el revestimiento con el paso del tiempo del registro.

Una de las ventajas que existen del análisis dinámico en comparación con el método cinemático, el que recomienda el manual de carreteras para este tipo de estudios, es que los resultados que se obtienen por el método dinámico son un historial de esfuerzos en el punto que el usuario desee monitorear durante todo el tiempo que el sismo afecte al modelo, a diferencia del método cinemático por desangulación, donde se obtienen esfuerzos en una sección del túnel en un momento específico del sismo, donde, por lo general, se escoge el momento de mayor intensidad.

Algunas desventajas que tiene el análisis dinámico en comparación con el método cinemático son la complejidad del desarrollo de los modelos y el tiempo de procesamiento que es mayor, ya que los modelos son más complejos.

# **4.2 Registro sísmico**

Como se mencionó anteriormente, del registro sísmico se obtienen los datos necesarios para simular el sismo en el modelo. Estos registros pueden ser sintéticos, creados por alguna función que represente el comportamiento de un registro, o se puede ocupar un registro sísmico real. En el marco de este trabajo, se usará un registro sísmico real de aceleraciones, medido por un acelerógrafo, a las 03:34 horas, en una estación sísmica de la Universidad de Chile ubicada en el cerro Santa Lucía, el 27 de Febrero del 2010.

Se escogió este registro debido a su magnitud de 8,8 en la escala sismológica de Magnitud de Momentos  $(M_w)$ , por ser del tipo provocado por falla inversa interplacas (Nazca y Sudamericana), común en Chile (Barrientos, S., 2010), y porque fue medido en roca, ya que la geología del cerro Santa Lucía está compuesta principalmente por andesitas basálticas de piroxeno y basaltos columnares, los que corresponderían a la parte expuesta de un dique de 300 metros de potencia que se dispone en orientación N46°E/60°NW (Sellés D., 1999). Los parámetros geotécnicos de estas rocas podrían asemejarse a alguna de las calidades de roca definidas en este trabajo (lo que se estudiará en detalle en la discusión), a diferencia que lo haría un registro medido, por ejemplo, en suelo o en las gravas de Santiago.

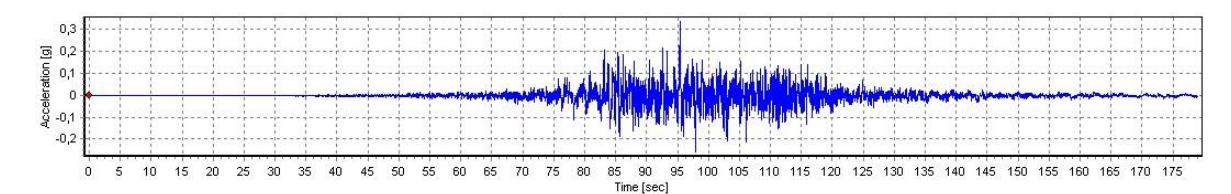

Se muestra este registro de aceleraciones gráficamente (gráfico 4-1):

*Gráfico 4-1: Registro sísmico de aceleraciones en una estación sísmica de la Universidad de Chile, ubicada en el cerro Santa Lucía, el 27 de Febrero del 2010 (Centro Sismológico Nacional, Universidad de Chile)*

El intervalo de muestreo de este registro es de 0,01 segundos.

Para hacer uso de este registro en el modelo, se deben seguir una serie de pasos y hacer un tratamiento de datos, de manera que el sismo que afecte a los modelos corresponda de manera más precisa al que fue medido en esta estación.

# **4.3 Tratamiento de datos**

## **4.3.1 Normas de diseño sísmico en Chile**

Las principales estudiadas en este trabajo son la NCh433 2009 "Diseño sísmico de edificios" y la NCh2369 "Diseño Sísmico de estructuras e Instalaciones Industriales".

Se ha escogido, de la norma para diseño sísmico NCh433, que los modelos se emplazarán en una zona sísmica 1, correspondiente principalmente a sectores precordilleranos, donde se esperaría se lleven a cabo proyectos de túneles en roca en Chile. En esta zona sísmica, la aceleración efectiva máxima, a<sub>0</sub>, es 0,30 g. El registro de aceleraciones escogido tiene su pick de aceleración en 0,32 g y todos sus demás valores en el rango 0,30 y -0,30 g, por lo que no se harán modificaciones a los valores del registro. Si la zona escogida fuera la zona sísmica 2, en la cual la aceleración efectiva máxima es 0,40 g y se quisiera usar el registro del cerro Santa Lucía, se deberían amplificar los valores del registro de modo que el pick de aceleraciones alcanzara un valor de 0,40 g.

### **4.3.2 Corrección de línea de base**

Para obtener una determinación lo más exacta posible de los valores de aceleración que se han producido durante el terremoto en el lugar de registro, es necesario hacer un cuidadoso tratamiento de los registros. Generalmente, los acelerogramas obtenidos presentan una serie de errores que deberán ser corregidos para que dicho acelerograma sea apto para ser utilizado.

A veces, ocurre que los valores del acelerograma se encuentran desplazados respecto a la línea cero de aceleración. Este error puede ocurrir porque el acelerógrafo no esté perfectamente nivelado en su emplazamiento, o bien porque el sistema de registro provoque una deriva de los datos respecto a la línea de base. Aunque este error puede ser inapreciable en aceleración, puede ser muy importante cuando se obtienen la velocidad y el desplazamiento por integración, ya que estamos contabilizando el área que hay entre la curva de aceleración y la línea de base. Es por esto que se hará uso del software SeismoSignal para hacer la corrección de línea de base. Se muestra a continuación un gráfico con el registro de aceleraciones corregido (gráfico 4-2):

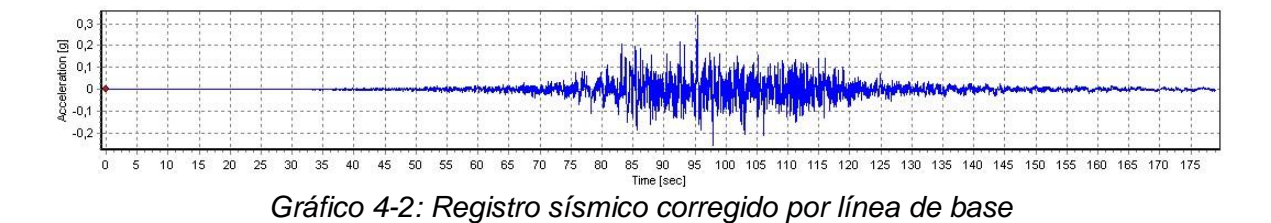

## **4.3.3 Integrar registro de aceleraciones para obtener registros de velocidades y desplazamiento**

Una vez que el registro de aceleraciones ha sido convenientemente corregido para su posterior utilización, puede ser integrado para obtener un registro de velocidades, según la ecuación (4.3.3.1). Este, a su vez, puede ser integrado nuevamente para obtener un registro de desplazamientos, según la ecuación (4.3.3.2). Cada integración suaviza los componentes más altos del movimiento de las ondas, por lo que los registros de velocidad y desplazamiento son más simples y permiten una interpolación directa de los patrones de las ondas (Carreño et al., 1999).

$$
\vec{v} = \int_{t_0}^t \vec{a} \cdot dt + \vec{v}_0
$$
\n(4.3.3.1)  
\n
$$
\vec{r} = \int_{t_0}^t \vec{v} \cdot dt + \vec{r}_0
$$
\n(4.3.3.2)

El peak de máxima velocidad entrega una medida del contenido de frecuencias intermedias del terremoto. Los peaks de desplazamiento, muestran las características de largo período del movimiento, por tanto, con los tres valores peak tenemos una importante descripción del movimiento del suelo, mostrando cada uno, una región diferente del espectro de frecuencias.

Se muestran los registros de velocidades (gráfico 4-3) y desplazamientos (gráfico 4-4) obtenidos a partir del registro de aceleraciones:

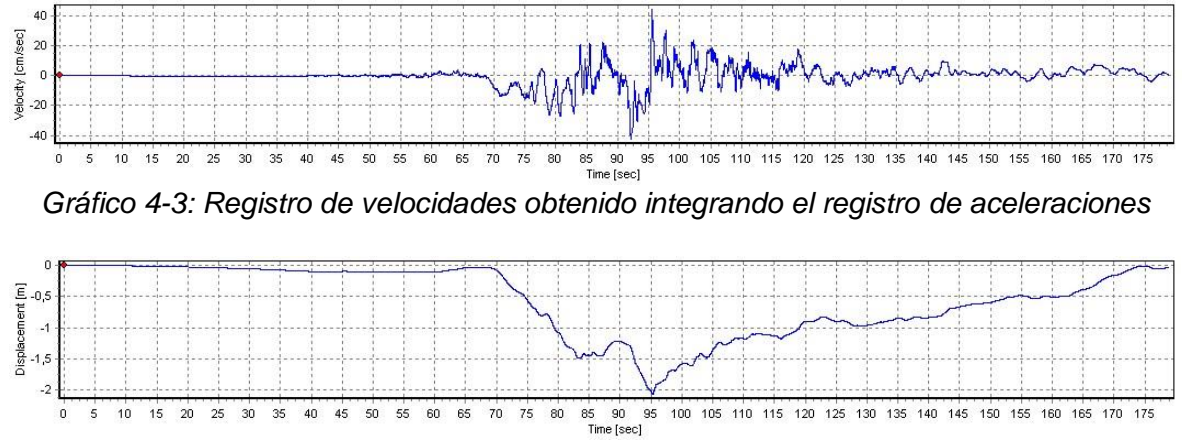

*Gráfico 4-4: Registro de desplazamientos obtenido integrando el registro de velocidades*

El registro que será aplicado a los modelos será el registro de velocidades. Esto, debido a que FLAC3D, para calcular los valores de los parámetros de interés, como desplazamientos y esfuerzos internos, integra los valores del registro de aceleraciones para cada cálculo en cada punto. Si se entrega como input el registro de velocidades en vez de el de aceleraciones, el software ahorrará en cálculos al no tener que integrar en cada iteración el registro, por lo que el ciclo de cálculo será eficiente y tardará menos. Este registro se aplicará en la dirección x e y, intentando simular que las ondas sísmicas afecten a la estructura desde la frente hacia el final del túnel y desde un costado hacia el otro, como se establece en la Norma chilena, lo que mencionara en detalle en el apartado 4.3.9.

### **4.3.4 Espectro de Fourier**

El espectro de Fourier es un parámetro que proporciona un amplio conocimiento acerca de cuál es el contenido en frecuencias del acelerograma, de modo que para cada periodo de oscilación se representa la amplitud máxima que le corresponde. Se hace uso del software SeismoSignal para obtener este espectro, que se muestra a continuación:

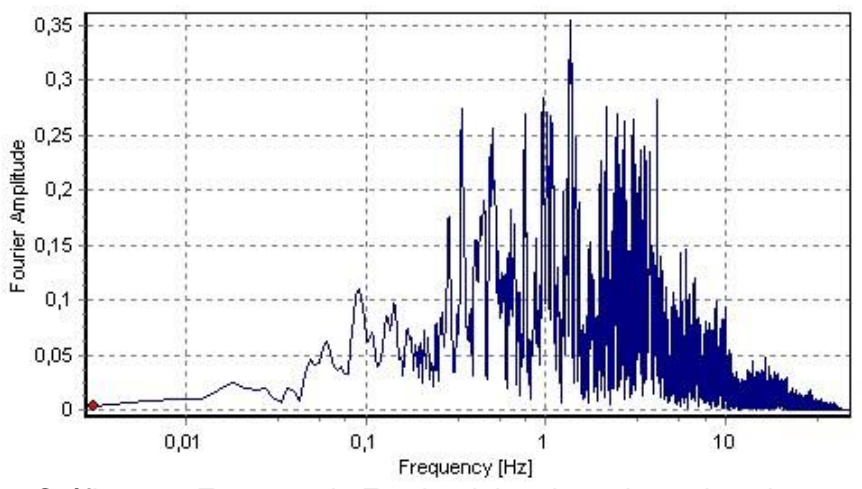

*Gráfico 4-5: Espectro de Fourier del registro de aceleraciones*

De la interpretación de este espectro, se puede deducir cuales son los periodos más importantes del terremoto (que son los que lo van a caracterizar), sin más que buscar en qué lugares se alcanzan las máximas amplitudes. Además, se puede ver cuál es la frecuencia predominante o fundamental de un registro, que será la cual donde el espectro de Fourier alcance su valor máximo.

Según se observa en el espectro, la frecuencia fundamental se encuentra alrededor de los 1,37 [Hz] y el máximo contenido en frecuencias, asociado a las máximas amplitudes, entre 0,34 y 4,39 [Hz]. Estas últimas son de importante interés, ya que los sismos que más pueden afectar a las estructuras son en los que coincide el máximo contenido en frecuencias del sismo con la frecuencia fundamental de la estructura (Carreño et al., 1999). Esta última, la frecuencia del modelo, será calculada en el siguiente apartado.

### **4.3.5 Correcta propagación de ondas y tamaño máximo de elementos**

En los modelos, puede ocurrir una distorsión numérica en la propagación de las ondas sísmicas debido a las condiciones y parámetros según se hayan construido. El contenido de frecuencias del registro y la rapidez de propagación de las ondas a través del medio son los que principalmente afectan la precisión de la transmisión de ondas (Carreño et al., 1999). Kuhlemeyer y Lysmer (1973) mostraron que, para una correcta transmisión a través del modelo, el tamaño de los elementos, Δl, debe ser más pequeño que entre un octavo a un décimo de la longitud de onda asociada al registro de que se usa como "*input*", esto es:

$$
\Delta l \le \frac{\lambda}{10} \tag{4.3.5.1}
$$

donde λ es la longitud de onda asociada al máximo contenido de frecuencias del registro.

Por otro lado, en un medio isótropo y homogéneo, como es el caso, se puede calcular la rapidez de propagación de las ondas en cada modelo y de cada calidad de roca, según las siguientes expresiones:

$$
C_p = \sqrt{\frac{K + 4G/3}{\rho}}
$$
 (4.3.5.2)

$$
C_s = \sqrt{G/\rho} \tag{4.3.5.3}
$$

donde *C<sup>p</sup>* es la rapidez de propagación de las ondas p, las que producen que el medio sea alternadamente comprimido y dilatado en la dirección de propagación,

*C<sup>s</sup>* es la rapidez de propagación de las ondas s, en las cuales el desplazamiento es transversal a la dirección de propagación, *K* es el módulo de compresibilidad, *G* el módulo de corte y *ρ* la densidad del medio.

Se calculan estas rapideces de ondas en los modelos con el fin de calcular la frecuencia de vibración de cada modelo, según la siguiente expresión:

$$
f = \frac{C}{\lambda} \tag{4.3.5.4}
$$

donde *C* es la rapidez de propagación de la onda y *λ* la longitud de onda.

Se estudia el movimiento en el eje x e y de los túneles, debido a las ondas sísmicas s, las que se propagan en la dirección de z pero el movimiento es transversal a su propagación. Con estas consideraciones, se hace uso de las expresiones (4.3.4.3) y (4.3.4.1) en la expresión (4.3.4.4) para encontrar una relación que calcule la frecuencia de los modelos:

$$
f_{modelo} = \frac{C_s}{10\Delta l} \tag{4.3.5.5}
$$

Finalmente, se concluye que para una correcta transmisión de las ondas, se debe cumplir que:

$$
f_{Fourier} \le f_{modelo} \tag{4.3.5.5}
$$

donde *fFourier* corresponde a la frecuencia fundamental encontrada en el espectro de Fourier del registro y *fmodelo* corresponde a la frecuencia natural de cada modelo calculada según las anteriores expresiones.

Con estas relaciones, se calculan el tamaño máximo de elementos para cada calidad de roca en cada modelo, según la rapidez de propagación de las ondas s, de manera que se cumpla la relación (4.3.4.5).

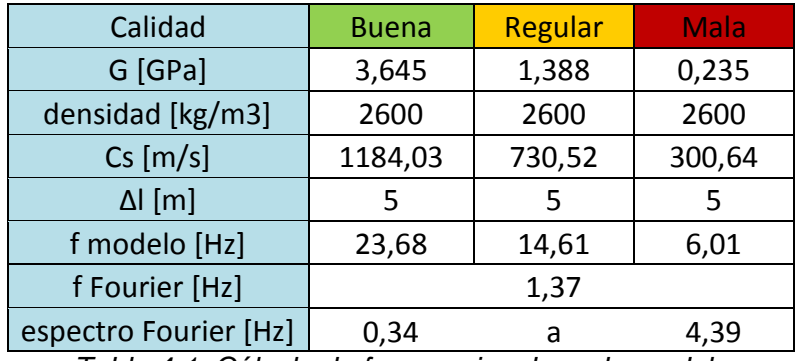

*Tabla 4-1: Cálculo de frecuencias de cada modelo*

Como se observa en la tabla 4-1, el tamaño máximo de elementos en los modelos es de 5 metros, lo que asegura, según la condición (4.3.4.5), una correcta transmisión de las ondas a través del medio. Se observa además que ninguno de los valores de f de modelo se encuentra dentro del rango de máximo contenido en frecuencias del registro (0,34-4,39 [Hz]).

## **4.3.6 Aplicación del registro sísmico**

Se requiere de una serie de pasos para aplicar un registro sísmico a un modelo, los que se detallan a continuación.

## **4.3.6.1 Comando del input dinámico**

Como se mencionó en el capítulo 4.3.3, el registro de aceleraciones ha sido integrado y corregido para obtener un registro de velocidades. Este registro se encuentra almacenado en un archivo .doc, el que tiene más de 14700 datos registrados en intervalos de 0,01 segundos. Es necesario crear una tabla en formato FLAC3D, que lea este archivo .doc y lo interprete como valores de uso en el software. Para esto, se hace uso del comando "*table read*", quien crea una tabla, en base a los datos del archivo, que puede ser utilizada en los modelos. Luego, se usa el comando "*apply xvel history table*" en una zona del modelo definida como "*bottom*", correspondiente a la base, en la dirección x, para simular el paso de ondas sísmicas s que se propagan desde la base del modelo hacia la superficie. Para el sismo en la dirección y el procedimiento es análogo al recién mencionado.

## **4.3.6.2 Base rígida**

Existe la posibilidad de que la base de los modelos sea rígida o amortiguada. En este trabajo, se ha escogido aplicar el registro en una base rígida, pero tomando en cuenta distancias y condiciones de borde según el manual de FLAC3D, de manera que el registro aplicado afecte a las estructuras sólo en su propagación camino a la superficie, en la dirección de z, sin ondas reflejadas vertical ni horizontalmente. Se explica de manera detallada el funcionamiento de este tipo de bordes y su uso en los modelos en el siguiente capítulo.

### **4.3.6.3 Condiciones de borde dinámicas**

En el análisis estático, se hace uso de bordes fijos o "fixed", que son ubicados, realísticamente, a una distancia adecuada de la región de interés, lo que garantiza el buen comportamiento de los modelos. En los problemas dinámicos, este tipo de condiciones de borde produce la reflexión de las ondas en los bordes del modelo, lo que altera los resultados en los puntos de control debido a la interferencia entre las ondas.

Se puede crear un modelo con bordes fijos suficientemente alejados de las zonas de interés, de manera que el material absorba la energía de las ondas reflejadas en su camino de vuelta, con el problema de que se requerirá de un mayor tiempo computacional para hacer estos cálculos, ya que poner los bordes muy alejados de la zona de interés provocan un aumento en el tamaño y zonas necesarias del modelo. Es por esto, que como solución para los problemas dinámicos, en los cuales se transmiten ondas que se pueden reflejar, se proponen bordes absorbentes o "*free field boundaries*" en lugar de bordes fijos.

Este método se basa en el uso de "*dashpots*" o amortiguadores independientes en las direcciones normal y de cizalle de las caras de los bordes del modelo, los que aseguran que no se provoquen los fenómenos antes mencionados.

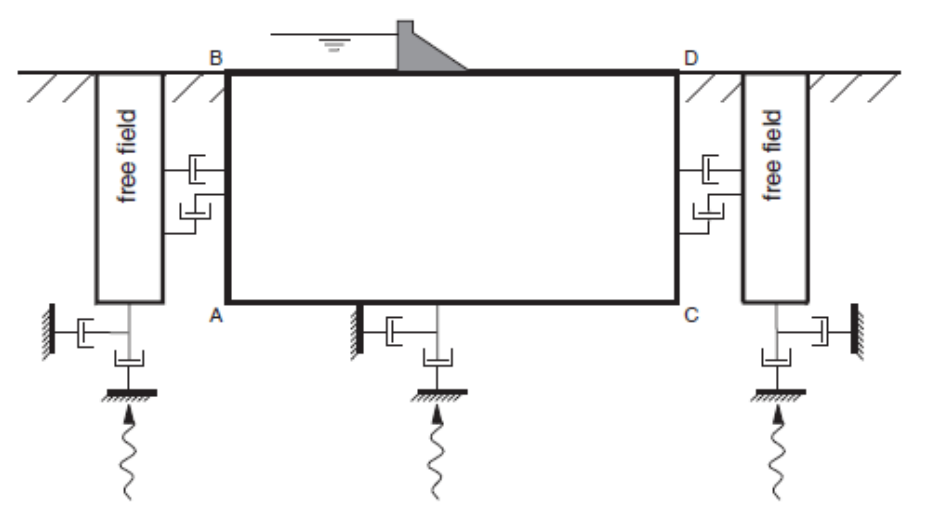

seismic wave

*Figura 4-1: Se muestra dentro de los puntos A, B, C y D la zona donde se aplica el regístro sísmico y a los costados, las condiciones de borde "free field" (Tutorial FLAC3D v5.01, "Dynamic Analysis" 1-23)*

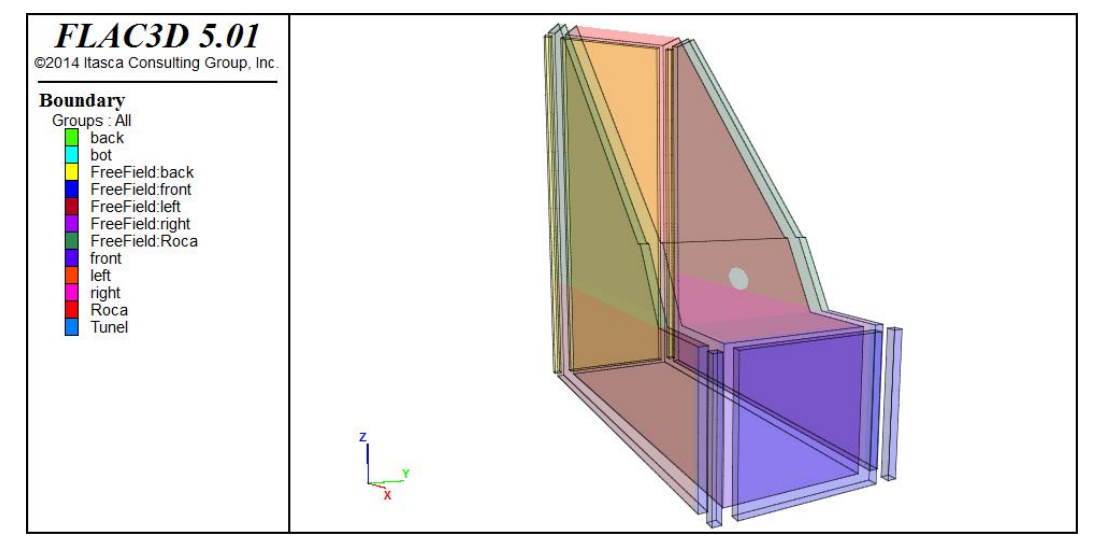

*Figura 4-2: Modelo dinámico en el que se observa las caras frontal y lateral en rojo, a las que se le aplican bordes absorbentes. La cara basal, en gris, llamada bot, es donde se aplica el sismo*

Se observa en la figura 4-2 que se agregan cuatro planos paralelos a los bordes del modelo, los que están fijos y conectados al modelo por "*dashpots*" que amortiguan el movimiento en las direcciones normales y de cizalle.

# **4.3.7 Monitoreo de la respuesta dinámica**

Para observar la solución dinámica de los modelos, se han escogido, como se muestra en la figura 4-3, las mismas secciones perpendiculares al eje del túnel, a 20, 40 60 y 80 metros de distancia desde la superficie de la cuña hasta el techo del modelo (aproximadamente la misma distancia entre la cara frontal del modelo y el punto de control), en cada una de las cuales se han escogido tres puntos de control, uno en el techo del túnel, uno al costado y un último en la base del túnel (figura 4-4).

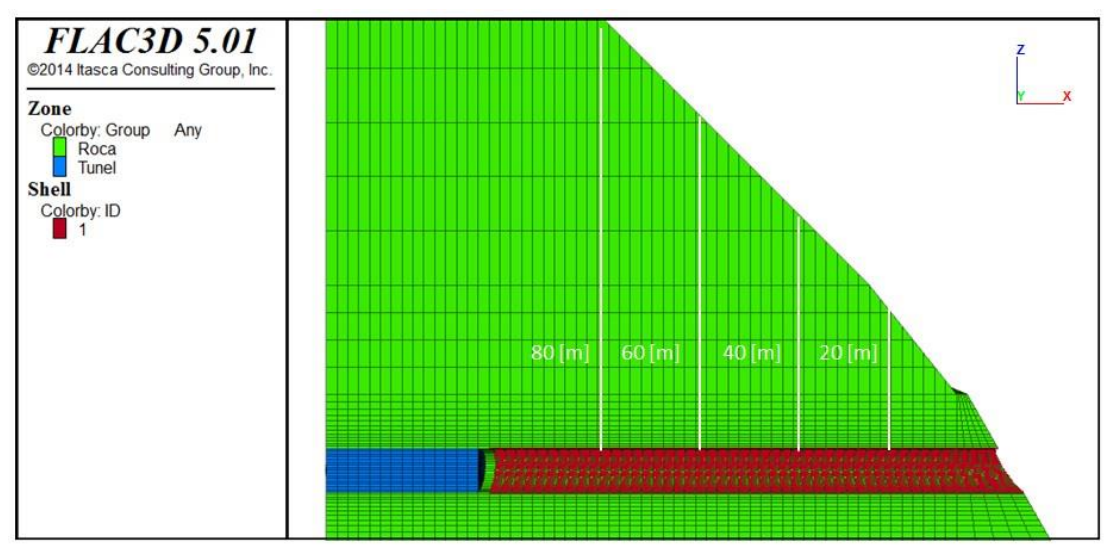

*Figura 4-3: Vista de una sección que corta perpendicularmente al eje y, en el que se observan las secciones escogidas donde se hará el monitoreo de los puntos de control*

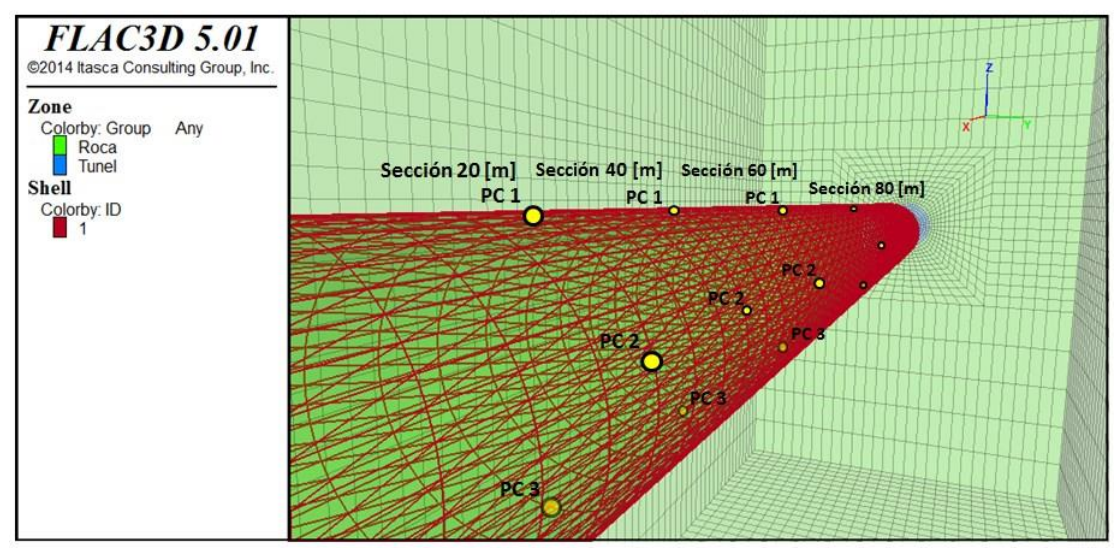

*Figura 4-4: Vista dentro de un modelo, en la cual se muestran los tres puntos de control escogidos en cada sección para monitorear el desplazamiento y los esfuerzos internos*

En cada uno de estos puntos serán medidos los desplazamientos y los esfuerzos axiales, de corte y momento, generados por el efecto del sismo sobre el modelo, de modo que se generen gráficos que muestren un historial de estas variables durante el tiempo que dura el registro.

## **4.3.8 Consideraciones para una solución correcta y eficiente**

Con todo lo mencionado en los apartados anteriores, se da comienzo al periodo de pruebas de los modelos, el que consiste en ejecutarlos con el comando "*solve*" para obtener una solución dinámica. Al hacerlo, se observó que el tiempo de procesamiento de datos para alcanzar una solución era extremadamente extenso, por lo que se aplicaron algunas consideraciones de manera que se obtengan resultados en un tiempo razonable.

## **4.3.8.1 Aumento de tamaño de zonas hacia los costados**

Como se mencionó en el capítulo 3, el aumento de tamaño del modelo no necesariamente requiere de un aumento en el número de zonas. Es importante que las zonas cercanas al túnel, donde se encuentran los puntos de control, sean pequeñas para que entreguen mejores resultados, mientras que en las zonas alejadas, el tamaño de las zonas puede aumentar, siempre y cuando cumpla las condiciones de correcta transmisión de onda discutidas en el apartado 4.3.5.

Es por esto que se modificó la zonificación en los puntos alejados del túnel en el eje z y en el eje y, como se muestra en las figura 4-5 y 4-6.

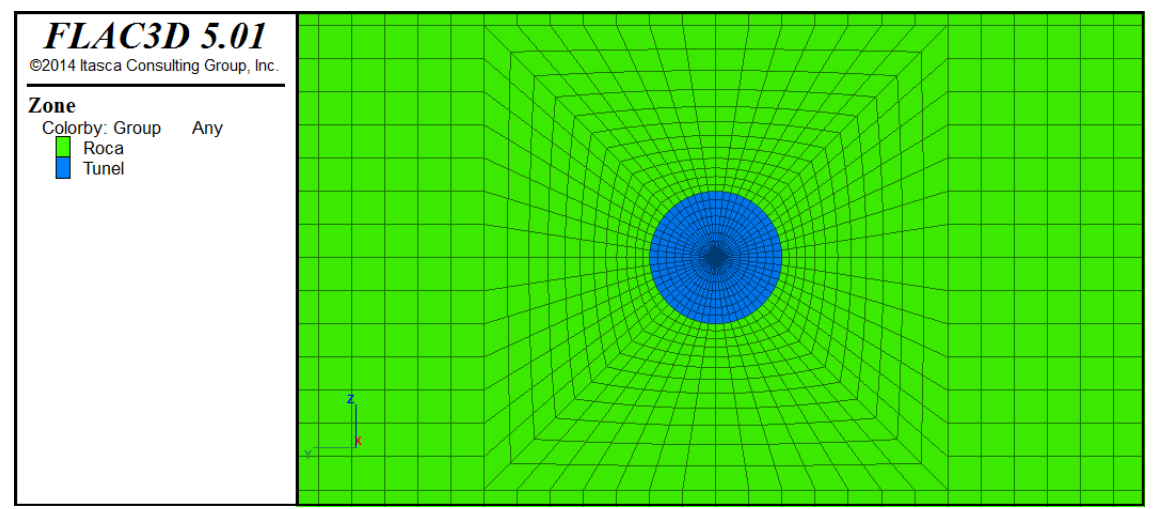

*Figura 4-5: Vista de la parte trasera del modelo, cortando al eje x, en la que se observa la zonificación alrededor del túnel, desde 0,3 [m] hasta 2 [m]*

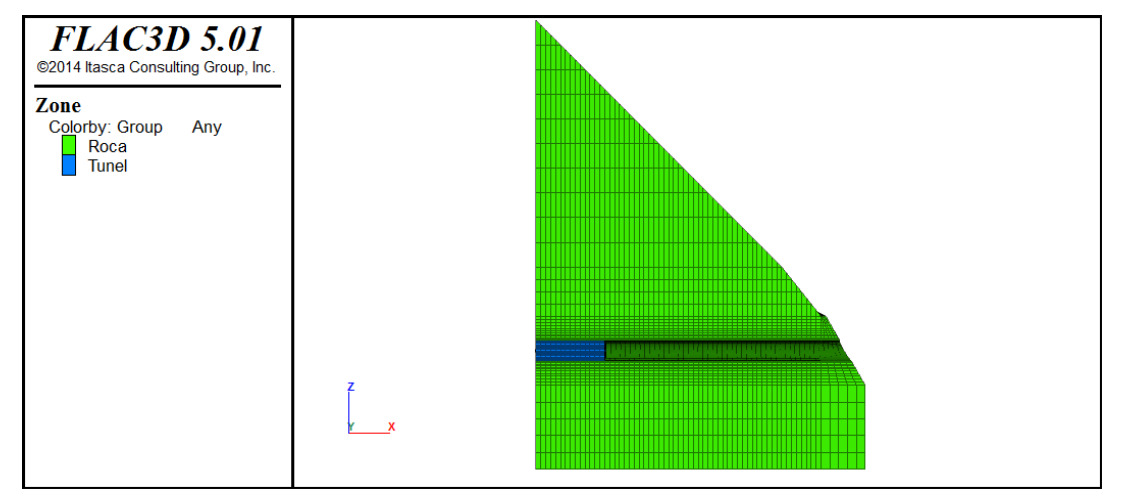

*Figura 4-6: Vista de un corte del modelo cortando el eje y, en el que se observa como en las direcciones de z y –z aumenta el tamaño de las zonas de modo que alejado del túnel, las zonas sean de mayor tamaño*

## **4.3.8.2 Aplicación de los segundos más intensos del registro debido al tiempo de procesamiento de los datos**

Luego de las modificaciones hechas a los modelos, se hicieron cálculos sobre el tiempo que se tardaría el software en encontrar la solución dinámica a los problemas. Los resultados fueron que la velocidad a la cual se procesaban los datos varía entre 12 a 8 horas de tiempo real por 1 segundo de tiempo de sismo.

Ya que el registro tiene una duración de 180 segundos, en el mejor de los casos, cada modelo tardaría 40 días en obtener una solución dinámica, tiempo extremadamente extenso, considerando que bastantes modelos por solucionar, por lo que se optó por correr los 3 segundos más intensos del registro de aceleraciones (gráficos 4-6 y 4-7) y así, el tiempo que tarda el software en encontrar una solución dinámica varía entre 24 a 36 horas por modelo.

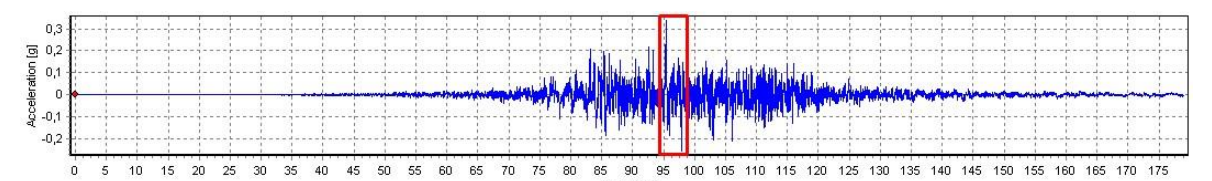

*Gráfico 4-6: Se observa en rojo la zona del registro de aceleraciones que será utilizada para correr en los modelos dinámicos*

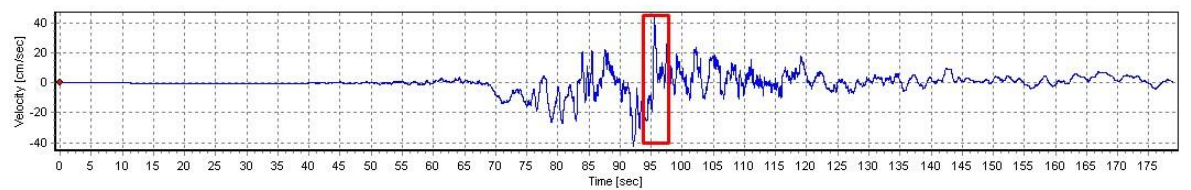

*Gráfico 4-7: Se observa en rojo la zona del registro de velocidades que será utilizada para correr en los modelos dinámicos*

Se muestra en el gráfico 4-8 el input sísmico representado por el software FLAC3D.

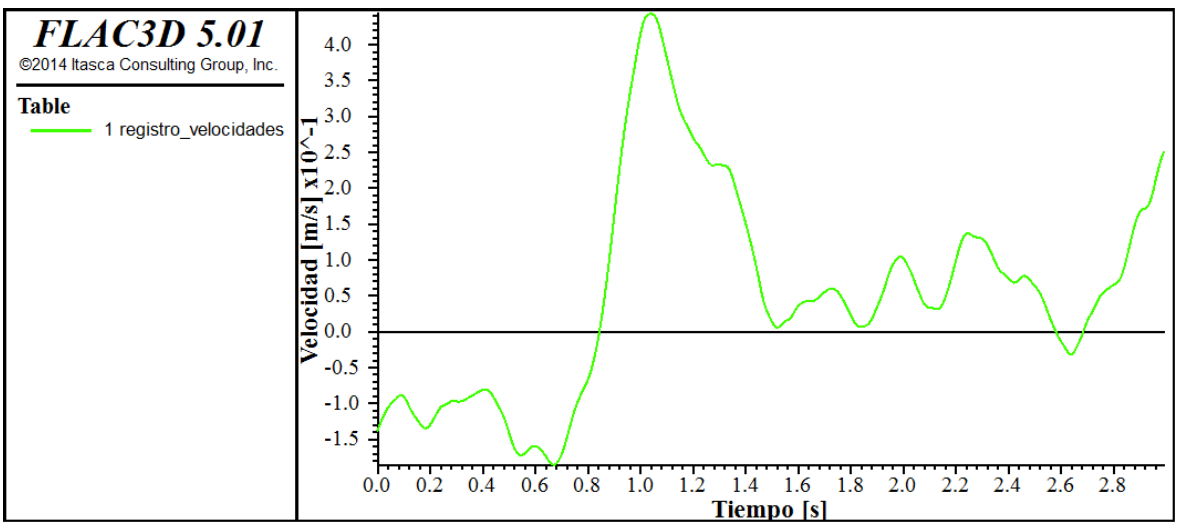

*Gráfico 4-8: Se observa un "plot" de FLAC3D que muestra gráficamente los valores de los 3 segundos del registro de velocidades que serán utilizados para correr los modelos*

## **4.3.8.3 Test de transmisión de ondas en los modelos**

El registro sísmico que afectará a los modelos se aplica en la base de ellos, pero fue medido en la estación sísmica del cerro santa Lucía que se considera en superficie. Es por esto que se hacen prueba en las distintas calidades de roca, buena (gráfico 4-9), regular (gráfico 4-10) y mala (4-11), para observar con qué magnitud de valores alcanza el registro la superficie:

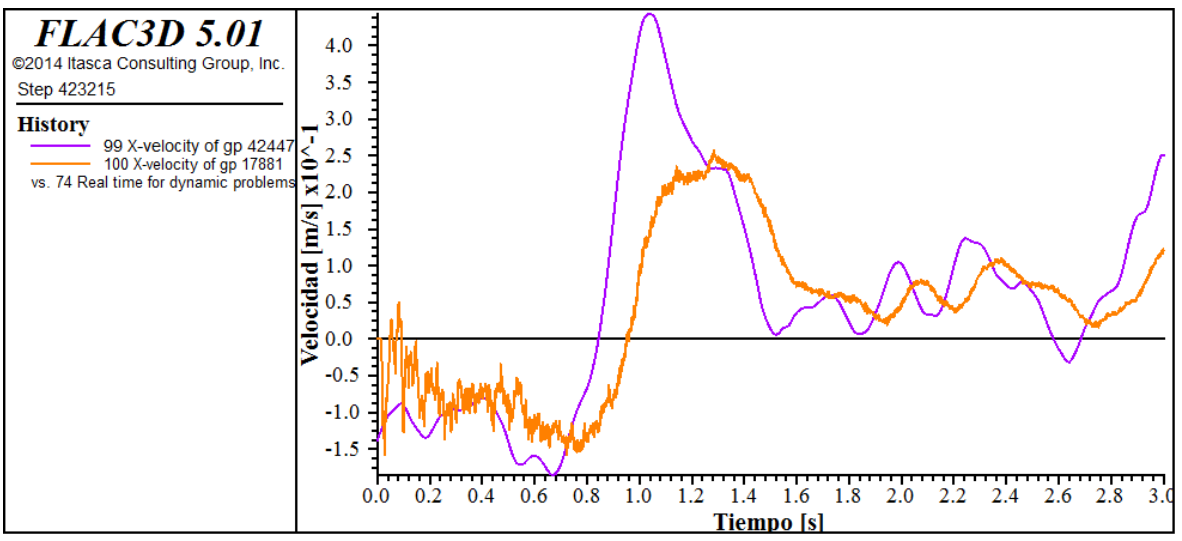

*Gráfico 4-9: Transmisión del registro de velocidades en la base del modelo, en el punto (60,0,-68) en morado y en un punto de control considerado como la superficie, en el punto (60, 0,14) en naranjo, roca de calidad buena*

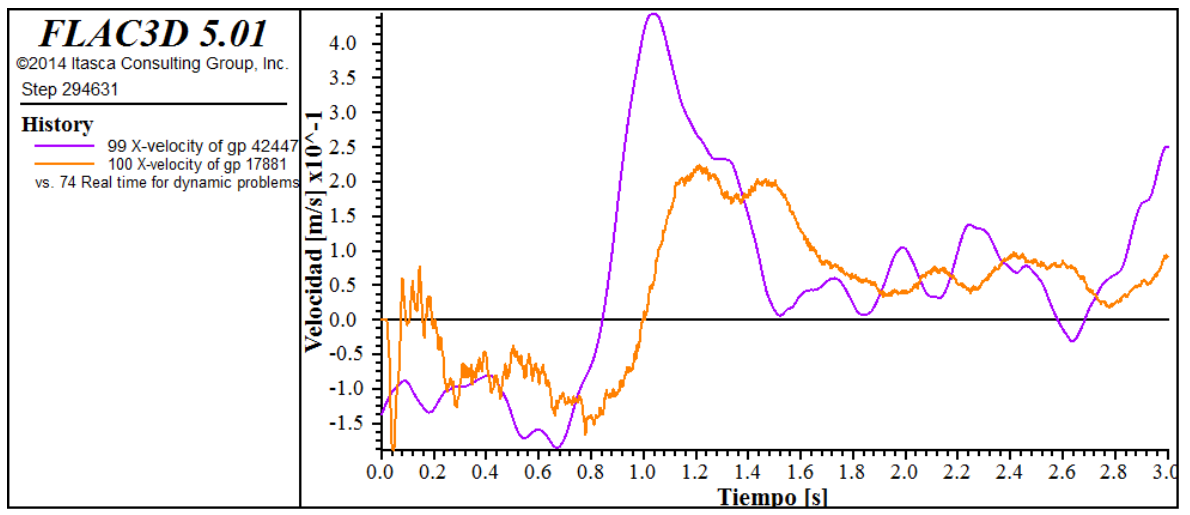

*Gráfico 4-10: Transmisión del registro de velocidades en la base del modelo, en el punto (60,0,-68) en morado y en un punto de control considerado como la superficie, en el punto (60, 0,14) en naranjo, roca de calidad regular*

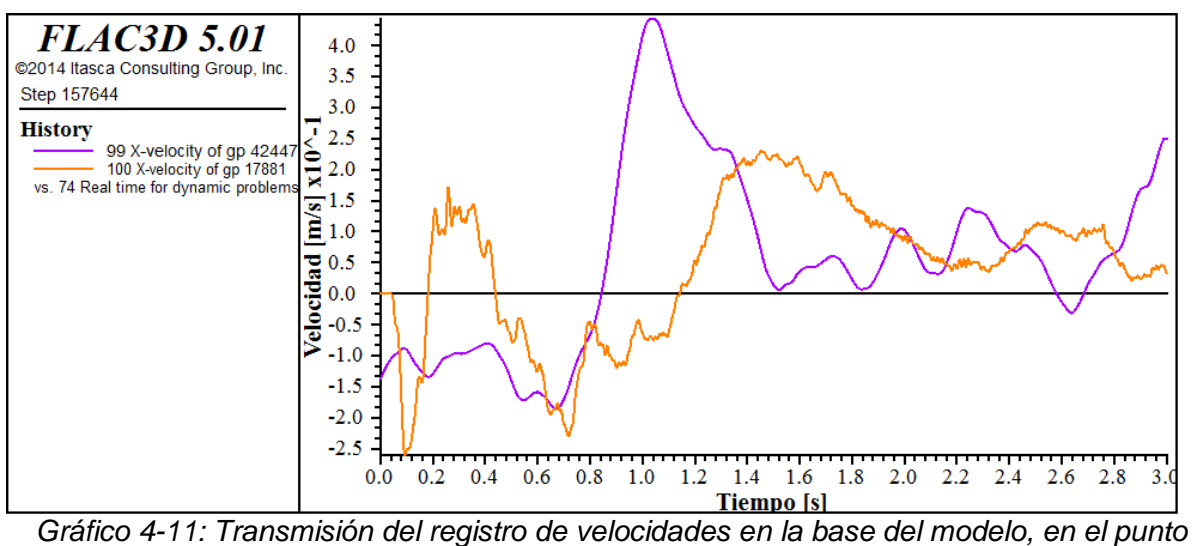

*(60,0,-68) en morado y en un punto de control considerado como la superficie, en el punto (60, 0,14 en naranjo), roca de calidad mala*

En las 3 distintas calidades de roca se observa un comportamiento similar en cuanto a la transmisión del registro sísmico, mostrando una variación entre el valor pick del registro entre la base y la superficie de aproximadamente 25 [cm/s] de diferencia. Para simular el efecto del sismo en un caso real, se amplifica el registro por un factor de manera que el valor pick de velocidades en superficie obtenido en los modelos sea igual al obtenido al medir el registro del cerro santa Lucía.

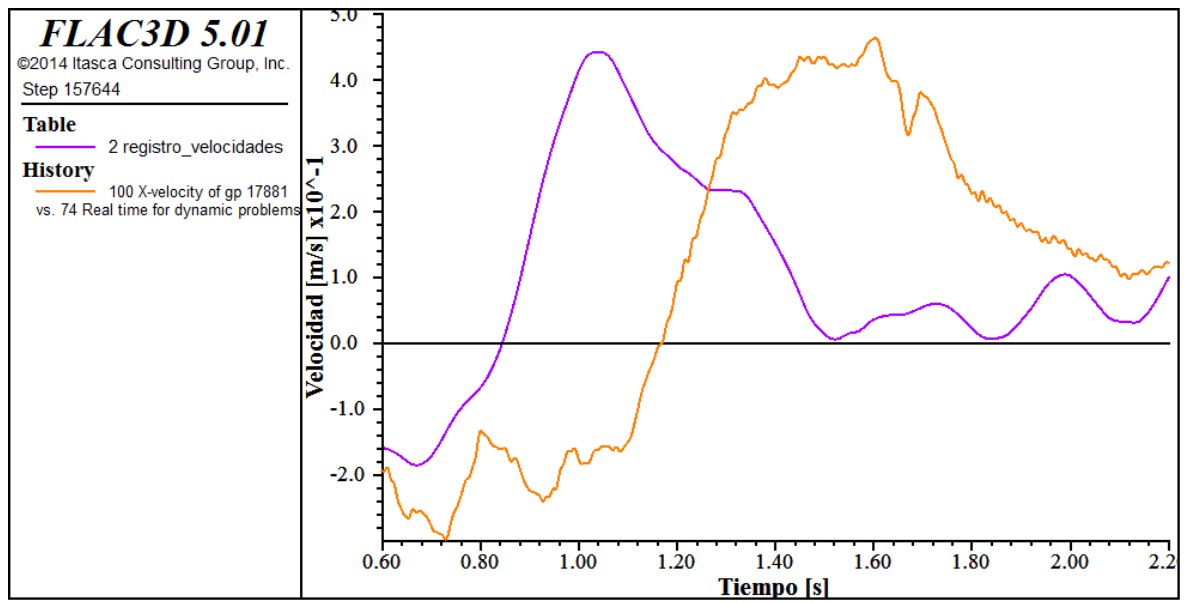

*Gráfico 4-12: Transmisión del registro sísmico original (morado) y transmisión en superficie del registro amplificado por un factor (naranjo)*

## **4.3.8.4 Aumento de zonas hacia frente y parte trasera del modelo**

Para asegurar que las condiciones de borde no afecten a los resultados cercanos a la frente y parte trasera del modelo, luego de la aplicación del registro de velocidades en el eje x, se ha aumentado el número de elementos en esas zonas, como se muestra en la figura 4-7:

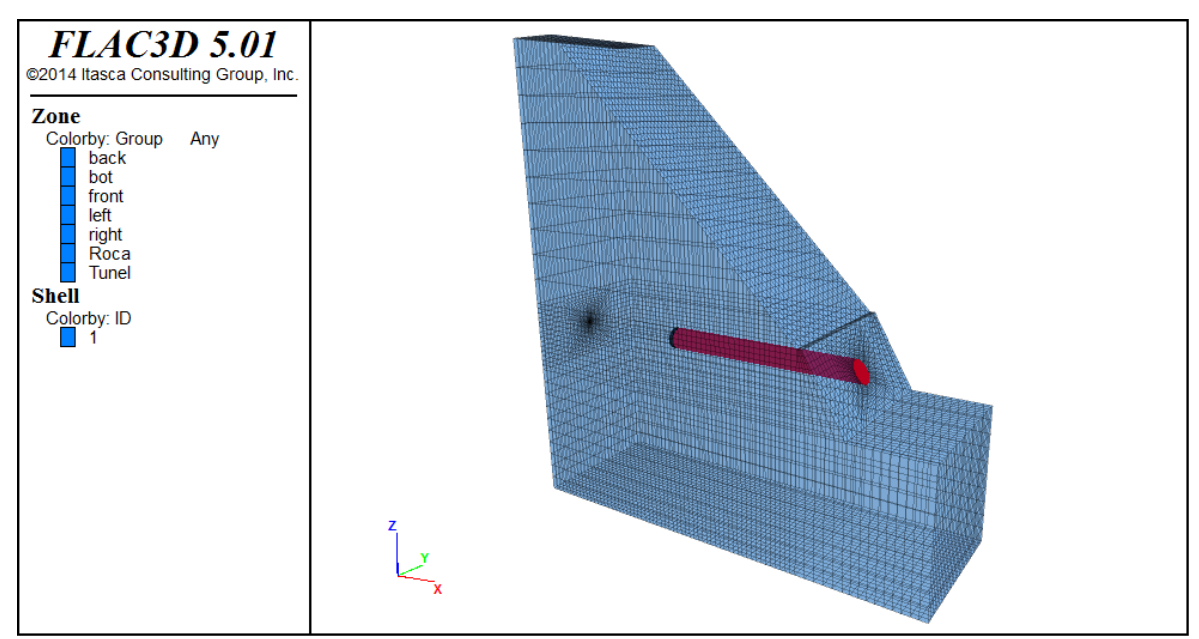

*Figura 4-7: Aumento de elementos en la frente y parte trasera de los modelos*

## **4.3.9 Obtención de resultados**

El capítulo 5 de la norma NCh 2369.Of2003, "Análisis sísmico", establece en su página 24 apartado 5.1.1 "Dirección de la solicitación sísmica" que las estructuras deben ser analizadas, como mínimo, para las acciones sísmicas en dos direcciones horizontales aproximadamente perpendiculares. Se han escogido en este trabajo los ejes x e y.

En su apartado 5.8.2.3 sobre análisis tiempo-historia, dice que se adoptarán para el diseño los valores máximos de los parámetros de interés, donde se entiende por parámetro de interés la fuerza axial, corte, momento de flexión o la deformación de la estructura. En este trabajo se analizaran todos ellos.
# **5 RESULTADOS Y SU ANÁLISIS**

# **5.1 Secuencia de modelamiento, etapa estática**

# **5.1.1 Deformaciones en el recubrimiento**

Se muestran imágenes a lo largo del eje del túnel, en las cuales se observa la variación total en la deformación de la estructura de soporte. Ya que las deformaciones son pequeñas, de milímetros hasta centímetros, se usan factores de deformación para observar a simple vista los cambios.

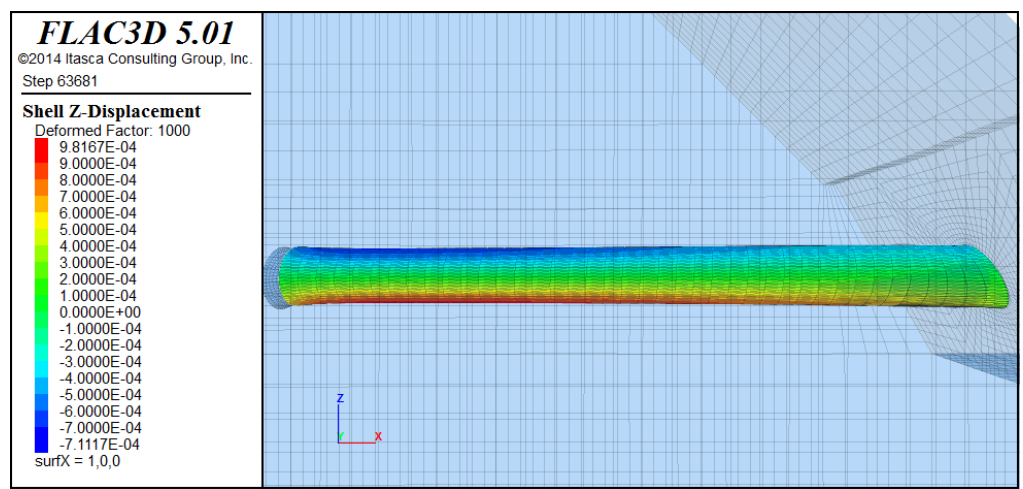

*Figura 5-1: Deformación total en z del recubrimiento del túnel al finalizar la etapa estática, amplificada por un factor de deformación de 1000, calidad buena*

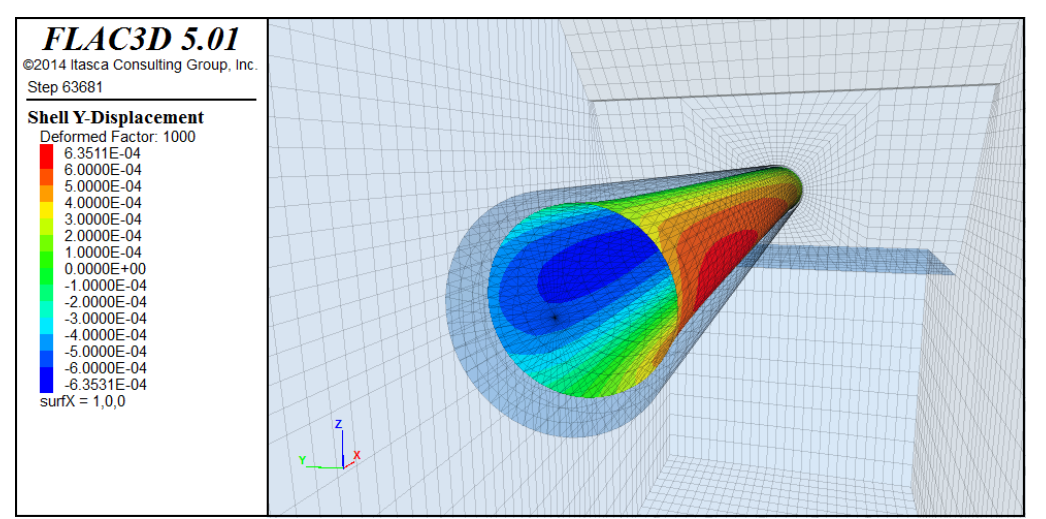

*Figura 5-2: Deformación total en y del recubrimiento del túnel al finalizar la etapa estática, amplificada por un factor de deformación de 1000, calidad buena*

Las principales deformaciones que ocurren en el modelo de calidad buena, luego de finalizar la secuencia de modelamiento, se observan en la base, techo y costados del recubrimiento (figuras 5-1 y 5-2). En ese mismo orden, las mayores deformaciones se observan en la base y las menores en los costados. La mayor deformación observada se encuentra en la base, en el punto (42,0,-4), a 70 [m] desde la cara frontal del modelo, con un valor de 0,982 [mm]. A la misma profundidad, en el punto (42,0,4), correspondiente al techo de la estructura, la deformación es de -0,711 [mm]. El signo muestra que la deformación es en el sentido negativo del eje *z*. En los puntos (42,4,0) y (42,-4,0), correspondientes a los costados de la estructura a esta misma profundidad, las deformaciones son de - 0,635 y 0,635 [mm], respectivamente. El signo negativo muestra que la deformación del punto (42,4,0) es en el sentido negativo del eje *y*.

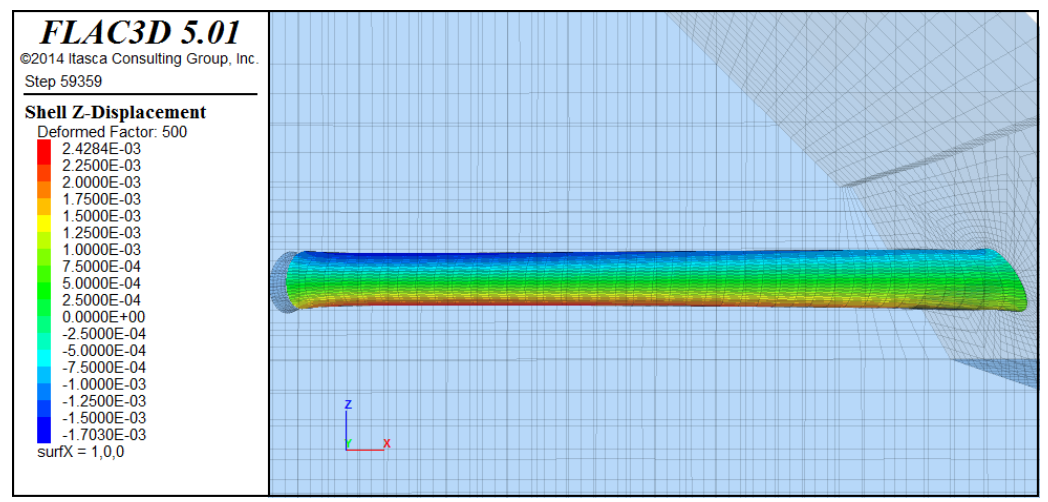

*Figura 5-3: Deformación total en z del recubrimiento del túnel al finalizar la etapa estática, amplificada por un factor de deformación de 500, calidad regular*

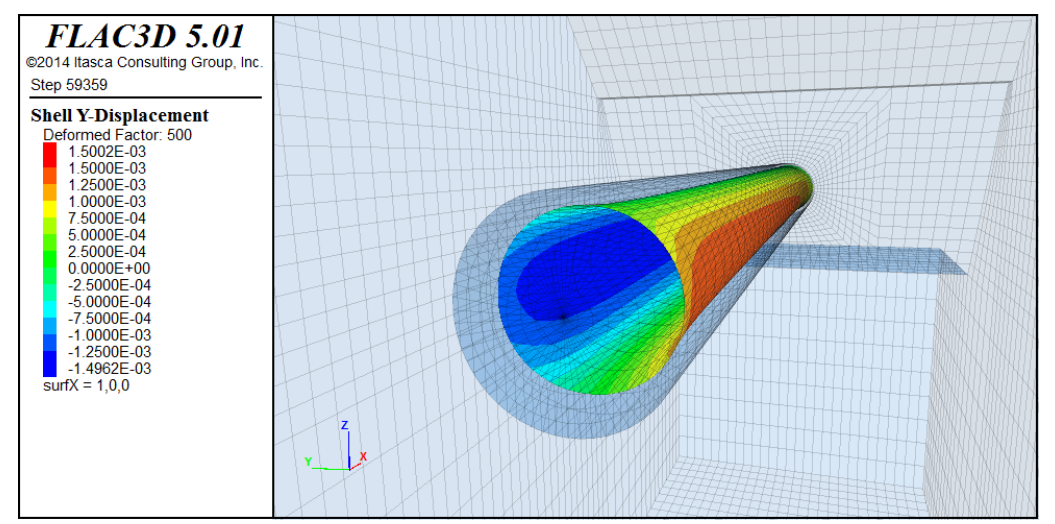

*Figura 5-4: Deformación total en y del recubrimiento del túnel al finalizar la etapa estática, amplificada por un factor de deformación de 500, calidad regular*

En el modelo de calidad regular (figuras 5-3 y 5-4) se observa nuevamente que las principales deformaciones se encuentran en la base, techo y costados del recubrimiento, en ese orden de mayores a menores deformaciones. La mayor deformación observada se encuentra en la base, en el punto (42,0,-4), a 70 [m] desde la cara frontal del modelo, con un valor de 2,428 [mm]. A la misma profundidad, en el punto (42,0,4), correspondiente al techo de la estructura, la deformación es de -1,703 [mm]. En los puntos (42,4,0) y (42,-4,0), correspondientes a los costados de la estructura a esta misma profundidad, las deformaciones son de -1,496 y 1,500 [mm], respectivamente.

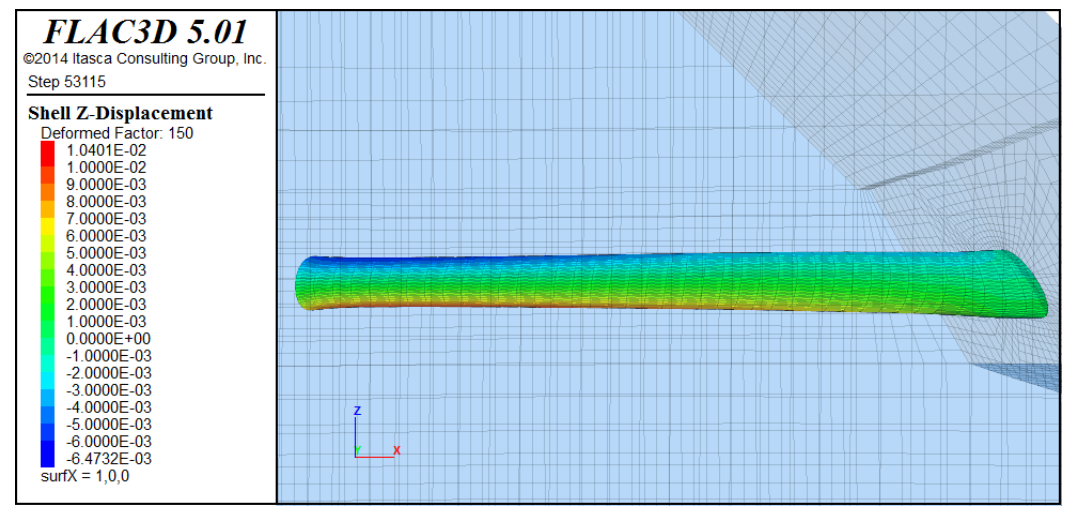

*Figura 5-5: Deformación total en z del recubrimiento del túnel al finalizar la etapa estática, amplificada por un factor de deformación de 150, calidad mala*

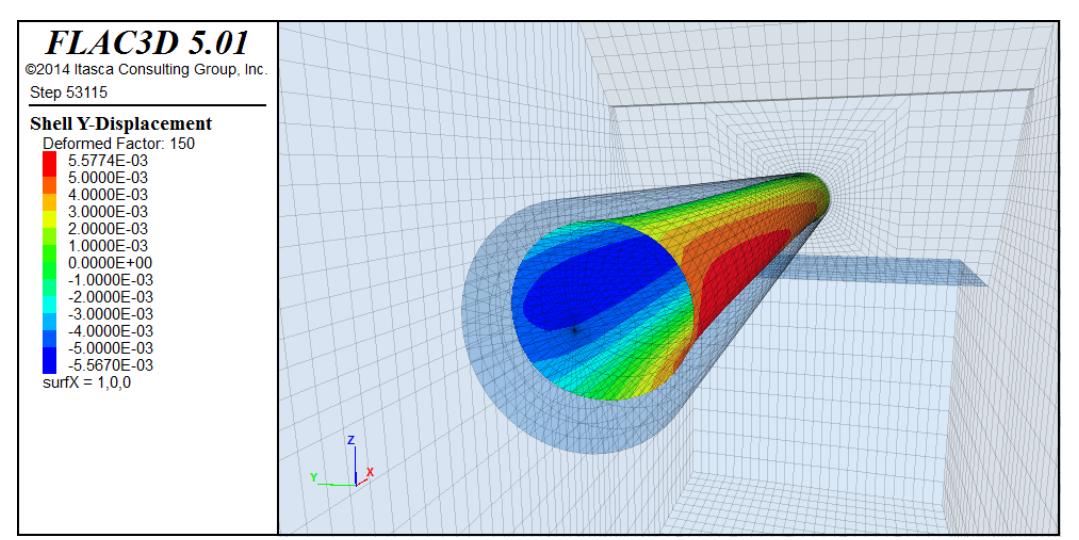

*Figura 5-6 Deformación total en y del recubrimiento del túnel al finalizar la etapa estática, amplificada por un factor de deformación de 150, calidad mala*

En el modelo de calidad mala (figuras 5-5 y 5-6), al igual que en los modelos anteriores, se notan las mismas observaciones. La mayor deformación observada se encuentra en la base, en el punto (42,0,-4), a 70 [m] desde la cara frontal del modelo, con un valor de 1,040 [cm]. A la misma profundidad, en el punto (42,0,4), correspondiente al techo de la estructura, la deformación es de -6,473 [mm]. En los puntos (42,4,0) y (42,-4,0), correspondientes a los costados de la estructura a esta misma profundidad, las deformaciones son de -5,567 y 5,577 [mm], respectivamente.

## **5.1.2 Esfuerzos internos en el recubrimiento**

Se muestran historiales de los puntos de control correspondientes al techo del túnel, a distintas profundidades desde la cara frontal del modelo, los que muestran los esfuerzos axial y momento en las direcciones *x* (longitudinales) e *y* (perpendiculares al eje del túnel), para las distintas calidades de roca, durante el proceso resolutivo de la secuencia de modelamiento. Solo se muestran (gráficamente) los puntos de control correspondientes al techo de la estructura y de la roca de calidad buena, debido a la cantidad de gráficos disponibles y a que el proceso de obtención y análisis de resultados es el mismo para las distintas calidades de roca. La totalidad de los gráficos se encuentran en el Anexo C.

Los esfuerzos internos en la estructura de soporte han sido analizados de forma longitudinal y perpendicular al eje del túnel, el cual se construyó a lo largo del eje *x*.

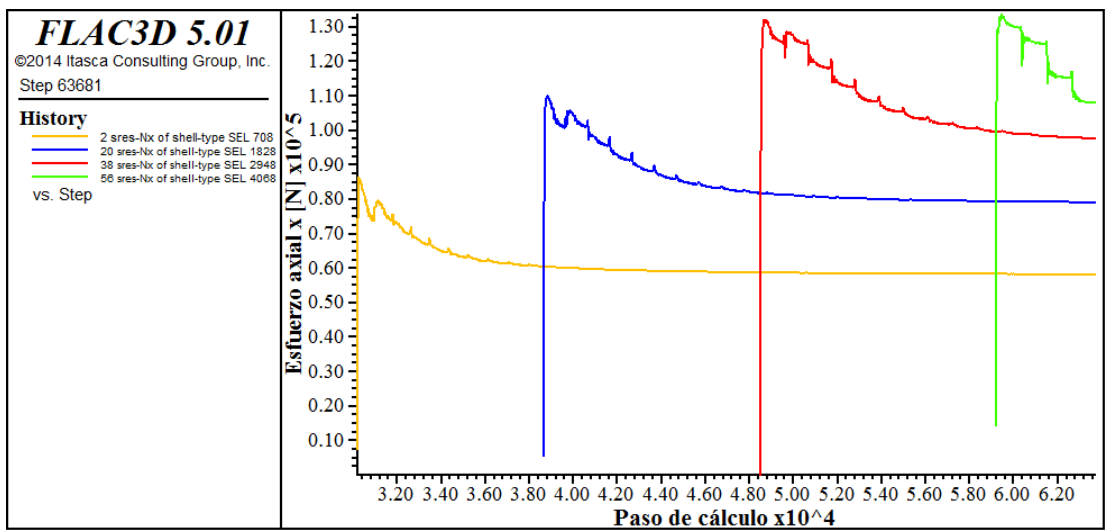

## **5.1.2.1 Esfuerzos longitudinales al eje del túnel**

*Figura 5-7: Esfuerzo axial en x (longitudinal al eje del túnel) durante la secuencia de modelamiento (etapa estática) de puntos de control ubicados en el techo del túnel, a 20 (amarillo), 40 (azul), 60 (rojo) y 80 (verde) metros desde la cara frontal del modelo hacia la frente del túnel, calidad buena*

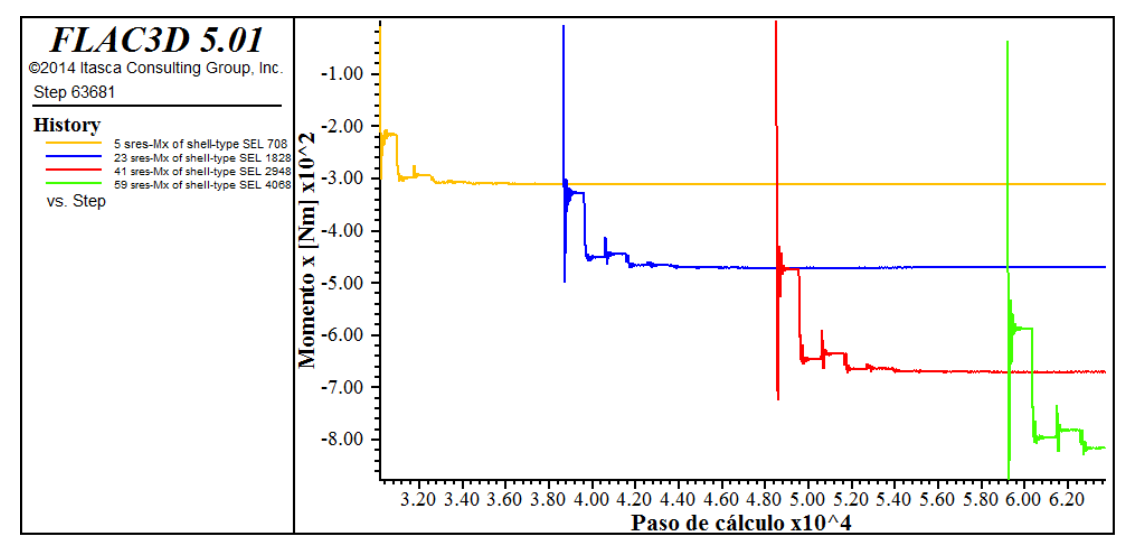

*Figura 5-8: Momento en x durante la secuencia de modelamiento (etapa estática) de puntos de control ubicados en el techo del túnel, a 20 (amarillo), 40 (azul), 60 (rojo) y 80 (verde) metros desde la cara frontal del modelo hacia la frente del túnel, calidad buena*

A partir de las figuras (historiales) 5-7 y 5-8, se construye la tabla 5-1, que muestra los valores para los esfuerzos axiales, de corte y momento en *x*, en los puntos de control ubicados en el techo a distintas profundidades en la estructura de soporte, al finalizar la última etapa resolutiva de la secuencia de modelamiento, es decir, cuando el sistema se encuentra en equilibrio estático.

| Calidad      | Profundidad [m] | $Nx_e[kN]$ | $Qx_e$ [kN] | $Mx_e$ [kNm] |
|--------------|-----------------|------------|-------------|--------------|
| <b>Buena</b> | 20              | 58,166     | 0,0367      | $-0,311$     |
| <b>Buena</b> | 40              | 79,102     | 0,0407      | $-0,470$     |
| <b>Buena</b> | 60              | 97,496     | 0,0306      | $-0,670$     |
| <b>Buena</b> | 80              | 108,085    | 0,0223      | $-0,816$     |

*Tabla 5-1: Esfuerzos axiales, de corte y momento al finalizar la etapa estática, en puntos de control ubicados a distintas profundidades en la estructura de sostenimiento, roca de calidad buena*

Se observa que los esfuerzos axiales aumentan en la medida que aumenta la profundidad en la que se encuentra el punto de control, con valores entre 58 a 108 [kN]. Lo mismo se observa en el momento, con valores entre -0,31 a 0,82 [kNm].

Según la distribución de la estructura en el túnel, a lo largo del eje *x*, este momento correspondería a un momento torsor alrededor del eje *x*, el que debido al signo negativo correspondería a un momento en sentido anti-horario.

Repitiendo este ejercicio para las calidades de roca regular y mala, según los gráficos correspondientes que se encuentran en el Anexo C, se tiene la tabla 5-2 que resume los resultados obtenidos para todos los esfuerzos estáticos longitudinales al eje del túnel:

| Calidad      | Profundidad | $Nx$ e $[kN]$ | $Qx_e$ [kN] | $Mx$ e [kNm] |
|--------------|-------------|---------------|-------------|--------------|
| <b>Buena</b> | 20          | 58,166        | 0,0367      | $-0,310$     |
| <b>Buena</b> | 40          | 79,102        | 0,0407      | $-0,470$     |
| <b>Buena</b> | 60          | 97,496        | 0,0306      | $-0,670$     |
| <b>Buena</b> | 80          | 108,085       | 0,0223      | $-0,816$     |
| Regular      | 20          | 102,013       | 0,0296      | $-0,929$     |
| Regular      | 40          | 154,777       | $-0,0135$   | $-1,298$     |
| Regular      | 60          | 185,284       | $-0,0518$   | $-1,710$     |
| Regular      | 80          | 209,773       | $-0,0624$   | $-1,996$     |
| Mala         | 20          | 317,514       | $-0,2299$   | $-4,409$     |
| Mala         | 40          | 194,433       | $-0,0465$   | $-4,883$     |
| Mala         | 60          | 448,893       | $-0,3342$   | $-7,645$     |
| Mala         | 80          | 553,722       | $-0,3513$   | $-9,807$     |

*Tabla 5-2: Resumen de esfuerzos axiales, de corte y momento longitudinales al finalizar la etapa estática, en puntos de control ubicados a distintas profundidades en la estructura de sostenimiento, para las 3 distintas calidades de roca*

En la roca de calidad regular, se observa que los esfuerzos axiales aumentan en la medida que aumenta la profundidad en la que se encuentra el punto de control, con valores entre 102 a 209 [kN]. Lo mismo se observa en el momento, con valores entre -0,93 a 2 [kNm].

Según la distribución de la estructura en el túnel, a lo largo del eje *x*, este momento correspondería a un momento torsor alrededor del eje *x* en sentido antihorario.

En la roca de calidad mala, se observa que los esfuerzos axiales aumentan en la medida que aumenta la profundidad en la que se encuentra el punto de control, con valores entre 318 a 554 [kN]. Lo mismo se observa en el momento, con valores entre -4,41 a 9,81 [kNm].

De estos esfuerzos longitudinales, se considera principalmente el momento torsor, Mx, alrededor del eje del túnel, ya que es el momento que muestra las mayores variaciones luego de la secuencia de modelamiento (y también luego del efecto dinámico), por lo que se analiza de manera gráfica para observar la diferencia entre las distintas calidades de roca:

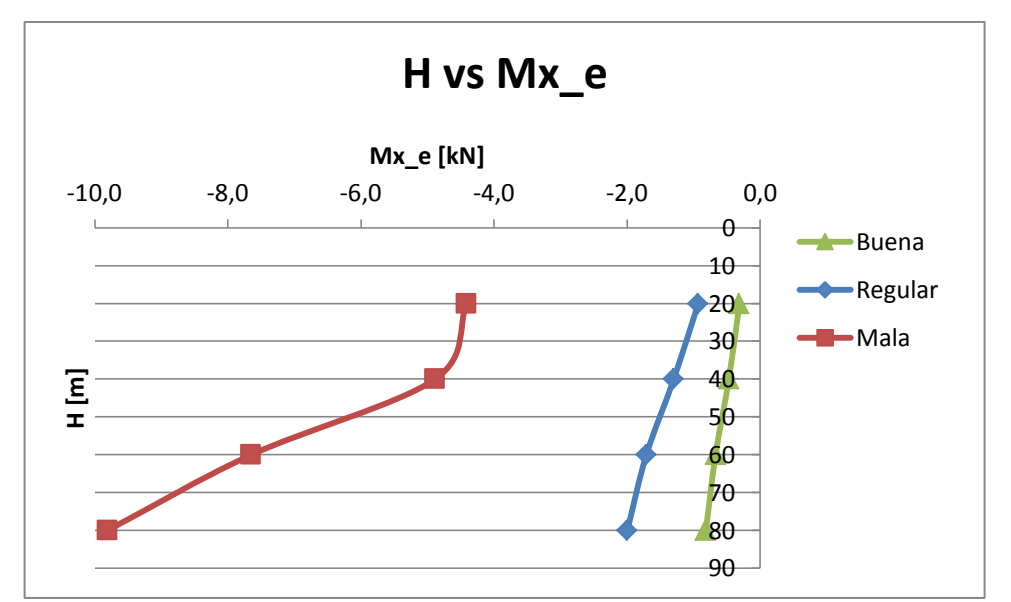

*Gráfico 5-1: Momento torsor en x para distintos puntos de control ubicados a distintas profundidades, en distintas calidades de roca*

Se observa en el gráfico 5-1, que los valores de momento en la roca de calidad buena son menores en magnitud que los de calidad regular, y a su vez, los de calidad regular menores que los de calidad mala, en cada punto de control. Además, se observa, en todas las calidades de roca, que la magnitud del momento aumenta en la medida que el punto de control se encuentra a mayor profundidad.

## **5.1.2.2 Esfuerzos perpendiculares al eje del túnel**

De la misma manera que en los esfuerzos longitudinales, se elabora la tabla 5-3 a partir de los historiales perpendiculares al eje del túnel (Anexo C):

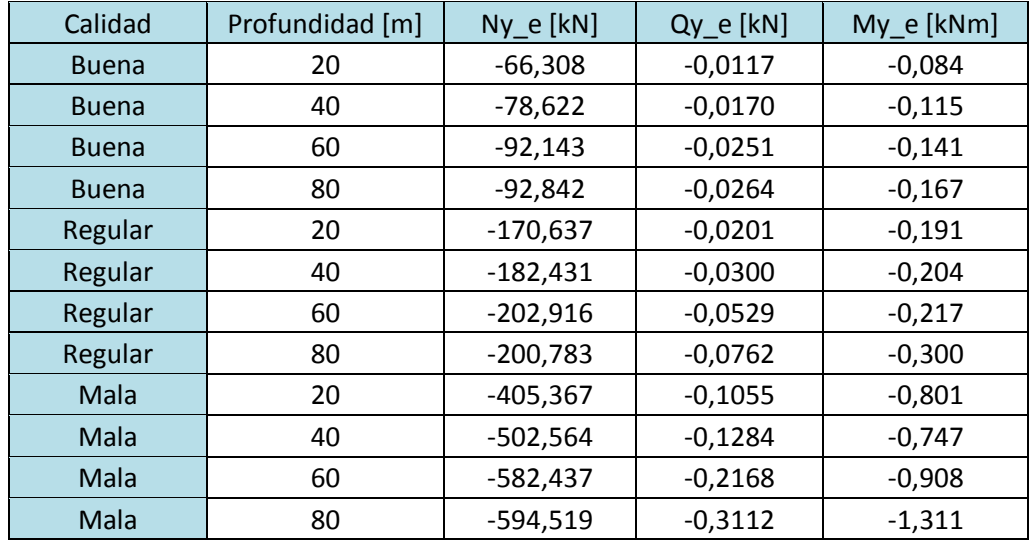

*Tabla 5-3: Resumen de esfuerzos axiales, de corte y momento en y, al finalizar la etapa estática, en puntos de control ubicados a distintas profundidades en la estructura de sostenimiento, para las 3 distintas calidades de roca*

En la roca de calidad buena, se observa que los esfuerzos axiales aumentan en magnitud en la medida que aumenta la profundidad en la que se encuentra el punto de control, con valores entre -66,31 a -92,84 [kN]. El signo negativo se interpreta como compresión, según la convección del software y la distribución de la estructura de sostenimiento a lo largo del eje *x*. También se observa un aumento en las magnitudes de los esfuerzos de corte y momento en la medida que aumenta la profundidad en la que se encuentra el punto de control, con valores entre -0,0117 a - 0,0264 [kN] y -0,084 a -0,167 [kNm], respectivamente. Según la distribución de la estructura en el túnel, a lo largo del eje *x*, este momento correspondería a un momento flector, alrededor del eje y, el que debido al signo negativo, sería en el sentido anti-horario.

En la roca de calidad regular, se observa que la magnitud de los esfuerzos axiales aumenta en la medida que el punto de control se ubica a mayor profundidad, con valores entre -170 y 201 [kN]. El signo negativo se interpreta como. La misma observación se reconoce en las magnitudes de los esfuerzos de corte y momento, con valores entre -0,0201 a -0,0762 [kN] y -0,191 a -0,300 [kNm], respectivamente. El momento correspondería a un momento flector de sentido anti-horario.

En la roca de calidad mala, se observa que la magnitud de los esfuerzos axiales aumenta en la medida que el punto de control se ubica a mayor profundidad, con valores entre -405 y 594 [kN]. El signo negativo se interpreta como compresión. La misma observación se reconoce en las magnitudes de los esfuerzos de corte y momento, con valores entre -0,106 a -0,311 [kN] y -0,801 a -1,311 [kNm], respectivamente. El momento correspondería a un momento flector en el sentido anti-horario.

De estos esfuerzos perpendiculares al eje del túnel, se consideran principalmente el esfuerzo axial Ny y el corte Qy perpendiculares al eje del túnel, ya que, al igual que el momento Mx, son los que muestran las mayores variaciones durante la secuencia de modelamiento (y también luego del efecto dinámico), por lo que se analizan de manera gráfica (gráficos 5-2 y 5-3) para observar las diferencias entre las distintas calidades de roca:

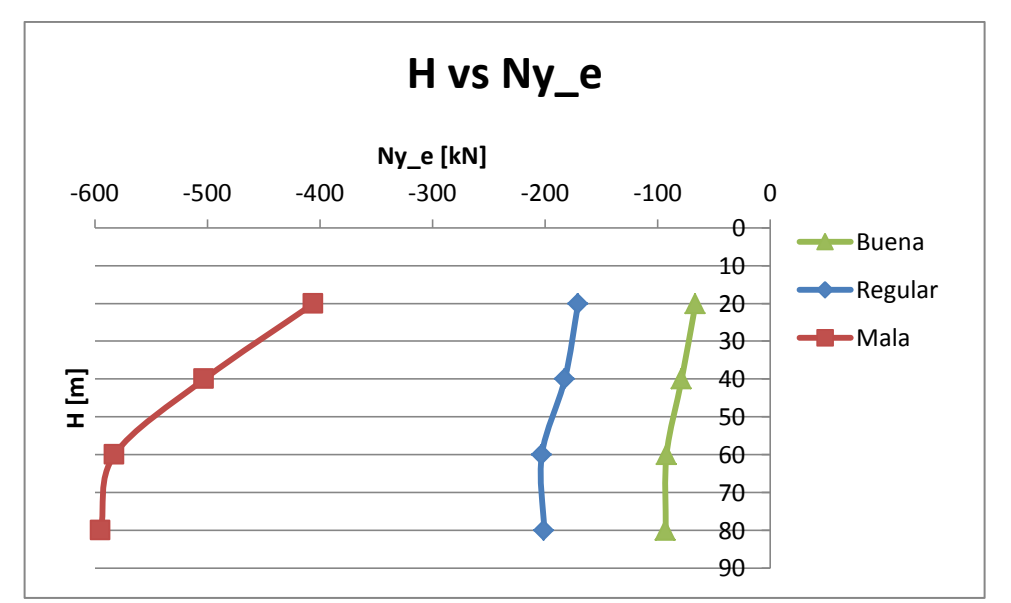

*Gráfico 5-2: Esfuerzos axiales en y para distintos puntos de control ubicados a distintas profundidades, en distintas calidades de roca*

Se observa en el gráfico 5-2, que las magnitudes de los esfuerzos axiales en la roca de calidad buena son menores que los de la roca de calidad regular, y a su vez, los de calidad regular menores que los de calidad mala. También se observa que en la medida que el punto de control se encuentra a mayor profundidad en la estructura de sostenimiento, mayor es la magnitud del esfuerzo.

El sentido de los esfuerzos axiales en *y* es negativo, por lo que los valores representaría compresiones, como se esperaría en una situación real bajo un régimen de tensiones compresional. Para comprobar la magnitud de los esfuerzos, se realizan modelos en el software Phase de RocScience (figura 5-10 a 5-12). Estos modelos en 2D contienen las mismas propiedades de las 3 distintas calidades de roca y se realizan a una profundidad de 40 [m] (figura 5-9):

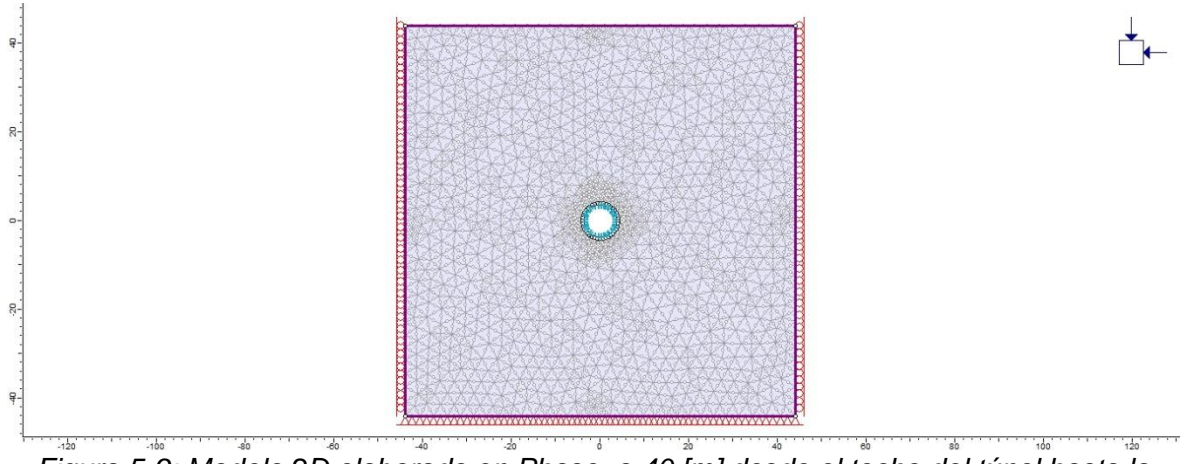

*Figura 5-9: Modelo 2D elaborado en Phase, a 40 [m] desde el techo del túnel hasta la superficie*

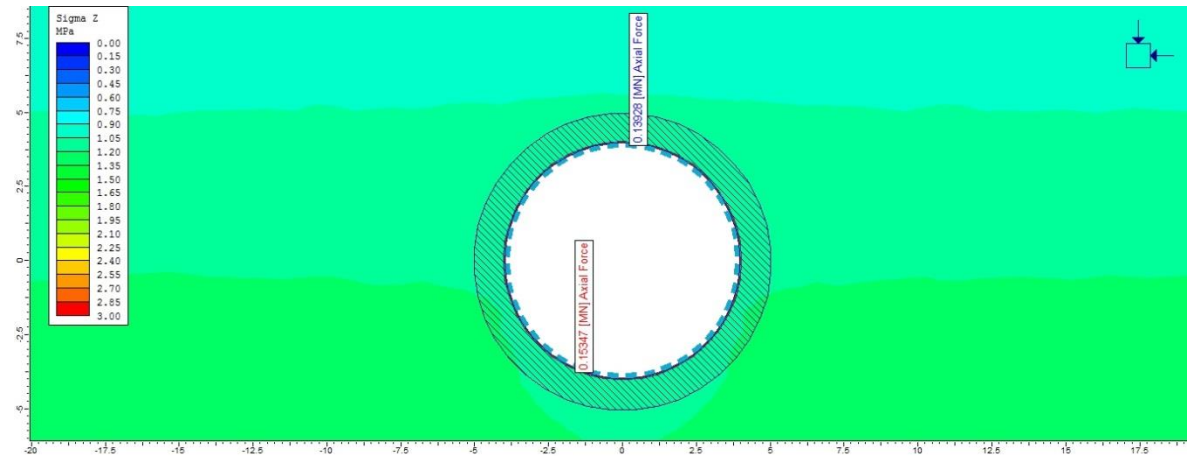

*Figura 5-10: Esfuerzos axiales (Phase) en la base y techo de la estructura de sostenimiento, con valores 0,154 y 0,139 [MN], respectivamente, roca de calidad buena*

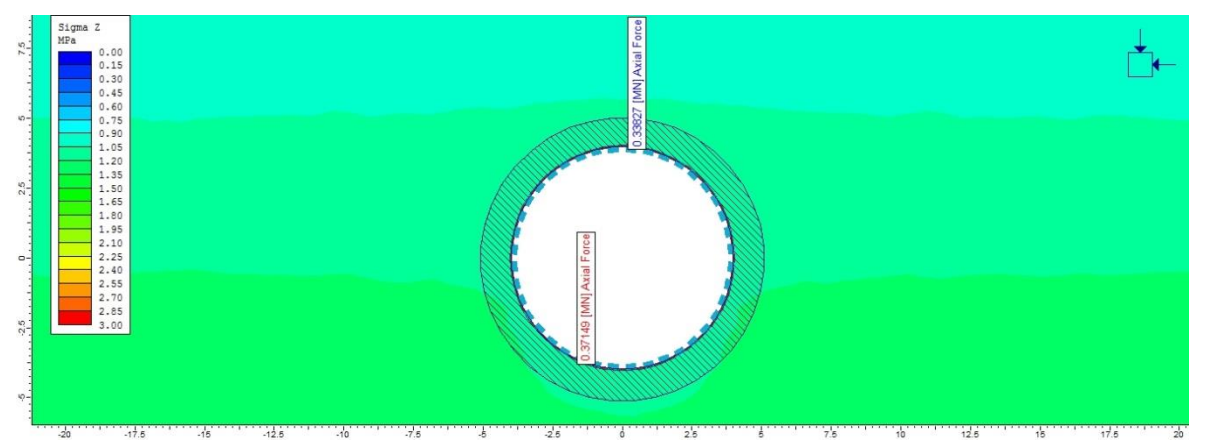

*Figura 5-11: Esfuerzos axiales (Phase) en la base y techo de la estructura de sostenimiento, con valores 0,338 y 0,372 [MN], respectivamente, roca de calidad regular*

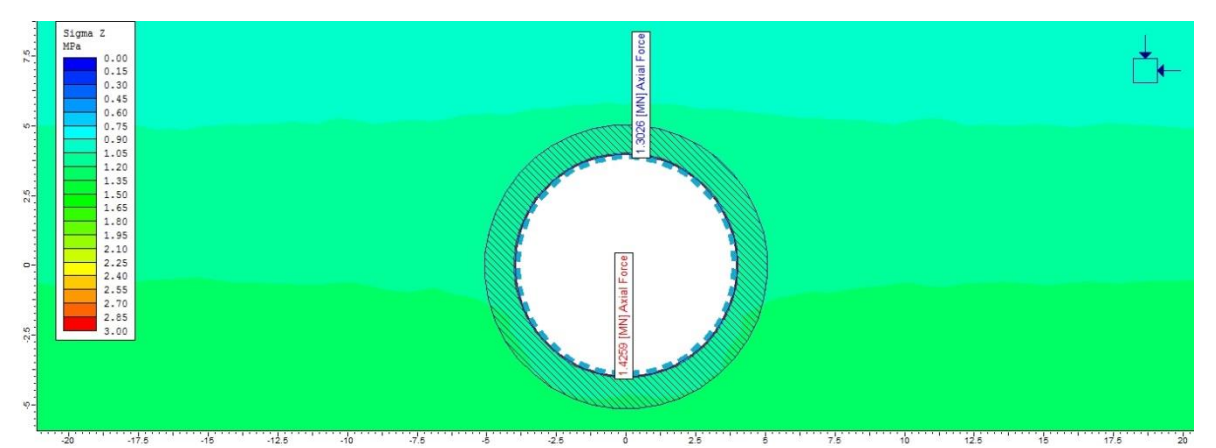

*Figura 5-12: Esfuerzos axiales (Phase) en la base y techo de la estructura de sostenimiento, con valores 1,303 y 1,426 [MN], respectivamente, roca de calidad mala*

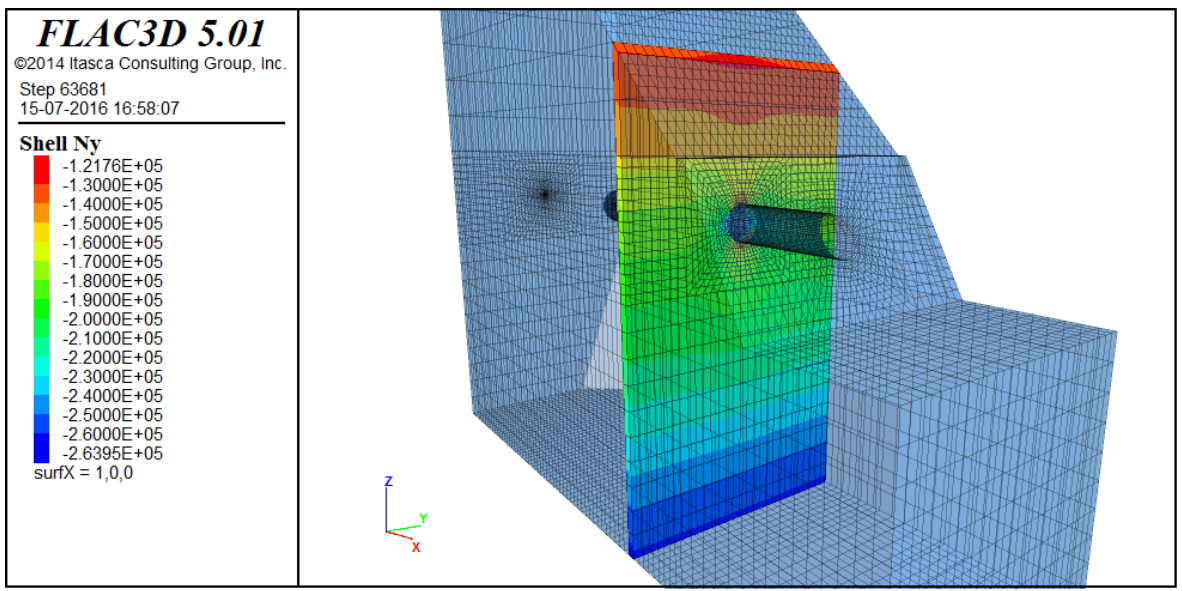

*Figura 5-13: Esfuerzos axiales en la base y techo de la estructura de sostenimiento, con valores 0,141 y 0,153 [MN], respectivamente, modelo FLAC3D roca de calidad buena*

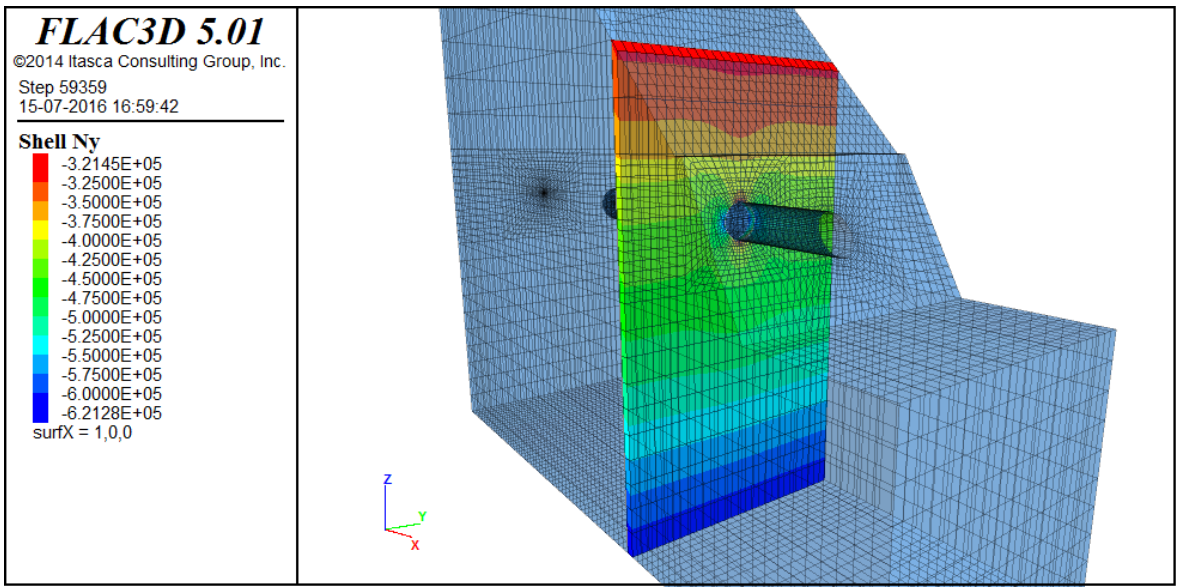

*Figura 5-14: Esfuerzos axiales en la base y techo de la estructura de sostenimiento, con valores 0,322 y 0,375 [MN], respectivamente, modelo FLAC3D roca de calidad regular*

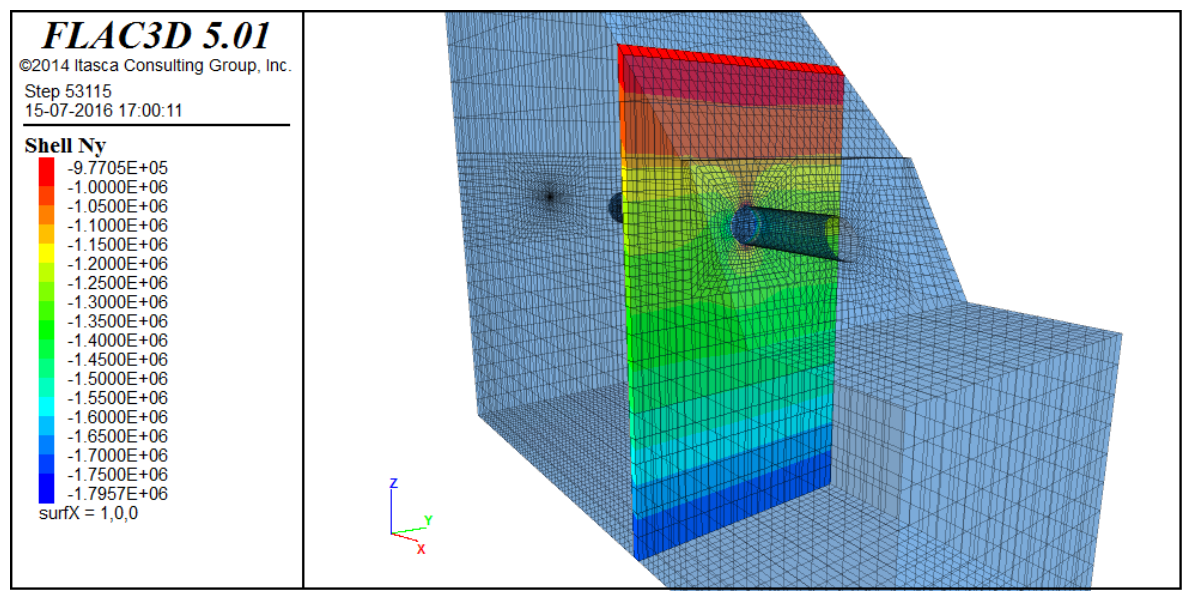

*Figura 5-15: Esfuerzos axiales en la base y techo de la estructura de sostenimiento, con valores 1,256 y 1,437 [MN], respectivamente, modelo FLAC3D roca de calidad mala*

Los resultados obtenidos en los modelos 2D de Phase se encuentran en el mismo rango de valores que los obtenidos en los modelos 3D de FLAC3D (figuras 5- 13 a 5-15). Además, se observa que en ambos modelos los esfuerzos son levemente mayores en la base que en el techo. Por lo que se cree se logran resultados correctos.

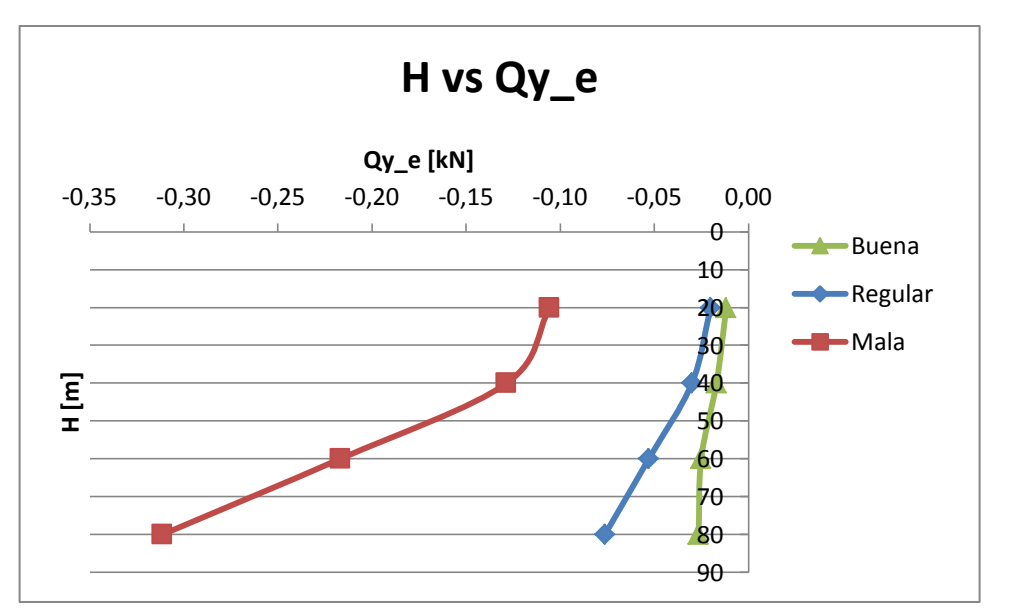

*Gráfico 5-3: Esfuerzos de corte en y para distintos puntos de control ubicados a distintas profundidades, en distintas calidades de roca*

Se observa en el gráfico 5-3, que los valores de los esfuerzos de corte en la roca de calidad buena son menores en magnitud que los de la roca de calidad regular, y a su vez, los de calidad regular menores que los de calidad mala. También

se observa que en la medida que el punto de control se encuentra a mayor profundidad en la estructura de sostenimiento, mayor es la magnitud del esfuerzo.

# **5.2 Aplicación del registro sísmico en** *x***, etapa dinámica**

#### **5.2.1 Desplazamientos en el recubrimiento**

Se muestran historiales correspondientes al techo del túnel, los que muestran desplazamientos en *x* (figura 5-16) e *y* (figura 5-17) en puntos de control ubicados a distintas profundidades desde la cara frontal del modelo, durante la aplicación de la sección de 3 segundos obtenida del registro sísmico, para las distintas calidades de roca. Solo se muestran los puntos de control correspondientes al techo de la estructura y a la roca de calidad buena, debido a la cantidad de gráficos disponibles. La totalidad de los gráficos se encuentran en el Anexo C.

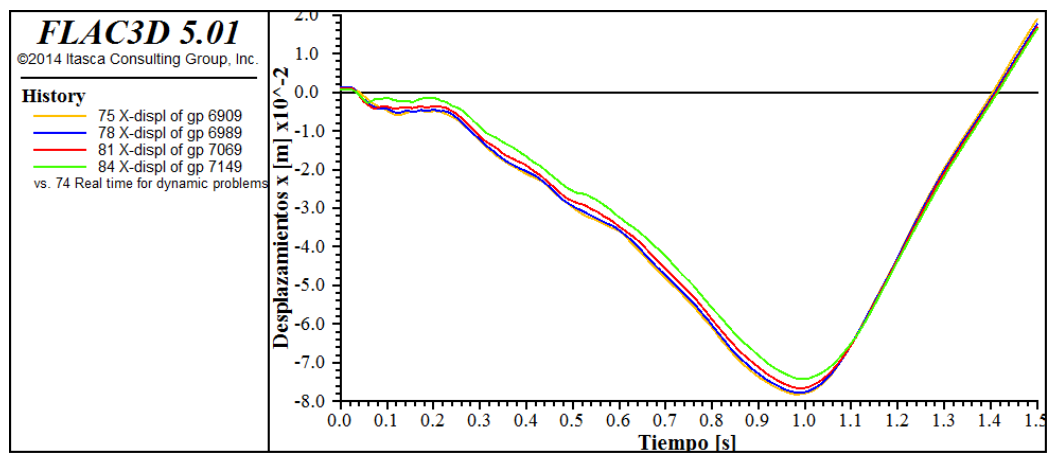

*Figura 5-16: Desplazamientos en x, durante el efecto dinámico, de puntos de control ubicados a 20 (amarillo), 40 (azul), 60 (rojo) y 80 (verde) [m] de profundidad, roca calidad buena*

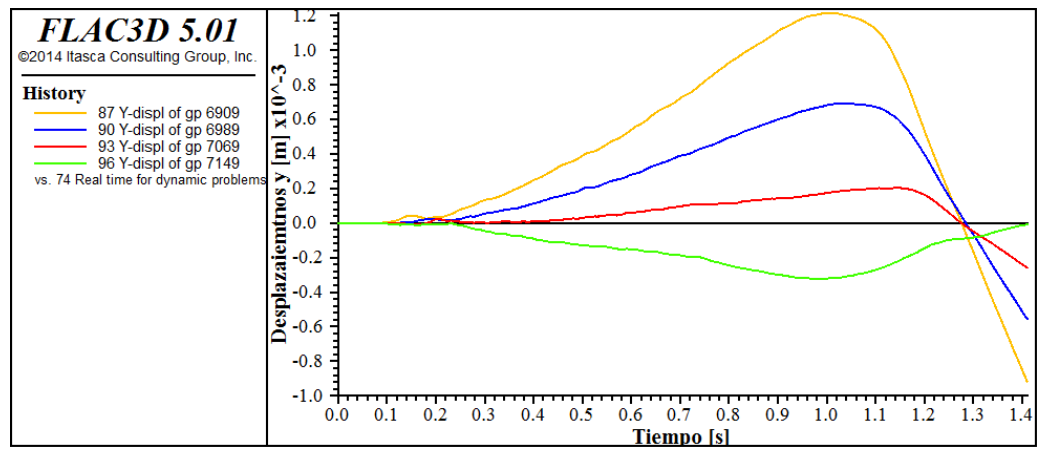

*Figura 5-17: Desplazamientos en y, durante el efecto dinámico, de puntos de control ubicados a 20 (amarillo), 40 (azul), 60 (rojo) y 80 (verde) [m] de profundidad, roca calidad buena*

A partir de estos resultados, utilizando los gráficos para las distintas calidades de roca (aquí solo se muestran los de calidad buena, la totalidad de gráficos se encuentra en el Anexo C), se crea la tabla 5-4, que muestra los máximos desplazamientos de distintos puntos de control a distintas profundidades en los ejes *x* e *y*, en las distintas calidades de roca.

| Calidad      | Profundidad [m] | x_disp_max [cm] | y_disp_max [mm] |
|--------------|-----------------|-----------------|-----------------|
| <b>Buena</b> | 20              | $-7,812$        | 1,216           |
| <b>Buena</b> | 40              | $-7,777$        | 0,692           |
| <b>Buena</b> | 60              | $-7,661$        | 0,204           |
| <b>Buena</b> | 80              | $-7,424$        | 0,094           |
| Regular      | 20              | $-8,377$        | 1,356           |
| Regular      | 40              | $-8,344$        | 0,781           |
| Regular      | 60              | $-8,309$        | 0,228           |
| Regular      | 80              | $-8,237$        | 0,120           |
| Mala         | 20              | $-10,01$        | 1,430           |
| Mala         | 40              | $-8,569$        | 1,124           |
| Mala         | 60              | $-7,174$        | 1,093           |
| Mala         | 80              | $-5,639$        | 0,851           |

*Tabla 5-4: Máximos desplazamientos observados durante el efecto dinámico de distintos puntos de control en distintas calidades de roca, en los ejes x e y*

Estos resultados se grafican para analizar su variación y hacer comparaciones entre las distintas calidades de roca.

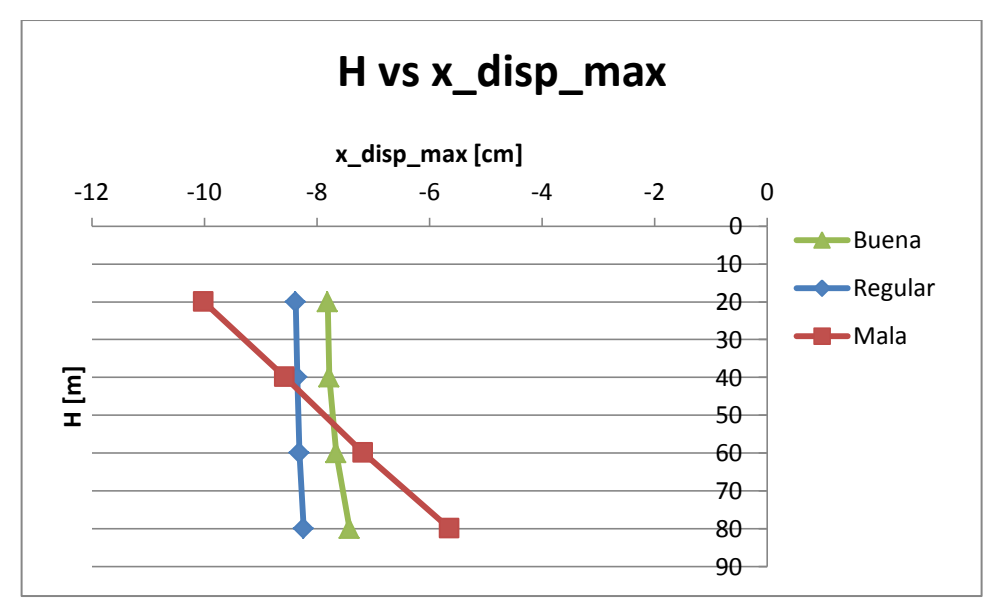

*Gráfico 5-4: Máximos desplazamientos en x, durante el efecto dinámico, de distintos puntos de control en distintas calidades de roca*

Se observa, en el gráfico 5-4, que en todas las calidades de roca la magnitud de los desplazamientos disminuyen en la medida que el punto de control se ubica a mayor profundidad. La variación es similar en las calidades buena y regular. El mayor desplazamiento se observa en el punto de control a 20 [m] de profundidad en la roca de calidad mala, con un valor de 10 [cm], el menor desplazamiento en el punto de control a 80 [m] de profundidad en la roca de calidad mala, con un valor de 5,7 [cm].

Se esperaría que el menor desplazamiento ocurriera en el punto de control a 80 [m] de profundidad de la roca de calidad buena, que tiene un valor de 7,8 [cm], por lo que se cree que la influencia de los bordes del modelo altera la magnitud algunos resultados de la roca de calidad mala.

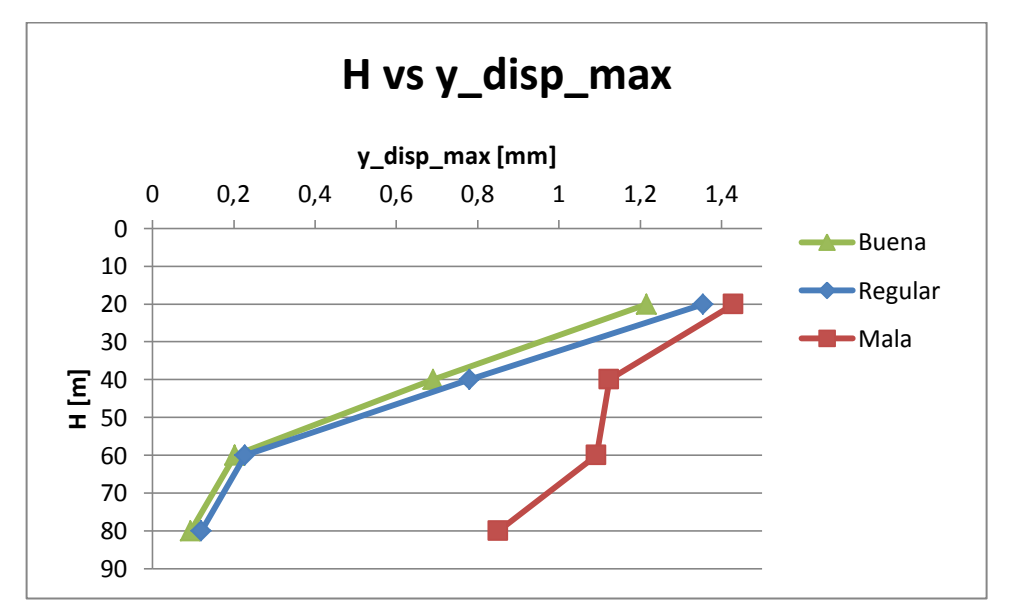

*Gráfico 5-5: Máximos desplazamientos en y, durante el efecto dinámico, de distintos puntos de control en distintas calidades de roca*

Se observa en el gráfico 5-5, que en todas las calidades de roca los desplazamientos disminuyen en la medida que el punto de control se encuentra a mayor profundidad. Las mayores magnitudes se encuentran en la roca de calidad mala, las menores en la roca de calidad buena. El mayor desplazamiento se observa en el punto de control a 20 [m] de profundidad, en la roca de calidad mala, con un valor de 1,43 [mm], mientras que el menor desplazamiento en el punto de control a 80 [m] de profundidad, en la roca de calidad buena, con un valor de 0,094 [mm].

## **5.2.2 Esfuerzos internos en el recubrimiento**

Se muestran historiales correspondientes al techo del túnel, los que muestran los esfuerzos axial, de corte y momento en las direcciones *x* (longitudinales) e *y* (perpendiculares al eje del túnel), en puntos de control que se encuentran a distintas profundidades en la estructura de sostenimiento, durante la aplicación del efecto dinámico, para las distintas calidades de roca. Solo se muestran los puntos de control correspondientes al techo de la estructura y de calidad buena, debido a la

cantidad de gráficos disponibles. La totalidad de los gráficos se encuentran en el Anexo C.

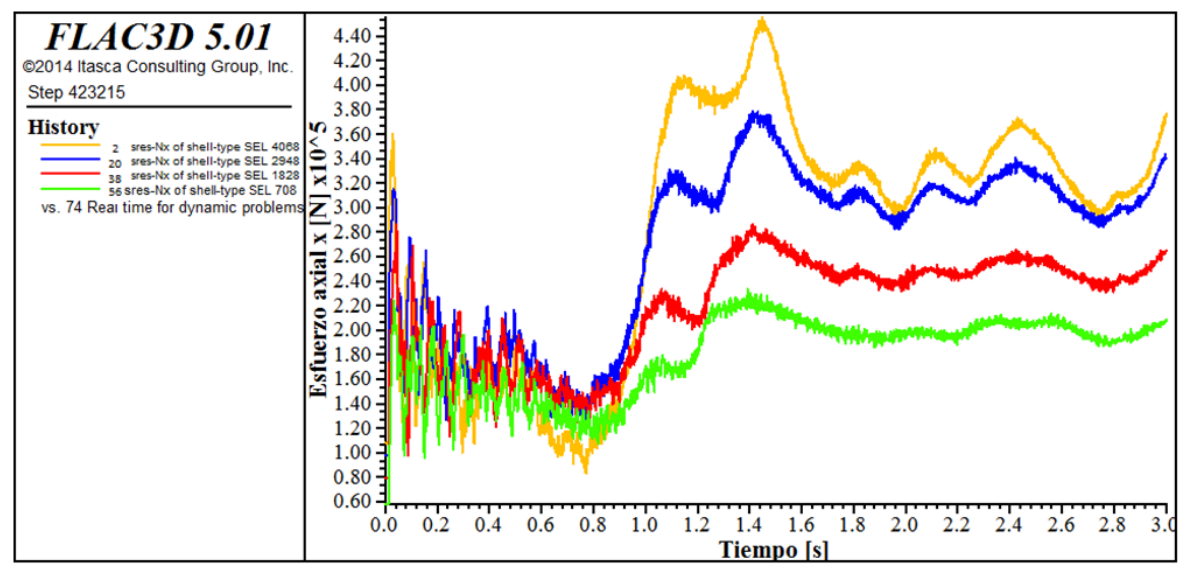

# **5.2.2.1 Esfuerzos longitudinales al eje del túnel**

*Figura 5-18: Esfuerzo axial en x de puntos de control ubicados en el techo del túnel, a 20 (amarillo), 40 (azul), 60 (rojo) y 80 (verde) metros de profundidad desde la cara frontal del modelo, durante la aplicación del efecto dinámico, calidad buena*

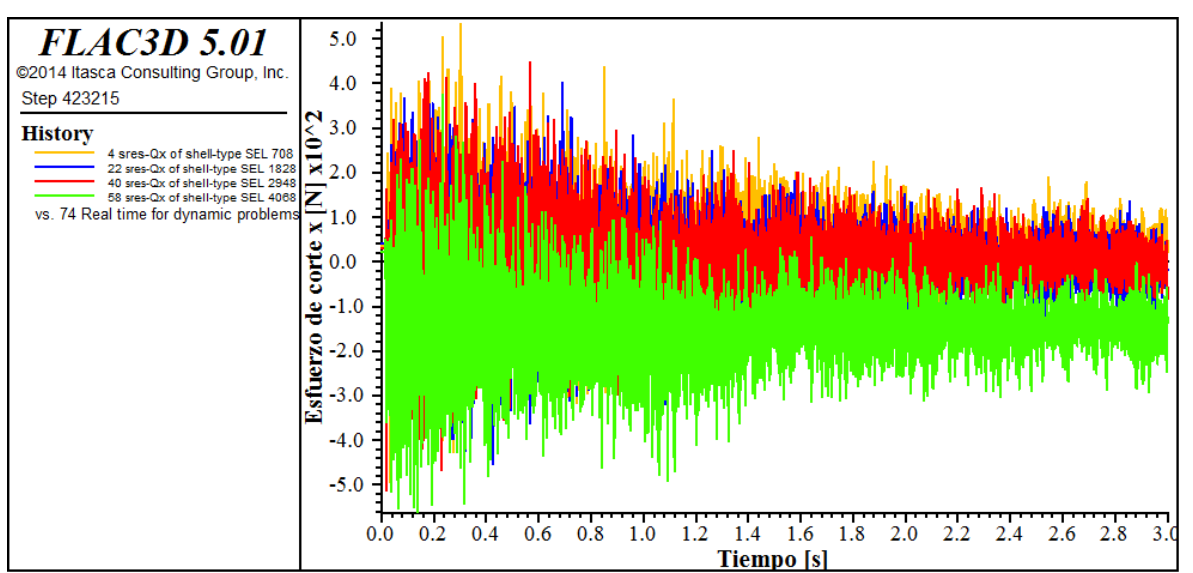

*Figura 5-19: Esfuerzo de corte en x de puntos de control ubicados en el techo del túnel, a 20 (amarillo), 40 (azul), 60 (rojo) y 80 (verde) metros de profundidad desde la cara frontal del modelo, durante la aplicación del efecto dinámico, calidad buena*

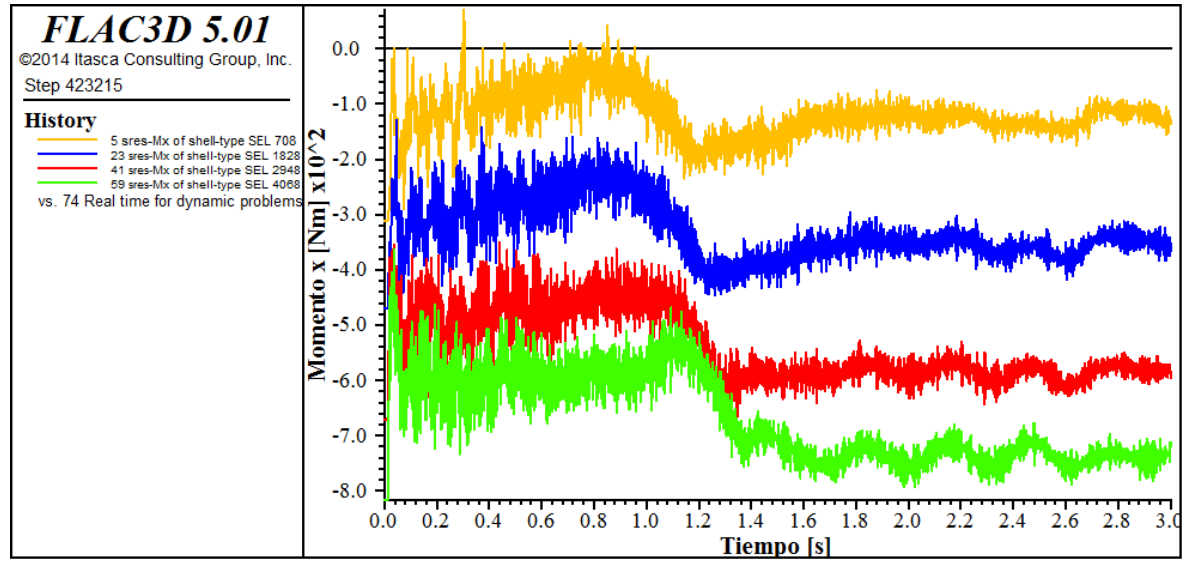

*Figura 5-20: Momento en x de puntos de control ubicados en el techo del túnel, a 20 (amarillo), 40 (azul), 60 (rojo) y 80 (verde) metros de profundidad desde la cara frontal del modelo, durante la aplicación del efecto dinámico, calidad buena*

Se construye la tabla 5-5 a partir de los historiales obtenidos del análisis dinámico (figuras 5-18 a 5-20), en la cual se muestran los valores de los esfuerzos axiales, de corte y momento en *x*, en distintos puntos de control ubicados a distintas profundidades en la estructura de soporte, durante la etapa resolutiva de la aplicación del efecto dinámico. De estos datos, se rescatan los de interés para hacer un análisis según las distintas calidades de roca. Se agregan además a esta tabla los resultados estáticos, que se usarán como punto de comparación en el análisis dinámico.

| Calidad      | H[m] | $Nx \in [kN]$ | $Qx$ e [kN] | $Mx$ e [kNm] | $Nx$ d max $[kN]$ | $Qx$ d max $[kN]$ | $Mx$ d max $[kN]$ |
|--------------|------|---------------|-------------|--------------|-------------------|-------------------|-------------------|
| <b>Buena</b> | 20   | 58,166        | 0,0367      | $-0,310$     | 455,053           | 0,366             | $-0,072$          |
| <b>Buena</b> | 40   | 79,102        | 0,0407      | $-0,470$     | 378,856           | 0,250             | $-0,294$          |
| <b>Buena</b> | 60   | 97,496        | 0,0306      | $-0,670$     | 286,996           | 0,250             | $-0,526$          |
| <b>Buena</b> | 80   | 108,085       | 0,0223      | $-0,816$     | 233,498           | 0,057             | $-0,654$          |
| Regular      | 20   | 102,013       | 0,0296      | $-0,929$     | 333,483           | 1,039             | 3,601             |
| Regular      | 40   | 154,777       | $-0.0135$   | $-1,298$     | 352,673           | 0,815             | 2,022             |
| Regular      | 60   | 185,284       | $-0.0518$   | $-1,710$     | 337,048           | 0,516             | 0,896             |
| Regular      | 80   | 209,773       | $-0.0624$   | $-1,996$     | 288,203           | 0,516             | 0,573             |
| Mala         | 20   | 317,514       | $-0,2299$   | $-4,409$     | $-60,127$         | $-6,573$          | 6,488             |
| <b>Mala</b>  | 40   | 194,433       | $-0,0465$   | $-4,883$     | $-459,786$        | $-1,204$          | 5,398             |
| <b>Mala</b>  | 60   | 448,893       | $-0.3342$   | $-7,645$     | $-186,014$        | $-4,496$          | 2,677             |
| Mala         | 80   | 553,722       | $-0.3513$   | $-9,807$     | $-6,054$          | $-2,447$          | 1,011             |

*Tabla 5-5: Resultados estáticos y dinámicos máximos de esfuerzos internos en x de distintos puntos de control en distintas calidades de roca*

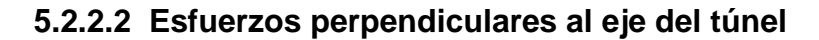

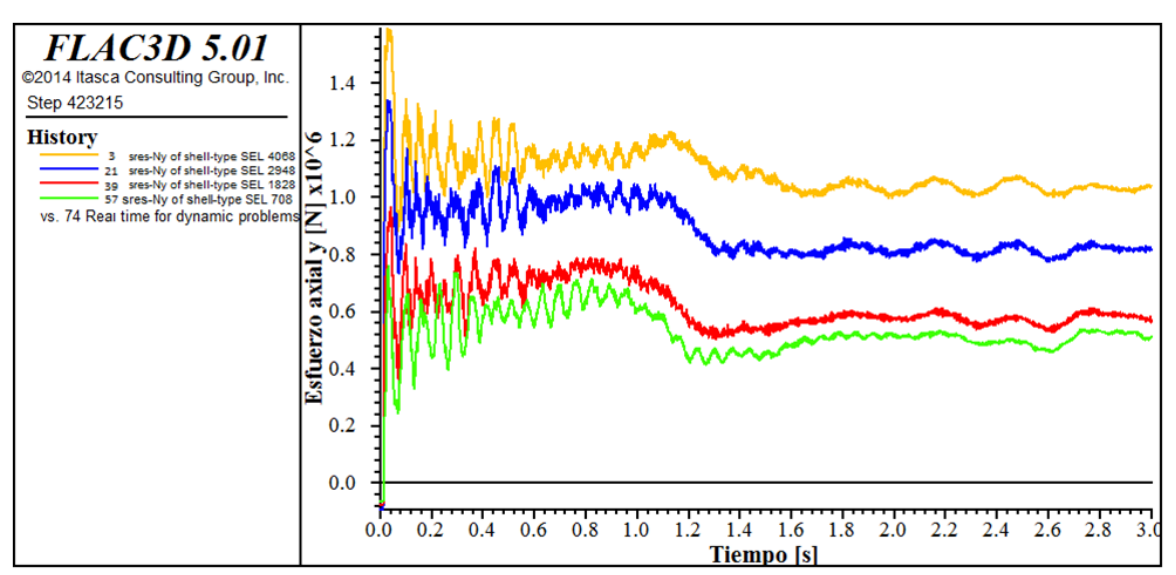

*Figura 5-21: Esfuerzo axial en y (perpendiculares al eje del túnel) de puntos de control ubicados en el techo del túnel, a 20 (amarillo), 40 (azul), 60 (rojo) y 80 (verde) metros de profundidad desde la cara frontal del modelo, durante la aplicación del efecto dinámico, calidad buena*

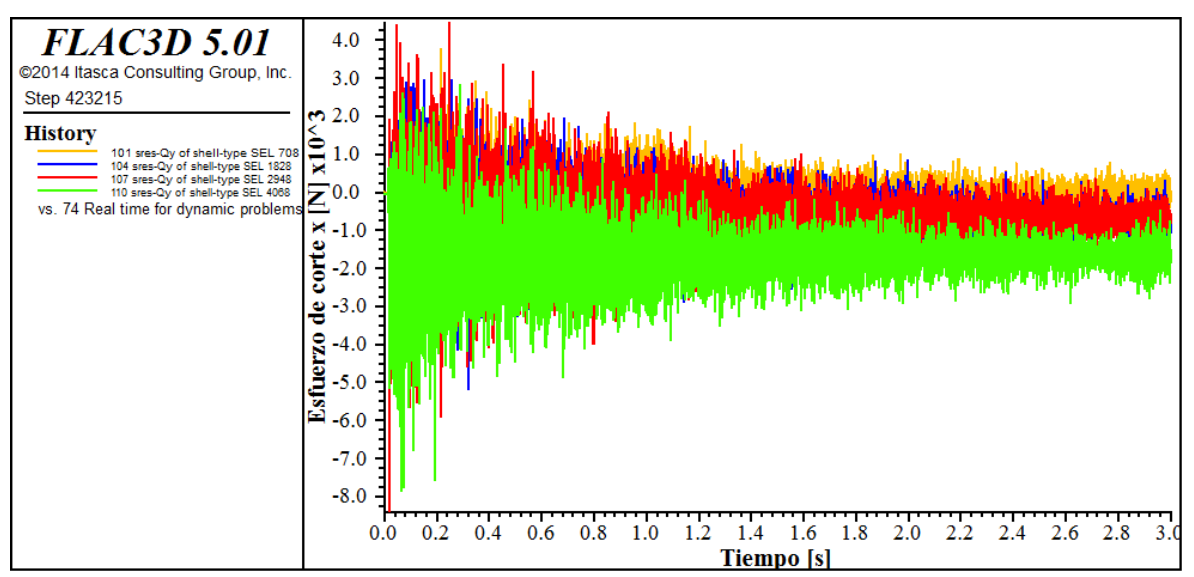

*Figura 5-22: Esfuerzo de corte en y de puntos de control ubicados en el techo del túnel, a 20 (amarillo), 40 (azul), 60 (rojo) y 80 (verde) metros de profundidad desde la cara frontal del modelo, durante la aplicación del efecto dinámico, calidad buena*

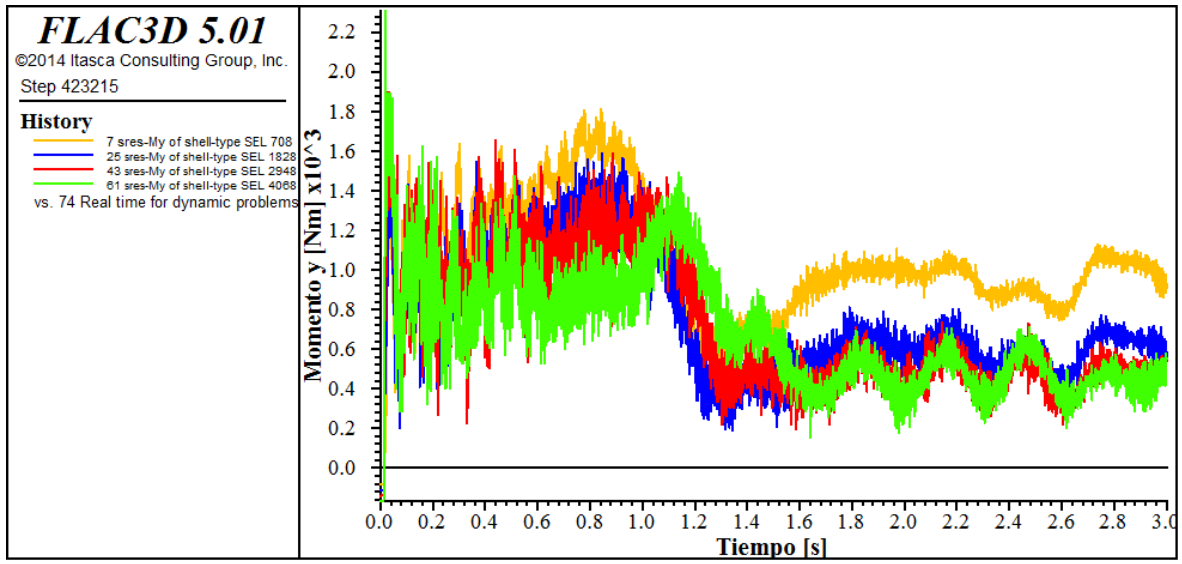

*Figura 5-23: Momento en y de puntos de control ubicados en el techo del túnel, a 20 (amarillo), 40 (azul), 60 (rojo) y 80 (verde) metros de profundidad desde la cara frontal del modelo, durante la aplicación del efecto dinámico, calidad buena*

Al igual que para los resultados longitudinales, se construye la tabla 5-6 en la cual se muestran los valores de los esfuerzos axiales, de corte y momento en *y* (figuras 5-21 a 5-23), en distintos puntos de control ubicados a distintas profundidades en la estructura de soporte, durante la etapa resolutiva de la aplicación del efecto dinámico Se agregan además los resultados estáticos, que se usarán como punto de comparación en el análisis dinámico.

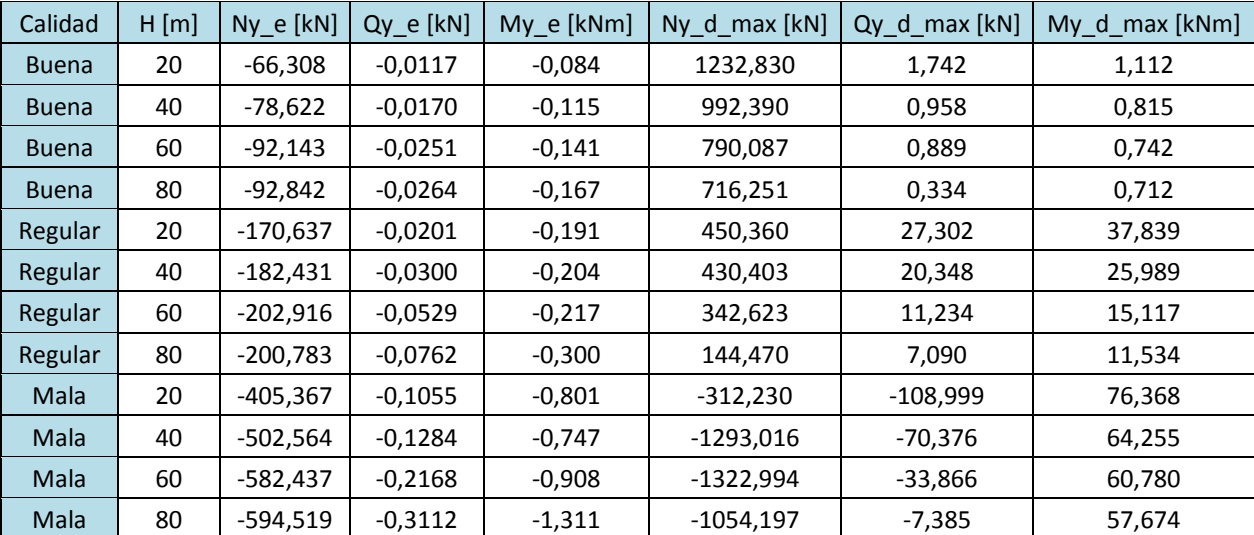

*Tabla 5-6: Resultados estáticos y dinámicos máximos de esfuerzos internos en x de distintos puntos de control en distintas calidades de roca*

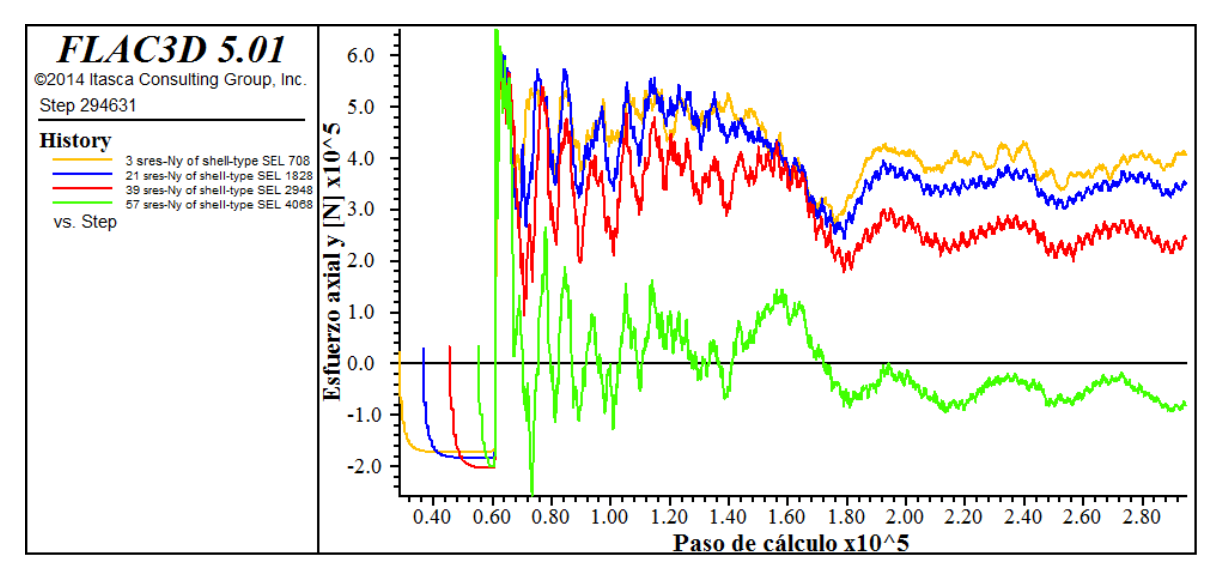

## **5.2.2.3 Efecto dinámico en relación a los resultados estáticos**

*Figura 5-24: Historial de esfuerzos axiales en y, perpendiculares al eje del túnel, de puntos de control ubicados en el techo, a 20 (amarillo), 40 (azul), 60 (rojo) y 80 (verde) metros de profundidad desde la cara frontal del modelo, durante el proceso resolutivo completo del sistema, desde su etapa estática hasta la finalización del efecto dinámico, calidad regular*

La figura 5-24 muestra el historial de esfuerzos axiales en y de distintos puntos de control, desde las etapas iniciales del análisis estático hasta la última etapa dinámica. Se obtiene una medida del efecto dinámico considerando, según la relación (5.1), los resultados obtenidos al finalizar la etapa estática (que en la figura 5-24 se encuentra aproximadamente en el paso 60000) y el peak alcanzado durante la fase dinámica:

$$
\% \Delta F = \frac{(F \text{ din} - F \text{ est})^* 100}{F\_est}
$$
 (5.1)

donde F\_din es el valor peak de la etapa dinámica de los distintos esfuerzos internos (axial, corte o momento) y F\_est es el valor obtenido para ese esfuerzo al finalizar la etapa estática.

Considerando esta relación y los esfuerzos internos que presentan las mayores variaciones debido al efecto dinámico, se elaboran los siguientes gráficos:

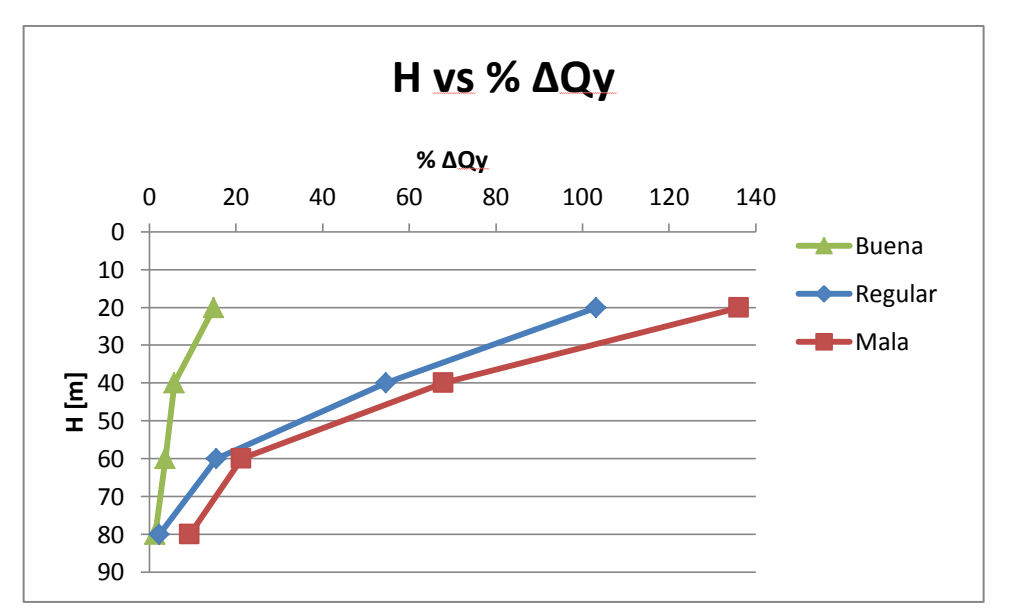

*Gráfico 5-6: Efecto dinámico porcentual del corte perpendicular al eje del túnel en relación a los resultados estáticos obtenidos a distintas profundidades en distintas rocas*

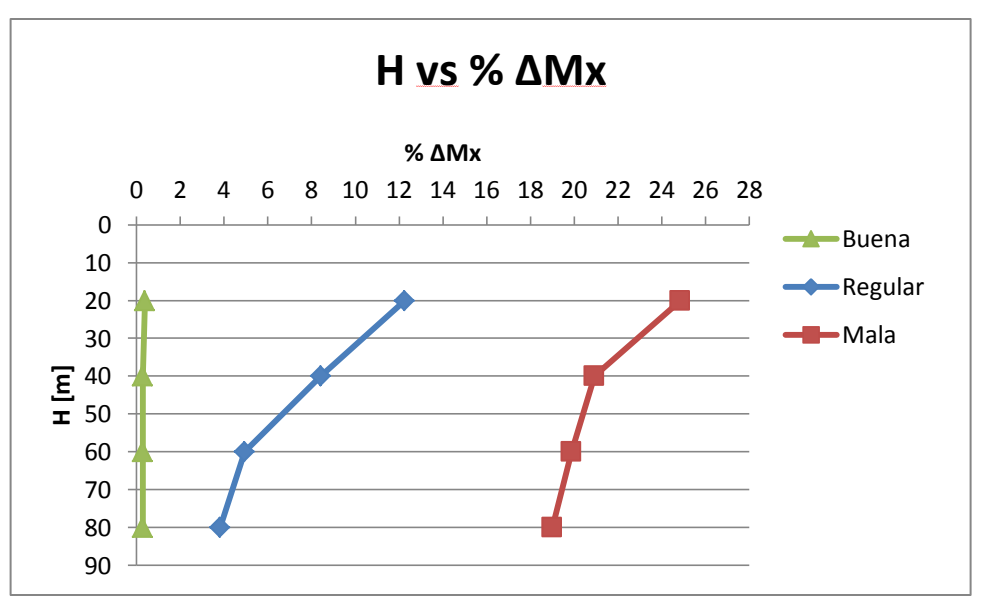

*Gráfico 5-7: Efecto dinámico porcentual del momento alrededor del eje del túnel en relación a los resultados estáticos obtenidos a distintas profundidades en distintas calidades de roca*

Se observa en el gráfico 5-6 que en la medida que los puntos de control se encuentran a mayor profundidad, disminuye la magnitud del esfuerzo de corte. Además se observa que las menores variaciones entre el esfuerzo de corte estático y dinámico se encuentran en la calidad buena, luego en la calidad regular y las mayores variaciones en la calidad mala.

En el gráfico 5-7, correspondiente al momento, se notan las mismas observaciones que para el corte, con la diferencia de que el efecto dinámico es menor entre cada punto.

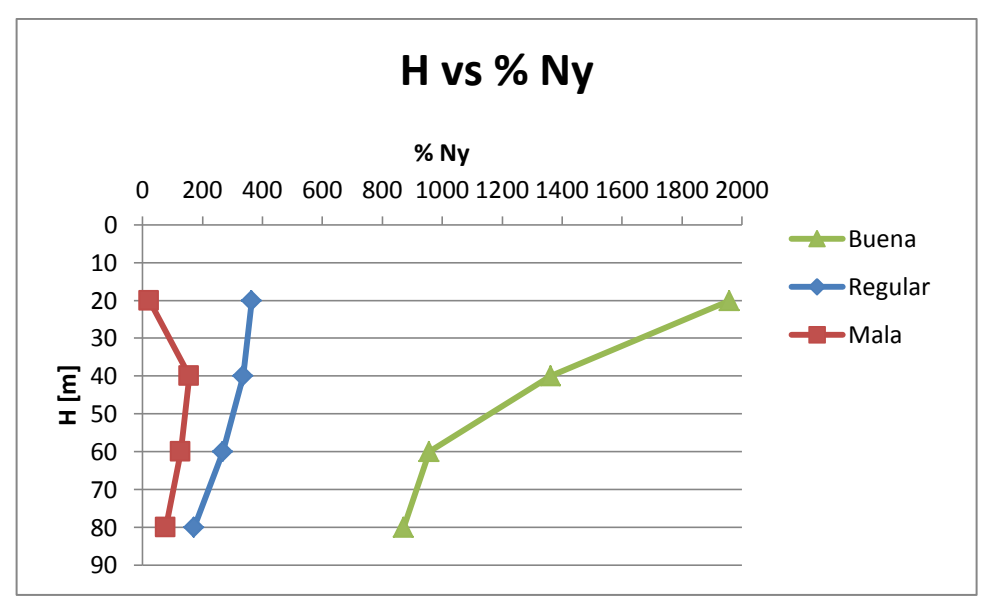

*Gráfico 5-8: Efecto dinámico porcentual del esfuerzo axial perpendicular al eje del túnel en relación a los resultados estáticos obtenidos a distintas profundidades en distintas rocas*

En el gráfico 5-8, correspondiente a los esfuerzos axiales perpendiculares al eje del túnel, se observa que, por lo general, la magnitud del efecto dinámico es menor en la medida que el punto de control se encuentra a mayor profundidad. La calidad de roca que presenta menores magnitudes es la mala, luego la regular y la de mayores magnitudes la buena.

# **6 DISCUSIÓN**

En esta discusión se habla sobre la relación (o no relación), generalización y correlación entre los resultados obtenidos, donde también se busca interpretar, tanto los resultados esperados, como los que no se asemejan a lo esperado teóricamente. Además, se abordan aspectos que son importantemente influyentes en el diseño de túneles y comportamiento de macizos rocosos, pero que no estarían directamente representados de manera numérica.

# **6.1 Resultados obtenidos**

## **6.1.1 Deformaciones estáticas**

Según el análisis de resultados, se observó que las mayores deformaciones se encuentran en la base de los modelos, luego en el techo y menores en los costados. Esto es congruente con lo estudiado teóricamente, ya que se esperaría que las mayores deformaciones ocurrieran en el eje z, y que en la base fueran mayores que en el techo debido al mayor estado de cargas. El sentido (signo) de las deformaciones respeta la convención establecida para cada modelo, lo que confirma la congruencia en los resultados.

En la roca de calidad mala se observaron mayores deformaciones que en la regular, y así mismo, que en la buena, lo que también respeta lo teóricamente esperado, ya que las rocas de mala calidad debiesen tener un comportamiento reológico peor que las rocas de calidad buena, dado que poseen menor módulo de deformación.

# **6.1.2 Esfuerzos internos estáticos**

Se observa que todos los esfuerzos aumentan en la medida que aumenta la profundidad del punto de control, lo que era esperable debido a que aumenta progresivamente el nivel de sobrecarga.

Según la calidad de la roca, la magnitud de los esfuerzos internos aumenta en la medida que la calidad de la roca decrece. Esto se entiende ya que se esperaría que la roca circundante mala calidad ejerza mayores esfuerzos sobre la estructura de sostenimiento que la roca de calidad buena.

# **6.1.3 Desplazamientos dinámicos**

Se observaron mayores desplazamientos (en el rango de los centímetros) en los puntos de control de la estructura de soporte a lo largo del eje x que a lo largo del eje y (en el rango de los milímetros). Esto es congruente con lo esperado, ya que el efecto dinámico fue impuesto a lo largo del eje x (eje longitudinal del túnel).

Se observa también, que el efecto dinámico sobre los desplazamientos es mayor en puntos de control a menores profundidades que en puntos más profundos. Esto se entiende ya que a mayores profundidades aumenta el confinamiento, lo cual incide positivamente sobre el efecto distorsionador o de "desangulación" de la onda sísmica sobre el terreno y el sostenimiento.

En relación a las calidades de roca, los desplazamientos en la roca de calidad buena fueron menores que en la roca de calidad regular. Los desplazamientos en la roca de calidad mala fueron mayores que ambos hasta los 40 [m] de profundidad y luego menores. Se cree que los resultados de la calidad de roca mala están influenciados por los bordes del modelo, los que al estar muy cercanos en el eje x en la frente de excavación, causarían un efecto que altera los valores obtenidos (aunque podría ser otro el factor que influencia los datos, que no ha sido considerado, como un error en la obtención de datos).

Se esperaría que la calidad de roca mala fuese la que presente los mayores desplazamientos en todas las profundidades, por lo que se hiso el mismo ejercicio de medir los desplazamientos, pero esta vez en la base de la estructura de sostenimiento, no en el techo. Se muestra una tabla que resume los valores obtenidos:

| Calidad      | Profundidad [m] | x_disp_max [cm] |  |
|--------------|-----------------|-----------------|--|
| <b>Buena</b> | 20              | $-8,483$        |  |
| <b>Buena</b> | 40              | $-8,321$        |  |
| <b>Buena</b> | 60              | $-8,156$        |  |
| <b>Buena</b> | 80              | $-7,975$        |  |
| Regular      | 20              | $-9,193$        |  |
| Regular      | 40              | $-8,865$        |  |
| Regular      | 60              | $-8,493$        |  |
| Regular      | 80              | $-8,291$        |  |
| Mala         | 20              | $-11,217$       |  |
| Mala         | 40              | $-10,187$       |  |
| Mala         | 60              | $-9,506$        |  |
| Mala         | 80              | $-8.871$        |  |

*Tabla 6-1: Desplazamientos longitudinales al eje del túnel en la base de los modelos, a distintas profundidades en distintas calidades de roca*

En la figura 6-1, se muestran estos valores de manera gráfica:

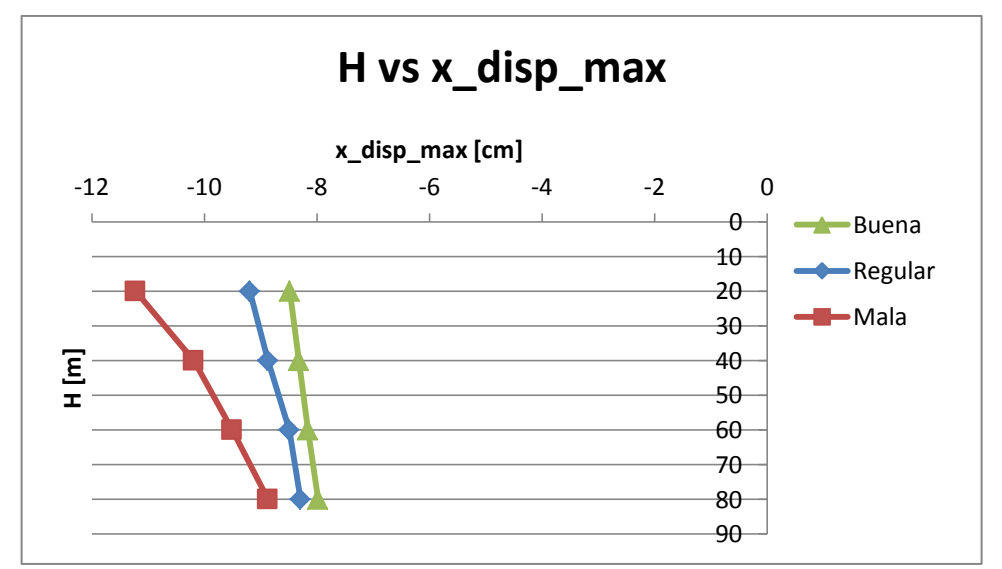

*Gráfico 6-1: Máximos desplazamientos en x de distintos puntos de control, ubicados en la base de los modelos, en distintas calidades de roca*

Estos valores no presentan el fenómeno de que en los puntos de control más profundos de la roca de calidad mala se observen menores desplazamientos que en las calidades de roca regular y buena (observado en los puntos de control ubicados en el techo de la estructura), lo que confirma que es un error y no un fenómeno generado por el efecto dinámico.

#### **6.1.4 Esfuerzos internos dinámicos**

La respuesta de la estructura de sostenimiento en el techo del túnel al efecto dinámico sobre los esfuerzos de corte y momento fue la esperada: a mayor profundidad del punto de control, menor es el efecto dinámico y éste último afecta de mayor manera a la roca de calidad mala que a la regular y a la roca regular que a la buena.

Este comportamiento no fue observado, en la respuesta de la estructura de sostenimiento al efecto dinámico, sobre el esfuerzo axial en los puntos de control ubicados en el techo del túnel. Si bien, se observó que a mayor profundidad, el efecto dinámico disminuía para todas las calidades de roca, la relación entre las calidades es inversa a lo esperado y la magnitud de los esfuerzos es muy elevada. Por lo tanto no fueron considerados estos valores en la elaboración de las conclusiones de este trabajo, porque no son congruentes con lo teóricamente esperado. Se cree que contienen errores debido a la cercanía de los bordes a lo largo del eje x del túnel.

Al estar alterados los valores obtenidos en el techo de la estructura, se requiere analizar otras zonas de la estructura de sostenimiento. Se muestra a continuación una tabla que muestra los valores obtenidos de esfuerzo axial perpendicular al eje del túnel, en el costado de la estructura de sostenimiento:

| Calidad      | $H$ [m] | $Nv \in [kN]$ | Ny_d_max [kN] |
|--------------|---------|---------------|---------------|
| <b>Buena</b> | 20      | $-265,23$     | $-175,32$     |
| <b>Buena</b> | 40      | $-330,46$     | $-267,21$     |
| <b>Buena</b> | 60      | $-409,25$     | $-375,03$     |
| Buena        | 80      | $-421,71$     | $-419,79$     |
| Regular      | 20      | $-645,80$     | $-318,46$     |
| Regular      | 40      | $-796,04$     | -583,83       |
| Regular      | 60      | $-940,62$     | $-812,51$     |
| Regular      | 80      | $-955,34$     | -943,85       |
| Mala         | 20      | $-1637,53$    | $-4206,46$    |
| Mala         | 40      | $-2354,66$    | $-4098,59$    |
| Mala         | 60      | $-3171,17$    | $-3852,44$    |
| Mala         | 80      | $-3620,41$    | $-3724,65$    |

*Tabla 6-2: Esfuerzo axial perpendicular al eje del túnel en puntos de control ubicados en el costado de la estructura de sostenimiento, a distintas profundidades y en distintas calidades de roca*

En la figura 6-1, se muestran estos datos de manera gráfica según la relación (5.1) utilizada en la sección 5.2.2.3 para establecer de manera porcentual el efecto dinámico causado por la aplicación del registro sísmico sobre los resultados estáticos:

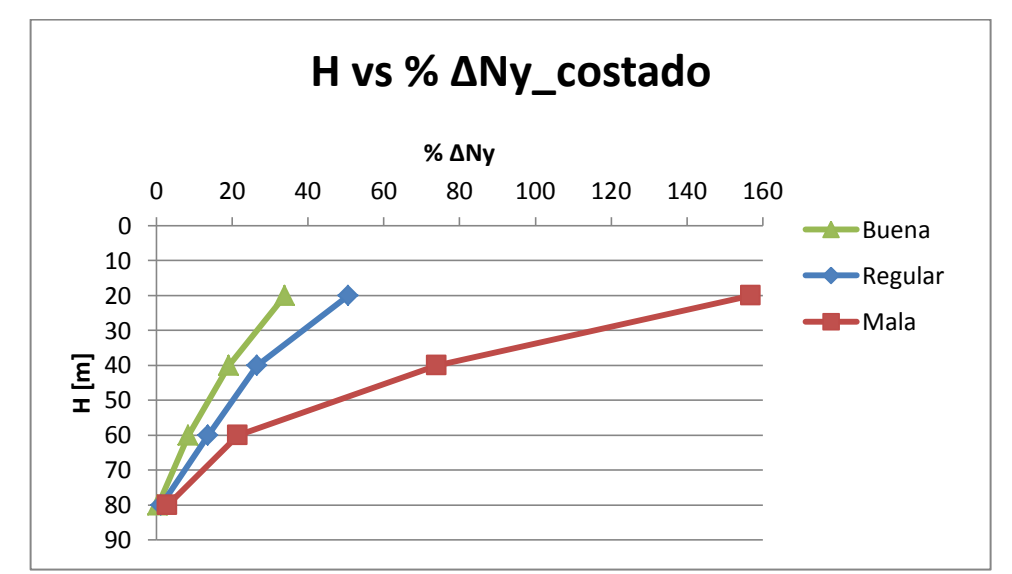

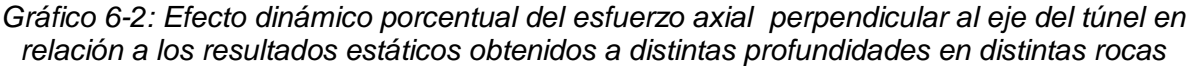

Se observa en el gráfico 6-1, correspondiente a los esfuerzos axiales perpendiculares al eje del túnel, en el costado de la estructura de sostenimiento, que a diferencia de lo obtenido para el techo, todos los valores tienen signo negativo, por lo que, según la convención de signos del software, corresponderían a compresiones, que el orden de magnitud del efecto dinámico se asemeja a lo observado en los esfuerzos de corte y momento, y que el efecto dinámico es mayor en la roca de calidad mala y menor en la roca de calidad buena. Con estos antecedentes, se confirma que es posible que exista un error o que los resultados obtenidos para el techo del túnel estén influenciados por los bordes del modelo, y que estos valores sí podrían ser utilizados para realizar las conclusiones del estudio.

# **6.2 Consideración del efecto dinámico**

En los gráficos que se muestran en la sección 5.2.2.3, los que indican la diferencia porcentual entre los esfuerzos internos dinámicos respecto de los estáticos, se requiere definir un valor límite que defina si el efecto dinámico es considerable o no. Con dicho fin, y dado que en Chile no existe una normativa para el diseño de sostenimiento de túneles, se ha utilizado las recomendaciones de la Norma francesa AFTES sobre el uso de hormigón no armado en el revestimiento en túneles, para determinar valor buscado.

En la figura 6-1 se muestra de manera esquemática los diagramas de capacidad o interacción axial-momento (mostrado en la Figura 2 de la citada norma), en términos nominales (es decir sin aplicar factores de reducción de resistencia) y los diagramas de diseño, para cargas permanentes (caso solicitación estática) como eventuales (solicitación dinámica).

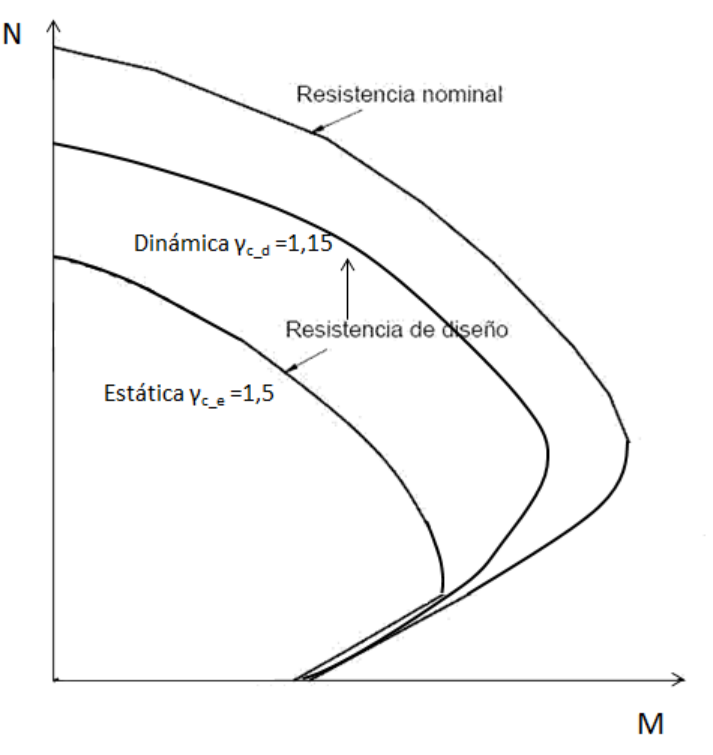

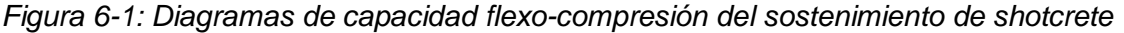

Según estas recomendaciones, la resistencia admisible de diseño es igual a:

$$
\sigma_{\rm bc} = \frac{0.85 \, \rm f_{\rm ci}}{\gamma_{\rm c}} \tag{6.1}
$$

donde  $f_{c28}$  corresponde a la resistencia a la compresión del hormigón a los 28 días (tiempo de fraguado en el cual alcanza su mayor resistencia y durabilidad) y  $y_c$  el factor de seguridad o "factor de reducción de resistencia". El factor de seguridad considerado para la situación estática o permanente es de  $y_{c,e}$  =1,5 y para solicitaciones eventuales, en este caso el efecto dinámico es de  $y_{c-d} = 1,15$ . A partir de estos valores, se observan en la figura 6-1 las curvas estática y dinámica, las cuales determinarán si las solicitaciones cumplen con los criterios de diseño escogidos para este trabajo.

Para tomar en cuenta el efecto dinámico por sobre el estático, se puede considerar el cociente entre ambos factores de seguridad, es decir: γ<sub>c e/</sub> γ<sub>c d</sub>, el cual tiene un valor de un 1,3. A partir de esto, se puede concluir que cuando el efecto dinámico es más de un 30% por sobre el estático, ya no se cumplirá con el diseño y se deberá aumentar la capacidad del sostenimiento. Esto quiere decir que si el efecto dinámico es más de un 30% por sobre el estático, el sismo sí afecta a la estructura.

En base a lo indicado, se muestran los resultados obtenidos para el efecto dinámico porcentual sobre los resultados estáticos, trazando la línea del 30%, donde se puede determinar para cada esfuerzo interno en qué calidad de roca y a partir de qué profundidad se debe considerar el efecto dinámico.

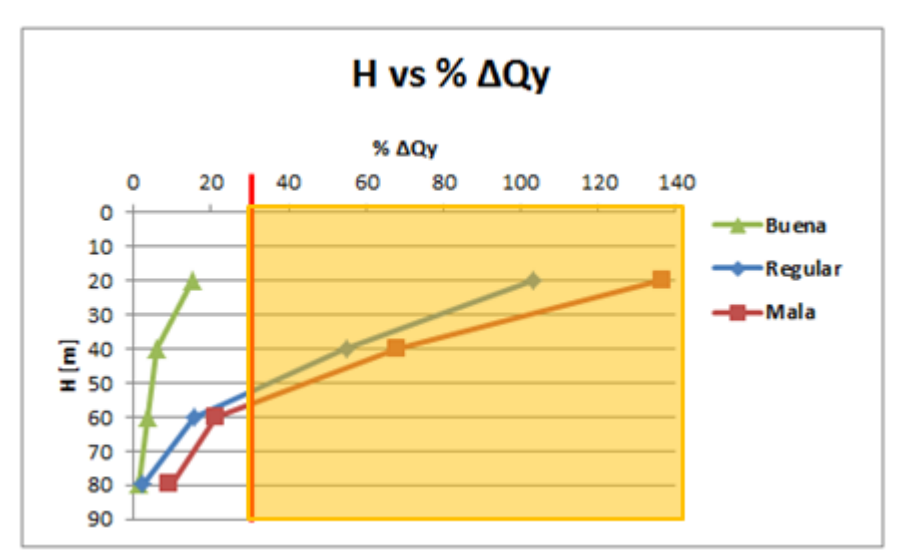

*Gráfico 6-3: Efecto dinámico porcentual del corte perpendicular al eje del túnel en relación a los resultados estáticos obtenidos a distintas profundidades en distintas rocas*

En la roca de calidad buena, se observa que la relación entre el esfuerzo de corte del efecto dinámico sobre el estático en ningún momento supera el 30%, por lo

que se infiere que en rocas de calidad buena, el efecto dinámico de corte sobre la estructura de soporte no sería considerable de manera importante. En la calidad regular, el valor de esta relación es mayor al 30% hasta los 52 [m] de profundidad, por lo que sí sería considerable, según el efecto dinámico impuesto, para el esfuerzo de corte en túneles en el rango 0 – 52 [m]. En la roca de calidad mala sucede lo mismo, pero en el rango 0 – 57 [m].

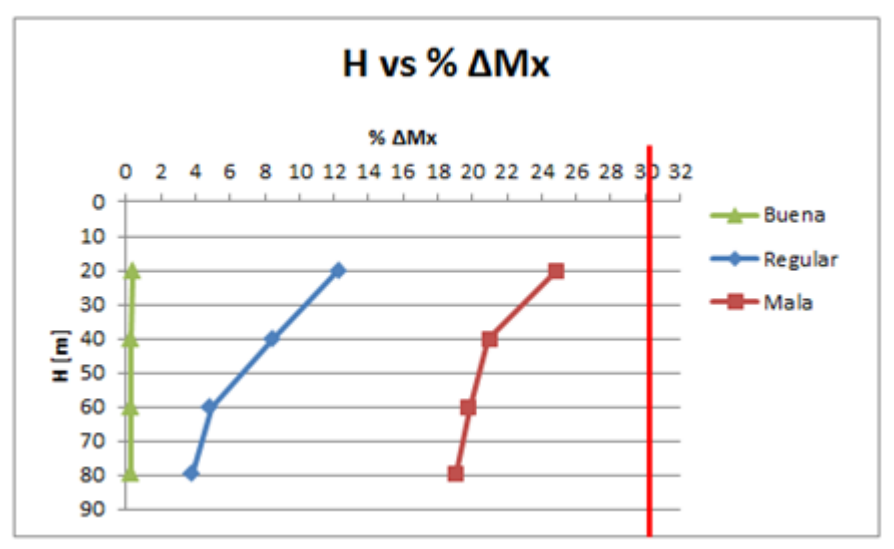

*Gráfico 6-4: Efecto dinámico porcentual del momento alrededor del eje del túnel en relación a los resultados estáticos obtenidos a distintas profundidades en distintas calidades de roca*

En las tres distintas calidades de roca, se observa que la relación entre el momento generado debido al efecto dinámico y el momento estático es menor al 30%, por lo que se infiere que el efecto dinámico relacionado al momento alrededor del eje del túnel no afecta manera considerable a la estructura de soporte.

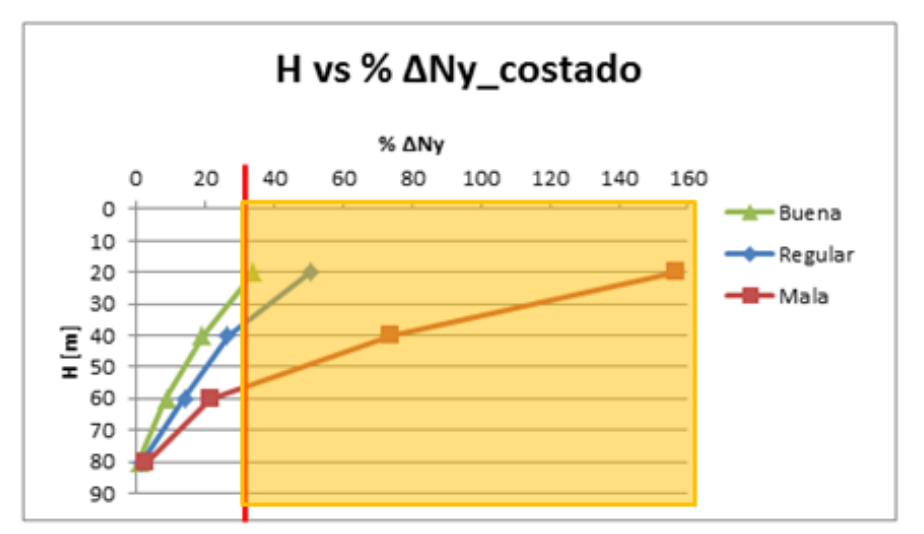

*Gráfico 6-5: Efecto dinámico porcentual del esfuerzo axial perpendicular al eje del túnel en relación a los resultados estáticos obtenidos a distintas profundidades en distintas rocas*

Si para hacer el análisis utilizamos los resultados axiales obtenidos para el costado de la estructura de sostenimiento, se observa que el efecto dinámico es mayor al 30%, por lo tanto si sería considerable, en el rango 0 – 22 [m] en la roca de calidad buena, 0 – 37 [m] en la roca de calidad regular, y 0 – 58 [m] en la roca de calidad mala.

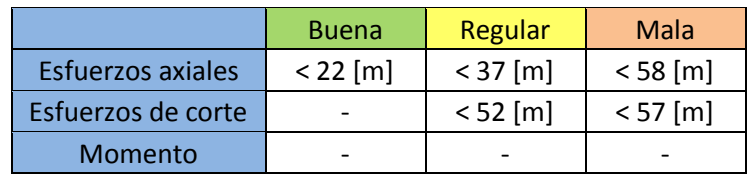

Se muestra una tabla que resume lo anteriormente señalado:

*Tabla 6-3: Resumen de efecto considerable de cargas sísmicas*

# **6.3 Factores que pueden influir los resultados numéricos**

# **6.3.1 Geometría**

## **6.3.1.1 Cuña sobre la superficie del modelo**

El objetivo de haber considerado una cuña sobre la superficie del modelo es, en primer lugar, representar a túneles emplazados a distintas profundidades con un solo modelo, en vez de hacer un modelo para cada túnel a distinta profundidad, y por otra parte, modelar el efecto topográfico real en la zona cercana al portal de los túneles.

La manera de cuantificar la influencia de la cuña en los resultados sería hacer los modelos de ambas maneras, con la cuña y sin ella, pero debido a las limitaciones de hardware y software, no se logra estudiar este efecto, el que además, no se encuentra en los objetivos de este trabajo, por lo que escapa de los alcances del estudio.

## **6.3.1.2 Sección circular de los túneles en los modelos**

La elección de secciones circulares para los túneles en los modelos se debe a lo favorable que es para la rápida creación de los modelos y a las facilidades que entrega el software para hacer este tipo de estructuras, por medio de la primitiva "*radcyl*". Se tiene en cuenta que este tipo de sección en túneles es poco común, sin embargo la forma ovalada (similar a la circular) es de uso común en túneles carreteros.

Para distintas geometrías, por ejemplo, la herradura, se generan concentraciones de esfuerzos en la base de la sección, los cuales no es posible obtener a través de un modelo circular.

## **6.3.1.3 Efectos de escala: tamaño de túneles**

Las dimensiones utilizadas en la elaboración de los túneles en los modelos intentan simular el tamaño y las especificaciones que debiesen cumplir túneles con el fin de uso para una carretera de doble vía, como la que se muestra en la figura 6- 2. No existe en el país túneles de mayores tamaños que éstos últimos.

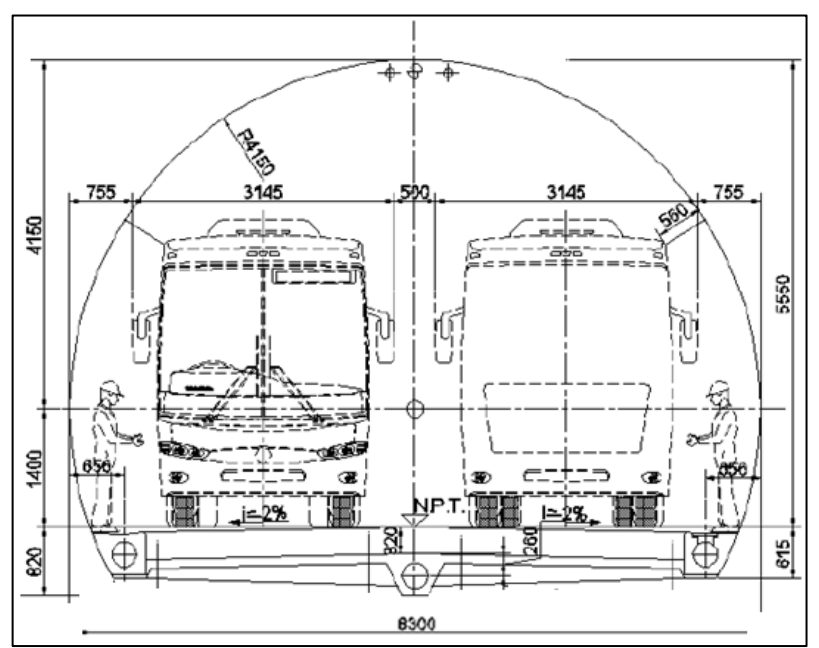

*Figura 6-2: Sección de un túnel que permitiría la circulación de una carretera doble vía*

Los resultados obtenidos en este trabajo corresponden a túneles con esas características, pero es importante señalar que el tamaño de la sección del túnel es un importante factor que se cree, influye en el efecto dinámico sobre la estructura de soporte: se esperaría que en túneles de gran tamaño la influencia sísmica fuera mayor que en estructuras de menor tamaño.

# **6.3.2 Elección de modelo continuo FLAC3D**

FLAC3D es un software que permite elaborar modelos de manera continua, homogénea e isótropa, sin embargo, el macizo rocoso es el conjunto de bloques de matriz rocosa y discontinuidades, el cual por lo general, es considerado un medio discontinuo, anisótropo y heterogéneo.

En los modelos elaborados en este trabajo se consideraron medios idealmente isótropos y homogéneos, en los cuales, para cada calidad de roca, todas las zonas presentan igual composición, litología, propiedades y comportamiento mecánico en cualquier dirección. Esto es una simplificación de la realidad, ya que es difícil encontrar este tipo de medios, pero es necesario, ya que el fin de este trabajo es hacer comparaciones entre las distintas calidades y calcular el efecto dinámico, lo que requiere que las condiciones de cada modelo sean iguales.

En relación a las discontinuidades, se sabe que son las que principalmente controlan el comportamiento mecánico de un macizo rocoso para los más amplios rangos de calidades geotécnicas, sin embargo, al ser los modelos continuos, en este trabajo ellas no están explícitamente representadas.

Las rocas de calidad geotécnica buena son representadas, en términos de sus discontinuidades, por medios masivos con pocas discontinuidades y espaciamientos grandes, por lo que, como se muestra en la figura 6-3a, considerar la roca de calidad buena como un medio continuo es una buena representación. Las rocas de calidad mala, representadas en la figura 6-3c, pueden ser consideradas como un medio continuo si la roca se encuentra muy fracturada y presenta características similares a un suelo, donde las discontinuidades no serían principalmente las que controlan su comportamiento geotécnico y la falla en el material se genera por plastificación de la matriz de roca. Por otro lado, las rocas de calidad regular es difícil representarlas como un medio continuo, ya que, como se observa en la figura 6-3b, en este tipo de rocas es donde las discontinuidades son las que principalmente controlan el comportamiento del macizo rocoso, a través de la formación de bloques removibles.

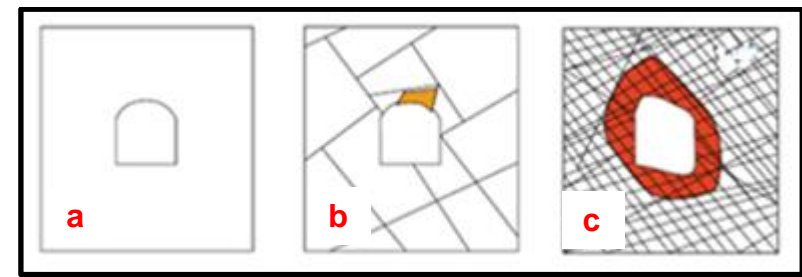

*Figura 6-3: Distintos medios representados según las distintas calidades de roca, en términos de las discontinuidades*

En este trabajo, se hicieron modelos continuos para todas las calidades de roca, de manera que las comparaciones fuesen basadas en modelos realizados en el mismo software. Sería apropiado realizar modelos con software específicos para cada calidad de roca, pero esto haría difícil la comparación en términos del efecto dinámico entre distintas calidades de roca, por lo que se escogió llevarlo a cabo de la manera señalada, teniendo en cuenta que hay calidades de roca que son de mejor manera representadas que otras.

Se entiende, por lo anteriormente expuesto, que las inferencias realizadas en relación a los resultados numéricamente obtenidos son propias de los modelos aquí realizados, y se pueden hacer comparaciones con situaciones reales, siempre teniendo en cuenta las limitaciones que en los modelos se imponen.

## **6.3.3 Caracterización geológica del macizo rocoso en la zona de obtención del registro sísmico**

Para caracterizar el macizo rocoso en la zona donde se ubica la estación sísmica a partir de la cual se obtuvo el registro, se realiza un mapeo en terreno para observar en detalle las características del macizo rocoso, a través del sistema de calificación RMR de Beniawski y GSI de Hoek.

Los resultados del mapeo indican que en el cerro Santa Lucía, dependiendo la ladera en la cual se haga la clasificación de macizo rocoso, se encuentran distintas calidades de roca.

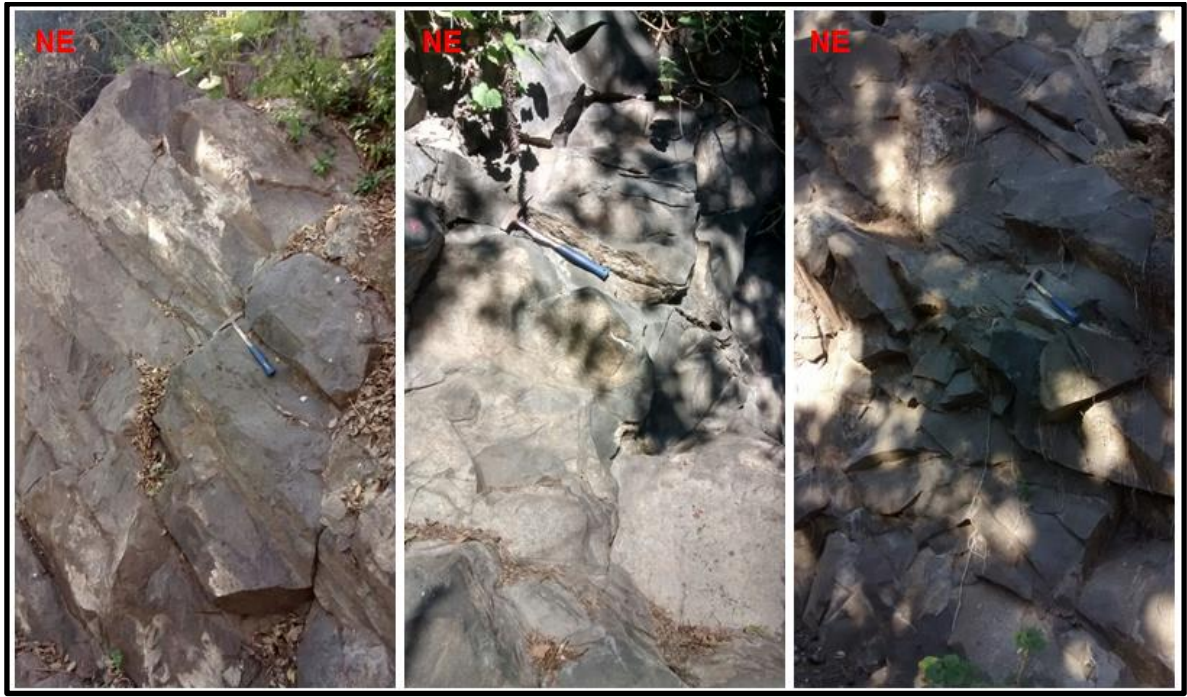

*Figura 6-4: Macizo rocoso de la ladera NW del cerro Santa Lucía, izquierda: principal discontinuidad observada, centro: discontinuidad de 10 [cm] de espesor, derecha: discontinuidades observadas*

En la figura 6-4 se muestra el macizo rocoso de la ladera NW. De acuerdo al índice IRS, el macizo rocoso tiene una resistencia R4, lo que corresponde a un valor de UCS variable entre 50-100 [MPa], con un RQD entre 50% y 75%, espaciamiento entre discontinuidades entre 60 y 20 [cm], condiciones de las discontinuidades de superficie levemente rugosa y condiciones de agua húmedas, por lo que, según el RMR de Beniawski, sumaría un puntaje de 60 y sería clasificada como una roca clase III, regular.

Según la clasificación GSI, a partir de la descripción de las estructuras, correspondería a una roca altamente fracturada, con bloques angulares formados por la intersección de muchos sets de discontinuidades, condiciones de superficie de la masa rocosa media y onduladas moderadamente rugosas. El rango de GSI en el

que se encuentra correspondería entre un 40-50. Las principales discontinuidades observadas tienen un rumbo aproximado N40°E y mantean al NW entre 40 y 55°.

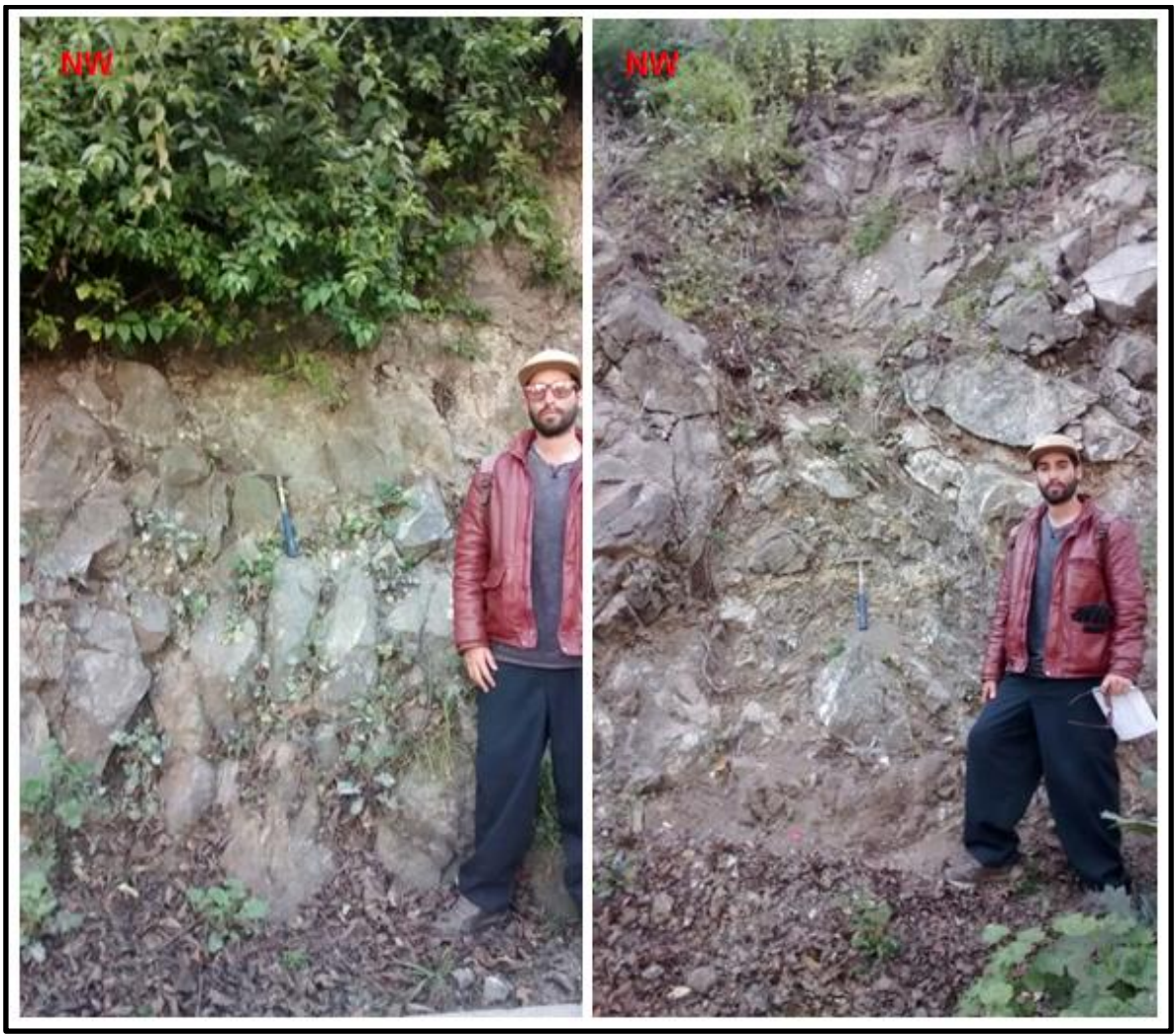

*Figura 6-5: Macizo rocoso de la ladera SE del cerro Santa Lucía*

En la figura 6-5 se muestra el macizo rocoso de la ladera SE del cerro. De acuerdo al índice IRS, el macizo rocoso tiene una resistencia R1, lo que corresponde a un valor de UCS variable entre 1-5 [MPa], con un RQD menor al 25%, espaciamiento entre discontinuidades entre 6 y 20 [cm], condiciones de las discontinuidades de superficie muy meteorizada donde predominan rellenos blandos y condiciones de agua húmedas. Según el RMR de Beniawski, sumaría un puntaje de 32 y sería clasificada como una roca clase IV, mala calidad.

Según la clasificación GSI, a partir de la descripción de las estructuras, correspondería a una roca moderadamente fracturada, con la presencia de más de 3 sistemas de discontinuidades, con condiciones de superficie de la masa rocosa mala y muy meteorizada. El rango de GSI en el que se encuentra correspondería entre un 25-35.

Se muestra en la figura 6-6 la clasificación según el GSI para las distintas zonas:

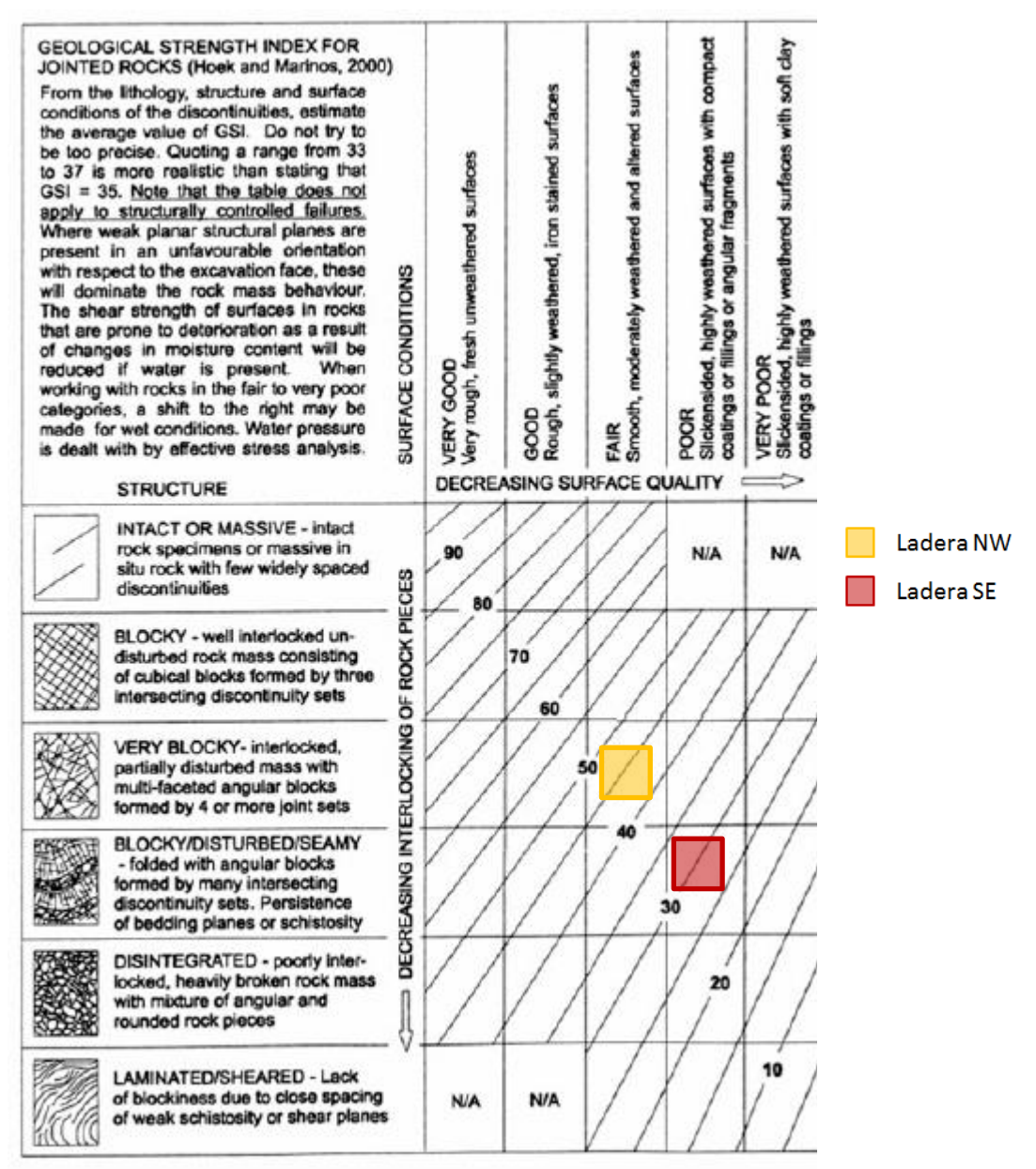

*Figura 6-6: Clasificación GSI para distintas zonas en el cerro Santa Lucía*

De la clasificación del macizo rocoso donde fue medido el registro sísmico, se puede inferir que las calidades de roca más representativas del sector serían las de calidad regular y mala. Combinando esta interpretación con lo discutido en la sección 6.3.3 sobre modelos continuos, se podría decir que la mejor calidad de roca representada en este trabajo, según la clasificación del macizo rocoso, sería la calidad mala. Estos resultados son favorables al estudio, ya que de acuerdo a lo esperado teóricamente y a los resultados obtenidos, el sismo afecta de mayor manera a rocas de mala y regular calidad geotécnica.

Sería interesante conocer la ubicación exacta de la estación sísmica, para determinar en qué zona son medidos los registro. Lamentablemente, se desconoce esta información.

## **6.3.4 Registro sísmico**

El efecto dinámico aplicado sobre los modelos corresponde a un registro sísmico de aceleraciones, el cual fue sometido a un proceso de tratamiento de datos. Debido a restricciones de software y hardware, no se pudo ejecutar la totalidad del registro (180 segundos), sino sólo 3 segundos, los que fueron elegidos en un rango que contuviera el pick de máxima aceleración.

Si bien es esperable que el efecto dinámico de los 3 segundos del sismo sea semejante a aquella obtenida con el registro completo, no es posible afirmarlo con un 100% de certeza, no obstante se cree que los resultados debiesen ser similares, dado que se escogió la porción más desfavorable del registro.

Una alternativa hubiese sido crear un sismo sintético, de menor duración que el real, pero de más de 3 segundos, que representara de buena manera al registro completo, lo que no se llevó a cabo por las limitaciones anteriormente señaladas.

Otro aspecto importante a considerar es la transmisión de ondas en el medio. Si se supone que la onda sísmica se propaga por un medio masivo a grandes profundidades, la que luego se transmite hacia un macizo rocoso fracturado de menor calidad, se esperaría que el efecto dinámico se amplificara, en función de la rapidez de propagación de las ondas de corte y la distancia entre un medio y otro, según la siguiente relación (Roesset, J. 1977):

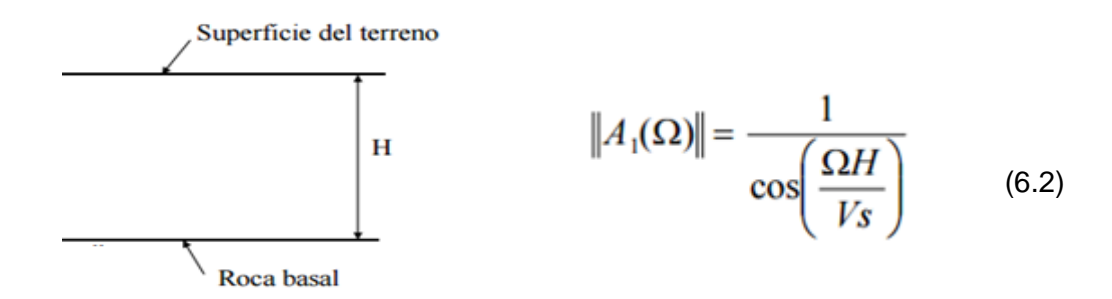

 *Figura 6-7: Representación*

donde H es la distancia entre los medios y Vs la rapidez de propagación de la onda.

Según esto y lo analizado en la sección 6.3.4 sobre la caracterización geológica del macizo rocoso, se podría deducir que los resultados obtenidos para el efecto sísmico en relación a la transmisión de la ondas en las calidades mala y regular serían adecuados, pero los valores obtenidos para la calidad de roca buena
podrían estar sobreestimados, ya que la transmisión de las ondas no sufriría el paso de un medio masivo a otro muy distinto o mayormente fracturado.

# **7 CONCLUSIONES Y RECOMENDACIONES**

A continuación, se presentan las principales conclusiones de este estudio.

Según las deformaciones observadas en el recubrimiento de los túneles al finalizar la secuencia de modelamiento, se tiene que las mayores deformaciones ocurren en el eje z, principalmente en la base y el techo de la estructura de soporte, siendo en la base donde se observan las mayores deformaciones. También existen deformaciones importantes a lo largo del eje y, principalmente en los costados de la estructura, pero de orden de magnitud menor que las del eje z.

En los modelos de roca de calidad buena se observan menores deformaciones que en los de calidad regular. Estos a su vez, muestran menores deformaciones con respecto a los de calidad mala. Estos resultados son congruentes con lo esperado en relación a las deformaciones en situaciones reales, ya que se esperaría que una roca de buena calidad tuviera un mejor comportamiento reológico que una roca de calidad mala, por lo que ejercería menores efectos sobre la estructura de sostenimiento de un túnel.

En cuanto a los esfuerzos internos del análisis estático, se observa que por lo general, las magnitudes de los valores son mayores en el análisis longitudinal que en el perpendicular al eje del túnel. También se observa que, tanto longitudinal como perpendicularmente, las mayores magnitudes y variaciones ocurren en los esfuerzos axiales, en comparación con los esfuerzos de corte y momento. Además, se tiene que por lo general, la magnitud de los esfuerzos, tanto en x como en y, disminuyen en la medida que aumenta la profundidad en la que se encuentra el punto de control. Entre las distintas calidades de roca, se tiene que siempre los valores fueron mayores en la calidad de roca mala y menores en la roca de calidad buena, independiente del punto de control.

El análisis de los resultados dinámicos, que comienza al finalizar la secuencia de modelamiento, muestra que en x los puntos de control tienen mayores desplazamientos que en y, y que la mayor deformación observada fue de magnitud 10 [cm]. El efecto dinámico sobre los desplazamientos en x durante la aplicación del registro sísmico es menor en la roca de calidad buena que en la regular, y en estas menor que en la mala. El efecto en y durante la aplicación del registro es como el esperado, magnitudes muy pequeñas en el rango 0,1 a 1,5 milímetros y los menores desplazamientos en la roca de calidad buena, en tanto los mayores en la roca de calidad mala.

El comportamiento de los esfuerzos axiales perpendiculares al eje del túnel es como lo esperado, en la medida que el punto de control se encuentra a mayor profundidad, la variación entre el valor estático y dinámico disminuye, lo que se interpreta como que a mayor profundidad, menor es la influencia del efecto dinámico sobre la estructura de soporte. Esto es común en todas las calidades de roca, donde se observó que el efecto dinámico es mayor en las rocas de calidad mala, luego regular y menor en la calidad buena. Una observación importante, e inesperada, es

que se observan resultados en algunos puntos de control que no siguen esta tendencia, los que se creen son resultados erróneos debido a la influencia de las condiciones de borde.

En relación al momento y a los esfuerzos de corte según el análisis dinámico, se observa que, en ambos, la magnitud disminuye según la profundidad del punto de control y que las menores variaciones se observaron en la calidad buena, en tanto las mayores en la calidad mala. Esto se interpreta como que el efecto dinámico afecta en menor medida a los modelos de mejor calidad y a los puntos de control a más profundos.

Según los resultados obtenidos de manera numérica, se determinó que el efecto dinámico sí debe ser considerado en estructuras subterráneas, dependiendo de la profundidad y la calidad de la roca donde se emplaza esta estructura, y dados los criterios de diseño utilizados en este trabajo, se debe considerar el efecto dinámico en rocas de calidad buena entre los 0 y 22 [m], en rocas de calidad regular entre los 0 y 52 [m] y en rocas de calidad mala entre los 0 y 58 [m].

Esta interpretación es inferida para las calidades de roca definidas en este trabajo y son propias de los modelos aquí realizados, por lo que se pueden hacer comparaciones con situaciones reales, pero teniendo en cuenta las limitaciones que implica hacer este estudio en un software de modelación numérica continuo. Existen más factores que los aquí utilizados que pueden influir en lo anteriormente señalado, por ejemplo, en modelación numérica: la geometría y los efectos de escala, en situaciones reales: las condiciones de agua y estructuras/discontinuidades en el macizo rocoso, entre otros.

Finalmente, se recomienda seguir analizando el comportamiento de estructuras subterráneas afectadas por sismos, de manera de ratificar el comportamiento observado y establecer una relación del efecto de sismos sobre estructuras en distintas calidades de roca. En relación a este trabajo, se recomienda hacer un análisis dinámico cambiando la dirección en la que el sismo afecta a la estructura, ya que es una situación más probable que ocurra (a que el sismo afecte a la estructura justo a lo largo de su eje, como es aquí estudiado), y determinar si se observan resultados similares. Por último, sería de interés aplicar el registro sísmico completo a los modelos, lo que no se logró hacer en este trabajo debido a las limitaciones de software y de hardware, que causan tiempos de cálculo extremadamente extensos. Por ejemplo, si se aplica el registro completo de 160 segundos de duración en la computadora en que se corrieron los modelos, el tiempo estimado para obtener los resultados en los modelos que menos tardan, es de 426,7 horas, equivalente a 2 semanas y 4 días.

# **8 BIBLIOGRAFÍA**

AFTES 1998. Recommandations relatives a l'utilisation du beton non arme en tunnel, Version 1.

Balmer, G. 1952. A general analytical solution for Mohr's envelope. Am. Soc. Test. Mat. 52, 1260–1271.

- Barrientos, S., 2010, Informe Técnico Actualizado 27 de Mayo 2010 del Terremoto Cauquenes 27 de Febrero de 2010, Universidad de Chile.
- Bolt, B. A., 1978. Earthquakes: A Primer, W. H. Freeman and Company.

Boroschek, R. 2012. "Apuntes de Clase, Dinámica de estructuras". Brown, E.T. (1970). Strength of models of rock with intermittent joints. J. Soil Mech. Foundn Div., ASCE 96, SM6, 1935–1949.

- Buckle, I. G., Mayes, R. L., and Button, M. R., *Seismic Design and Retrofit Manual for Highway Bridges*, Prepared for Federal Highway Administration, FHWA-IP-87-6, 1987.
- Carreño, E., Bravo, B., Suárez, A., Tordesillas, J.M., 1999, Registro y Tratamiento de Acelerogramas, Física de la tierra, 11:81-111, Instituto Geográfico Nacional de Madrid.

Hoek, E. 1968. Brittle failure of rock. Rock Mechanics in Engineering Practice. (Eds. K.G. Stagg and O.C. Zienkiewicz), 99–124. London: Wiley

- Hoek, E. 1990. Estimating Mohr-Coulomb friction and cohesion values from the Hoek-Brown failure criterion. Intnl. J. Rock Mech. & Mining Sci. & Geomechanics abstracts. 12 (3), 227–229.
- Hoek, E. 1994. Strength of rock and rock masses, ISRM News Journal, **2** (2), 4-16.
- Hoek, E. and Brown, E.T. 1980. Empirical strength criterion for rock masses. J. Geotech. Engng Div., ASCE 106 (GT9), 1013–1035.
- Hoek, E. and Brown, E.T. 1980. Underground Excavations in Rock. London, Instn. Min. Metall.
- Hoek, E., C. Carranza-Torres, and B. Corkum 2002. El Criterio de Rotura de Hoek-Brown. Edición 2002. In Carlos López Jimeno (Ed.), IngeoTÚNELES, Capítulo 1, Libro 7, 2003, pp. 35— 47. Madrid: Escuela Técnica Superior de Ingenieros en Minas.
- Hoek, E, Diederichs, M.S. 2006, Empirical estimation of rock mass modulus. International Journal of Rock Mechanics and Mining Sciences, 43, p. 203–215.
- Jarufe, J.A., 2008, Tesis: Metodología para el desarrollo de un modelo de esfuerzos a escala mina para el proyecto nuevo nivel mina.
- Kuhlemeyer, R. L., Lysmer, J., 1973, "Finite Element Method Accuracy for Wave Propagation Problems," J. Soil Mech. & Foundations, Div. ASCE, 99(SM5), 421-427 (May 1973).
- Lanzano, G., Bilotta, E., Russo, G., Tunnels under seismic loading: a review of damage case histories and protection methods. University of Naples Federico II, Italy and SAVA department, University of Molise, Campobasso, Italy.
- Liu, J., Liu, X., 2008, Pushover analysis of Daikai subway station during the Osaka-Kobe Earthquake in 1995, 14th World conference of Earthquake engineering; Beijing, China, 2008
- NCh 2369.Of2003. Diseño Sísmico de estructuras e instalaciones Industriales. Santiago, Chile: INN 2003
- NCh 433.Of1996 Modificada en 2009. Diseño sísmico de edificios. Santiago, Chile: INN 2009
- Nyman, D. J., et al, 1984. "Guidelines for the Seismic Design of Oil and Gas Pipeline Systems," ASCE Technical Council on Lifeline Earthquake Engineering.
- Owen, G. N., and Scholl, R. E. 1981. *Earthquake Engineering of Large Underground Structures*, prepared for the Federal Highway Administration, FHWA/RD- 80/195.
- Power M.S., Rosidi D., Kaneshiro J.Y., 1998. *Seismic vulnerability of tunnels and underground structures revisited*, Proceedings of North American Tunneling '98, Newport Beach, CA, Balkema Rotterdam, p. 243-250.
- Pescara, M., Gaspari, G.M., Repeto, L., 2011. Design of underground structures under seismic conditions: a long deep tunnel and a metro tunnel. ETH Zurich - 15 dec 2011, Colloquium on seismic design of tunnels.
- Roësset, J. 1977. "Soil Amplification of Earthquakes," Numerical Methods in Geotechnical Engineering, Edited by Desai and Christian, Chapter 19, 639- 682, New York: McGraw Hill.
- Sellés D., 1999. La Formación Abanico en el Cuadrángulo Santiago, Chile Central: Estratigrafía y Geoquímica. Tesis de magíster del Departamento de Geología, Universidad de Chile, 154p., 1 mapa escala 1:50.000. Santiago.
- Solans, D., Hormazabal, C., Rojas, B., León, R., 2014. Análisis sísmico del túnel NATM en suelos finos: Comparación de respuestas sísmicas mediante 3 metodologías.
- Wang, J., 1985. "The Distribution of Earthquake Damage to Underground Facilities during the 1976 Tangshan Earthquake," Earthquake Spectra, Vol. 1, No. 4.
- Wang, J., 1993. Seismic Design of Tunnels, A simple state-of-the-art Design Aproach. Parsons Brickerhoff Inc., Monograph 7.

.

# **ANEXOS**

## **ANEXO A: FLAC3D**

## **Metodología de modelización numérica.**

Los modelos numéricos en geo-mecánica son herramientas que permiten analizar la respuesta mecánica de un suelo o un macizo rocoso sujeto a un conjunto de condiciones iniciales (por ejemplo, esfuerzos in-situ, niveles de agua subterránea, etc.), condiciones de borde y cambios inducidos (por ejemplo excavaciones).

Las razones por las cuales se usan métodos numéricos en la solución de problemas geo-mecánicos, pueden ser:

- No se dispone de otros métodos o los disponibles tienden a simplificar demasiado el problema, llevándolo a soluciones demasiado conservadoras,
- Los métodos empíricos no pueden ser extrapolados,
- Se puede explicar el comportamiento físico observado (por ejemplo, colapso),
- Se pueden evaluar múltiples posibilidades (por ejemplo, distintas hipótesis, opciones de diseño).

A continuación se muestran algunos de los usos de modelos en ingeniería geotécnica:

- Identificar y comprender los mecanismos de rotura,
- Identificar los factores geológicos importantes para controlar la respuesta,
- Sirven de guía para investigaciones de terreno,
- Conducir evaluaciones de los parámetros para optimizar los resultados,
- Evaluaciones de riesgos,
- Otros.

La metodología utilizada para la elaboración de un modelo es la siguiente:

- 1. Preguntarse, "¿Por qué se construye el modelo?", "¿Para qué preguntas específicas se quieren respuestas?". Proponerse experimentos numéricos y anticipar los resultados.
- 2. Hacer un modelo tan pronto como se pueda, incluso antes de tener datos, para conocer cómo se comporta el sistema.
- 3. Hacer primero un modelo muy simple (que incluya sólo los mecanismos esenciales), corregir defectos, etc. Añadir luego complejidad con mesura.
- 4. Intentar comprender siempre los resultados de lo que se corre antes de continuar. Si los resultados no concuerdan con lo esperado que ocurriera, intentar averiguar la razón y no continuar. Será bueno para adquirir experiencia.
- 5. Los modelos numéricos eventualmente pueden ser usados de manera directa en el diseño, aun cuando normalmente se usan para determinar mecanismos. Si se desea basar el diseño directamente en los resultados de la simulación, es mejor: (a) asegurarse de que los datos están

completos y son exactos; y/o (b) correr el modelo cubriendo las incertidumbres en todos los factores.

## **FLAC3D: Fast Lagrangian Analysis of Continua in 3 Dimensions**

FLAC3D es un programa multipropósito que puede simular un amplio rango de problemas no lineales estáticos y dinámicos, como acoplamiento de fluidos, análisis térmico e interacción estructural. Se puede representar cualquier geometría y las condiciones de borde son bastante generales. FLAC3D simula el comportamiento de medios continuos no lineales empleando el método de diferencias finitas generalizado, también conocido como el método de volumen finito. El software resuelve las ecuaciones dinámicas completas del movimiento, incluso para problemas cuasi-estáticos. Esto tiene ventajas para problemas que involucran inestabilidades físicas, tales como el colapso de un material entre otras.

Para modelar la respuesta estática se emplean amortiguamientos que permitan absorber la energía cinética. FLAC3D es un programa en tres dimensiones de diferencias finitas que puede simular el comportamiento de estructuras construidas en tres dimensiones por suelo, roca o cualquier material que presenta flujo plástico cuando se alcanzan sus límites y cede. Los materiales son representados por elementos poliédricos con una malla en tres dimensiones la cual se ajusta por el usuario para adaptarse a la forma del objeto a modelar. Cada elemento se comporta de acuerdo a leyes preseleccionadas lineales o no lineales en respuesta a fuerzas aplicadas o condiciones de borde. El material puede ceder y fluir y la malla puede deformarse y moverse junto al material que es representado.

El esquema explícito de cálculos Lagrangianos y la técnica de zonas mezcladasdiscretas que usa FLAC3D asegura que el colapso plástico y flujo sean modelados de manera muy precisa. Debido a que no se forma ninguna matriz, se pueden hacer grandes cálculos en tres dimensiones sin el uso excesivo de memoria. Los inconvenientes de la formulación explícita son superados por amortiguaciones automáticas las que no influencian el modo de falla. FLAC3D ofrece una herramienta ideal de análisis para soluciones de problemas de ingeniería geotécnica en tres dimensiones.

El software se adapta mejor al modelamiento de materiales continuos (conteniendo, quizás, unas pocas discontinuidades) y que presentan comportamiento no lineal. En particular, tiene las siguientes características:

- 1. Modos de cálculo en grandes o pequeñas deformaciones.
- 2. Dispone de una biblioteca con diversos modelos constitutivos representativos de materiales geológicos o similares; opción de modelos escritos por el usuario.
- 3. Elementos de interfaz para simular planos distintivos de debilidad.
- 4. Modelos de aguas subterráneas y de consolidación (completamente acoplados) con cálculo automático de superficies freáticas; flujo bifásico opcional.
- 5. Modelos de elementos estructurales para interacción suelo/estructura, cables, pilotes, vigas, revestimientos, *shotcrete*, refuerzos de suelo, etc.
- 6. Capacidad dinámica opcional; completo acoplamiento con estudios de flujo.
- 7. Modelos opcionales visco-elásticos y visco-plásticos (*creep*).
- 8. Modelo térmico opcional, con acoplamiento a sólidos y fluidos.

Ventajas de Flac3D:

- 1. *"Multiprocessing Performance"*
	- Corre 3 veces más rápido en una máquina con cuatro procesadores
		- $\rightarrow$  Mayor rapidez para obtener resultados
		- Más simulaciones en un mismo lapso de tiempo, aumentando la confiabilidad de los resultados y reduciendo el riesgo
	- Utiliza *multi-threading* para hacer más eficiente el uso de múltiples procesadores.
- 2. Flexibilidad Geométrica
	- Modelos cada vez más complejos se pueden simular gracias a algoritmos que mejoran la plasticidad en elementos tetraédricos ("*mixed nodal discretization"*). Se pueden importar mallas tetraédricas en formato .flac3d
- 3. Elementos estructurales mejorados
	- Representación más realista de muros de contención con los nuevos elementos estructurales de doble cara llamados *liners*
	- Los efectos de la fricción se pueden representar en ambos lados del *liner* para una representación más precisa.
- 4. Tamaño ilimitado de Modelos
	- Con la implementación en 64 bit, el tamaño del modelo solamente se ve limitado por la memoria física disponible en el equipo.

El poderoso lenguaje de programación contenido en FLAC3D se llama *FISH*, el que permite al usuario definir nuevas variables y funciones. *FISH* ofrece la capacidad única a los usuarios que desean análisis a su medida, de manera de suplir sus necesidades específicas. Por ejemplo, *FISH* permite, entre algunas facilidades, las siguientes:

- Variaciones por parte del usuario en la malla,
- Gráficos e impresiones de variables definidas por el usuario,
- Implementación de generadores especiales en las mallas,
- Control de test numéricos,
- Especificación de condiciones de borde inusuales,
- Variación en tiempo y espacio,
- Automatización de parámetros estudiados.

#### **Formulación Teórica: Métodos de diferencias finitas**

FLAC3D resuelve todas las ecuaciones dinámicas de movimiento aún en problemas cuasi-estáticos. Esto tiene ventajas para problemas que involucran inestabilidades físicas, tales como colapsos.

Para modelar la respuesta "estática" de un sistema, se utiliza un esquema de relajación en el cual se emplea amortiguación que permite absorber energía cinética. Esta aproximación puede modelar problemas de colapso de una manera más eficiente y realista que otros esquemas, por ej., métodos de solución que utilizan una matriz.

## **Ecuación Tensión-Deformación**

Un material continuo requiere además seguir una relación constitutiva, esto significa, una relación entre tensión y deformación.

Para un material elástico esto se traduce a:

$$
\sigma_{ij} := \sigma_{ij} + \left\{ \delta_{ij} \left( K - \frac{2}{3} G \right) \dot{e}_{kk} + 2 G \dot{e}_{ij} \right\} \Delta t \tag{a.1}
$$

en términos generales:

$$
\sigma_{ij} := M(\sigma_{ij}, \dot{e}_{ij}, \kappa) \tag{a.2}
$$

donde

$$
\dot{e}_{ij} = \frac{1}{2} \left[ \frac{\partial \dot{u}_i}{\partial x_j} + \frac{\partial \dot{u}_j}{\partial x_i} \right]
$$
(a.3)

#### **Metodología Diferencia Finita**

Las derivadas de las ecuaciones anteriores (tensión/deformación) se reemplazan por una expresión algebraica que relaciona las variables en puntos específicos de la malla.

Estas expresiones son completamente explícitas; todas las cantidades al lado derecho de las ecuaciones son conocidas. Por lo tanto, cada elemento en la malla de análisis, se comporta como si estuviera físicamente aislado de su vecino durante un escalón de tiempo (iteración). El escalón de tiempo se escoge lo suficientemente pequeño de tal forma que no se propague información entre elementos adyacentes durante una iteración.

El ciclo de cálculo se resume como:

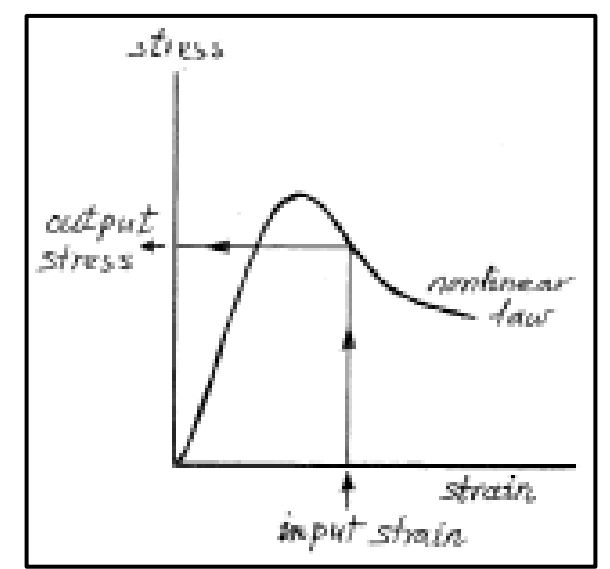

*Figura A-1: Gráfico que representa el ciclo de cálculo*

## **Composición interna de la malla**

La malla en *FLAC3D* se compone internamente de elementos tetraédricos. Estos elementos se combinan dentro de hexaedros. El esquema para obtener las ecuaciones diferenciales para un tetraedro se describe a continuación:

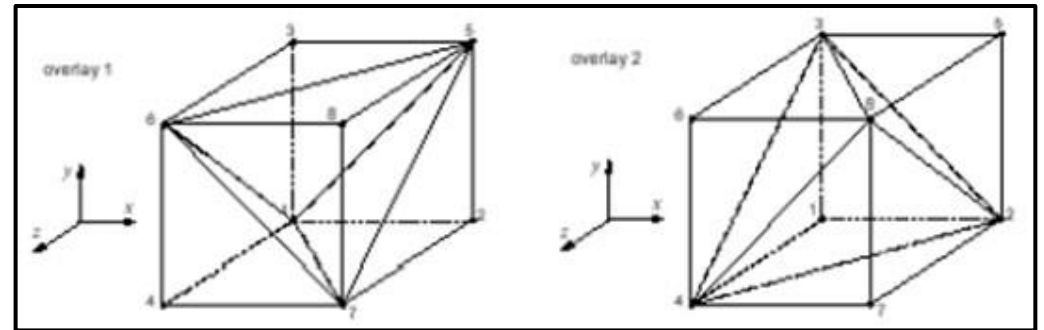

*Figura A-2: Zonas de 8 nodos con traslapos de 5 tetraedros en cada uno*

## **Ejemplos de formas o "primitivas" disponibles en FLAC3D**

Existen varias formas de elementos o "primitivas" disponibles en FLAC3D para permitir a la malla conformar la geometría requerida, a continuación se muestran algunas: bloque (*"brick"*), cuña (*"wedge"*), pirámide (*"pyramid"*), brick degenerado *("degenerate brick")* y tetraedro.

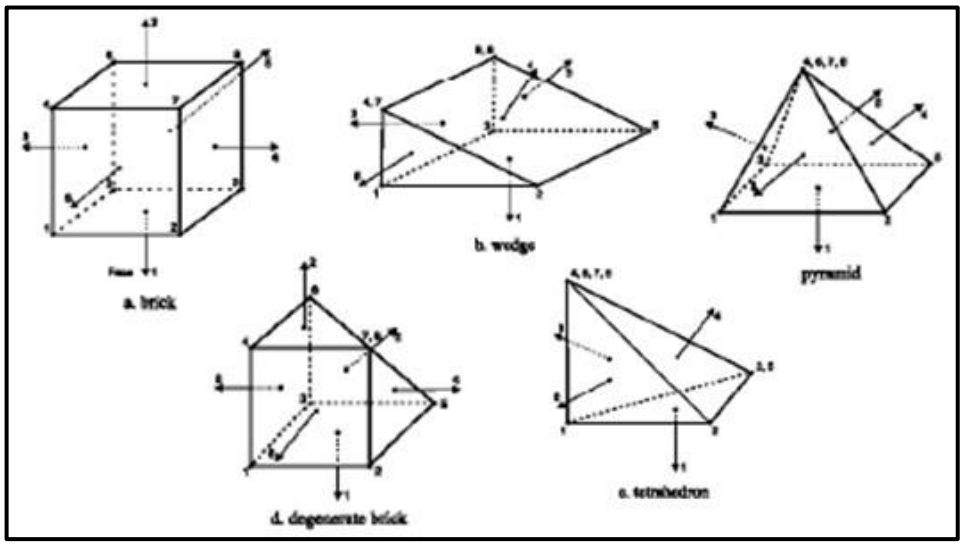

*Figura A-3: Algunas de las formas de elementos básicas en FLAC3D*

## **Relajación Dinámica**

Los nodos de la malla se mueven de acuerdo a la ley de Newton. La aceleración es proporcional a la fuerza no balanceada. Esto permite determinar los desplazamientos que traerán el sistema a equilibrio, o indicar en su defecto, el modo de falla.

Es importante tener en consideración los siguientes:

- 1) Elección del escalón de tiempo
- 2) Efectos del amortiguamiento

#### **Amortiguamiento local**

Se incorporan fuerzas de amortiguamiento en la ecuación de movimiento:

$$
\Delta \dot{u}_i = \left[ \Sigma F_i - \alpha \left| \Sigma F_i \right| \text{sgn}(\dot{u}_i) \right] \frac{\Delta t}{m}
$$
\n(a.4)

donde *F<sup>i</sup>* es la fuerza no balanceada.

La fuerza de amortiguamiento,  $F_d$  es:

$$
F_d = -\alpha |\Sigma F_d| sgn(\dot{u}_i)
$$
 (a.5)

 En FLAC3D se monitorea la razón de la fuerza no balanceada (razón entre la fuerza no‐balanceada, Fi, y la magnitud de la fuerza aplicada, Fm) para determinar la condición de equilibrio estático.

 Por defecto, cuando Fi / Fm < 0.001, el modelo se considera en estado de equilibrio (es decir, resuelto según el análisis estático).

## **Análisis estático**

FLAC3D usa un método de solución dinámica que proporciona una solución estática (se minimizan fuerzas inerciales) cuando la razón de las fuerzas no balanceadas alcanza un valor pequeño (~ 0.001 o menor).

Esto es comparable al "nivel de error residual" o "criterio de convergencia" definido por los métodos de solución matricial usada en muchos programas de elemento finito.

En FLAC3D, el nivel de error se cuantifica por la razón de las fuerzas no balanceadas. Tanto en FLAC3D como en soluciones de elemento finito, el proceso de solución estática termina cuando el error está por debajo de un cierto valor.

#### **Mecánica utilizando Flac3D**

Con el fin de preparar un modelo para correr una simulación en FLAC3D, existen tres componentes fundamentales de un problema que deben ser especificadas:

- 1. Una malla de diferencias finitas;
- 2. Comportamiento constitutivo y propiedades del material; y
- 3. Condiciones iniciales y de borde.

La malla define la geometría del problema. El comportamiento constitutivo y las asociadas propiedades del material definirán el tipo de respuesta que el modelo mostrará según perturbaciones (por ejemplo, deformaciones debido a excavaciones). Las condiciones de borde e iniciales definen el estado in-situ (por ejemplo, las condiciones antes de ser modificadas o perturbadas).

Luego que estas condiciones son definidas en FLAC3D, se puede calcular el equilibrio inicial para el modelo. Una vez hecho esto, se puede hacer alteraciones (por ejemplo, hacer excavaciones en el material o cambiar las condiciones de borde) y se calcula la respuesta resultante del modelo.

FLAC3D usa un método de tiempo de marcha explícito para resolver las ecuaciones algebraicas. La solución se alcanza luego de una serie de pasos computacionales. En FLAC3D, el número de pasos requeridos para alcanzar una solución puede ser controlado automáticamente por el usuario. Sin embargo, el usuario finalmente debe determinar si el número de pasos es suficiente para lograr el estado resuelto.

A continuación se muestra el procedimiento general para lograr una solución, resumiendo lo mencionado anteriormente:

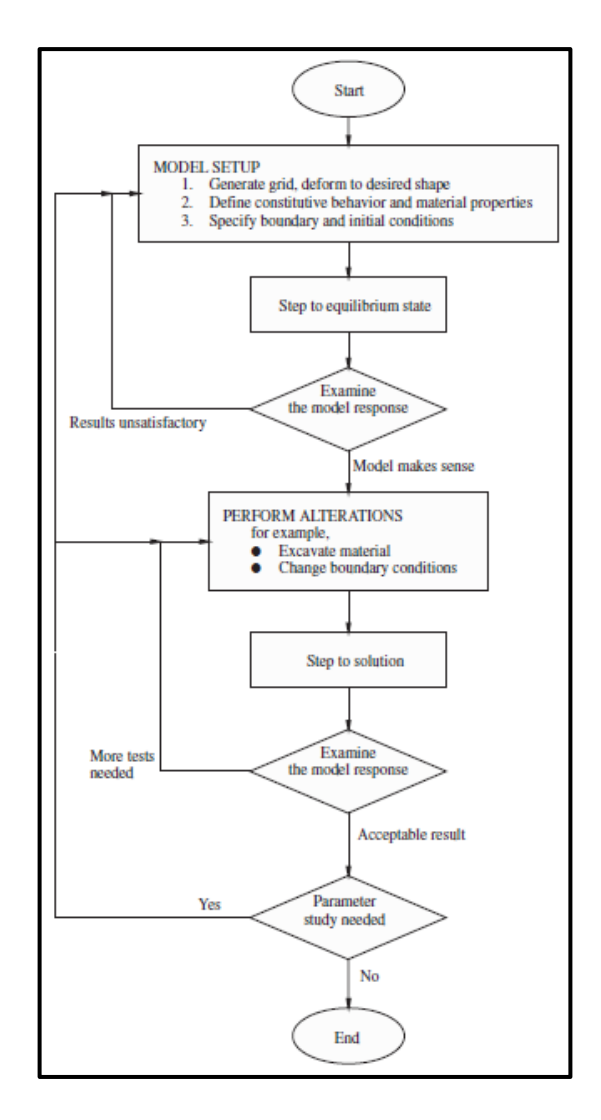

*Figura A-4: Procedimiento general para alcanzar una buena solución*

## **ANEXO B: Rutina elaborada para el software FLAC3D en lenguaje FISH para las distintas calidades de roca y para la secuencia de modelamiento y análisis dinámico**

config dyn set dyn off

#### ;def variables

;;;;;;;;;;;;;;;;;;;  $n=0$ ;;;;;;;;;;;;;;;;;;;

## ;Tunel1

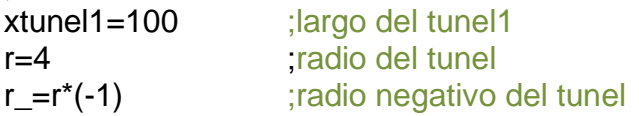

## ;Radcyl1

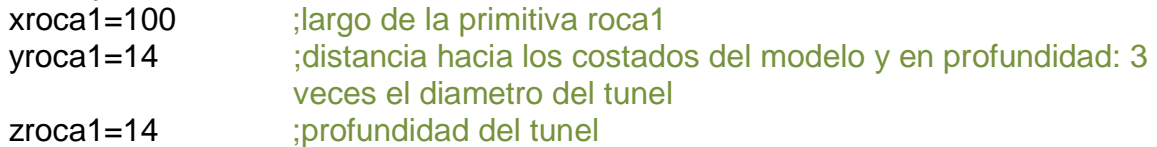

## ;Radcyl2

xroca2=xroca1 yroca2=yroca1 zroca2=zroca1

## ;Radcyl3

xroca3a=xroca2+2 xroca3=xroca2+10 yroca3=yroca2 zroca3=zroca2 ;;;;;;;;;;;;;;;;;;;;;;;;;;;;;; gradosfrente=60.2552 radfrente=gradosfrente\*pi/180 x1=4/tan(radfrente) xp9=xroca2+10-x1 ;;;;;;;;;;;;;;;;;;;;;;;;;;;;;;

## ;Radcyl4

x2=14/tan(radfrente) xroca4=xroca3+x2 yroca4=yroca3 zroca4=(-1)\*zroca3 ;;;;;;;;;;;;;;;;;;;;;;;;;;;;;;

### xp8=xroca3+x1

;MOD ADELANTE xmod\_a=xroca4+30

#### ;MOD BACK

 $xmod$   $b=-20$ 

end @variables

## ;PRIMITIVAS

### ;radcyl1\*

gen zone radcyl size 8 60 14 12 rat 1 1 1 1.12 dim 4 4 4 4 p0 @xroca1 0 0 p1 @xroca1 @yroca1 0 p2 -20 0 0 p3 @xroca1 0 @zroca1 fill ;roca1 costado\* gen zon brick size 7 60 7 p0 @xroca1 @yroca1 0 p1 @xroca1 28 0 p2 -20 @yroca1 0 p3 @xroca1 @yroca1 @zroca1

### ;simetría1

gen zon reflect dip 0 dd 0

;;;;;;;;;;;;;;;;;;;;;;;;;;;;;;;;;;;;;;;;;;;;;;;;;;;;;;;;;;;;;;;;;;;;;;;;;;;;;;;;;;;;;;;;;;;;;;;;;;;;;;;;;;;;;;;;;;;;;;;;;;;;;;;;;;;

#### ;roca abajo

gen zon brick size 14 50 10 p0 @xroca1 0 -68 p1 @xroca1 28 -68 p2 0 0 -68 p3 @xroca1 0 -14

## ;radcyl3 frente arriba

gen zone radcyl size 8 5 14 12 rat 1 1 1 1.12 dim 4 4 4 4 p0 @xroca3 0 0 p1 @xroca3 @yroca3 0 p2 @xroca1 0 0 p3 @xroca3a 0 @zroca3 p4 @xroca1 @yroca3 0 p5 @xroca1 0 @zroca3 p6 @xroca3a @yroca3 @zroca3 p7 @xroca1 @yroca3 @zroca3 p9 @xp9 0 @r fill

## ;roca3 cuña costado arriba

gen zone brick size 7 5 7 p0 @xroca3 @yroca3 0 p1 @xroca3 28 0 p2 @xroca2 @yroca3 0 p3 @xroca3a @yroca3 @zroca3 p4 @xroca2 28 0 p5 @xroca2 @yroca3 @zroca3 p6 @xroca3a 28 @zroca3 p7 @xroca2 28 @zroca3

## ;radcyl4 frente abajo

gen zone radcyl size 8 5 14 12 rat 1 1 1 1.12 dim 4 4 4 4 p0 @xroca3 0 0 p1 @xroca4 0 @zroca4 p2 @xroca2 0 0 p3 @xroca3 @yroca4 0 p4 @xroca2 0 @zroca4 p5 @xroca2 @yroca4 0 p6 @xroca4 @yroca4 @zroca4 p7 @xroca2 @yroca4 @zroca4 p8 @xp8 0 @r\_ fill

## ;roca4 cuña costado abajo

gen zone brick size 7 5 7 p0 @xroca4 @yroca4 @zroca4 p1 @xroca4 28 @zroca4 p2 @xroca2 @yroca4 @zroca4 p3 @xroca3 @yroca4 0 p4 @xroca2 28 @zroca4 p5 @xroca2 @yroca4 0 p6 @xroca3 28 0 p7 @xroca2 28 0

#### ;cuña grande

gen zone uwedge size 50 14 10 p0 0 0 14 p1 @xroca1 0 14 p2 0 28 14 p3 0 0 114

#### ;brick abajo

gen zon brick size 14 5 10 p0 @xroca4 0 -68 p1 @xroca4 28 -68 p2 @xroca1 0 -68 p3 @xroca4 0 @zroca4

#### ;MOD ADELANTE

gen zone brick size 14 10 10 p0 @xmod\_a 0 -68 p1 @xmod\_a 28 -68 p2 @xroca4 0 -68 p3 @xmod\_a 0 @zroca4

#### ;MOD BACK 1

gen zone brick size 14 10 10 p0 0 0 @zroca1 p1 0 28 @zroca1 p2 @xmod\_b 0 @zroca1 p3 0 0 114 ;MOD BACK 2\*

gen zone brick size 14 10 10 p0 0 0 -68 p1 0 28 -68 p2 @xmod\_b 0 -68 p3 0 0 -14

;simetria2 gen zon reflect dip 270 dd 0

## ;AGRUPAR ZONAS

group zone Roca group zone Tunel range cylinder end1 @xroca4 0 0 end2 @xmod\_b 0 0 radius 3.8

;;;;;;;;;;;;;;;;;;;;;;;;;;;;;;;;;;;;;;;;;;;;;;;;;;;;;;;;;;;;;;;;;;;;;;;;;;;;;;;;;;;;;;;;;;;;;;;;;;;;;;;;;;;;;;;;;;;;;;;;

#### ;cosas dinámicas ;CALCULOS

def calculos xbot=xmod\_a-3 end @calculos

## ;AGRUPAR ZONAS

;;;;;;;;;;;;;;;;;;;;;;;;;;;;;;;;;;;;;;;;;;;;;;;;;;;;; ;Nombrar bordes DINAMICOS

range name bot x -18 @xbot y 26 -26 z -68 -58 range name front x @xbot @xmod\_a z -68 -14 range name back x -20 -18 range name right y 26 28 x -18 @xbot z -68 -14 range name left y -26 -28 x -18 @xbot z -68 -14

;;;;;;;;;;;;;;;;;;;;;;;;;;;;;;;;;;;;;;;;;;;;;;;;;;;;;

;group zone roca group zone bot range nrange bot group zone front range nrange front group zone back range nrange back group zone right range nrange right group zone left range nrange left

;;;;;;;;;;;;;;;;;;;;;;;;;;;;;;;;;;;;;;;;;;;;;;;;;;;;;;;;;;;;;;;;;;;;;;;;;;;;;;;;;;;;;;;;;;;;;;;;;;;;;;;;;;;;;;;;;;;;;;;;

#### ;cosas necesarias

model hoekbrown set gravity =  $0, 0, -9.81$ ini dens 2600

#### ;in-situ y gradiente

;x: -20 - 0 ini szz -2964000 grad 0 0 26000 range x -20 0 ini sxx -2964000 grad 0 0 26000 range x -20 0 ini syy -2964000 grad 0 0 26000 range x -20 0

#### ;x: 0 - 100

ini szz -2964000 grad 26000 0 26000 range x 0 100 ini sxx -2964000 grad 26000 0 26000 range x 0 100 ini syy -2964000 grad 26000 0 26000 range x 0 100 ;x: 100 - 102 ini szz -357084 grad 0 0 25506 range x 100 102 ini sxx -357084 grad 0 0 25506 range x 100 102 ini syy -357084 grad 0 0 25506 range x 100 102 ;x: 102 - 118 ini szz -4909905 grad 44635.5 0 25506 range x 102 118 ini sxx -4909905 grad 44635.5 0 25506 range x 102 118 ini syy -4909905 grad 44635.5 0 25506 range x 102 118

#### ;x: 118 - 148

ini szz 357084 grad 0 0 25506 range x 118 148 ini sxx 357084 grad 0 0 25506 range x 118 148 ini syy 357084 grad 0 0 25506 range x 118 148

#### ;COND. BORDE \*\*\*\*\*

fix x range x @xmod\_b tol 0.1 fix x range x @xmod\_a tol 0.1

fix y range y 28 tol 0.1 fix y range y -28 tol 0.1

fix z range z -68 tol 0.1

## ;PROP. MATERIAL

def bulk\_shear K\_bulk=Erm\_young/(3\*(1-2\*v\_poisson)) G\_shear=Erm\_young/(2\*(1+v\_poisson)) end set @Erm\_young=8748.62e6 set @v\_poisson=0.2 @bulk\_shear

prop bulk =  $@K_bulk$ prop shear = @G\_shear list @K\_bulk @G\_shear

prop  $h$ bmb = 5.991 prop  $hbs = 0.0183$ prop hba  $= 0.501$ prop hbsigci =  $150e6$ ;[Mpa]

## ;Monitoreo

hist add unbal

### ;SOLUCION

;ETAPA 00 ;se resuelve sin excavar solve save 10m\_00

#### ;rutina k0=1

def ini\_str pnt = zone\_head ;Puntero de cada zona. cota=z\_zcen(pnt)

loop while pnt # null ;Recorre todas las zonas.

 $z$ \_sxx(pnt) =  $1.0$ <sup>\*</sup>z\_szz(pnt)  $z$ \_syy(pnt) =  $1.0$ <sup>\*</sup>z\_szz(pnt)

pnt= z\_next(pnt) end\_loop end @ini\_str

## solve

;todos en 0 luego de 1er solve ini xdisp 0.0 ydisp 0.0 zdisp 0.0 save 10m\_01

#### ;desplazamientos

hist add gp xdisp 98 0 4 hist add gp zdisp  $9804$ ; h $20$ hist add gp xdisp 78 0 4 hist add gp zdisp 78 0 4;  $h$  40 hist add gp xdisp 58 0 4 hist add gp zdisp 58 0 4; h\_60 hist add gp xdisp 38 0 4 hist add gp zdisp  $3804$ ; h $80$ 

### ;ETAPA 01

## restore 10m\_01

;1ra etapa inclinada

model null range group tunel x @xroca4 107 z 0 4 model null range group tunel x @xroca4 109 z 0 -4 solve

## ;2da etapa inclinada

model null range group tunel x 107 105 z 0 4 model null range group tunel x 109 107 z 0 -4

sel shell id=1 range z 0 4 cylinder end1 @xroca4 0 0 end2 106.95 0 0 radius 4 sel shell id=1 prop iso=(10e9,0.15) thick=0.2 d=2500

sel shell id=1 range z 0 -4 cylinder end1 @xroca4 0 0 end2 109 0 0 radius 4 sel shell id=1 prop iso=(10e9,0.15) thick=0.2 d=2500 solve

## ;3ra etapa inclinada

model null range group tunel x 105 103 z 0 4 model null range group tunel x 107 105 z 0 -4

sel shell id=1 range z 0 4 cylinder end1 107 0 0 end2 105 0 0 radius 4 sel shell id=1 prop iso=(10e9,0.15) thick=0.2 d=2500

sel shell id=1 range z 0 -4 cylinder end1 109 0 0 end2 107 0 0 radius 4 sel shell id=1 prop iso=(10e9,0.15) thick=0.2 d=2500 solve

## ;4ta etapa inclinada

model null range group tunel x 103 101 z 0 4 model null range group tunel x 105 103 z 0 -4

sel shell id=1 range z 0 4 cylinder end1 105 0 0 end2 103 0 0 radius 4 sel shell id=1 prop iso=(10e9,0.15) thick=0.2 d=2500

```
115
sel shell id=1 range z 0 -4 cylinder end1 107 0 0 end2 105 0 0 radius 4 
sel shell id=1 prop iso=(10e9,0.15) thick=0.2 d=2500
solve
;5ta etapa inclinada
model null range group tunel x 101 100 z 0 4
model null range group tunel x 103 100 z 0 -4
sel shell id=1 range z 0 4 cylinder end1 103 0 0 end2 101 0 0 radius 4 
sel shell id=1 prop iso=(10e9,0.15) thick=0.2 d=2500
sel shell id=1 range z 0 -4 cylinder end1 105 0 0 end2 103 0 0 radius 4 
sel shell id=1 prop iso=(10e9,0.15) thick=0.2 d=2500
solve
;ETAPA 02 ;se excava hasta 98 y se pone el shotcrete de la ETAPA 01 anterior, 
luego se resuelve
;excavar
def var1
xtunel1_=xroca1-2 
end
@var1
model null range group Tunel x @xroca1 @xtunel1_ ;100 y 98
;shotcrete ETAPA 01 (anterior)
sel shell id=1 range z 0 4 cylinder end1 101 0 0 end2 100 0 0 radius 4 
sel shell id=1 prop iso=(10e9,0.15) thick=0.2 d=2500
sel shell id=1 range z 0 -4 cylinder end1 103 0 0 end2 100 0 0 radius 4 
sel shell id=1 prop iso=(10e9,0.15) thick=0.2 d=2500
solve
;ETAPA 03 en adelante, ITERATIVA
def excv
n=xroca1-2 ;98
loop while n>29 
;variables para excavar
n = n-2 ;96
;variables para shotcrete etapa anterior
nshot=n+2 ;100
nshot=n ;98
command
;excavar
model null range group Tunel x @n @n_ ;98 y 96
```
#### ;shotcrete etapa anterior

sel shell id=1 range cylinder end1 @nshot 0 0 end2 @nshot\_ 0 0 radius 4 ;100y98 sel shell id=1 prop iso=(10e9,0.15) thick=0.2 d=2500 end\_command

;;;;;;;;;;;;;;;;;;;;;;;;;;;;;;;;;;;;;;;;;;;;;;;;;;;;;;;;;;;;;;;;;;;;;;;;;;;;;;;;;;;;;;;;;;;;;;;;;;;;;;;

#### ;hist Nx Qx Mx Mxy My h\_20

if n=96 command

## ;;;;;;;;;;;;

save 10m\_22m

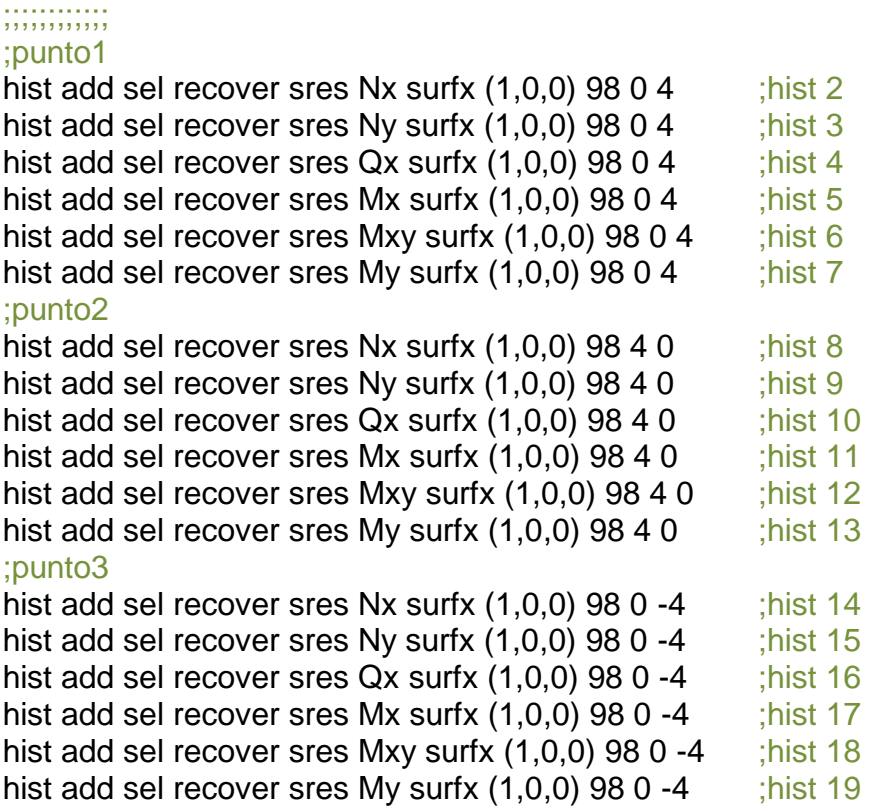

end\_command

end\_if

## ;hist Nx Qx Mx h\_40

if n=76 command ;;;;;;;;;;;; save 10m\_42m ;;;;;;;;;;;; ;punto1

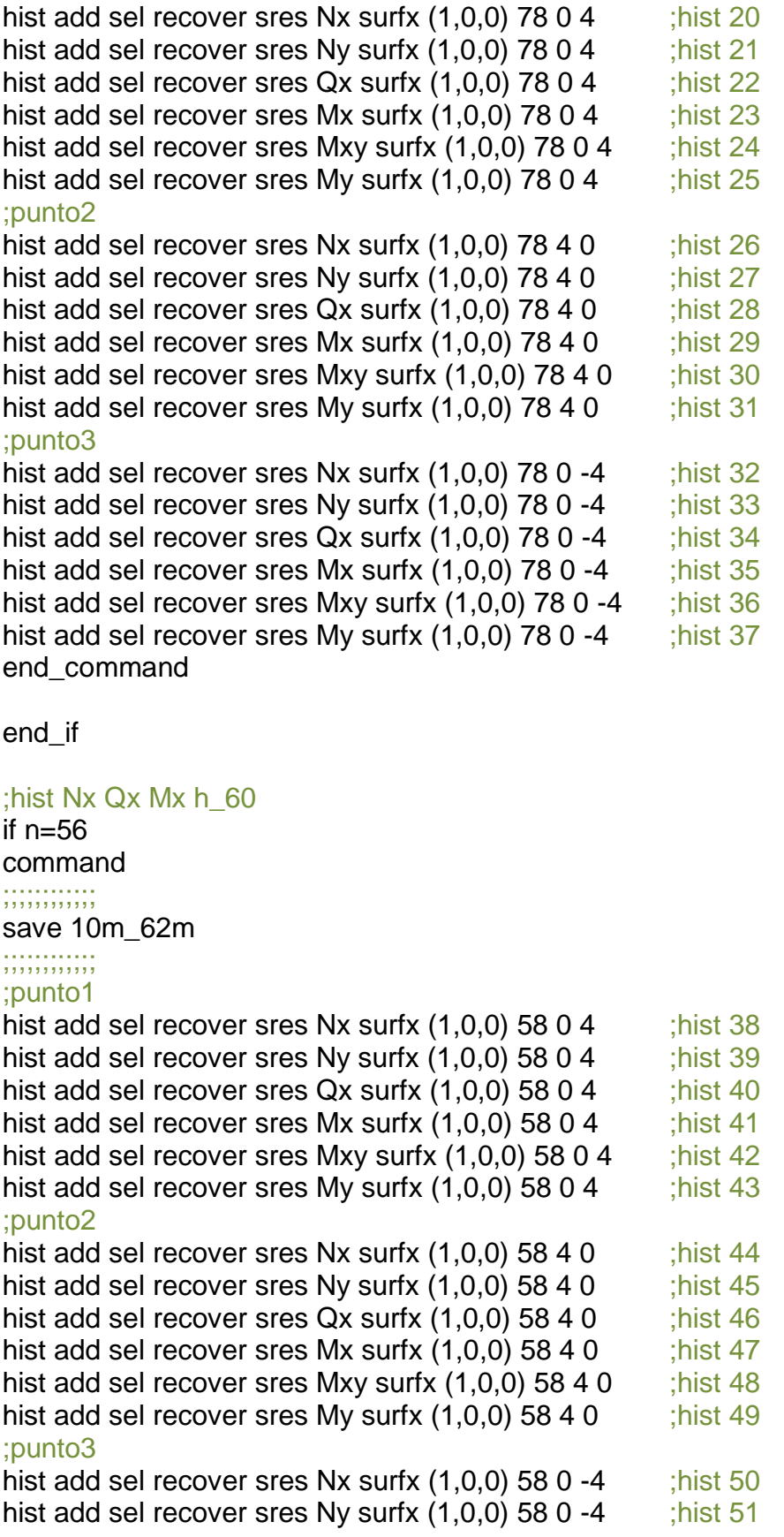

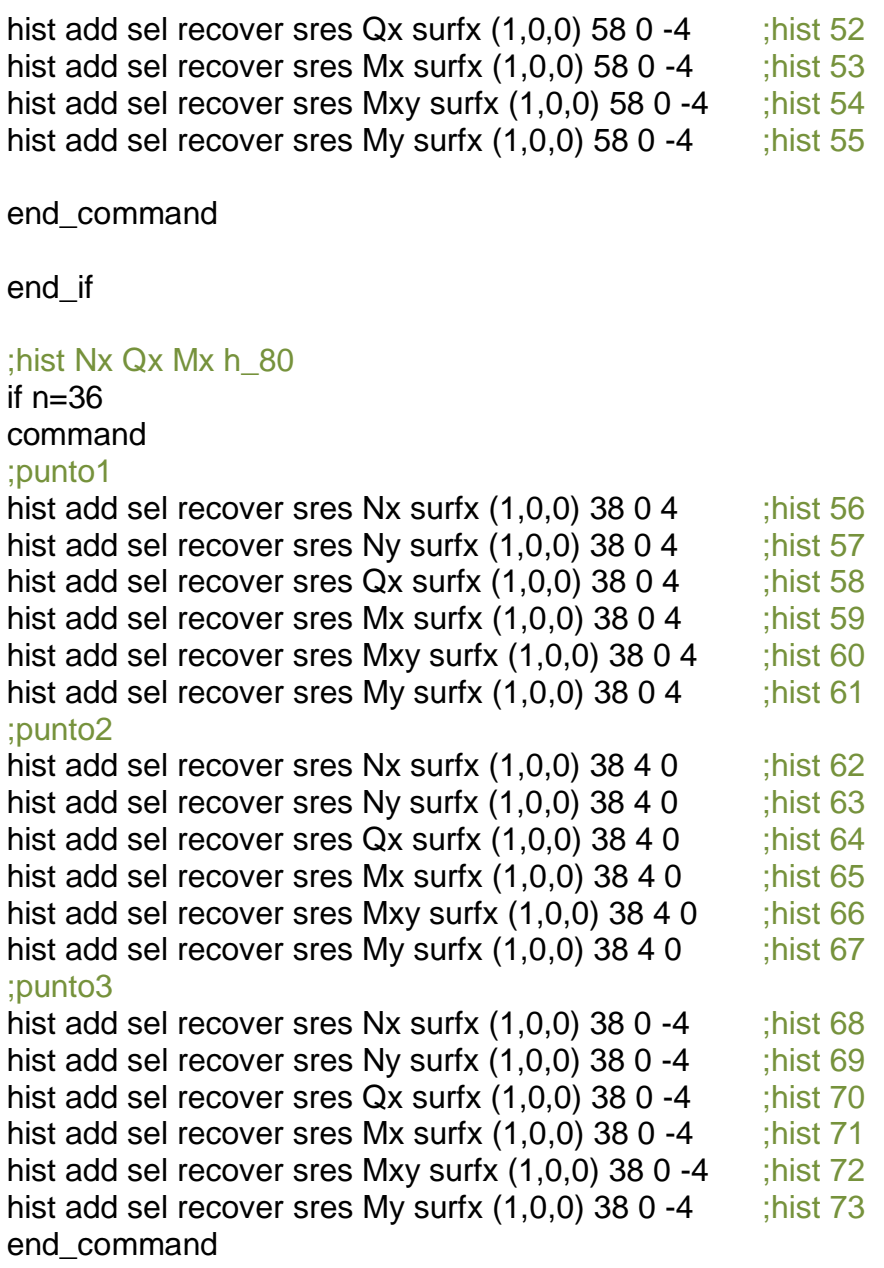

end\_if

command solve end\_command

;;;;;;;;;;;;;;;;;;;;;;;;;;;;;;;;;;;;;;;;;;;;;;;;;;;;;;;;;;;;;;;;;;;;;;;;;;;;;;;;;;;;;;;;;;;;;;;;;;;;;;;

 $n=n-2$ end\_loop

end @excv

## ;ETAPA FINAL ESTATICA

save 10m\_final\_estatico

#### config dyn set dyn off

#### ;DINAMICO

restore 10m\_final\_estatico

;cargar tabla con registro de velocidades table 1 read registro\_cortado.txt ;plot table 1

;activar modo dinamico set dyn on

#### ;FF BOUNDARIES

free  $x \vee z$  range  $z$  -68 -63 apply ff

;aplicar resigstro apply xvel=1.0 hist=table 1 range nrange bot

## ;MONITOREO

hist add dytime ;hist 66 tiempo dinamico

## ;Monitoreo desplazamientos X

;h20

;punto1

hist add gp xdisp 98 0 4 ; hist 75 ;punto2 hist add gp xdisp 98 4 0 ; hist 76 ;punto3 hist add gp xdisp 98 0 -4 ; hist 77

## ;h40

;punto1 hist add gp xdisp 78 0 4 ; hist 78 ;punto2 hist add gp xdisp 78 4 0 ; hist 71 ;punto3 hist add gp xdisp 78 0 -4 ; hist 72

#### ;h60 ;punto1

hist add gp xdisp 58 0 4 ; hist 73

;punto2 hist add gp xdisp 58 4 0 ;hist 74 ;punto3 hist add gp xdisp 58 0 -4 ;hist 75 ;h80 ;punto1 hist add gp xdisp 38 0 4 ; hist 76 ;punto2 hist add gp xdisp 38 4 0 ; hist 77 ;punto3 hist add gp xdisp 38 0 -4 ;hist 78 ;Monitoreo desplazamientos Y ;h20 ;punto1 hist add gp ydisp 98 0 4 ; hist 79 ;punto2 hist add gp ydisp 98 4 0 ; hist 80 ;punto3 hist add gp ydisp 98 0 -4 ; hist 81 ;h40 ;punto1 hist add gp ydisp  $7804$ ; hist  $82$ ;punto2 hist add gp ydisp 78 4 0 ;hist 83 ;punto3 hist add gp ydisp 78 0 -4 ;hist 84 ;h60 ;punto1 hist add gp ydisp 58 0 4 ; hist 85 ;punto2 hist add gp ydisp  $5840$ ; hist  $86$ ;punto3 hist add gp ydisp 58 0 -4 ;hist 87 ;h80 ;punto1 hist add gp ydisp 38 0 4 ; hist 88 ;punto2 hist add gp ydisp 38 4 0 ;hist 89 ;punto3 hist add gp ydisp 38 0 -4 ; hist 90

;;;;;;;;;;shitshitshit;;;;;;;;;;; hist add gp xvel 60 0 -68 hist add gp xvel 60 0 14 ;plot hist 99 100 ;;;;;;;;;;;;;;;;;;;;;;;;;;;;;;;;;

;;;;;Qy;;;;;

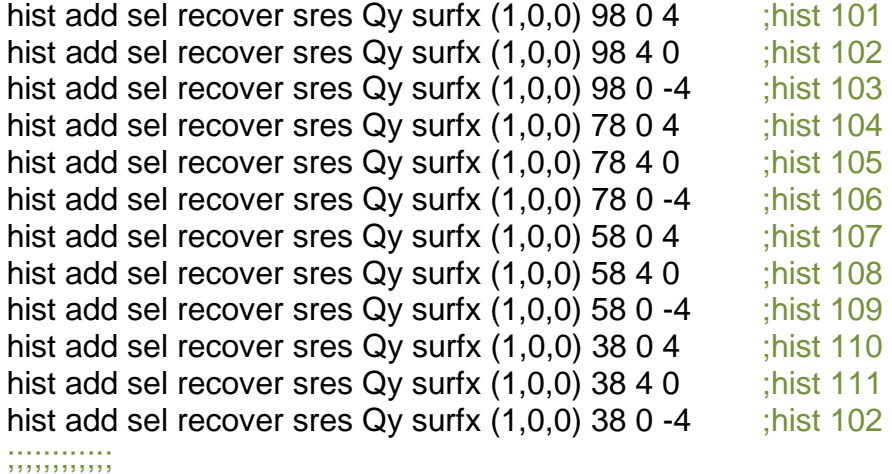

;RESOLVER solve age 3

;guardar save 10m\_dyn

;Todo lo de color verde no se ejecuta en la rutina, es solo para organizarla y ;hacerla explicativa

;;;;;;;;;;;;;;;;;;;;;;;;;;;;;;;;;;;;;;;;;;;;;;;;;;;;;;;;;;;;;;;;;;;;;;;;;;;;;;;;;;;;;;;;;;;;;;;;;;;;;;;;;;;;;;;;;;;;;;;;;;;;;;;;;;;

Para cambiar las propiedades del material y parámetros geotécnicos según las distintas calidades de roca se cambia:

#### ;PROP. MATERIAL ROCA CALIDAD REGULAR

def bulk\_shear K\_bulk=Erm\_young/(3\*(1-2\*v\_poisson)) G\_shear=Erm\_young/(2\*(1+v\_poisson)) end set @Erm\_young=3468.79e6 set @v\_poisson=0.25 @bulk\_shear

prop bulk =  $@K_bulk$ prop shear  $=$  @G\_shear list @K\_bulk @G\_shear

prop hbmb  $= 2.75$ prop hbs  $= 0.0026$ prop  $hba = 0.506$ prop hbsigci = 75e6 ;[Mpa]

## ;PROP. MATERIAL ROCA CALIDAD MALA

def bulk shear K\_bulk=Erm\_young/(3\*(1-2\*v\_poisson)) G\_shear=Erm\_young/(2\*(1+v\_poisson)) end set @Erm\_young=610.37e6 set @v\_poisson=0.3 @bulk\_shear

prop bulk =  $@K_bulk$ prop shear =  $@G$  shear list @K\_bulk @G\_shear

prop  $h$ bmb = 1.231 prop  $hbs = 0.0004$ prop  $hba = 0.522$ prop hbsigci = 40e6 ;[Mpa]

## **ANEXO C: Gráficos, no mostrados en el cuerpo, correspondientes a los puntos de control ubicados en el techo a los costados y en la base de la estructura de sostenimiento**

**Estáticos techo**

## **Calidad buena**

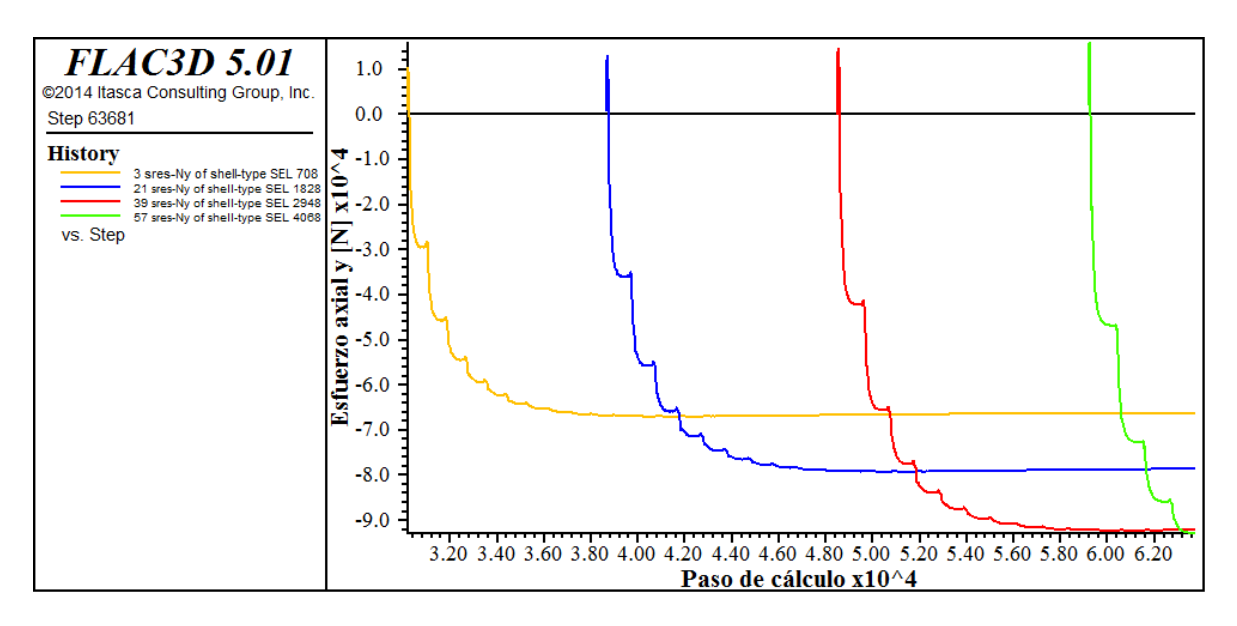

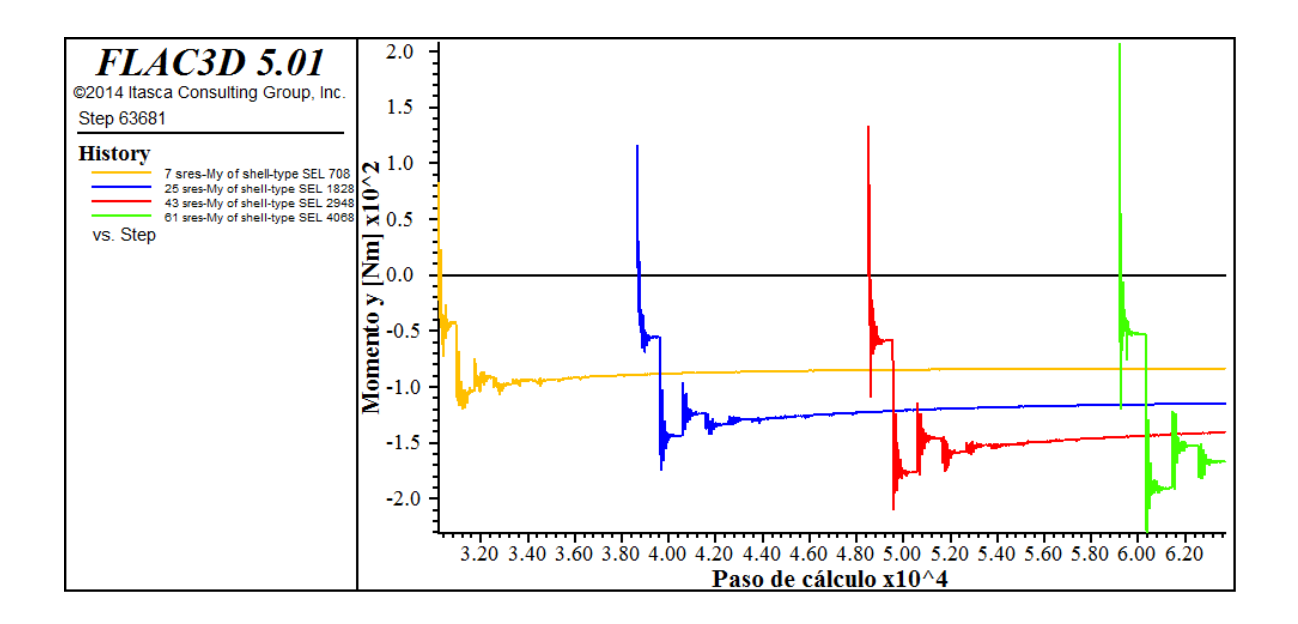

## **Calidad regular**

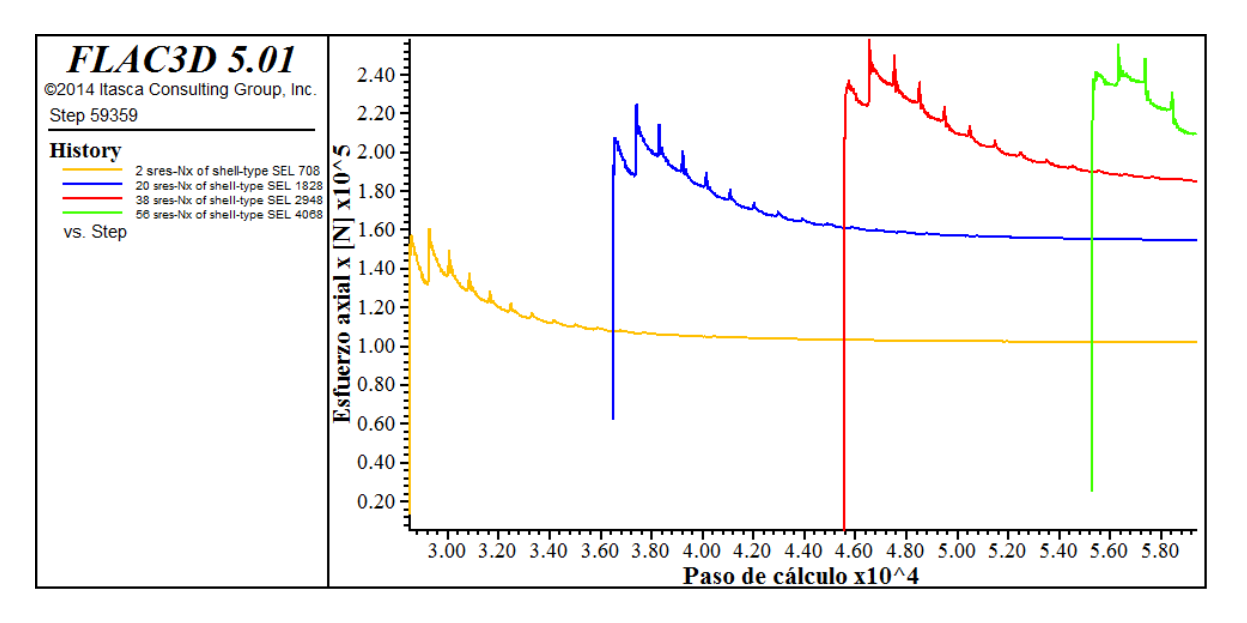

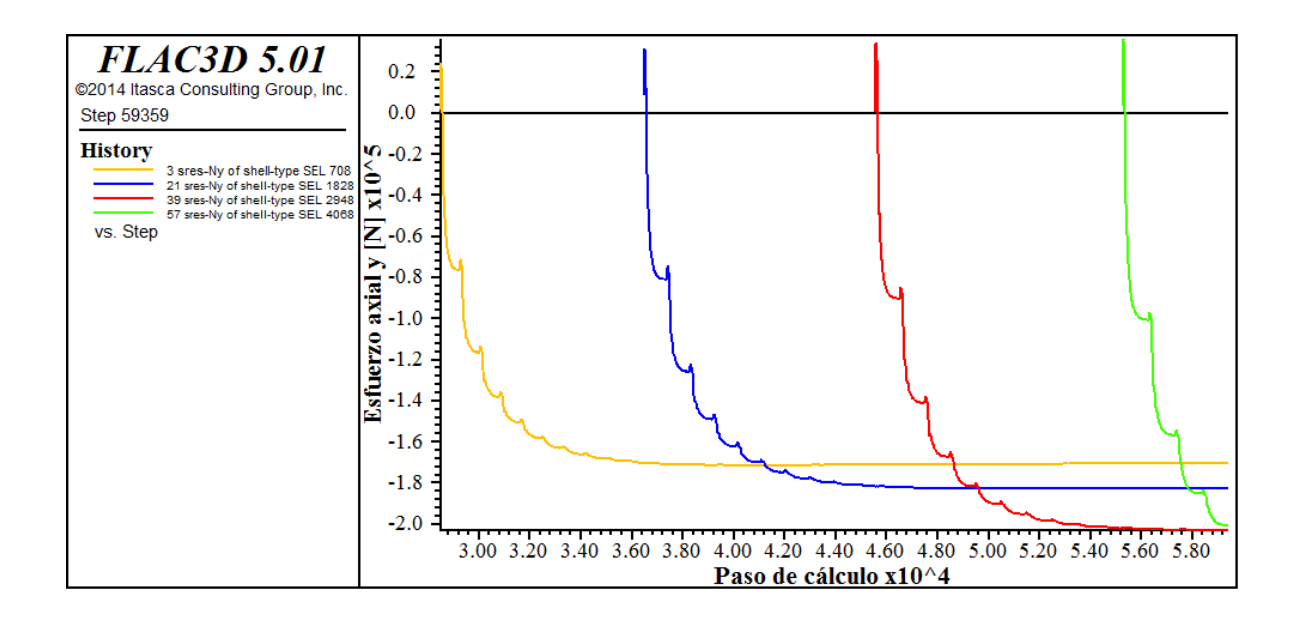

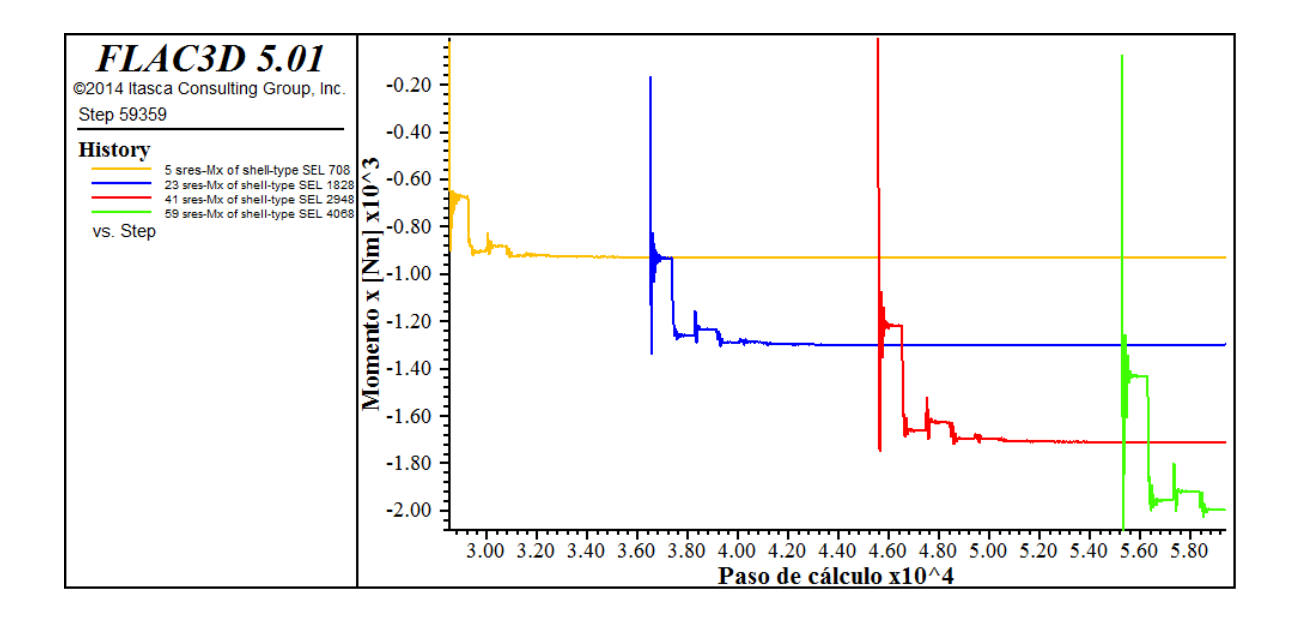

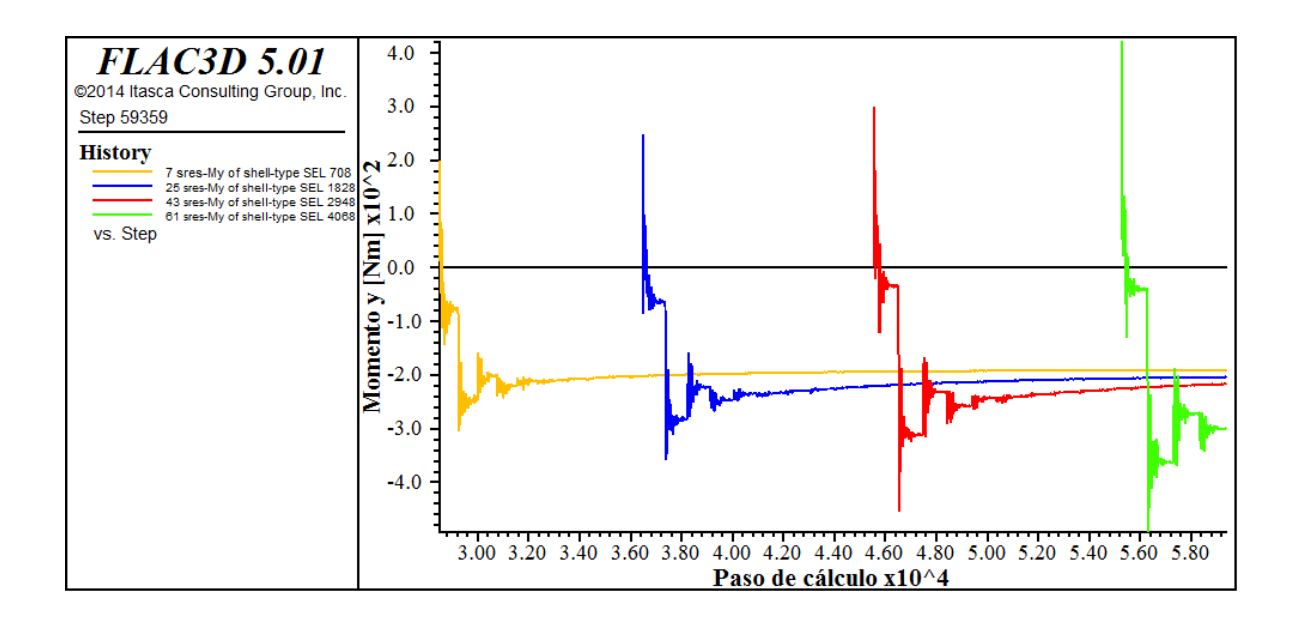

## **Calidad mala**

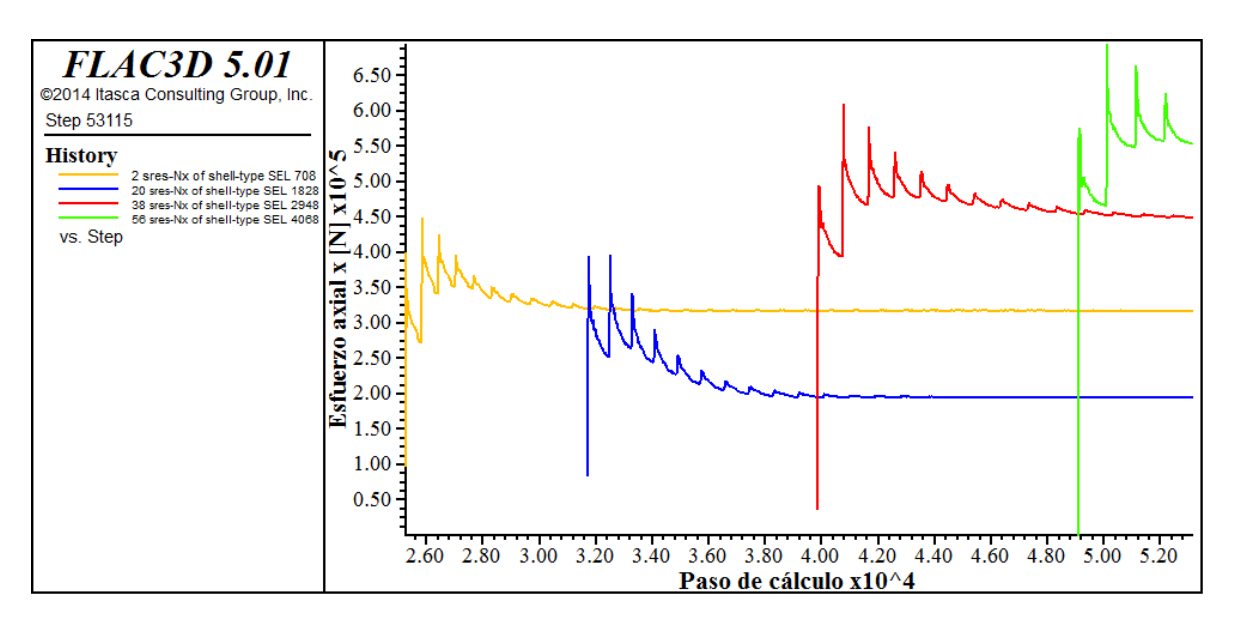

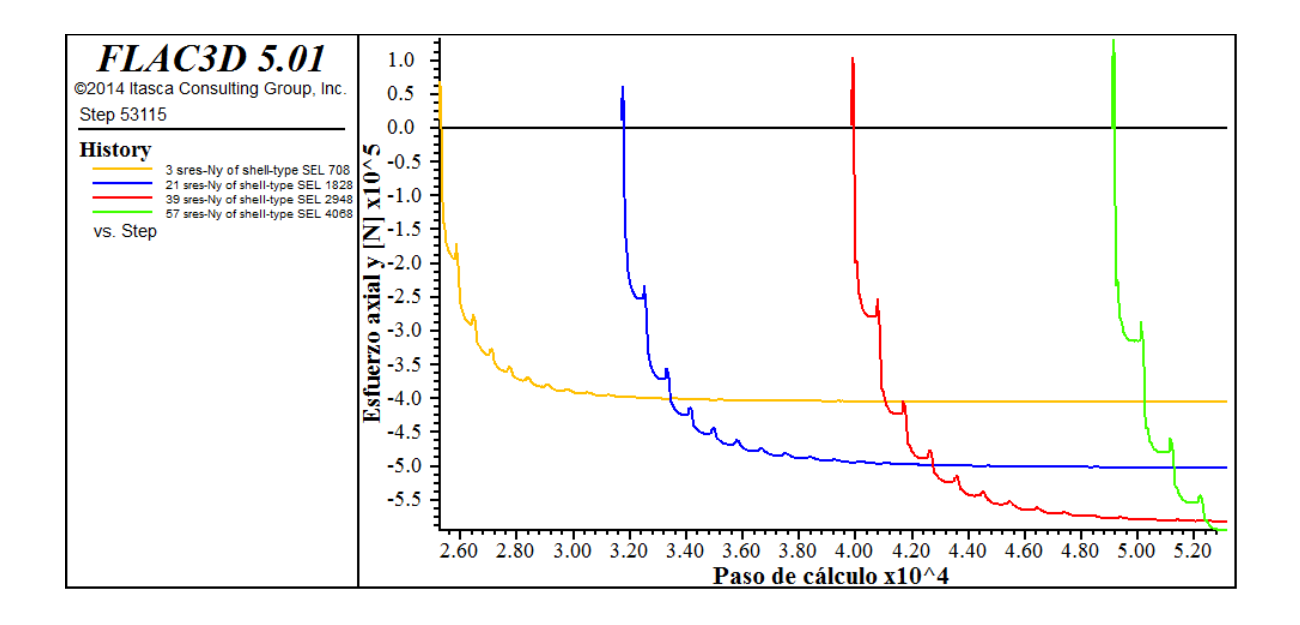

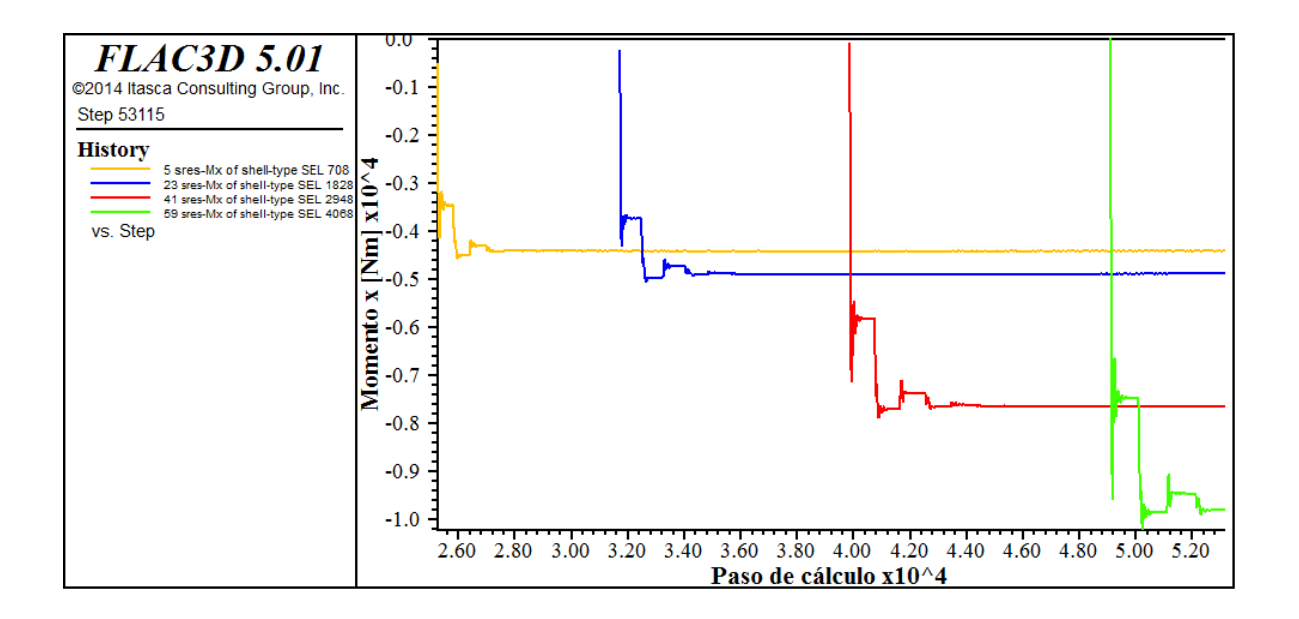

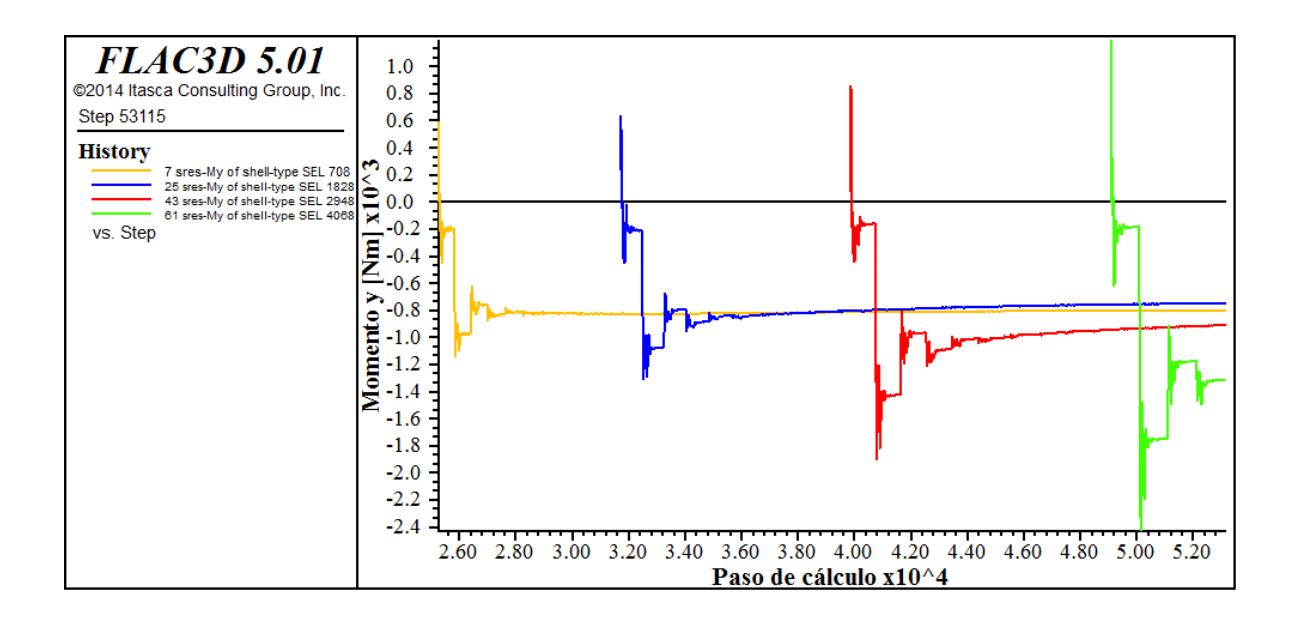

## **Estáticos costado**

## **Calidad buena**

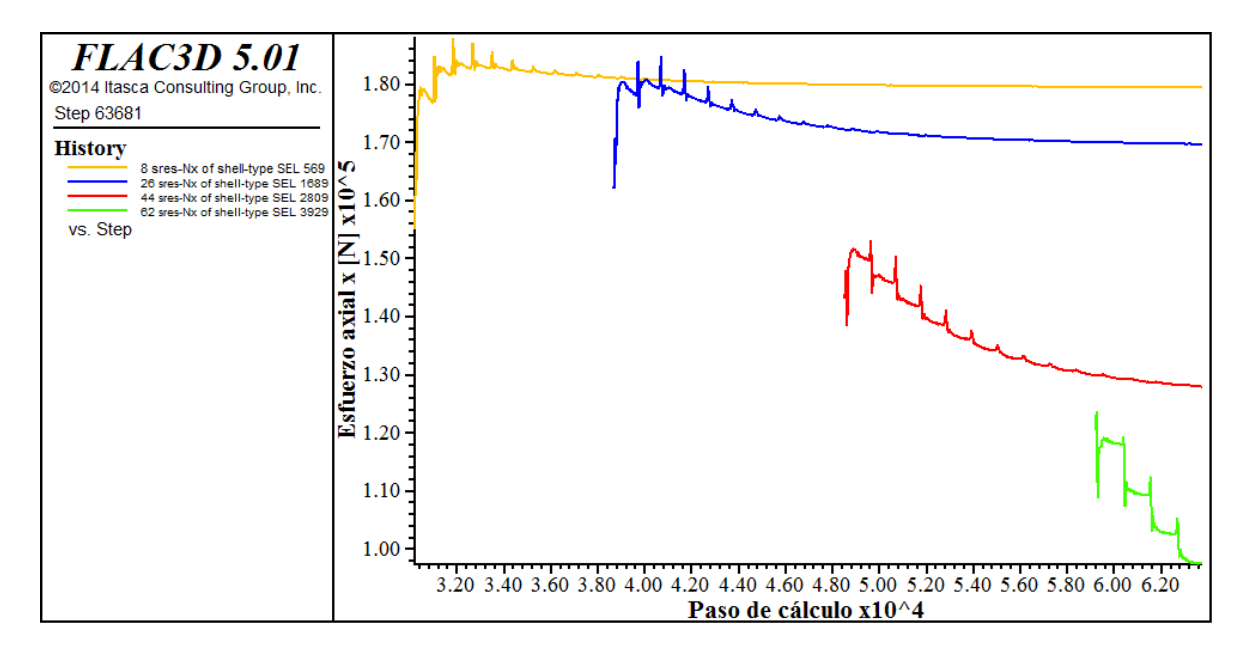

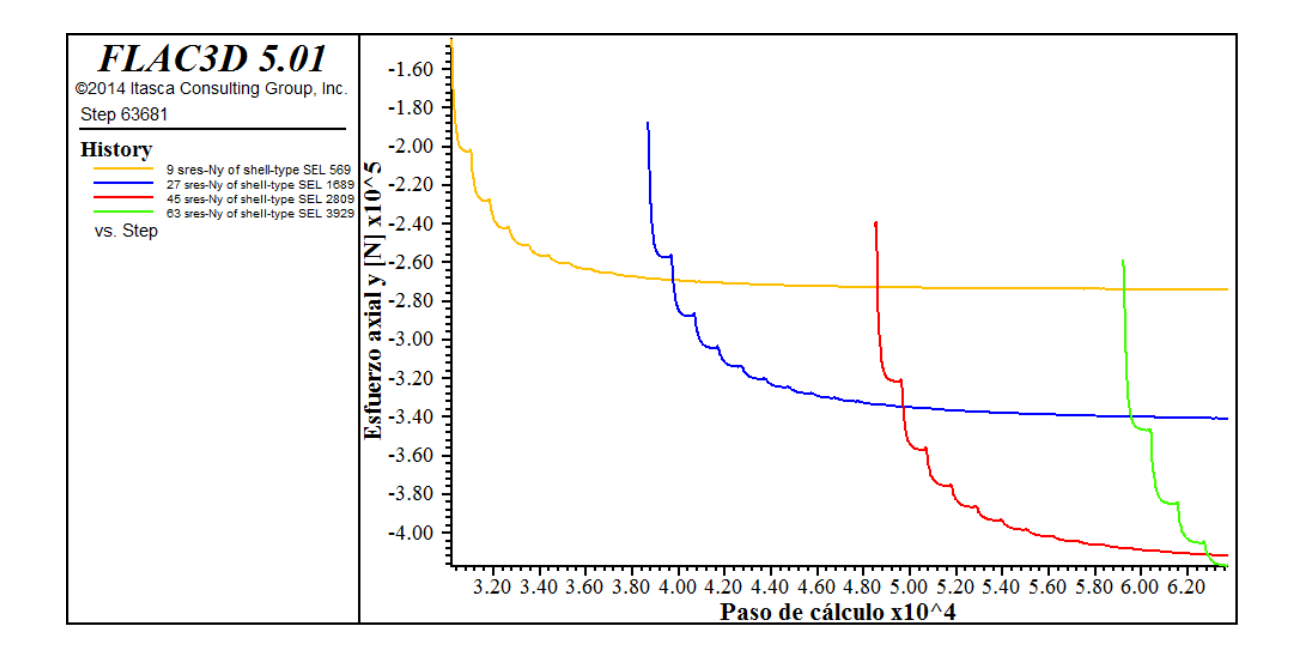

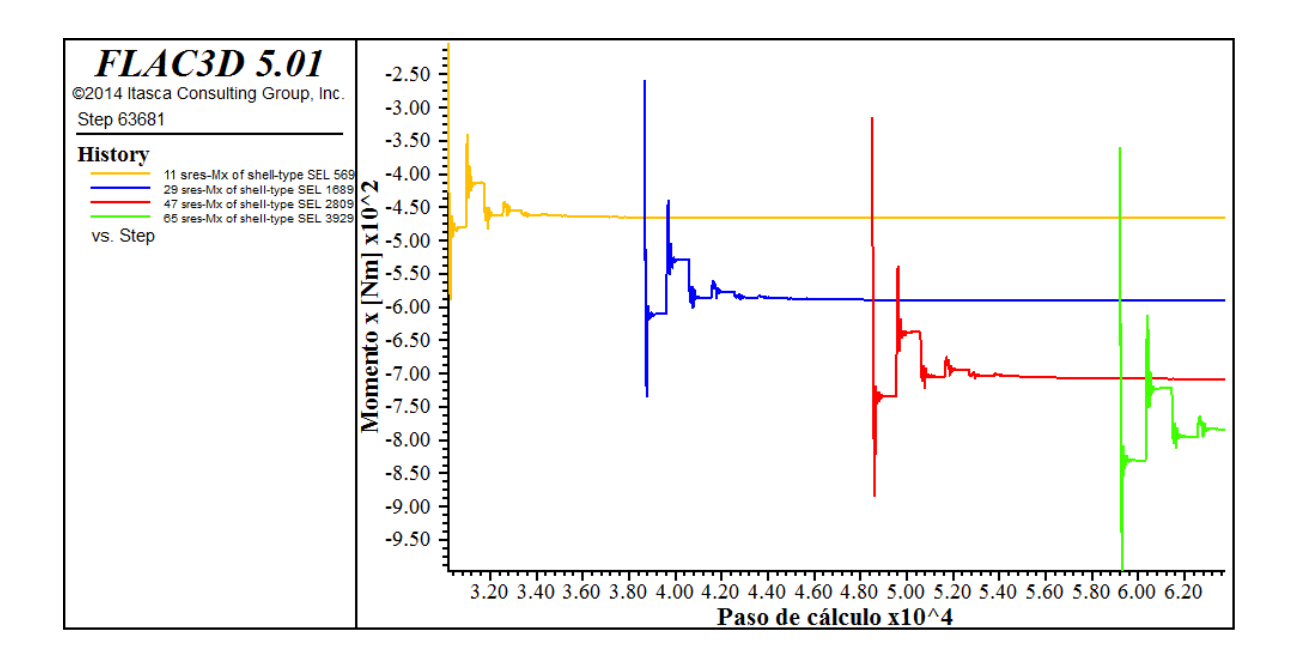

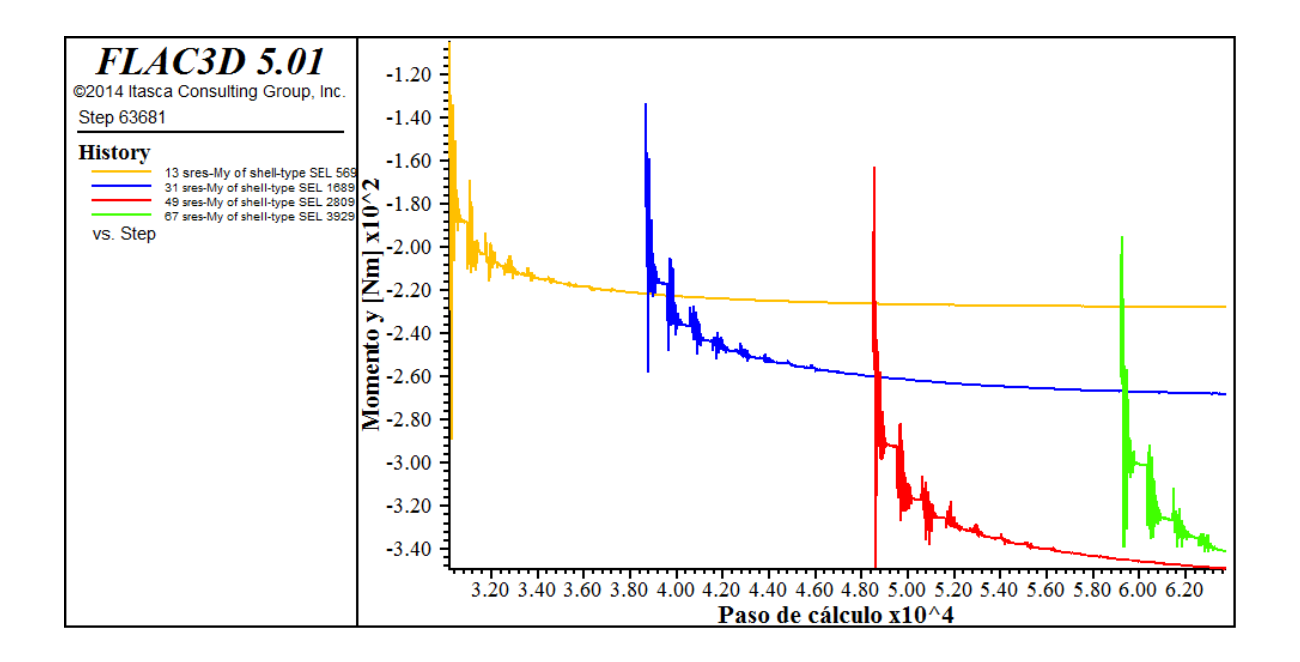

## **Calidad Regular**

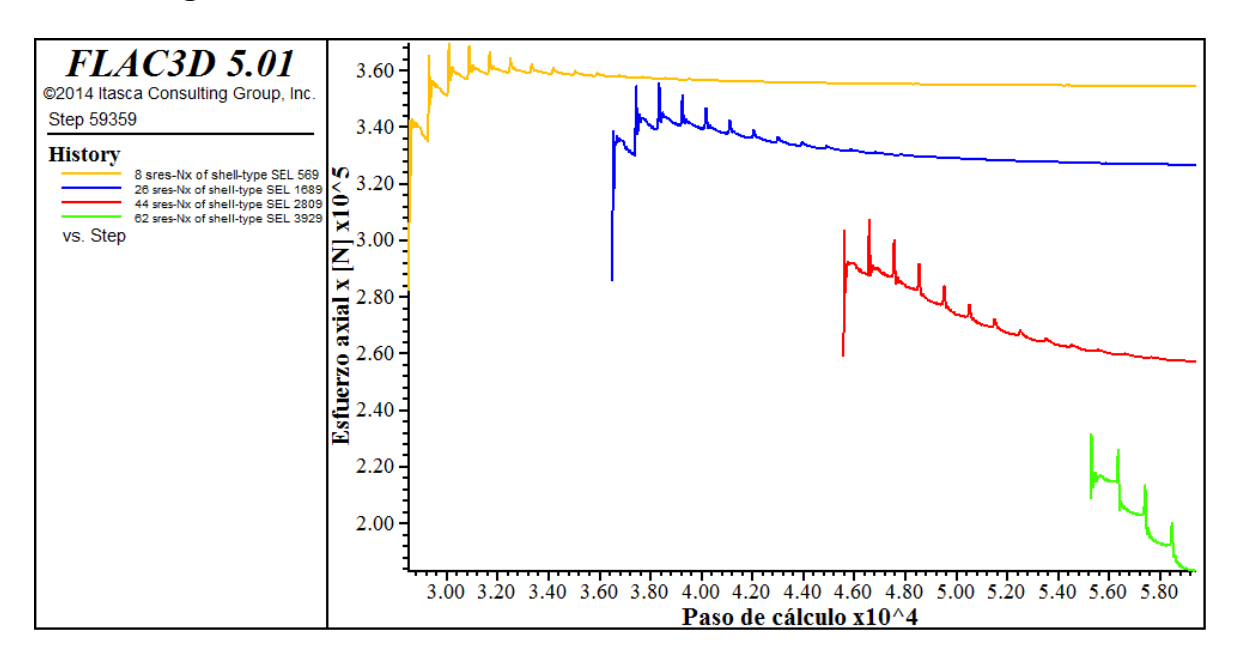

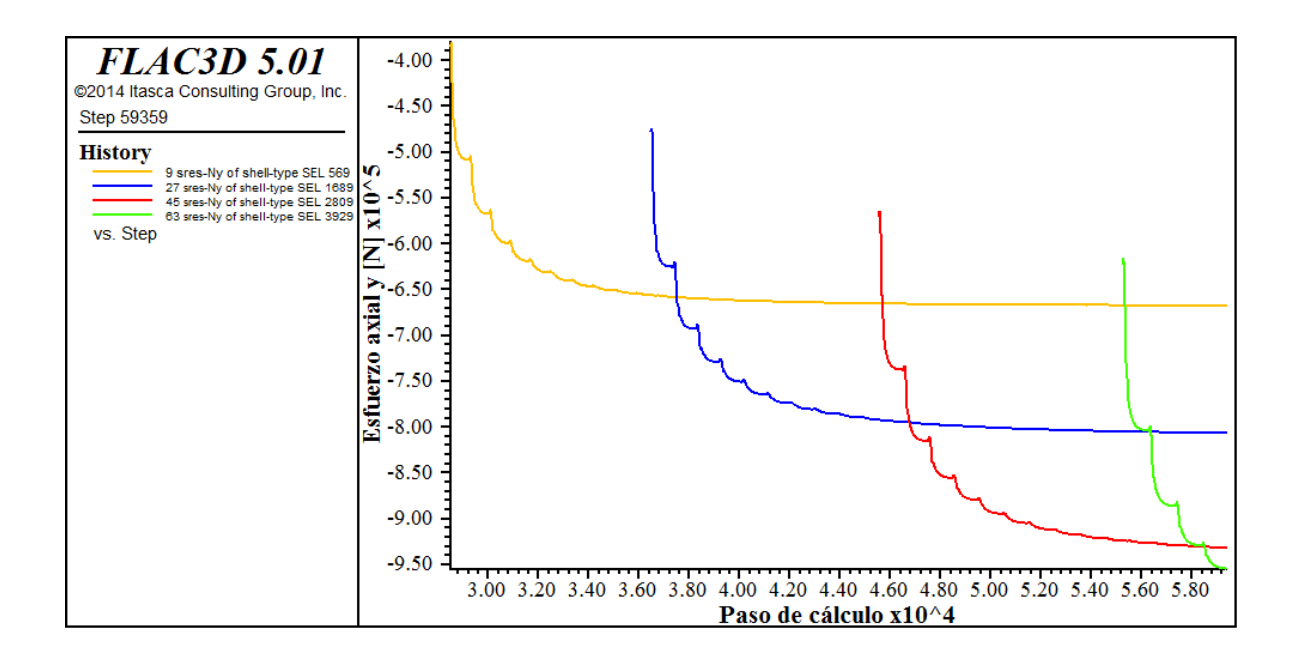
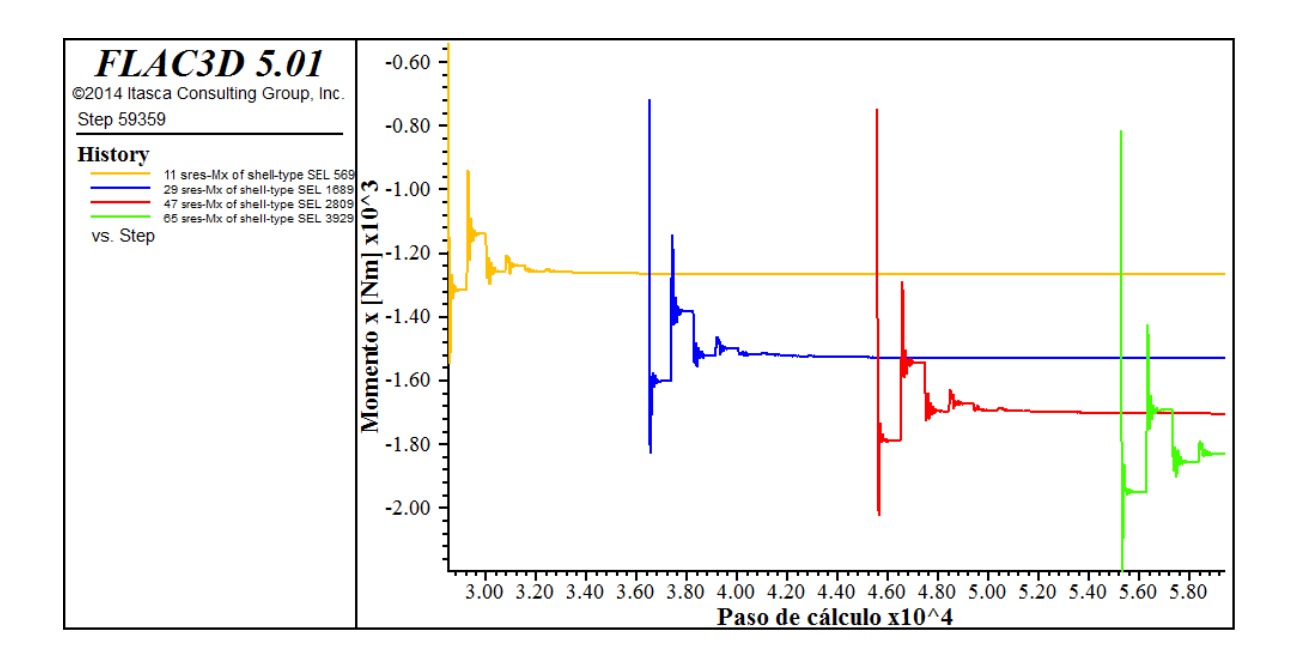

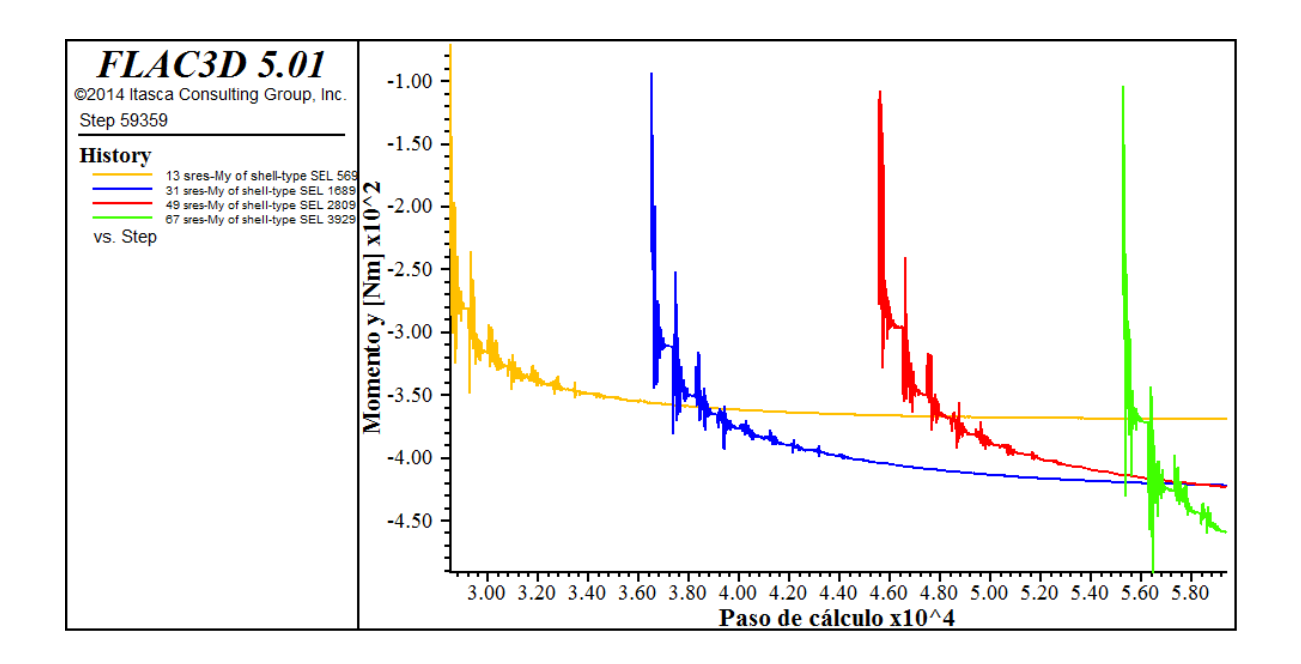

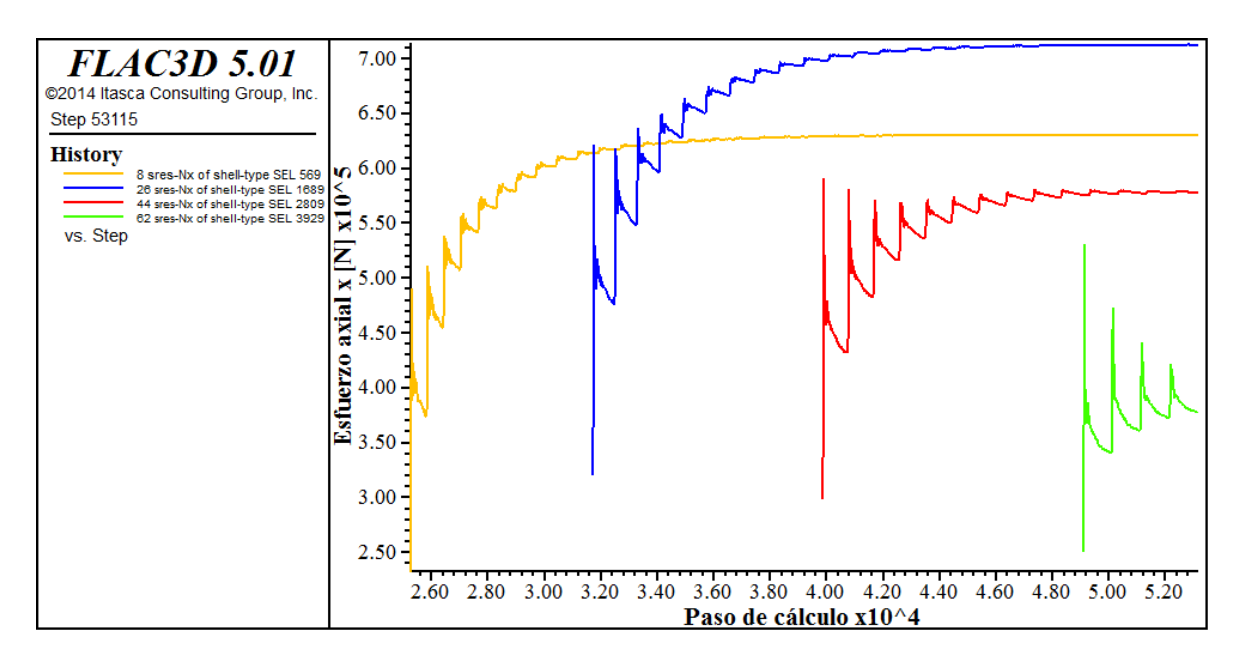

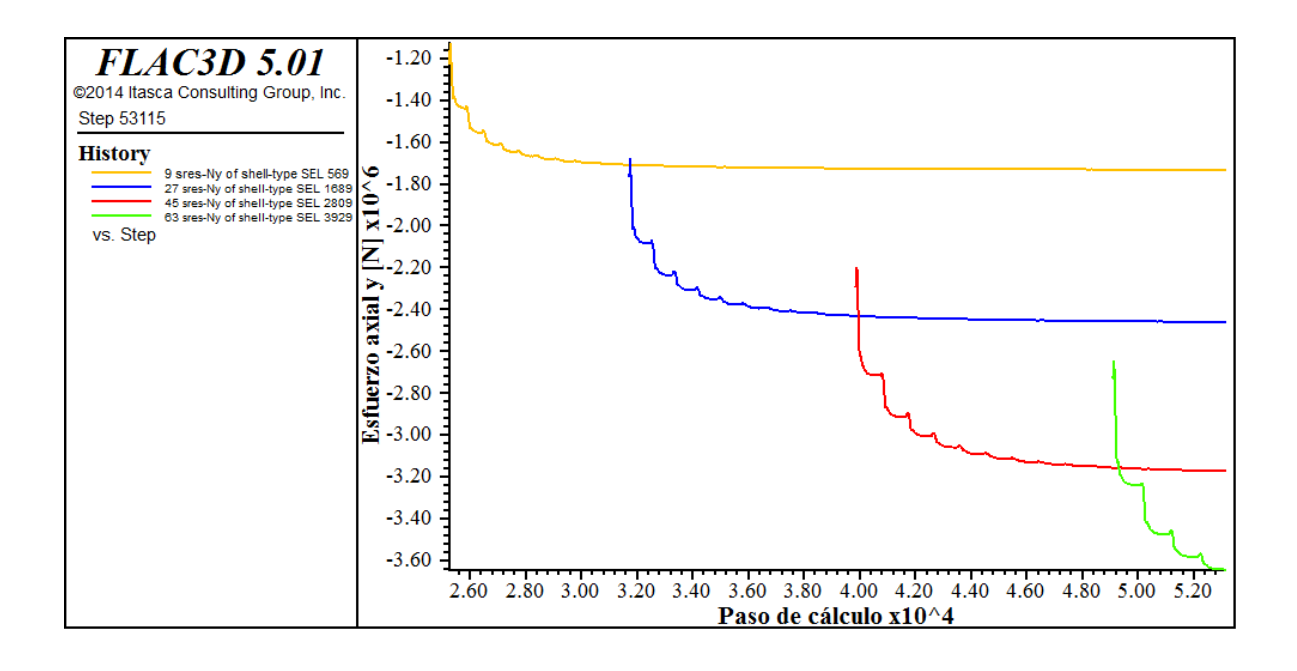

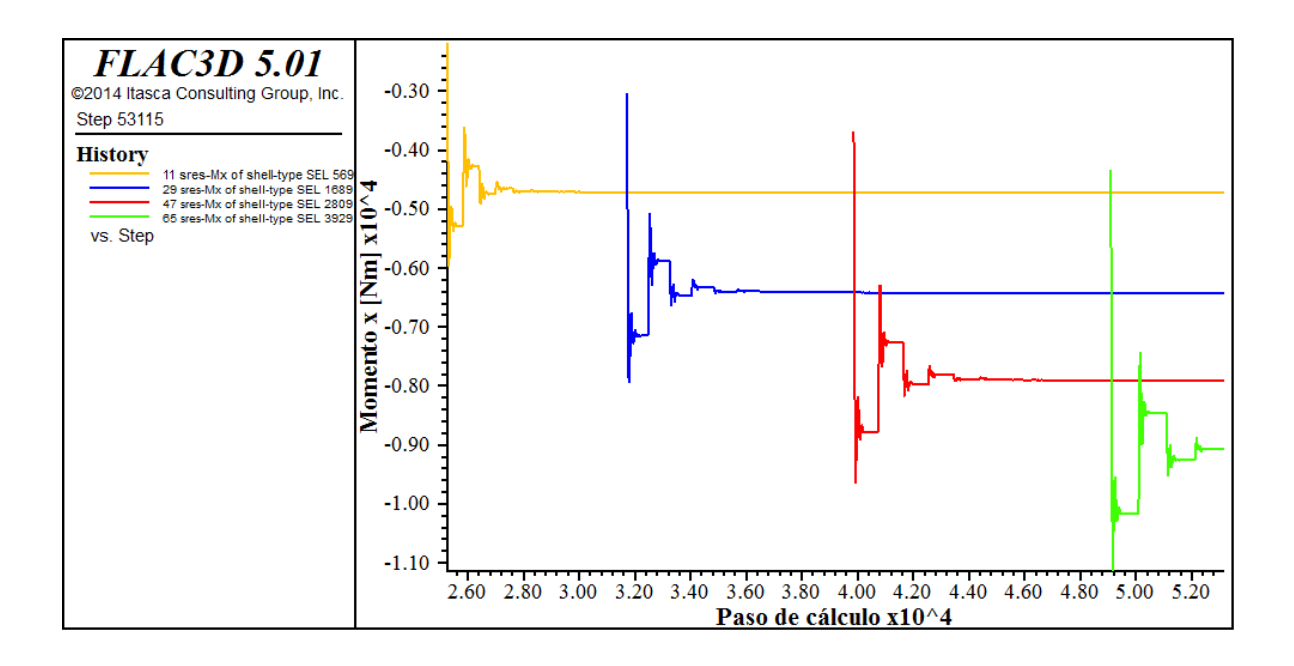

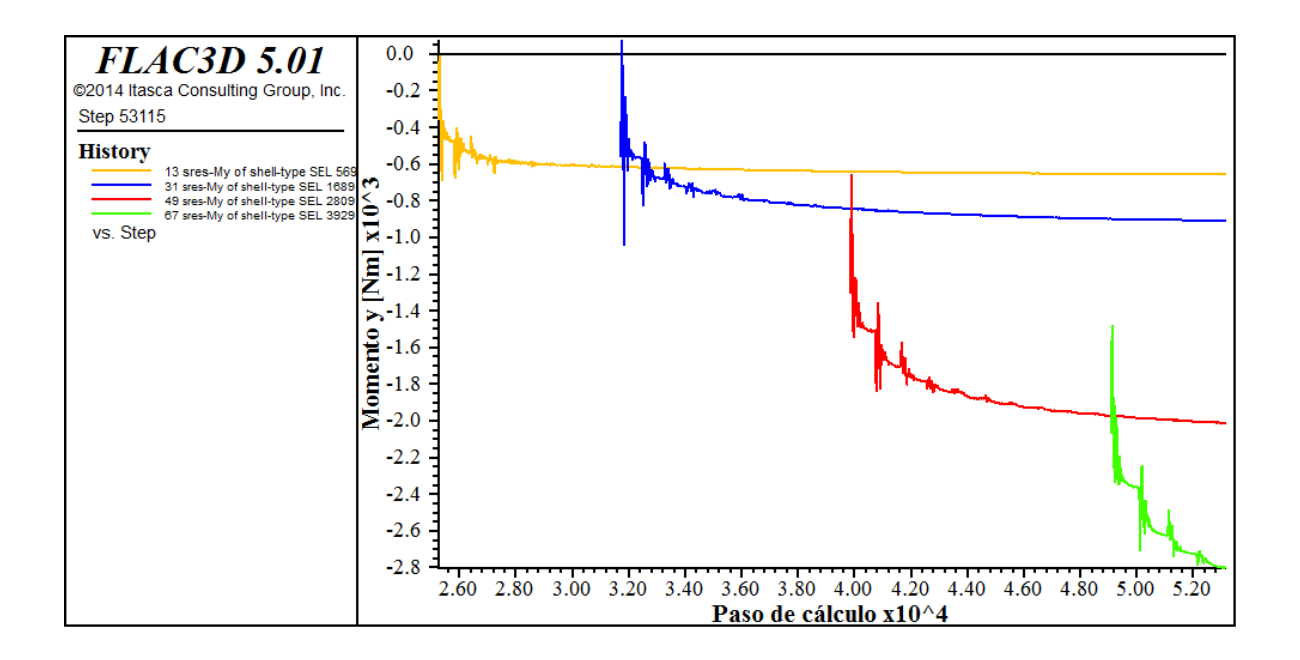

# **Estáticos base**

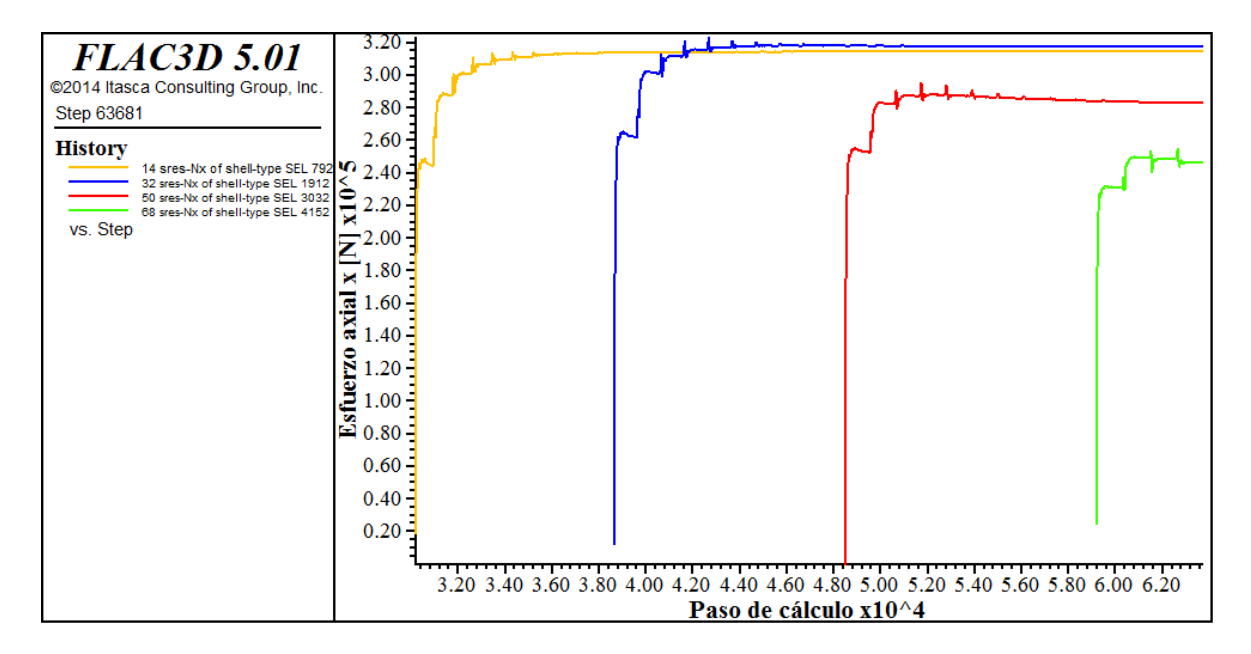

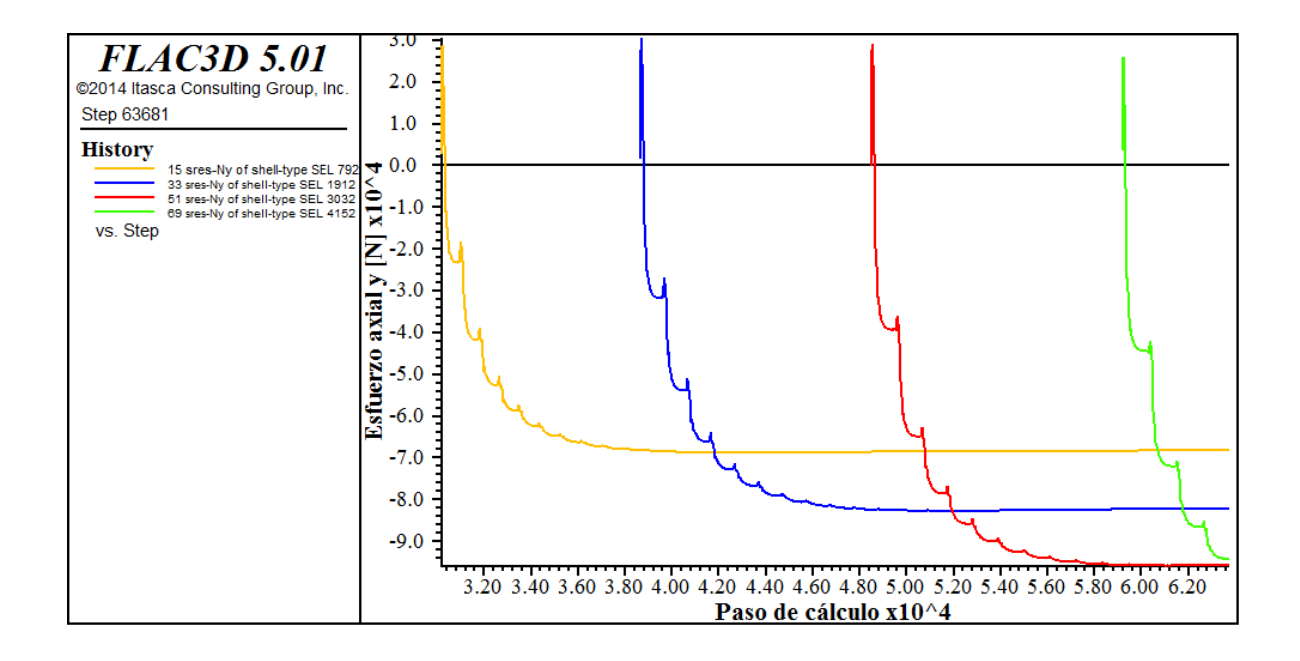

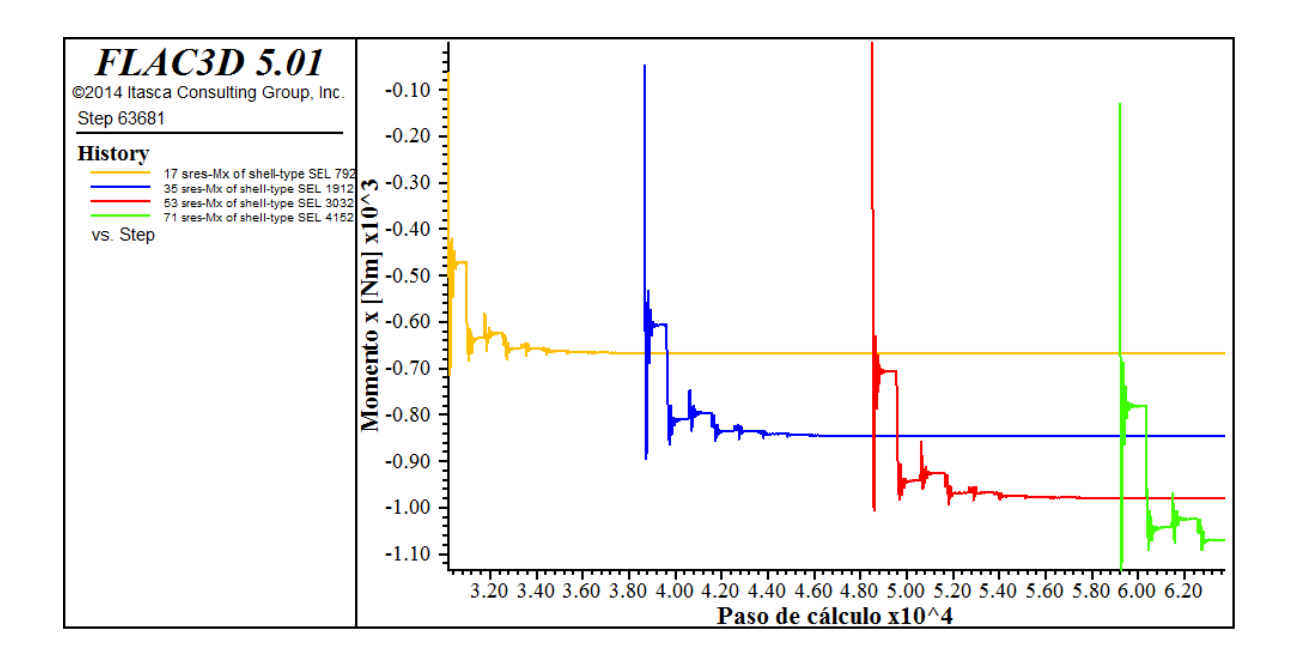

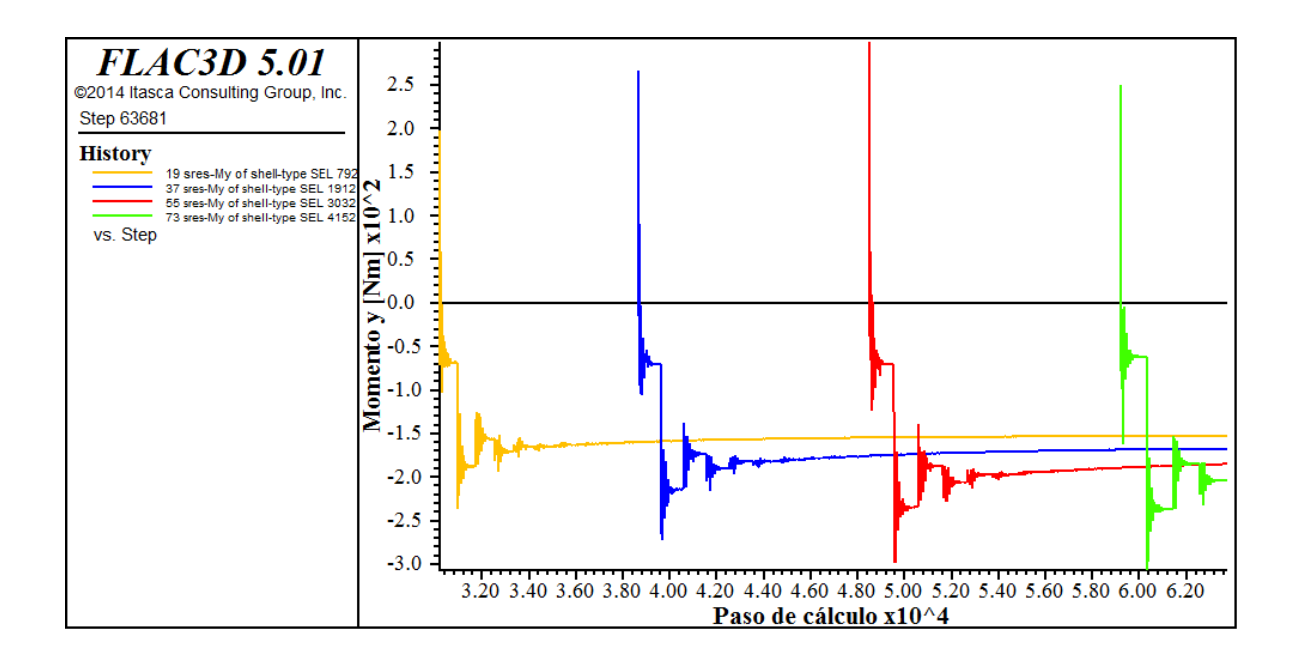

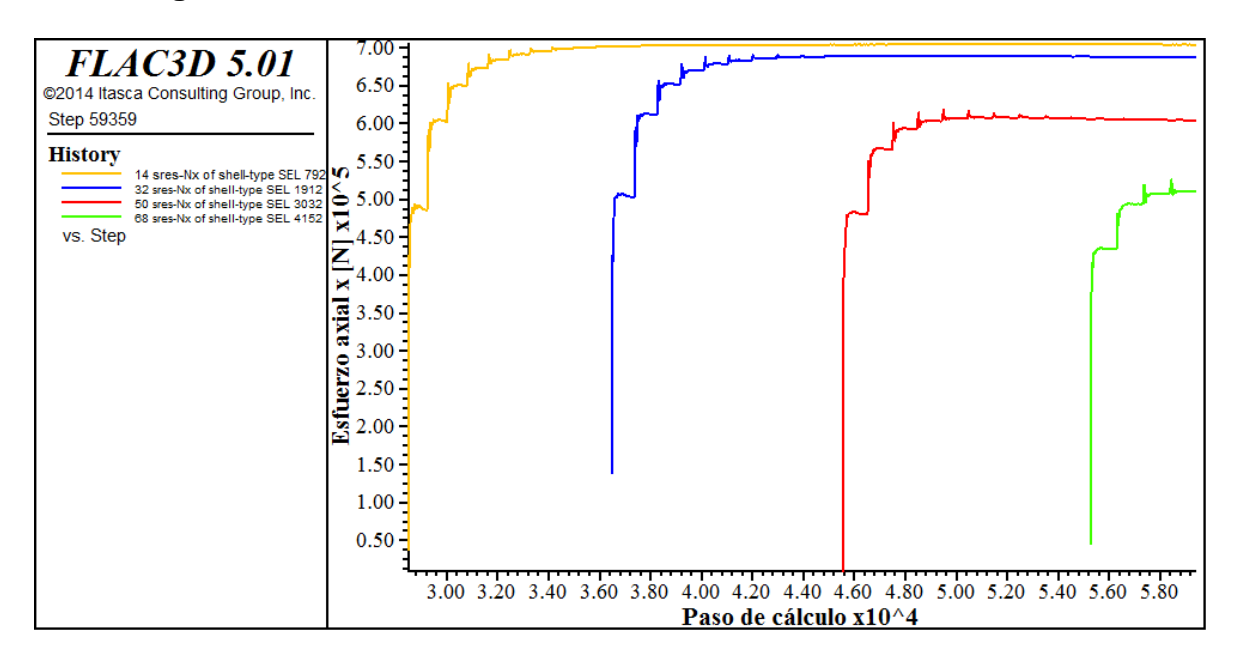

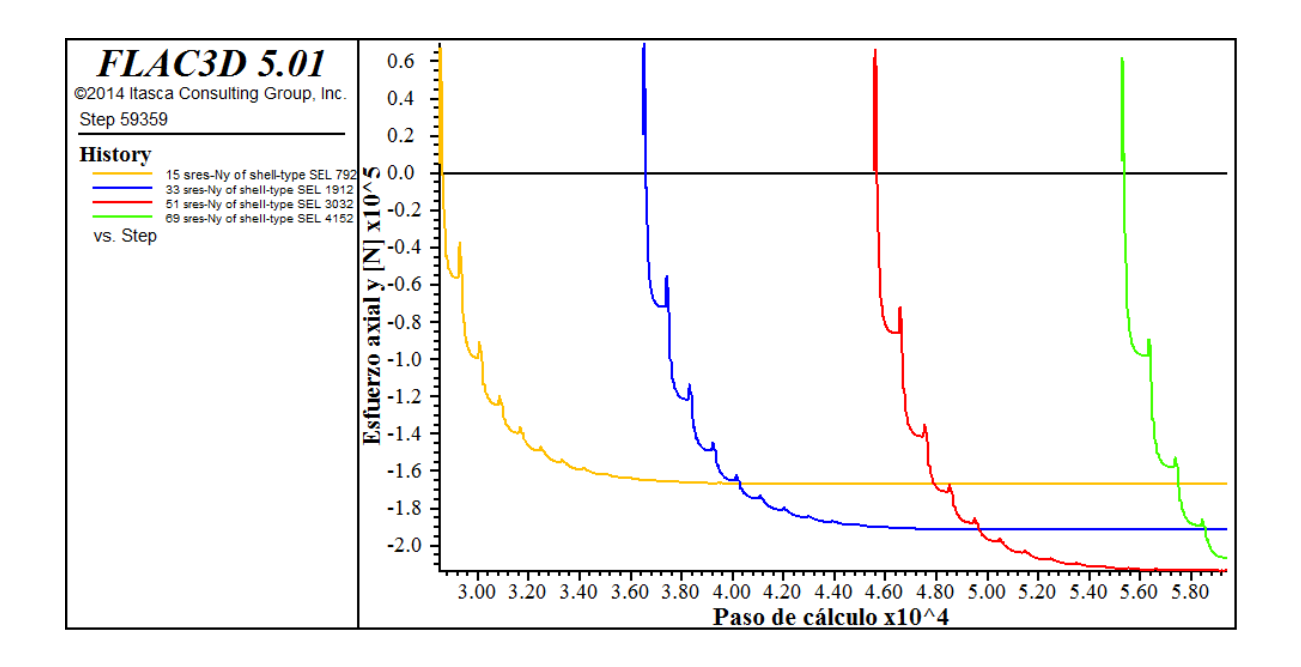

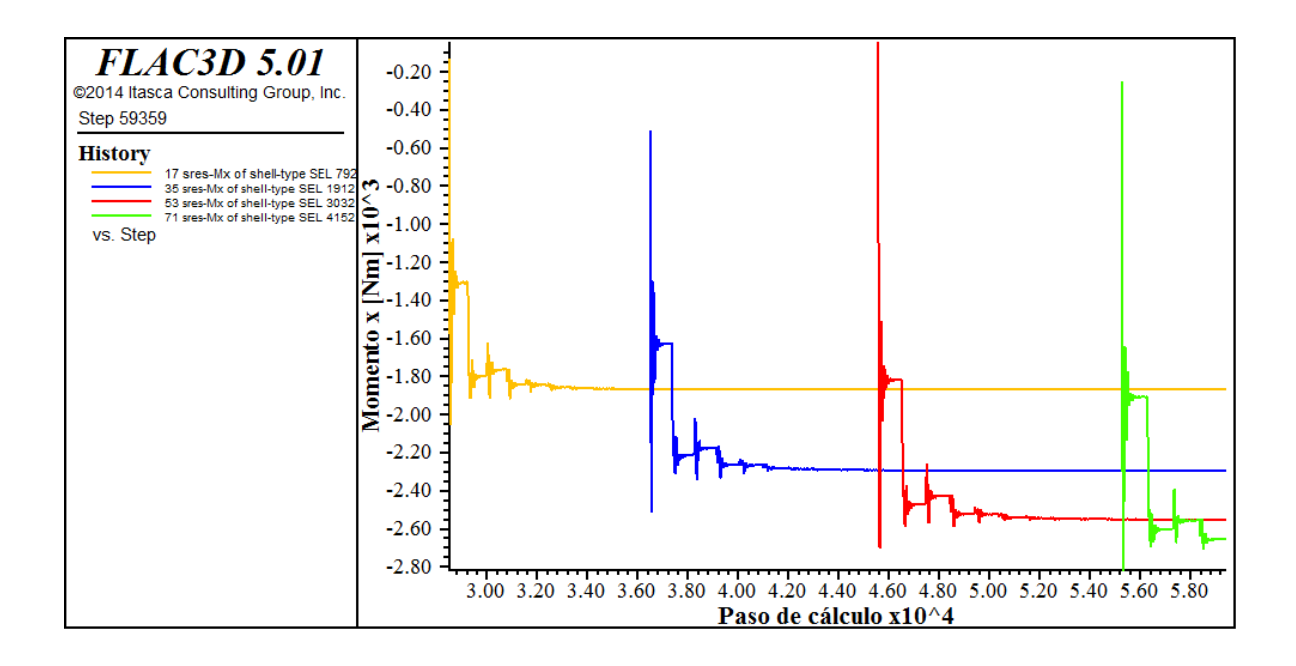

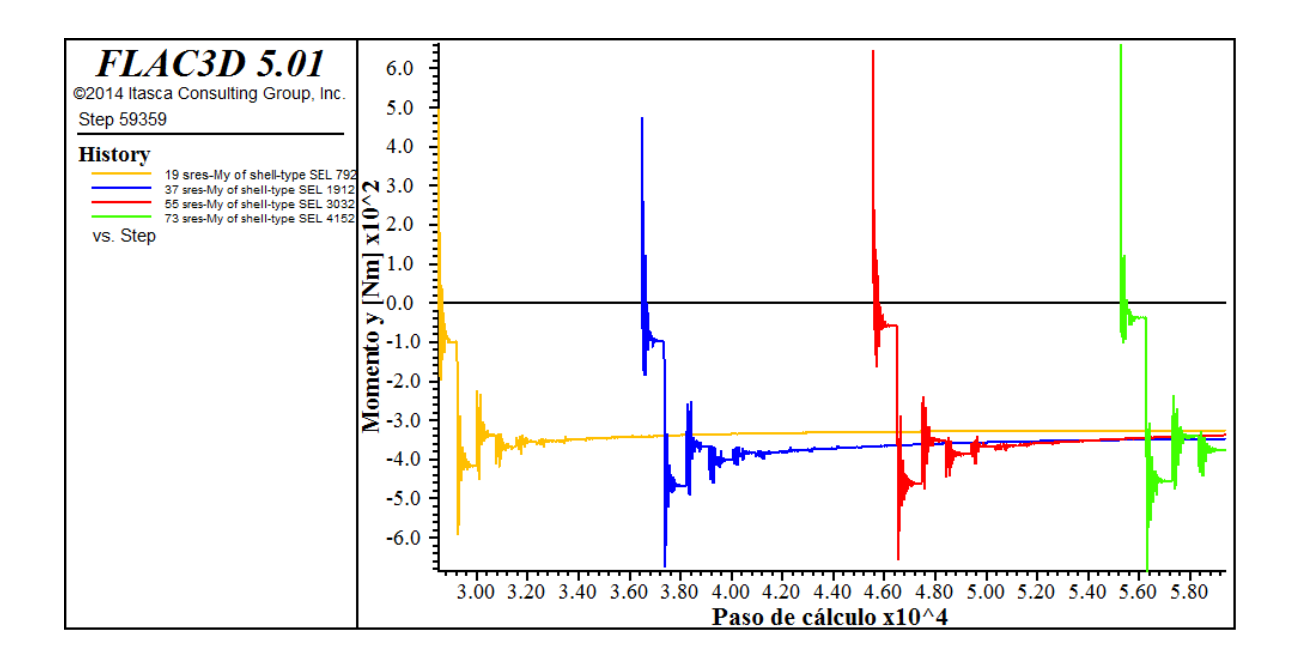

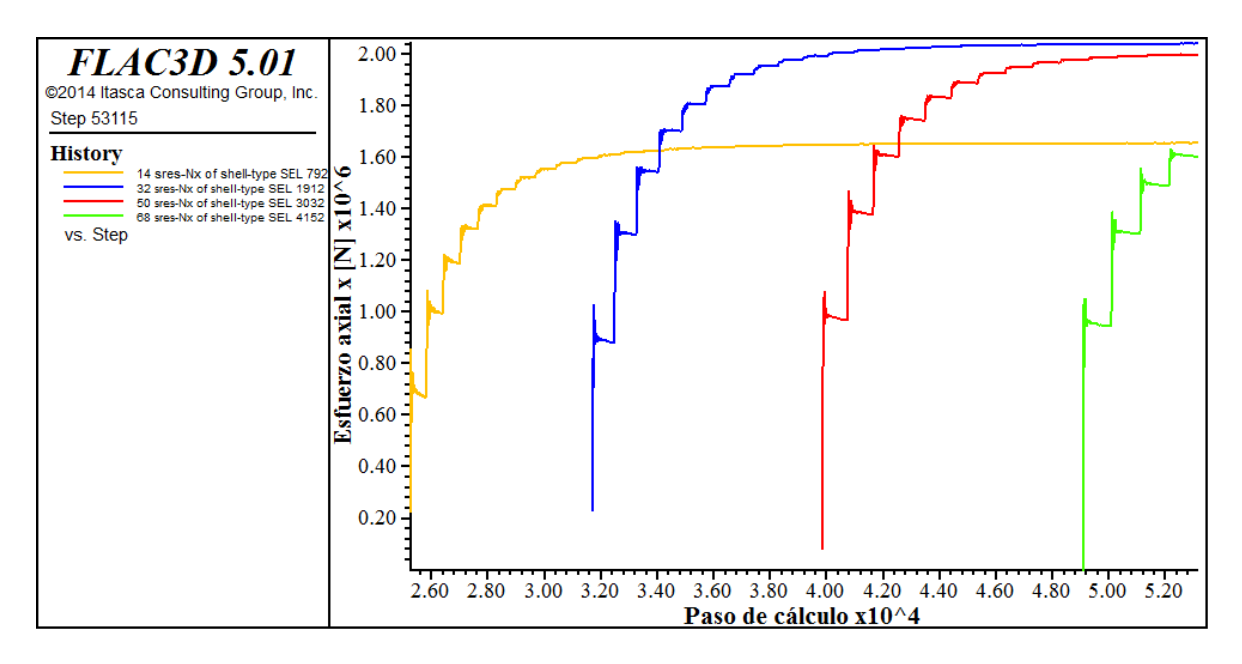

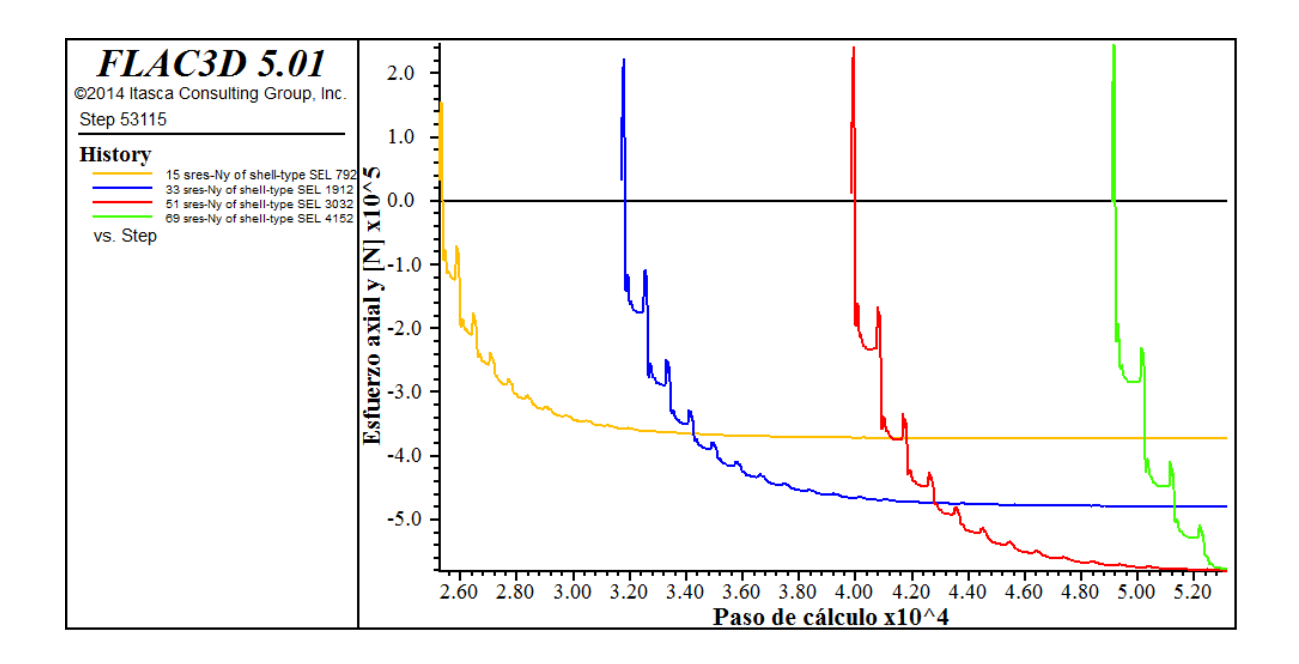

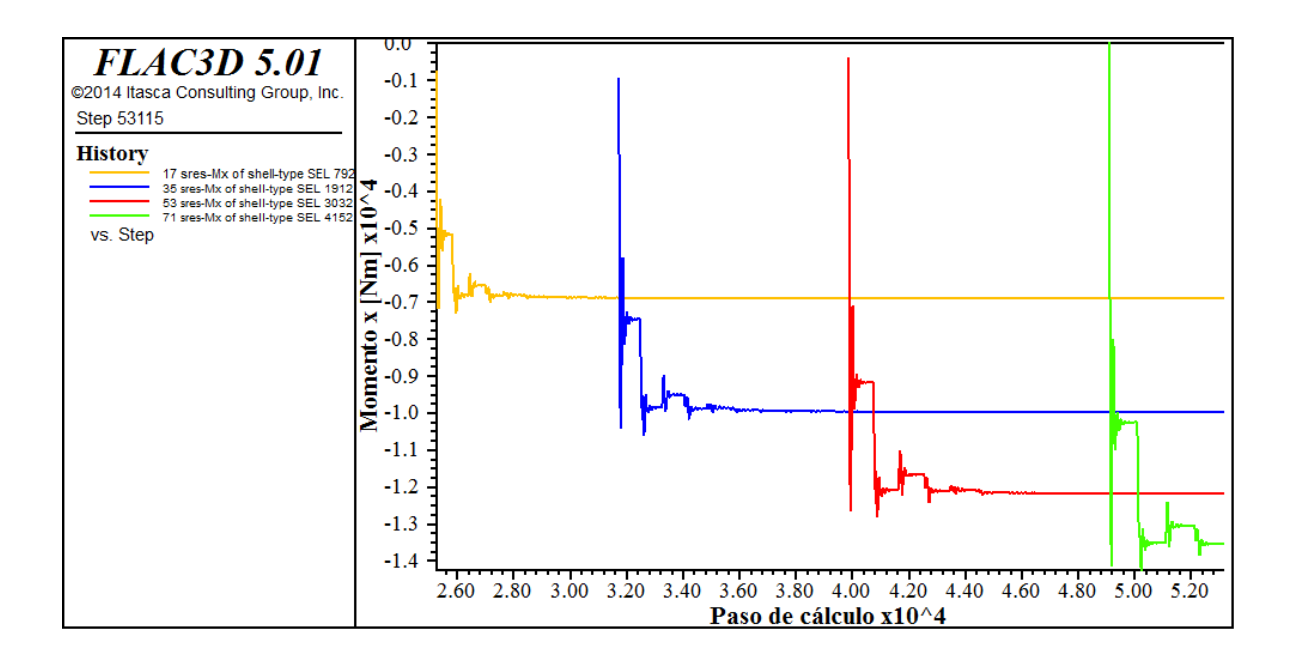

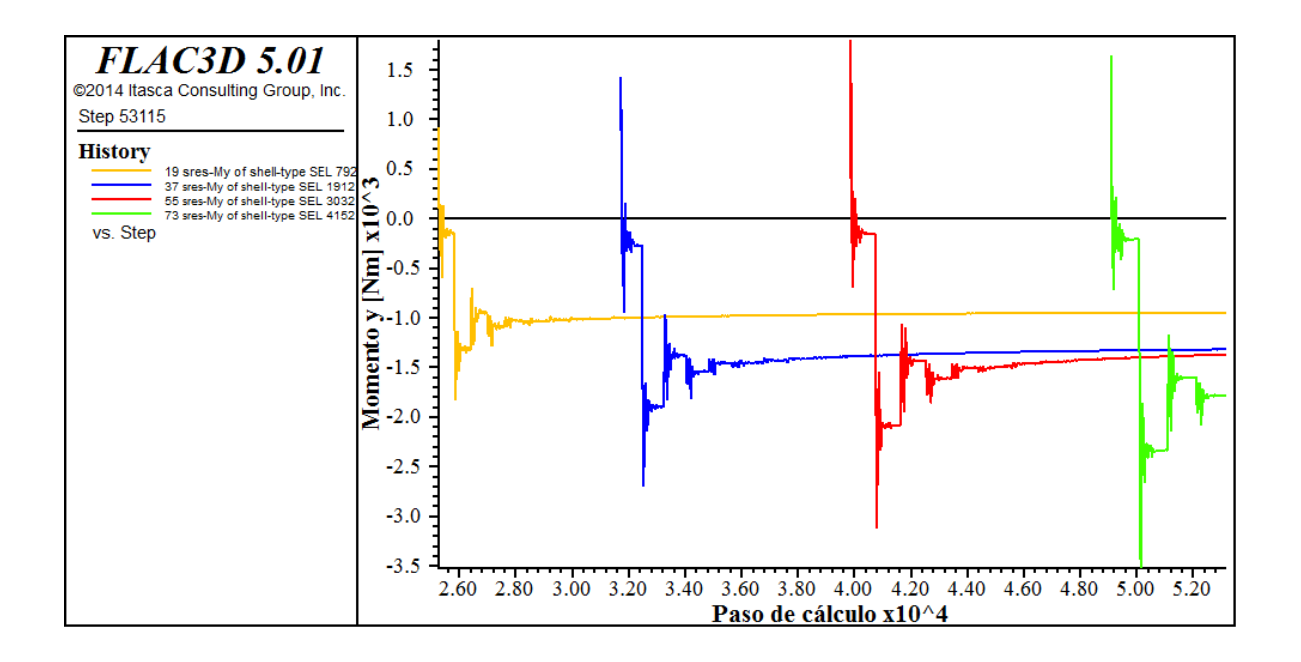

# **Dinámicos techo**

## **Desplazamientos en el recubrimiento**

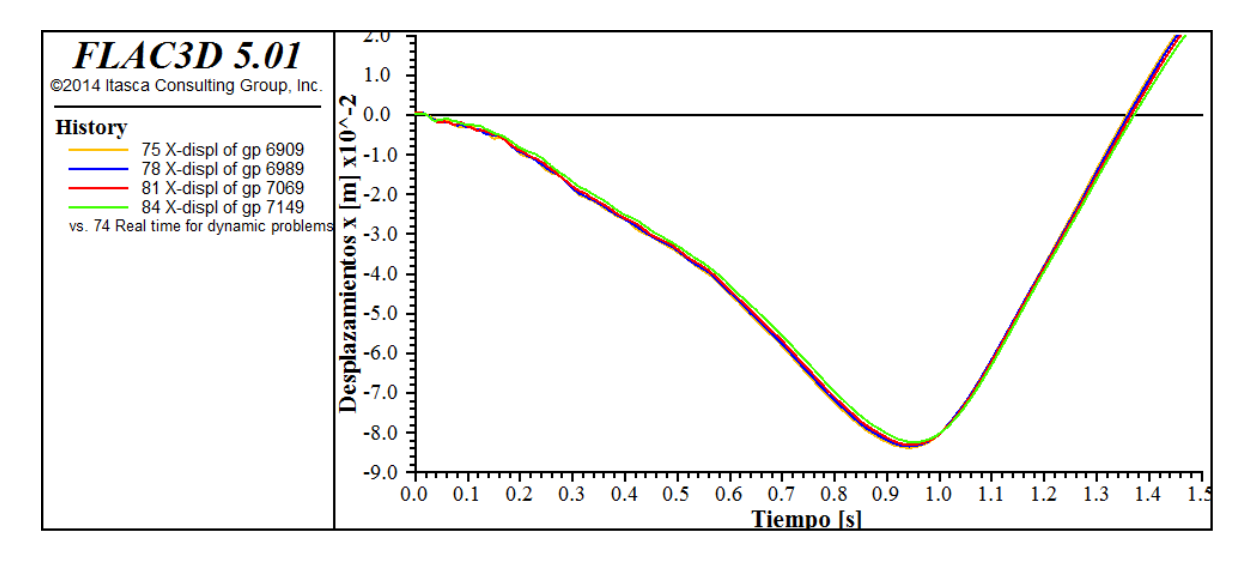

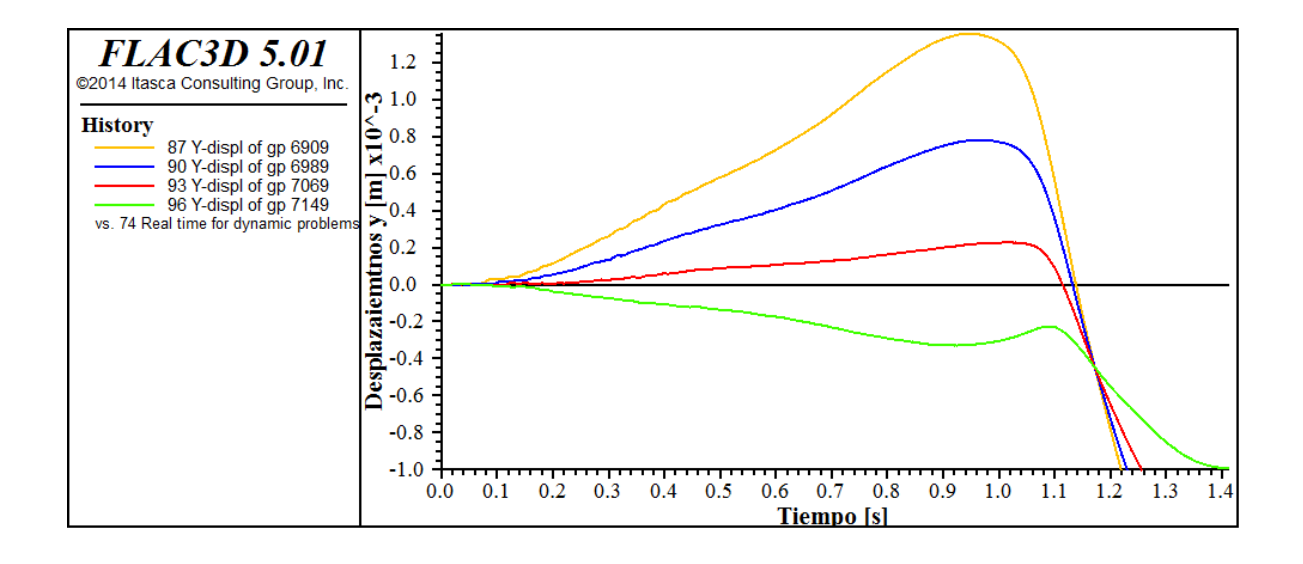

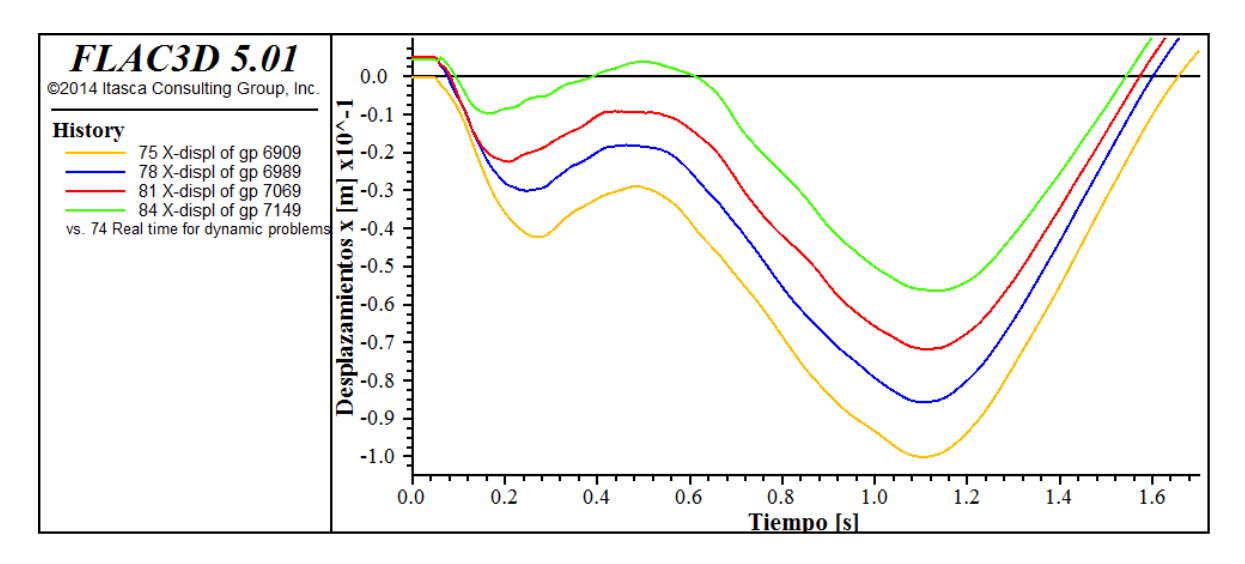

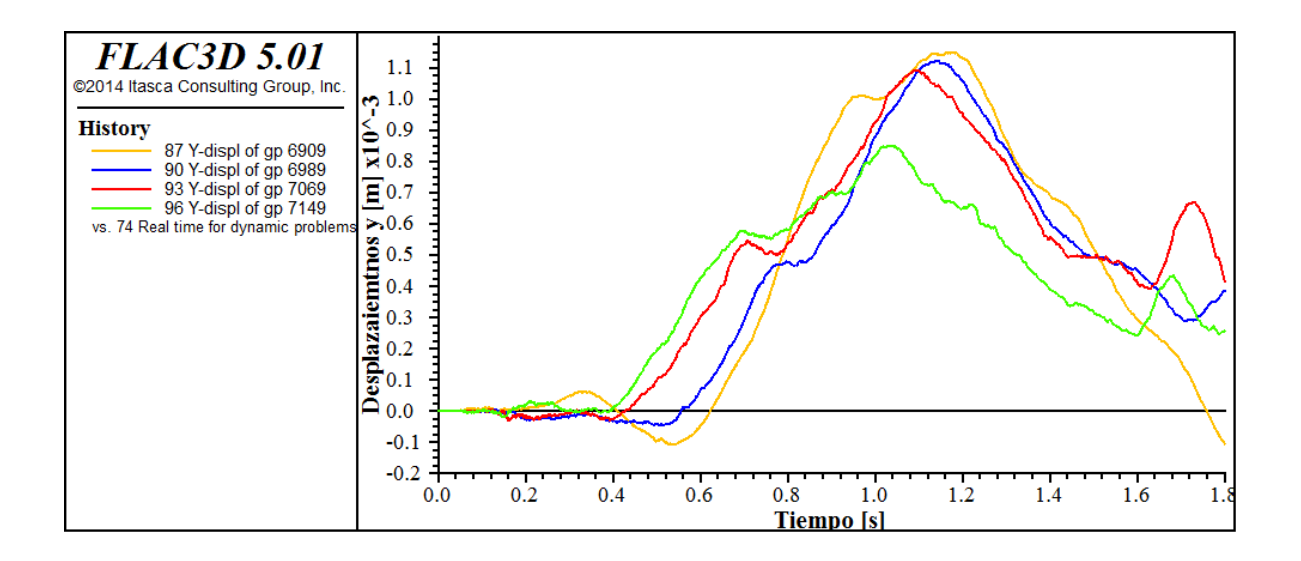

# **Esfuerzos longitudinales**

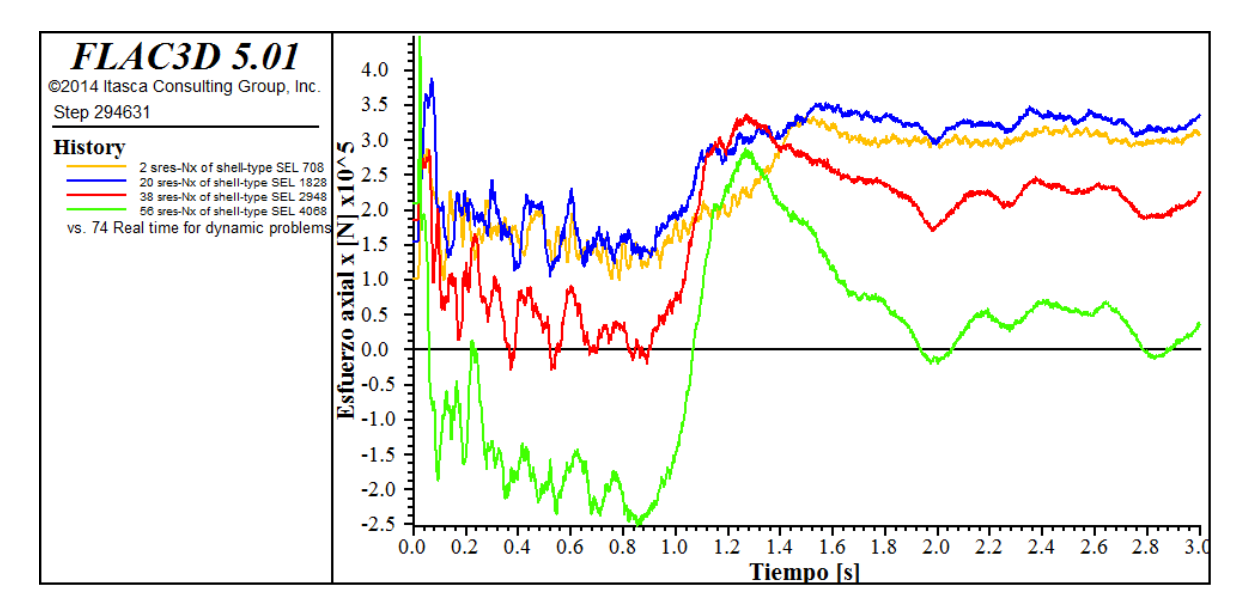

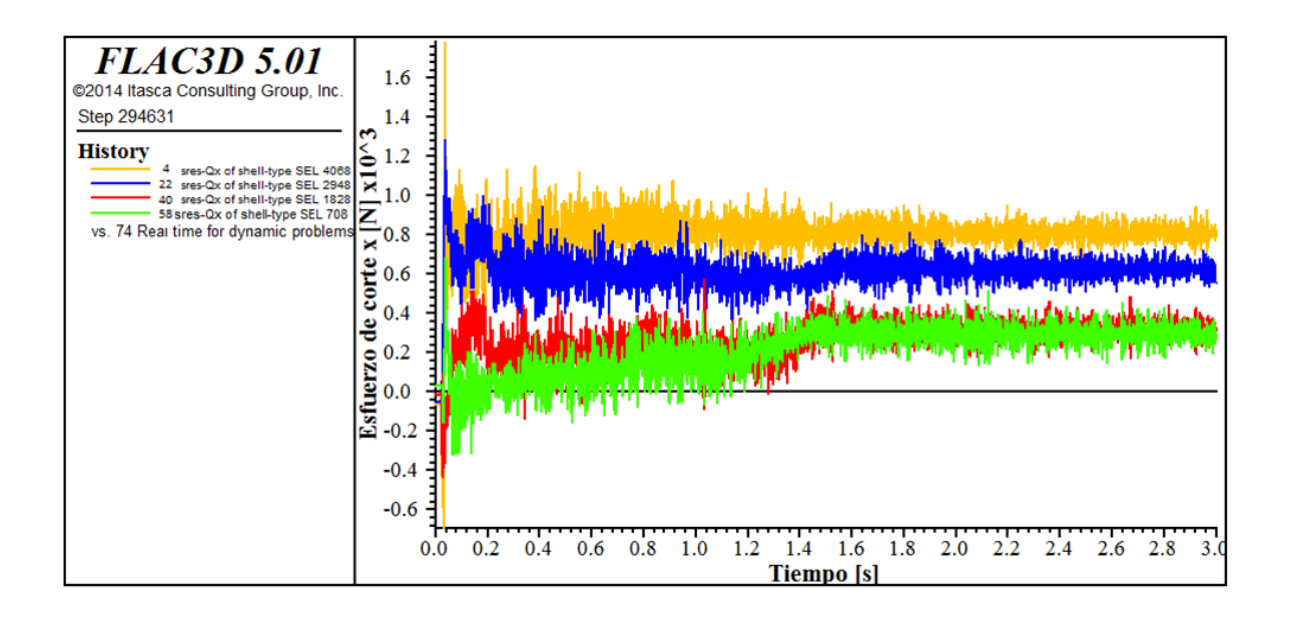

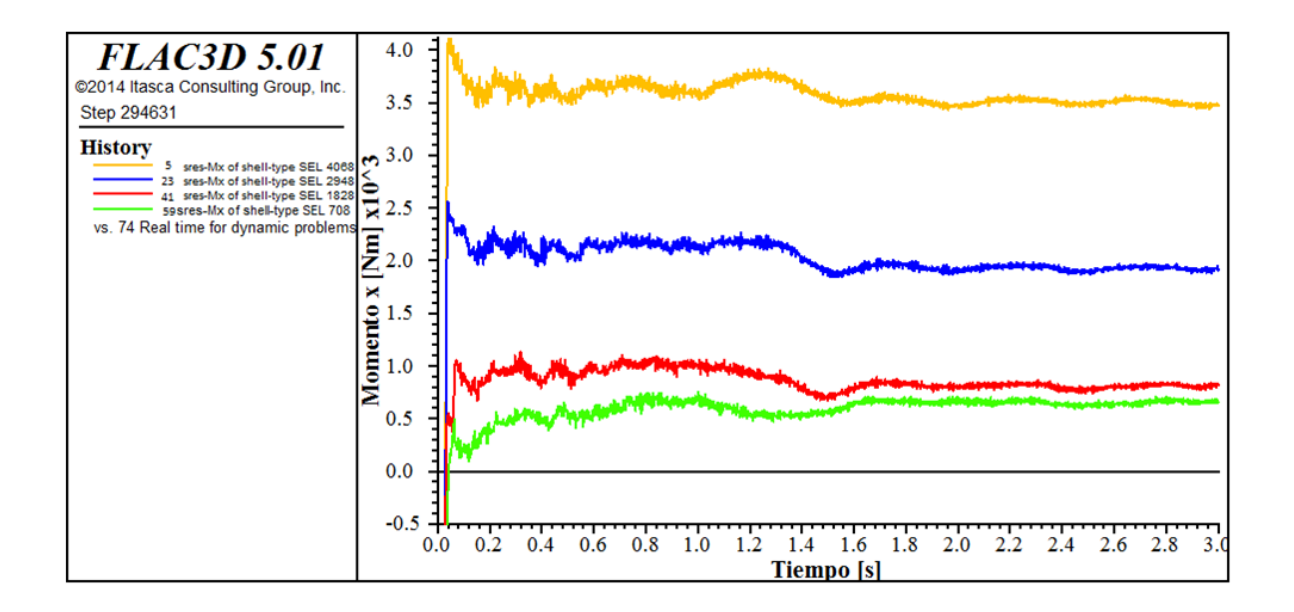

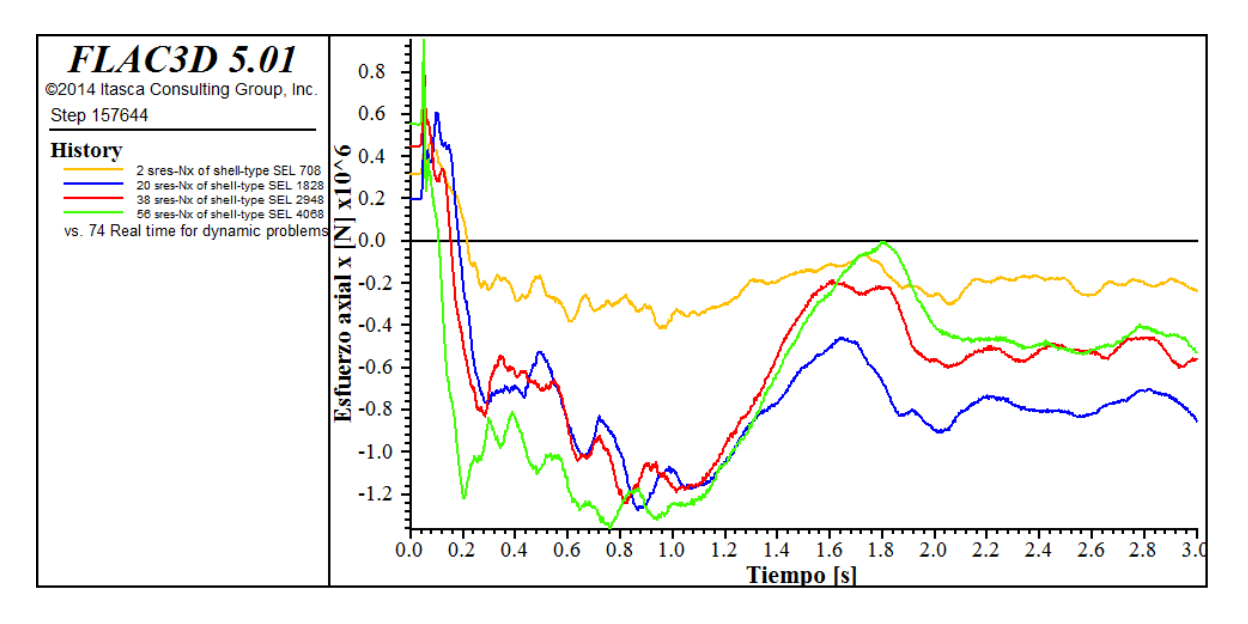

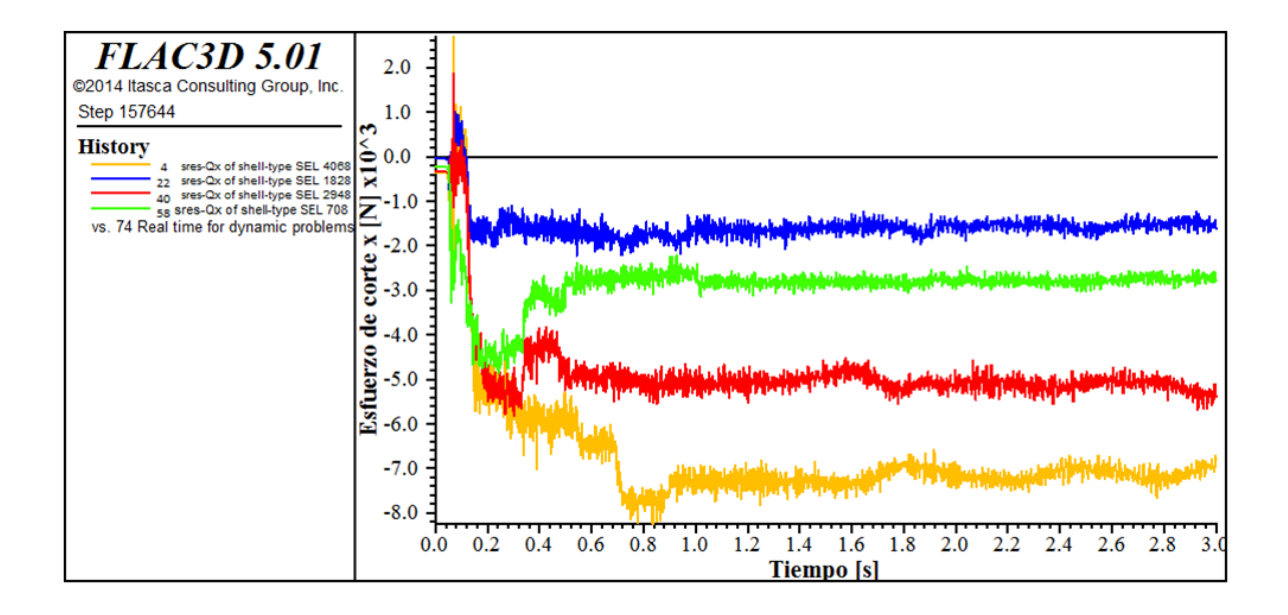

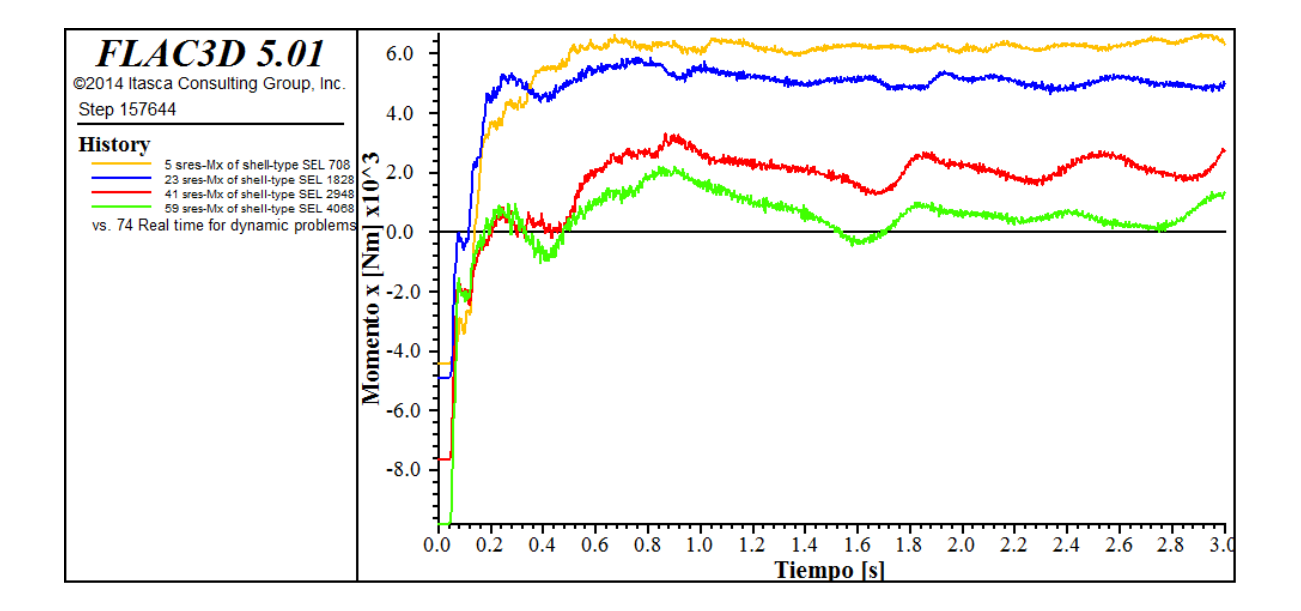

# **Esfuerzos perpendiculares**

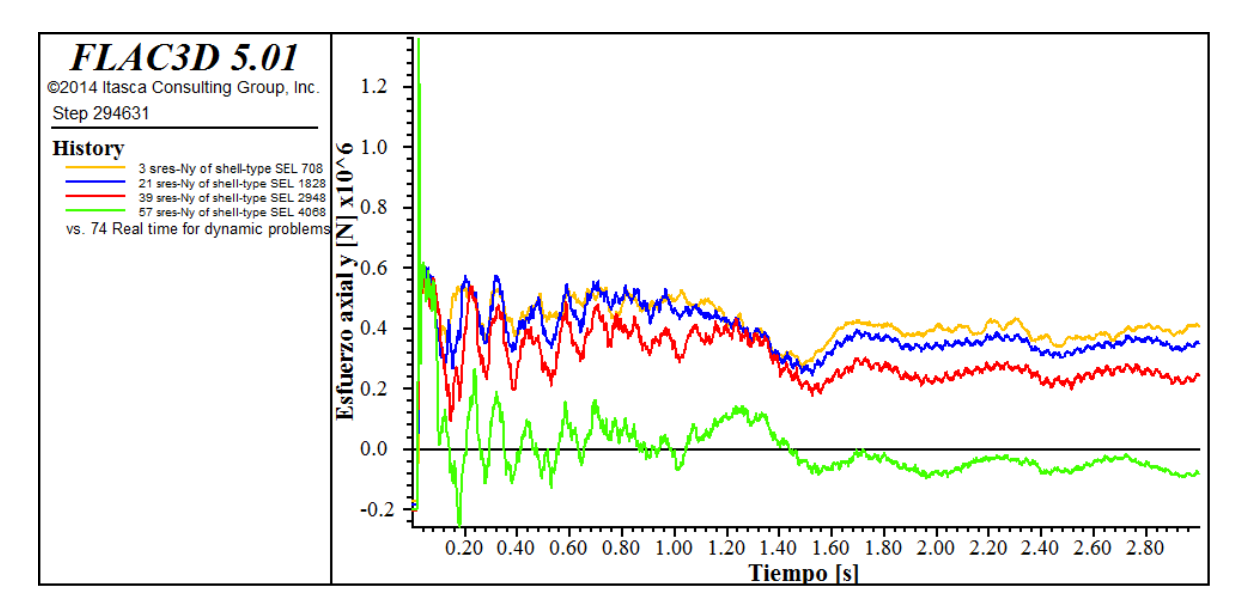

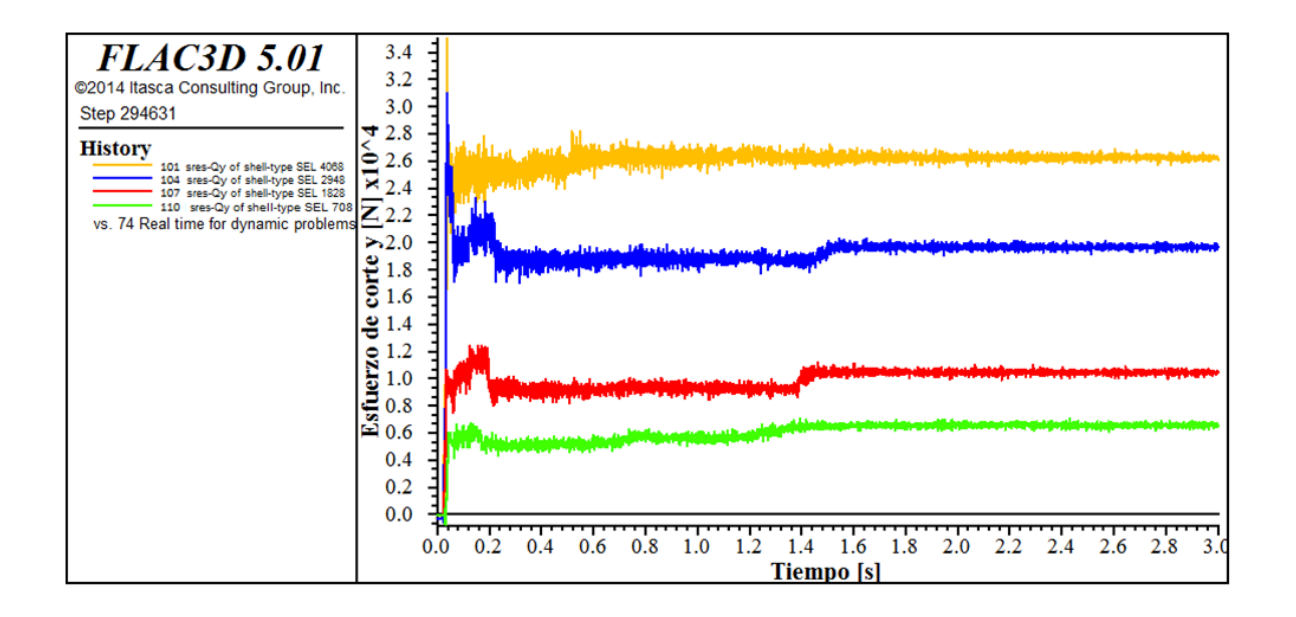

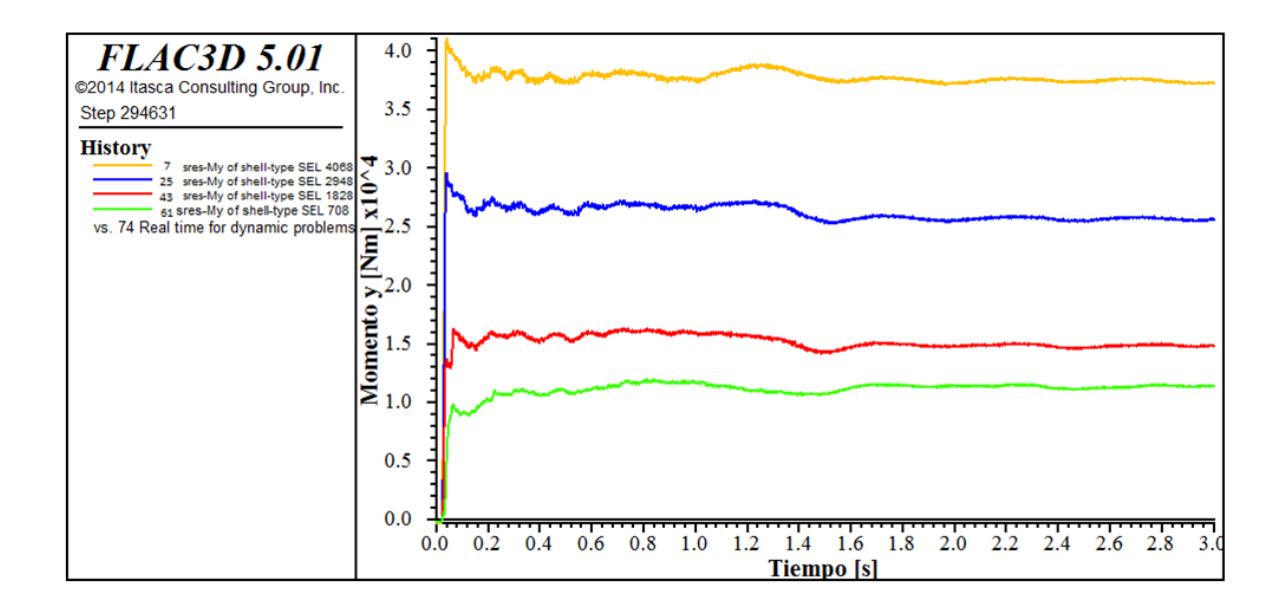

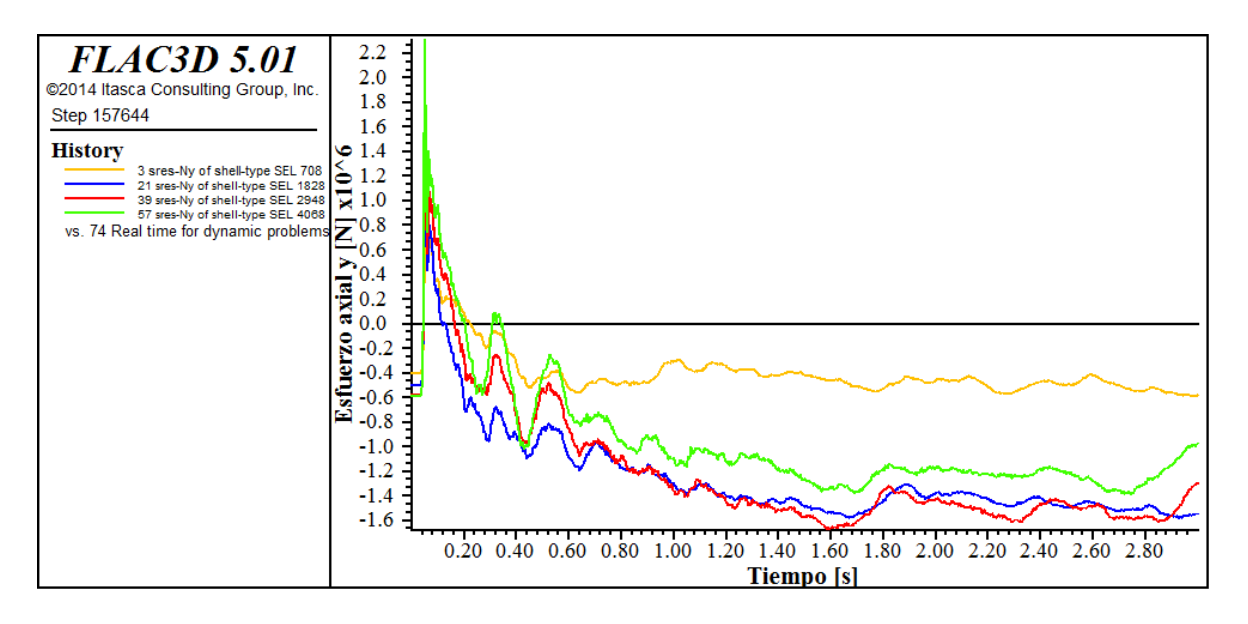

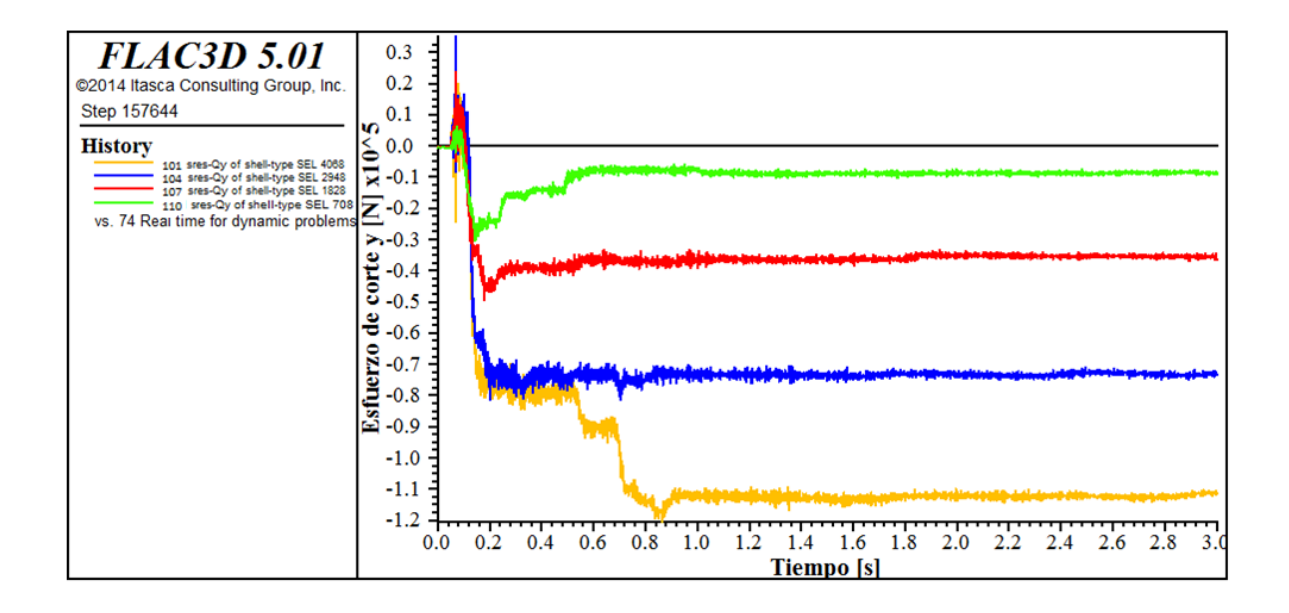

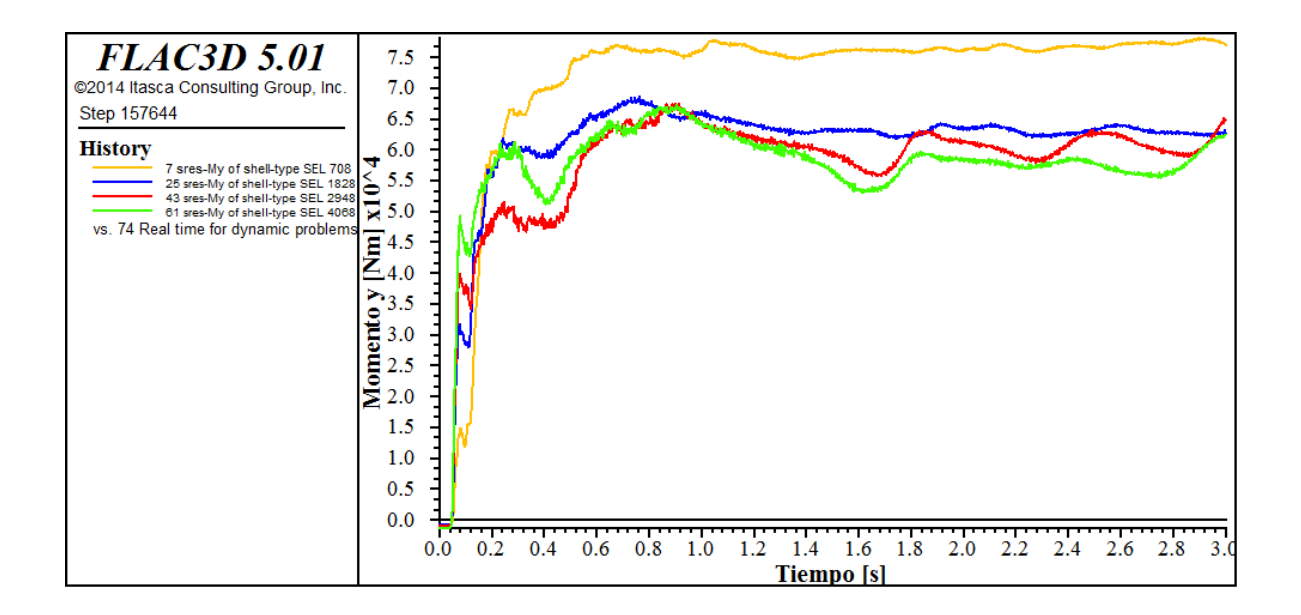

# **Dinámicos costado**

# **Desplazamientos en el recubrimiento**

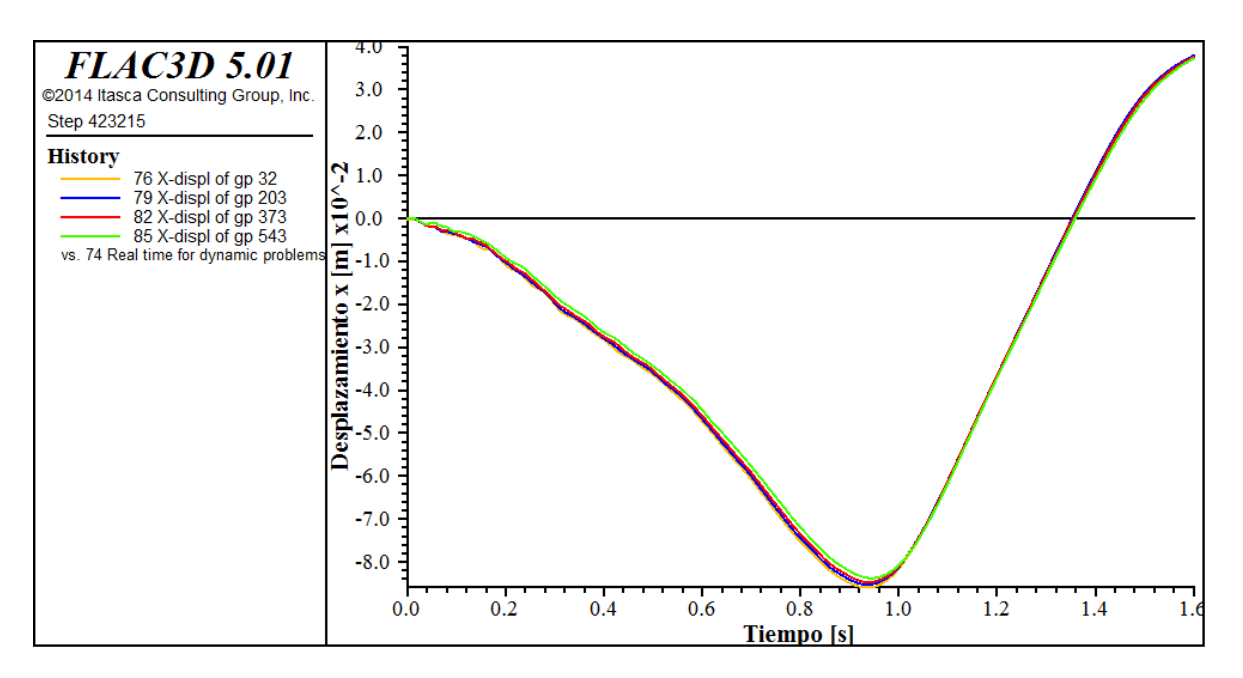

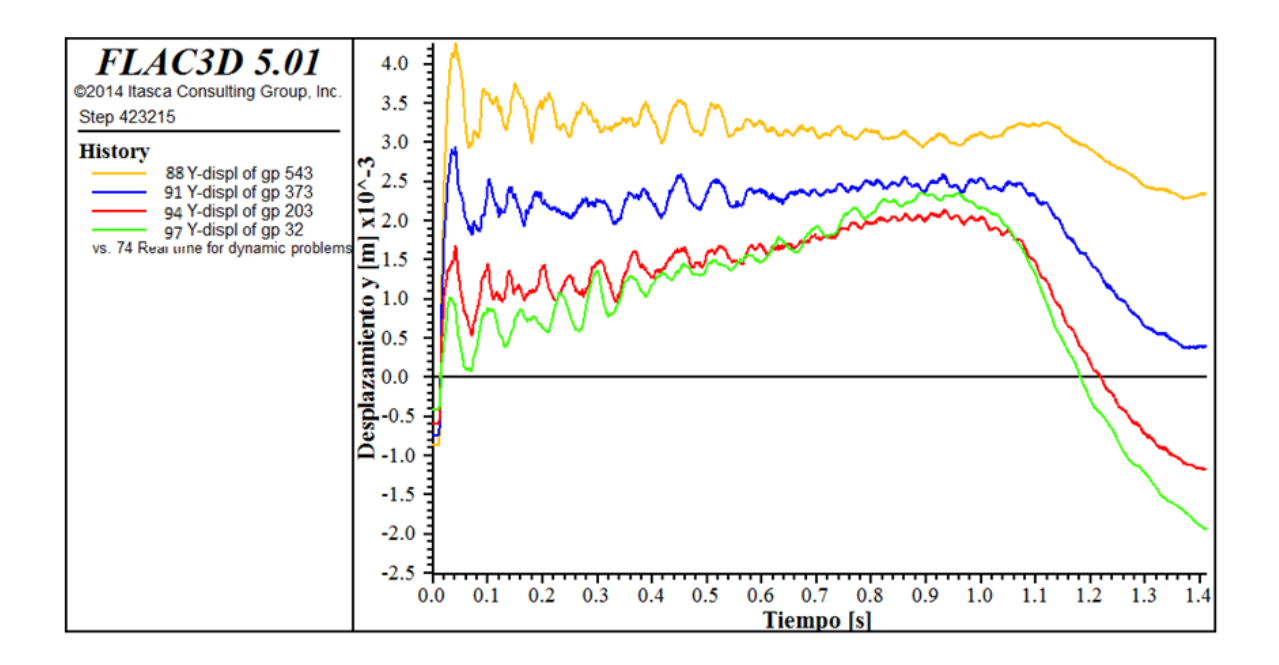

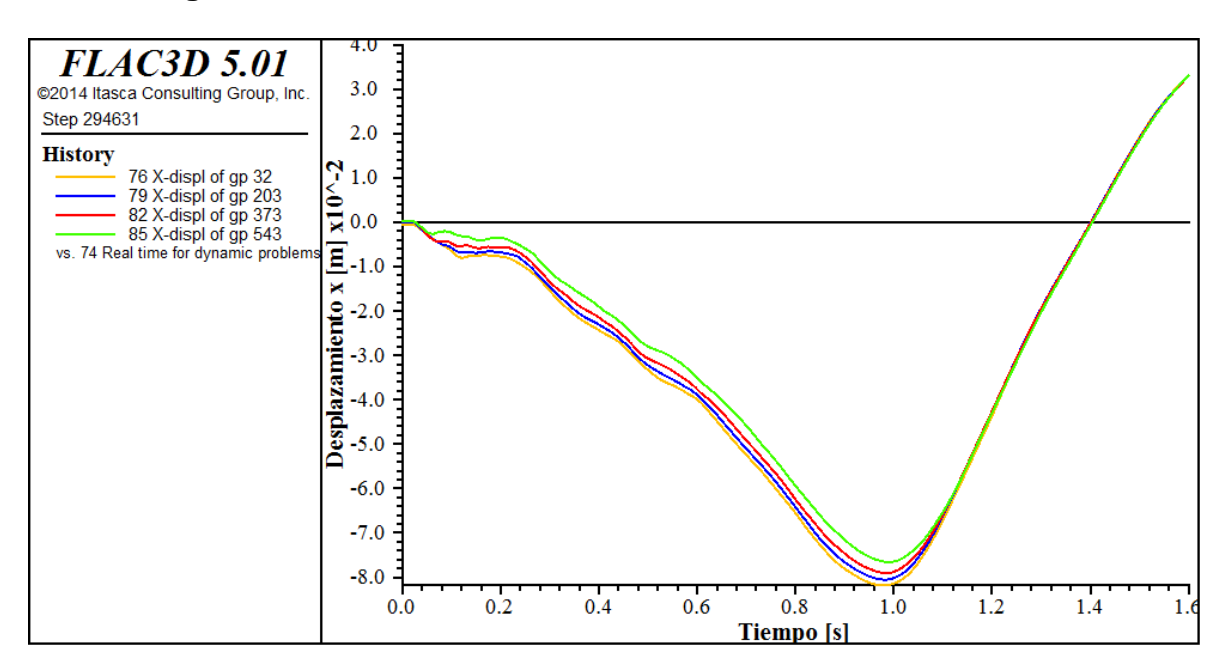

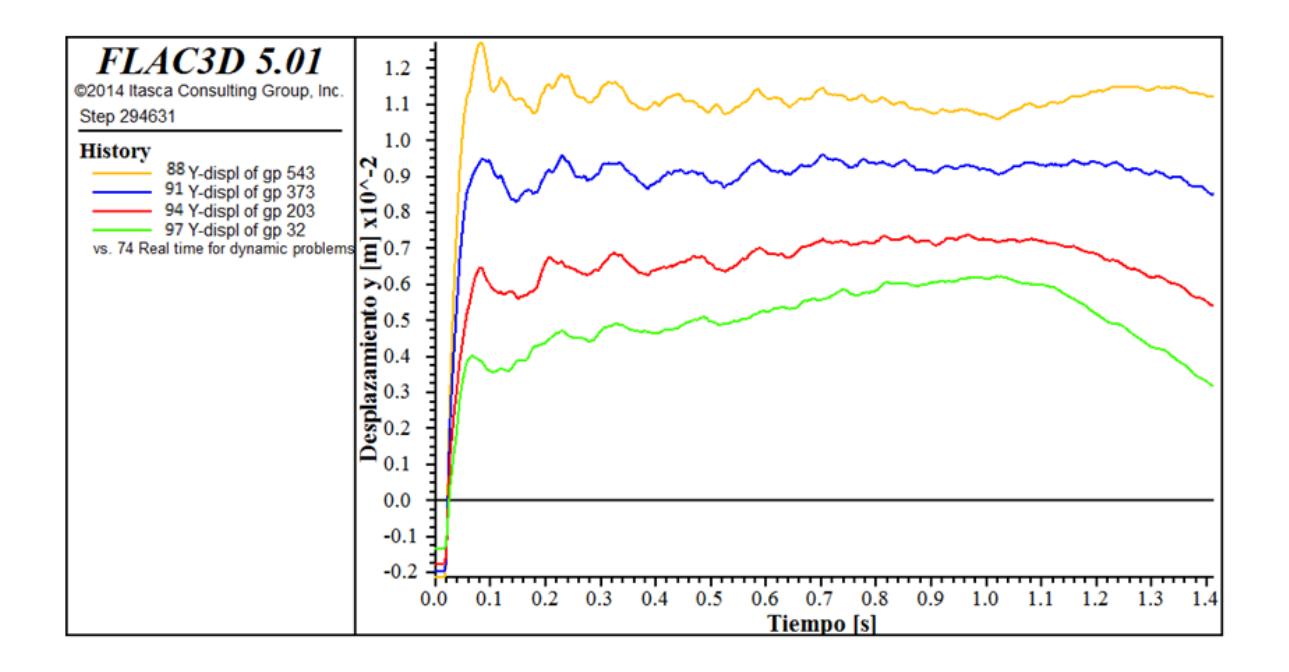

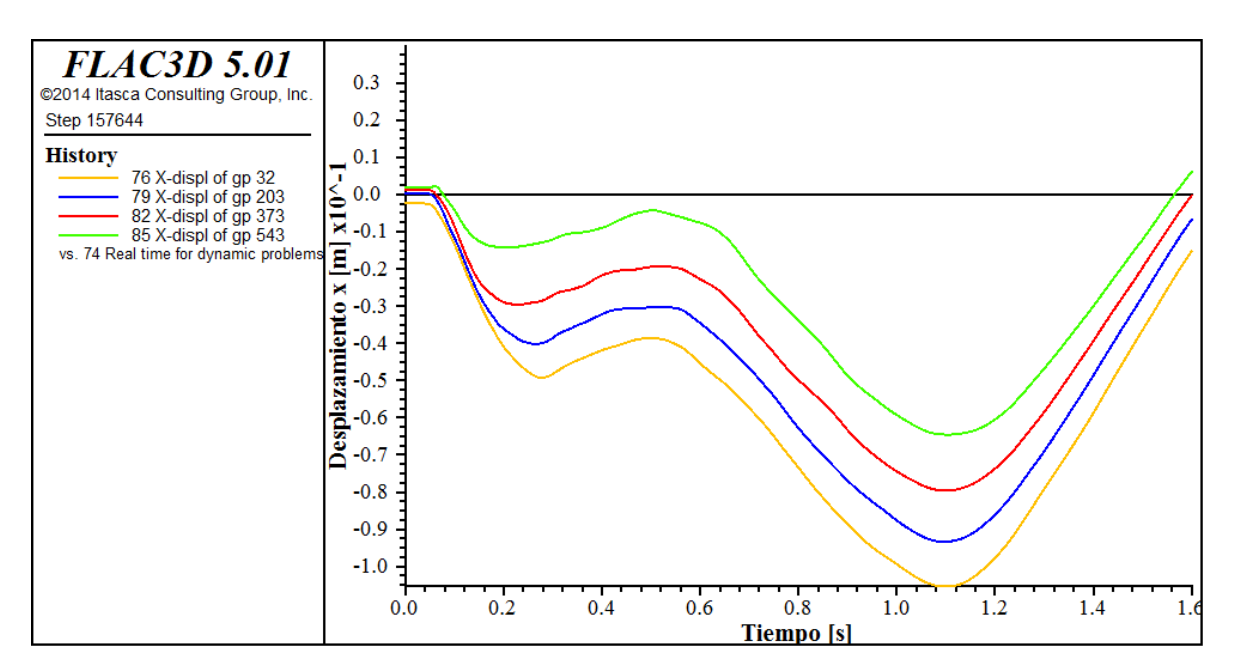

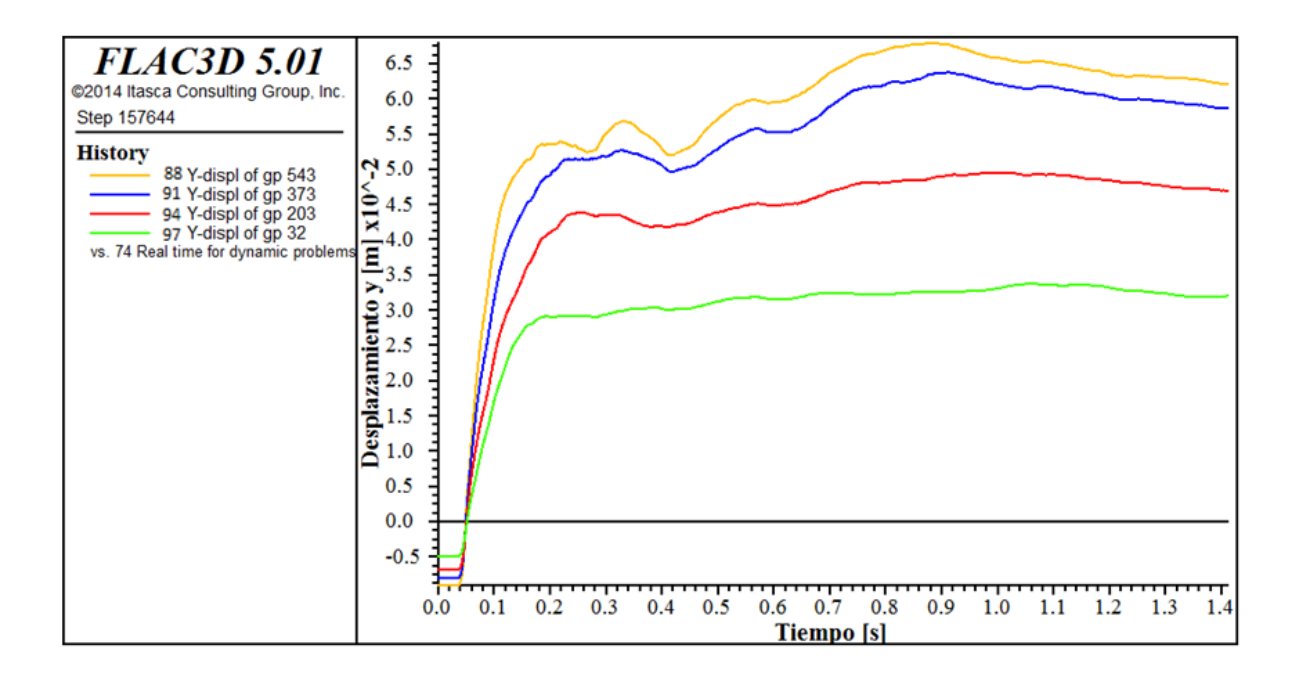

# **Esfuerzos longitudinales**

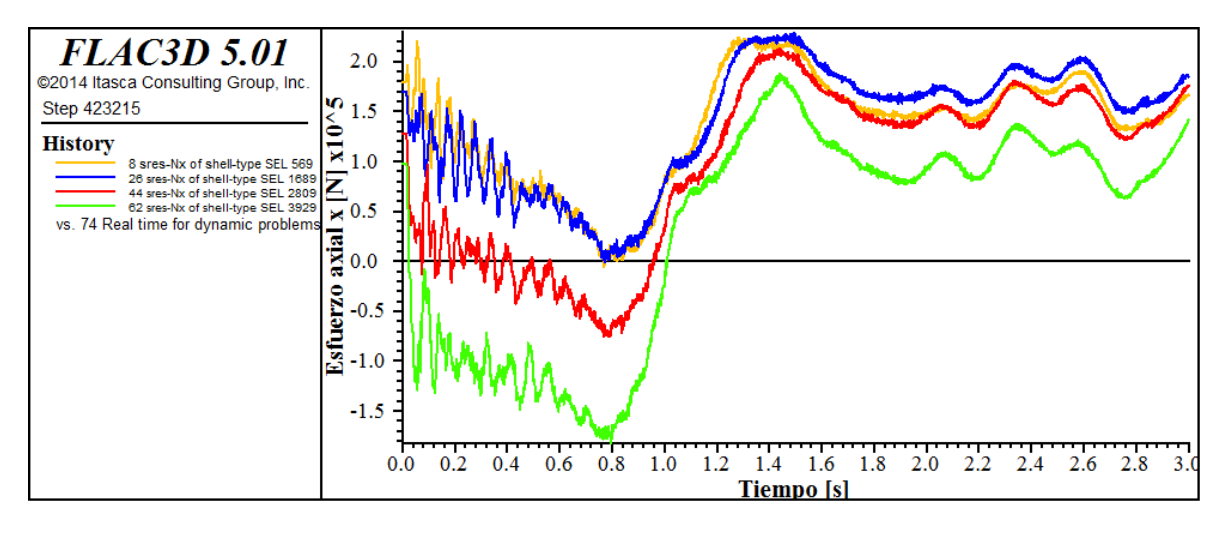

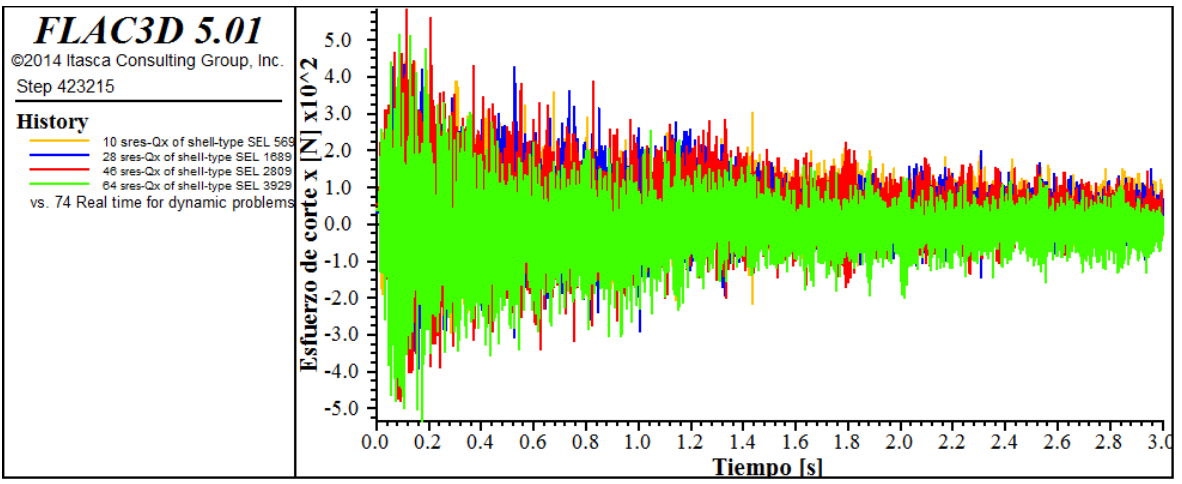

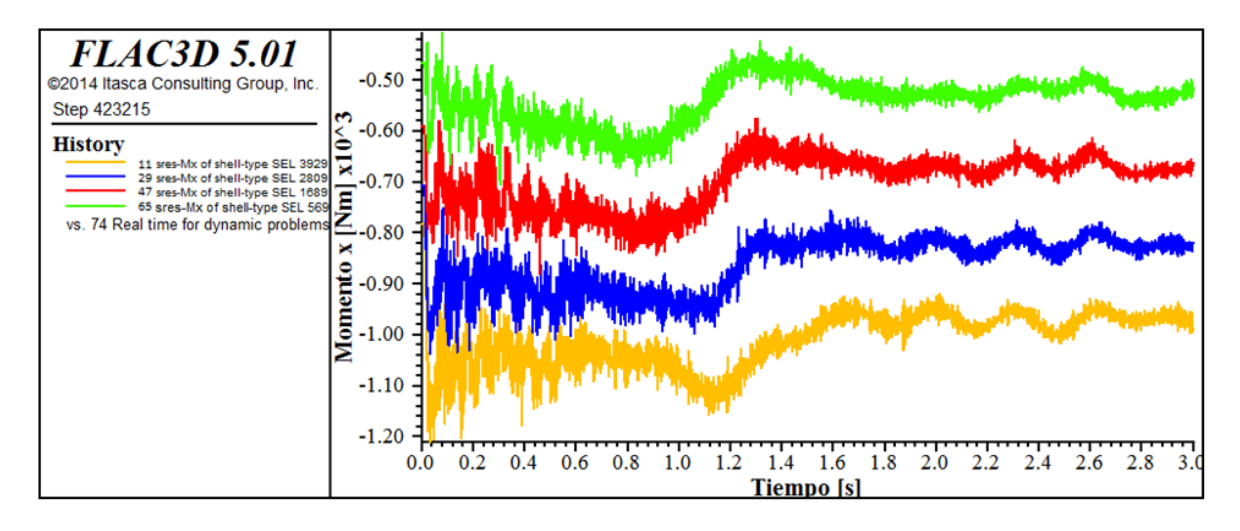

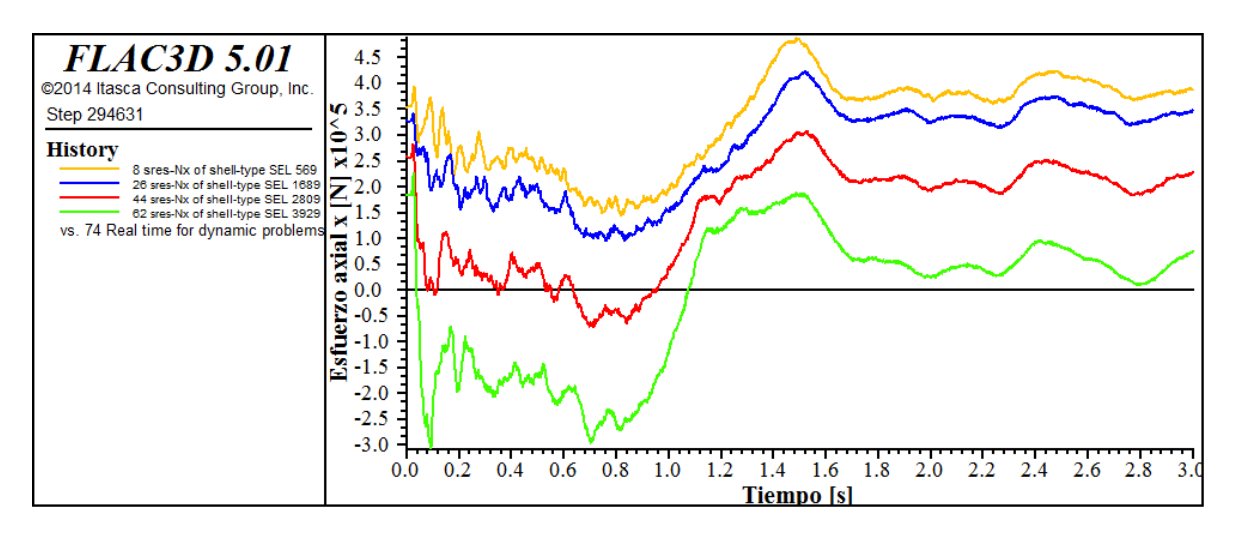

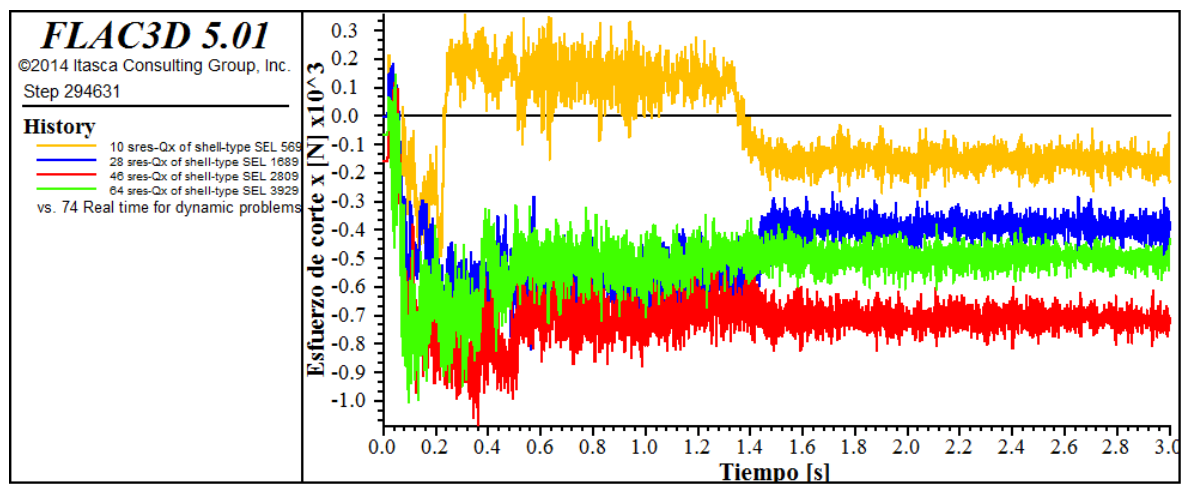

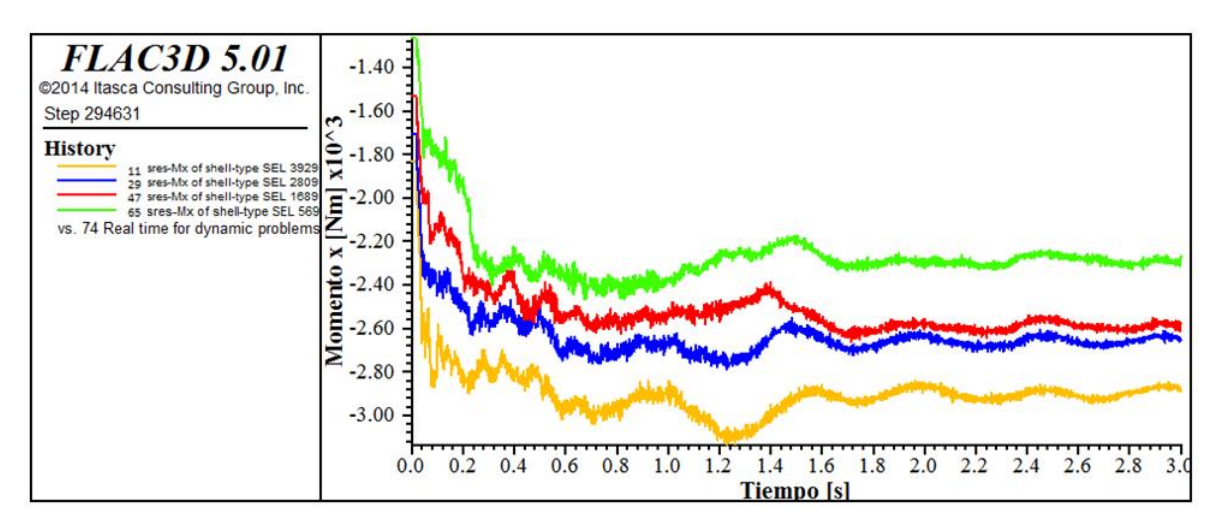

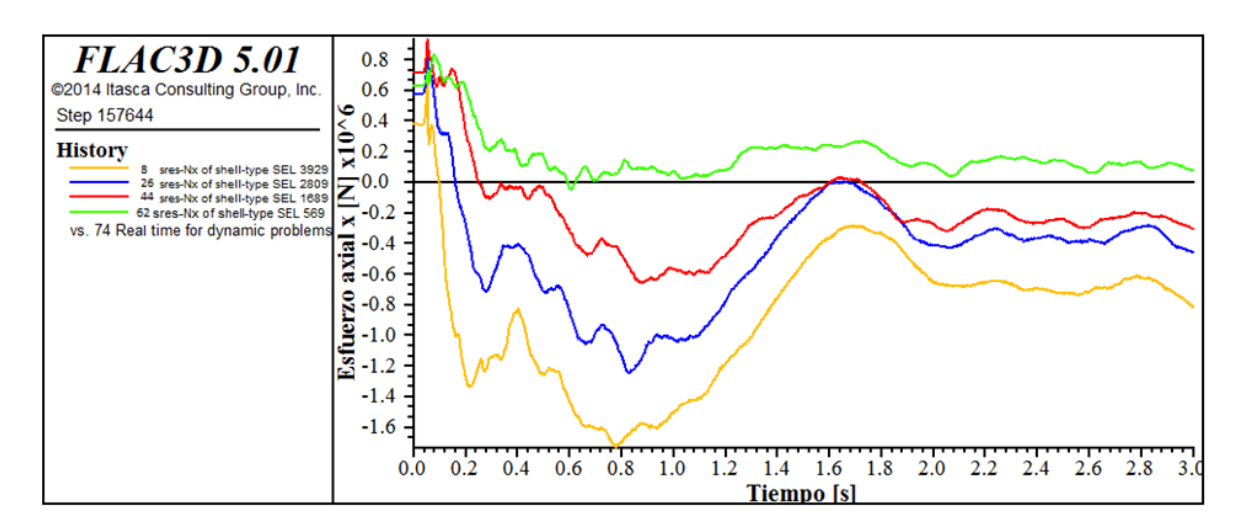

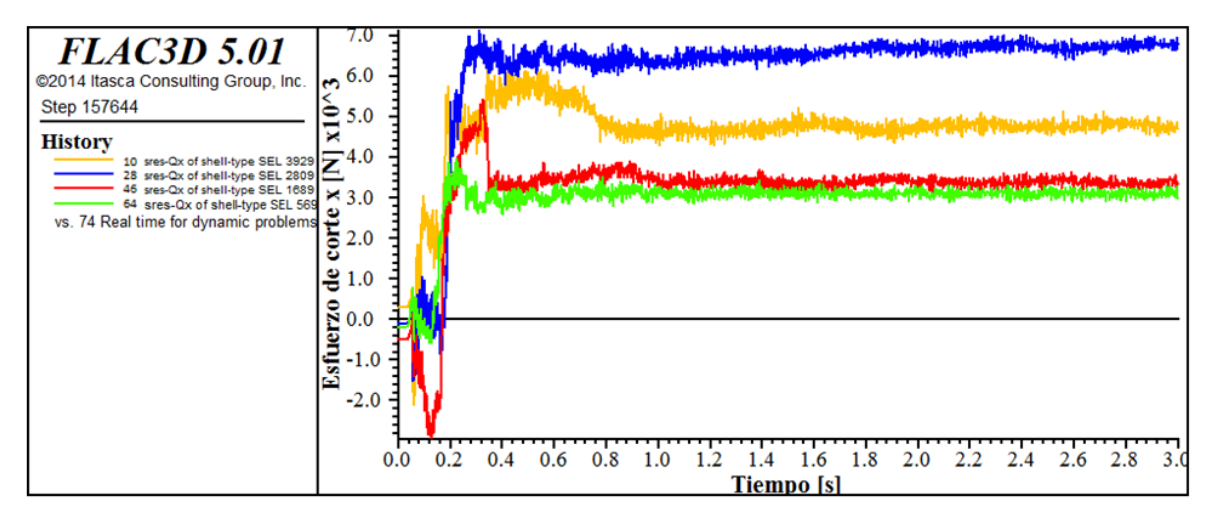

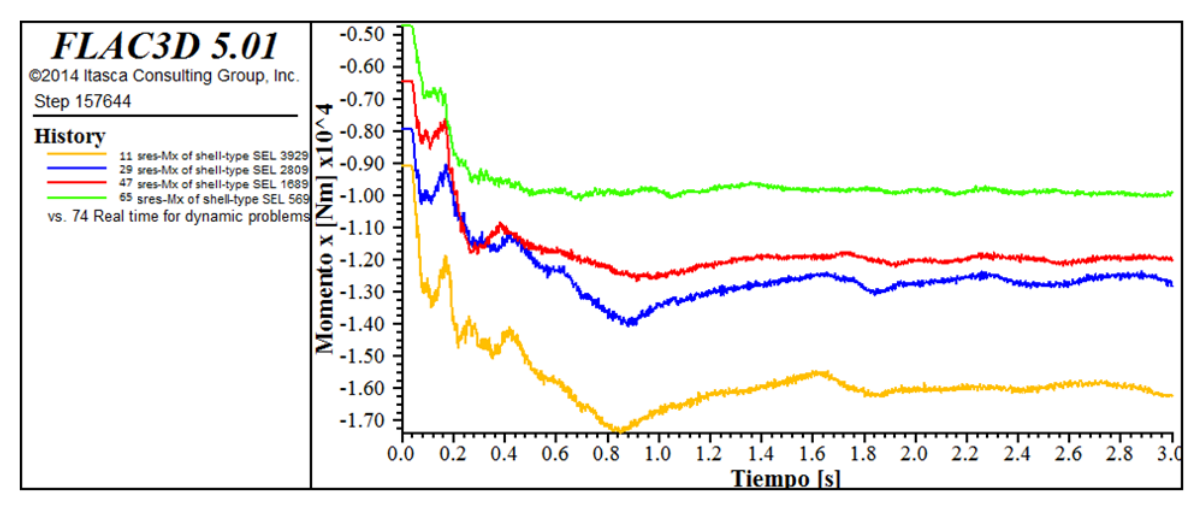

# **Esfuerzos perpendiculares**

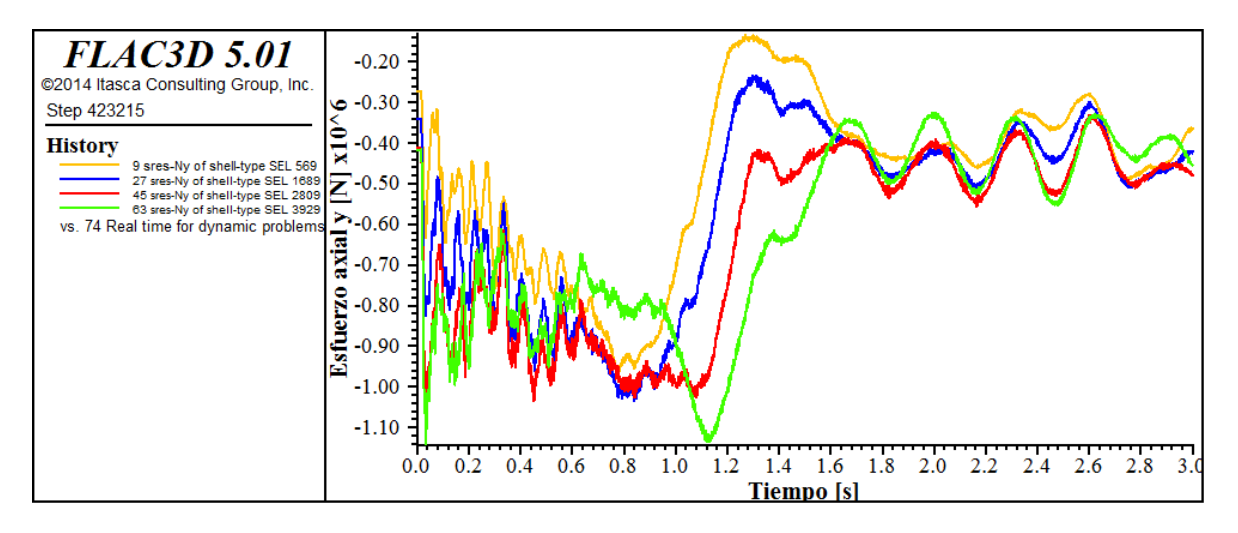

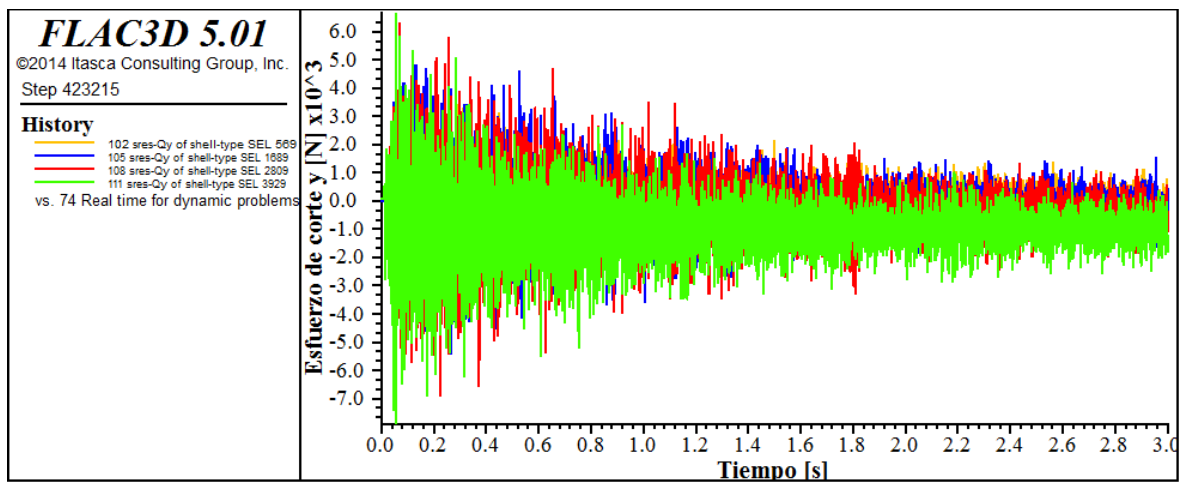

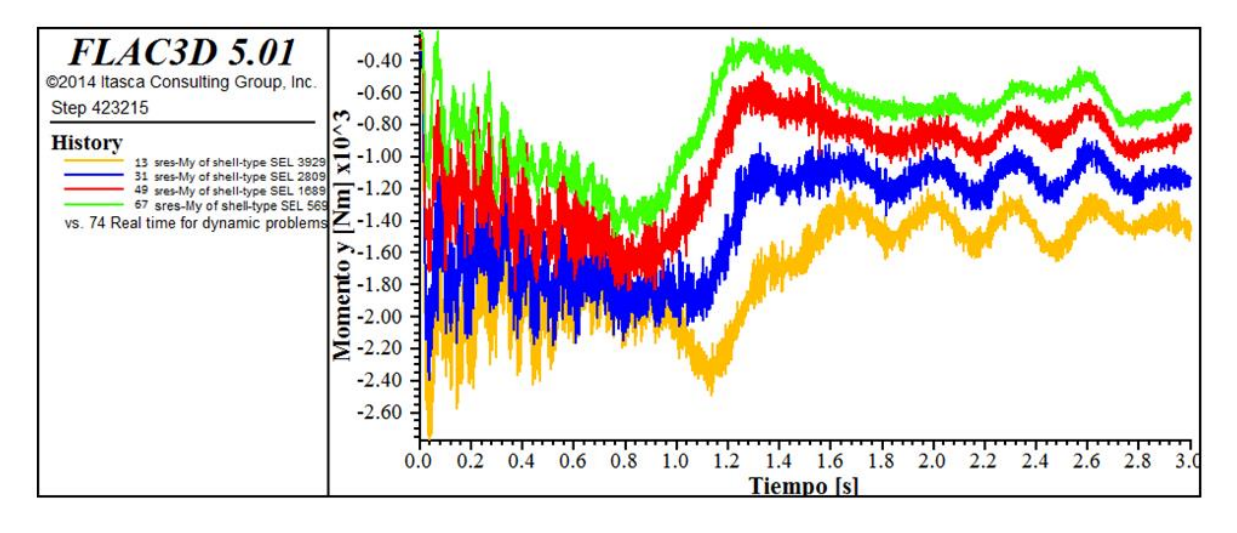

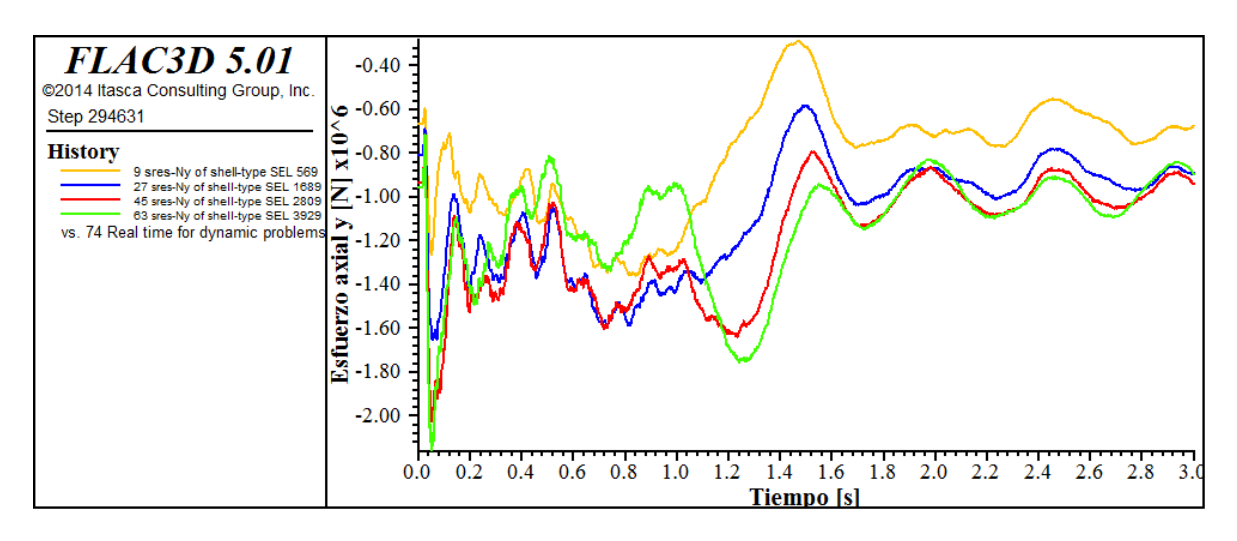

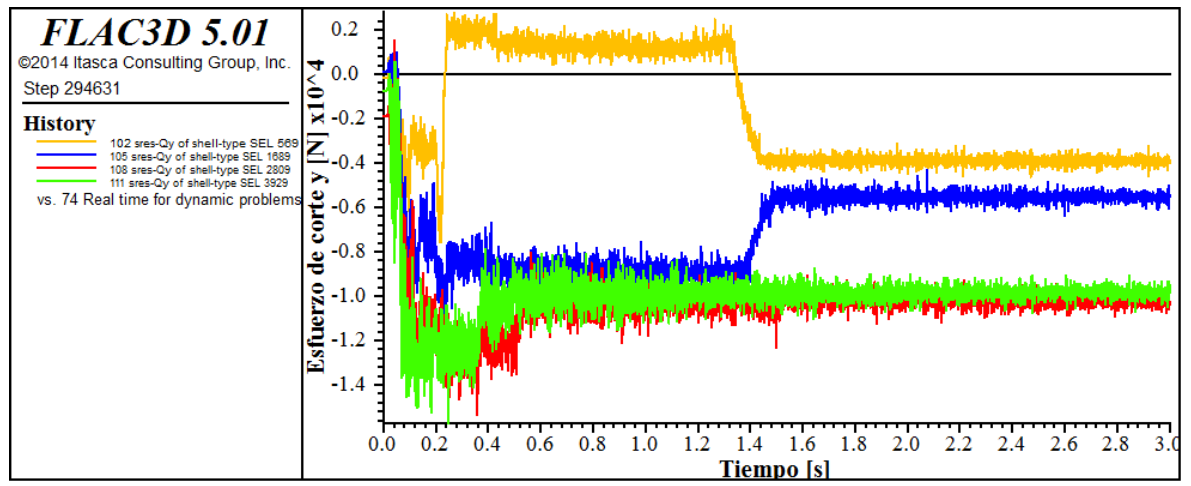

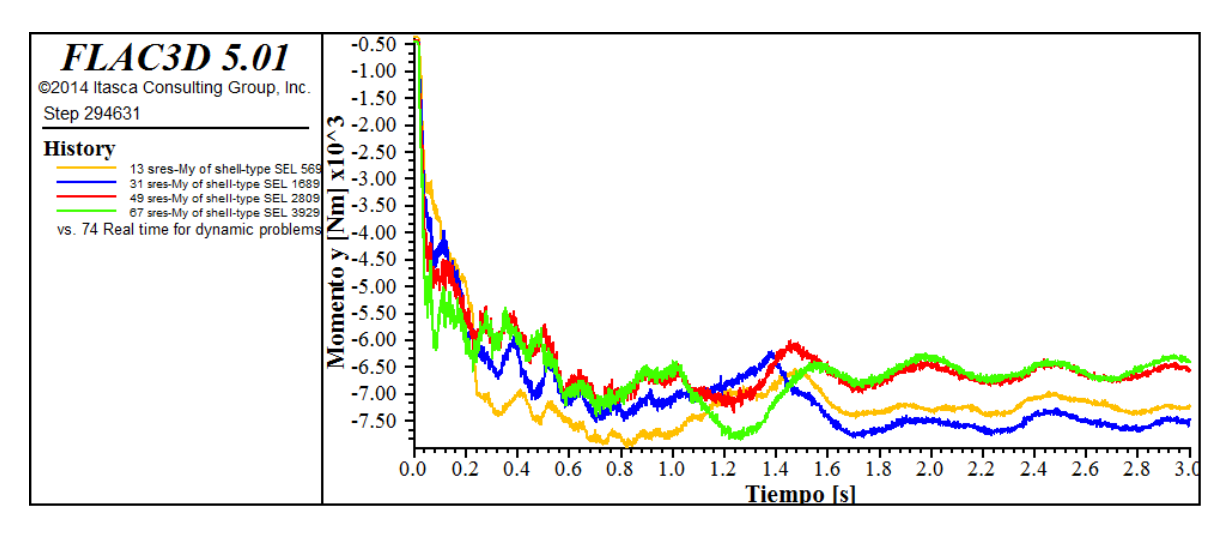

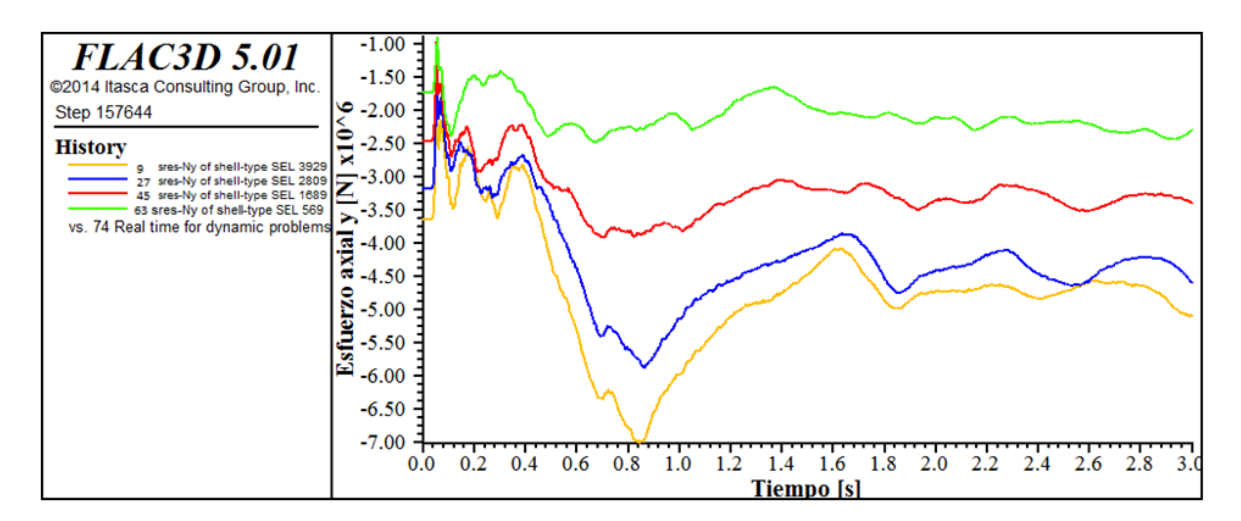

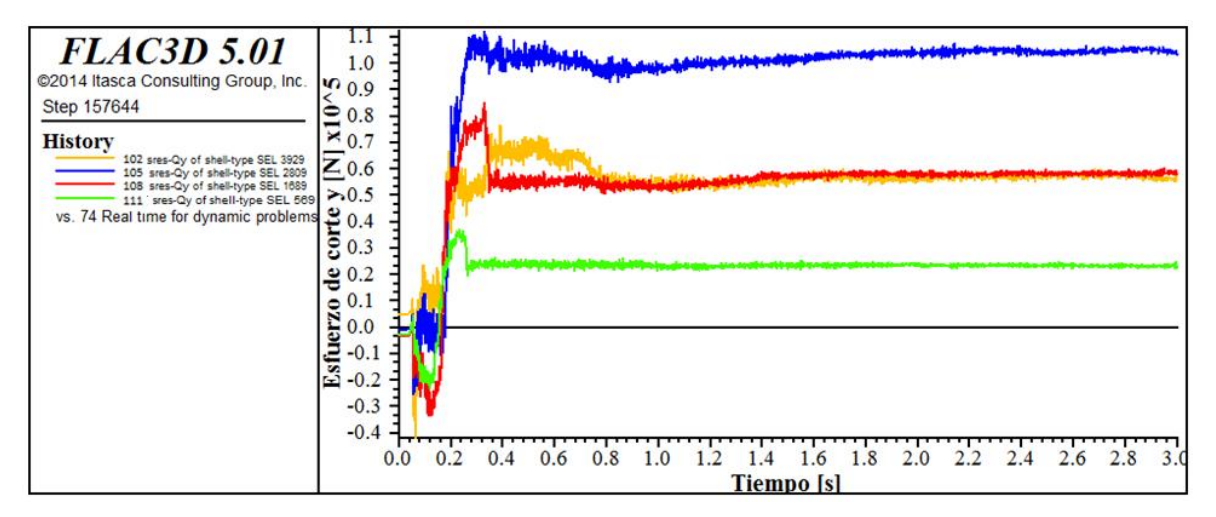

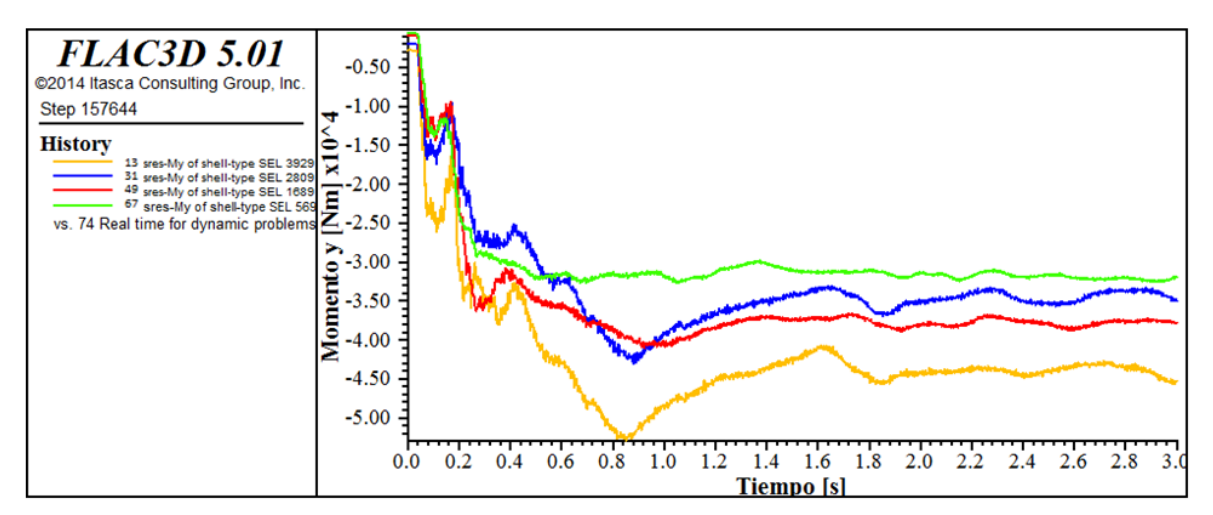

# **Dinámicos base**

### **Desplazamientos en el recubrimiento**

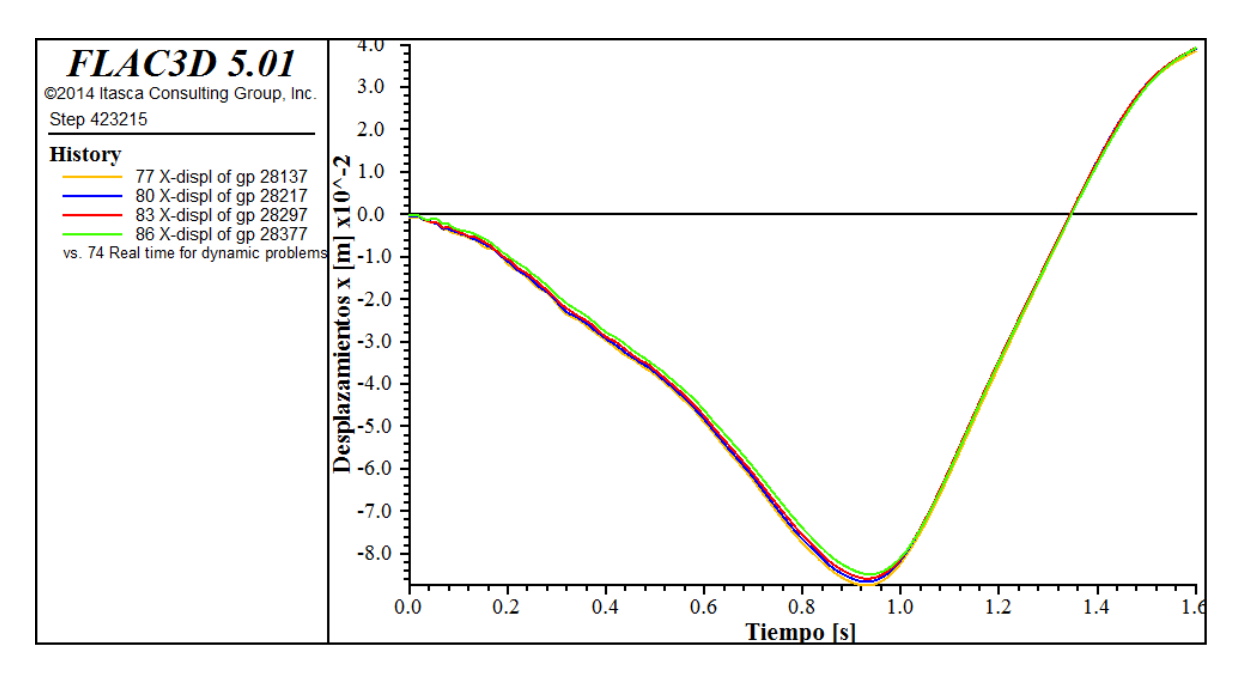

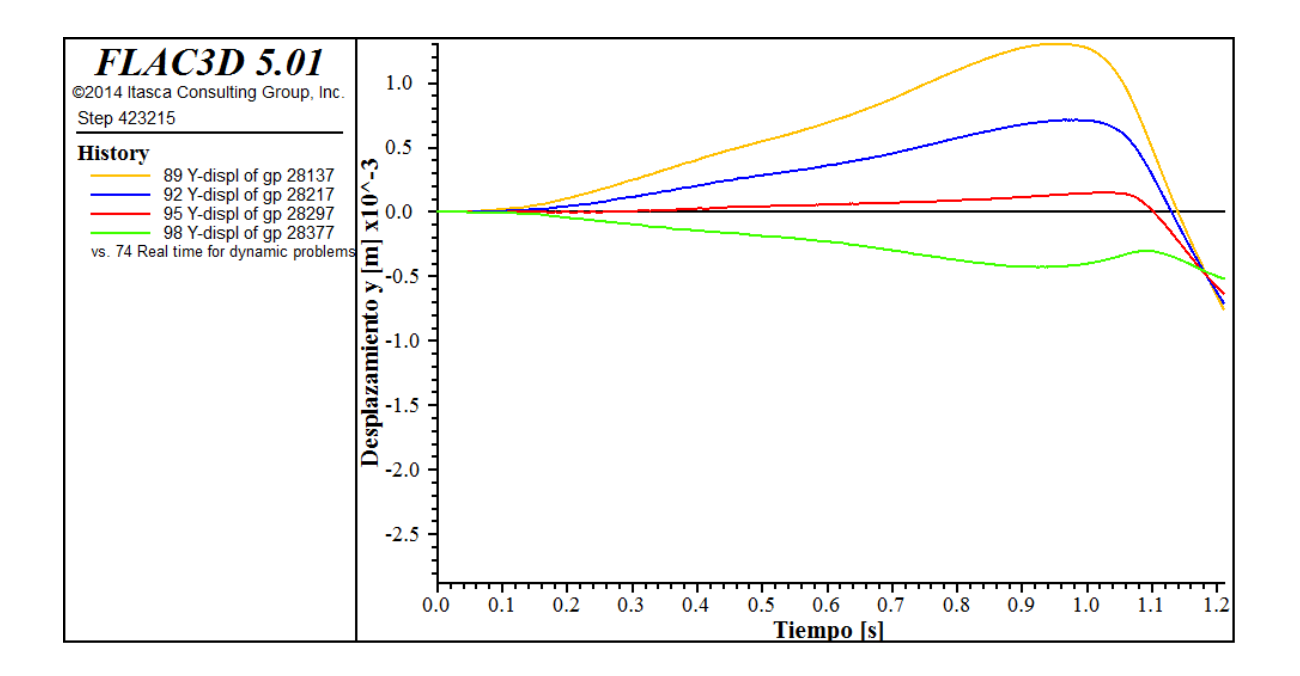

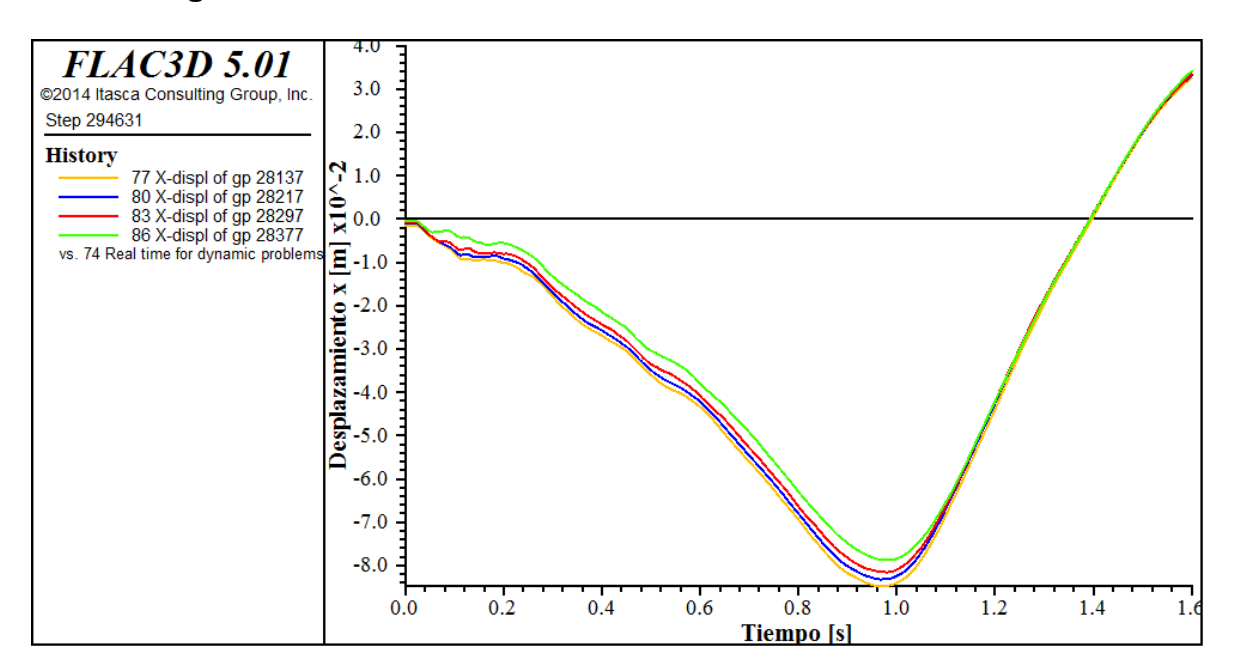

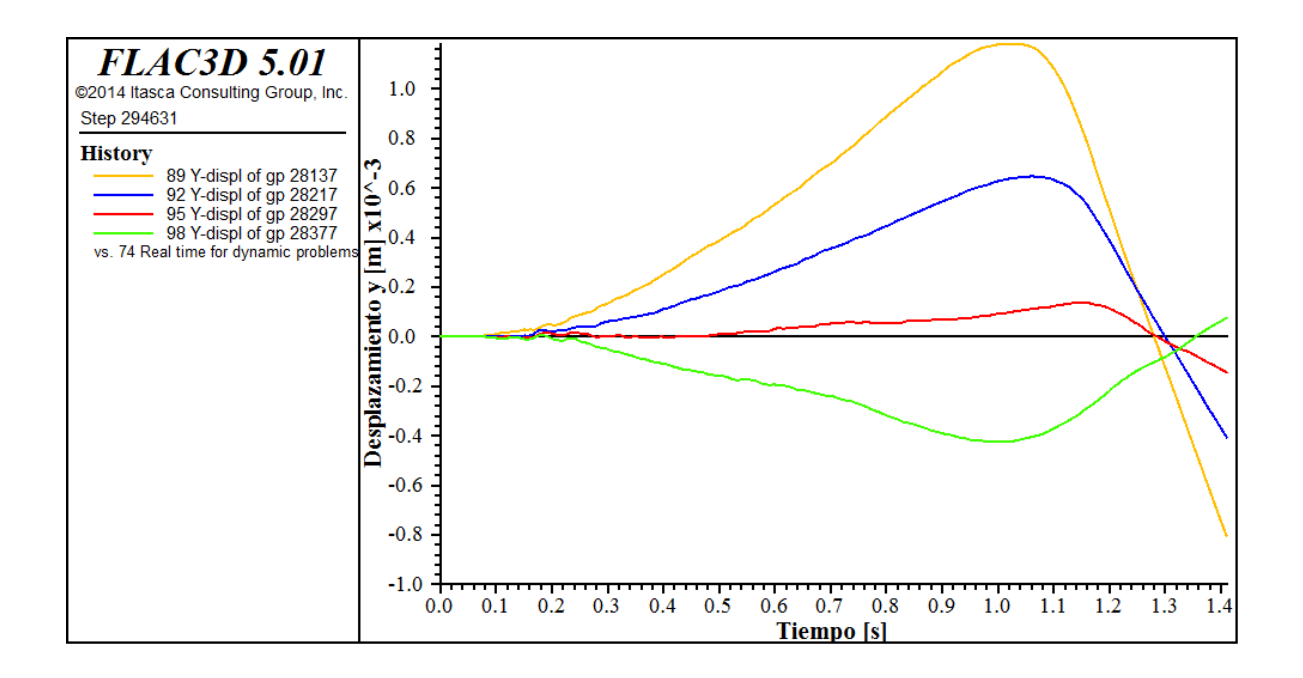

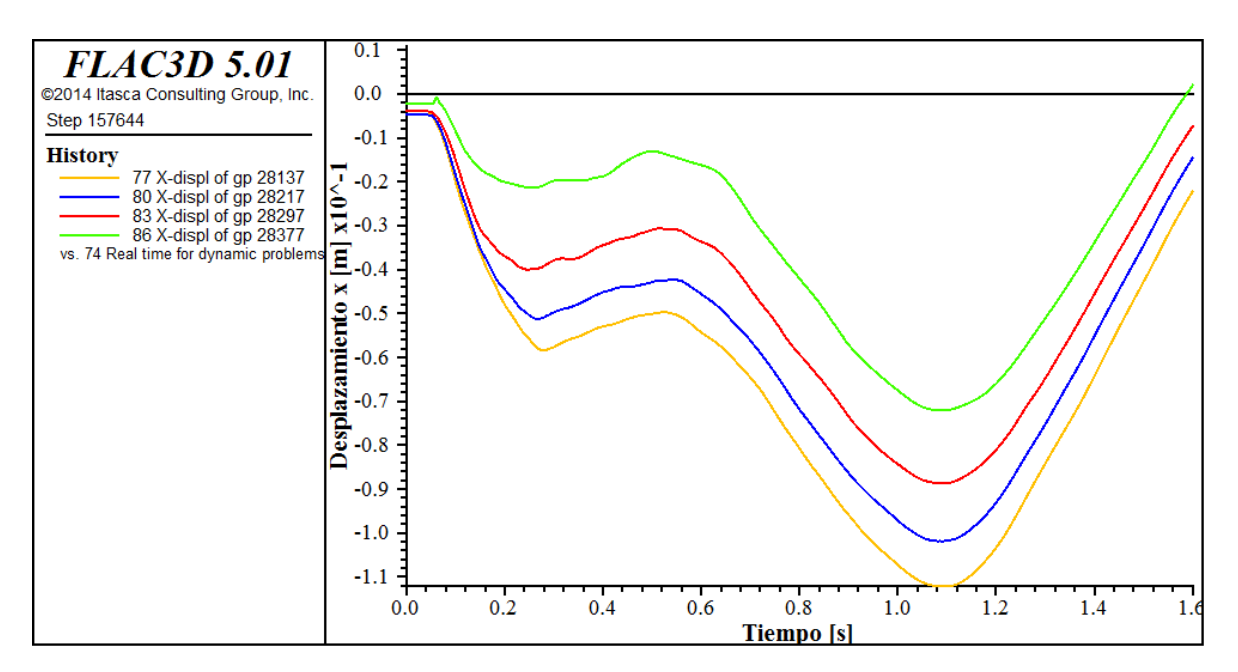

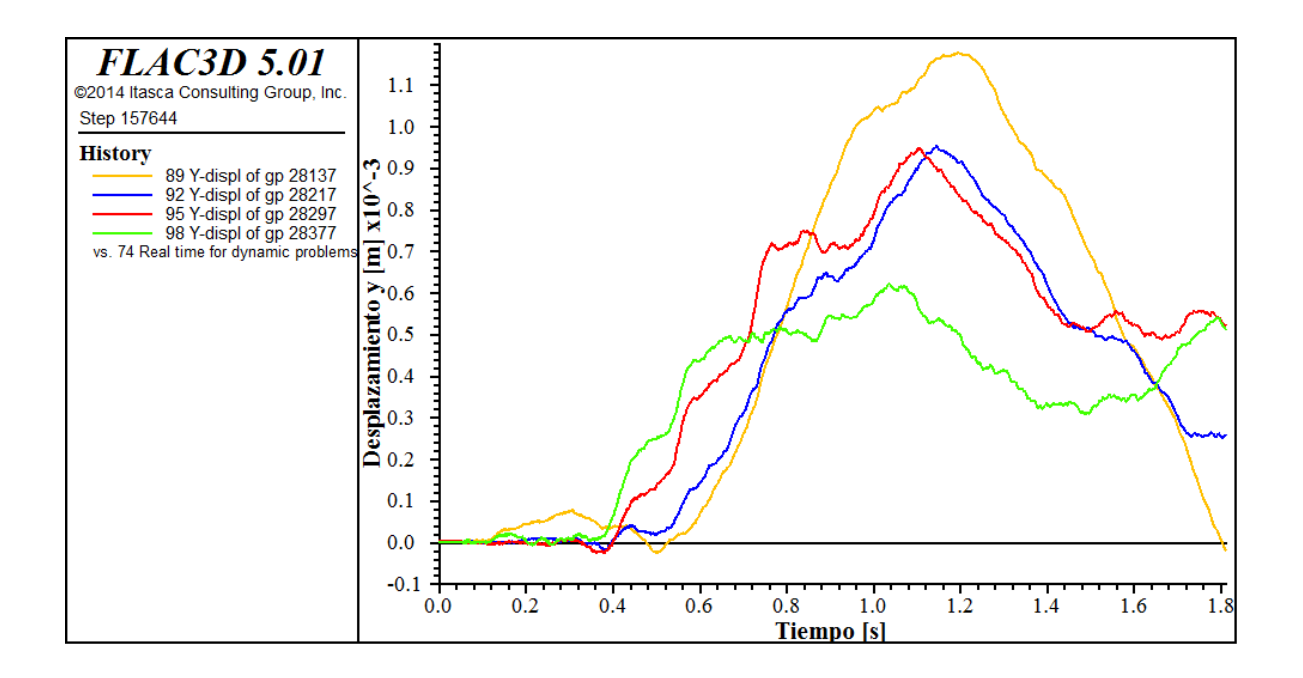

# **Esfuerzos longitudinales**

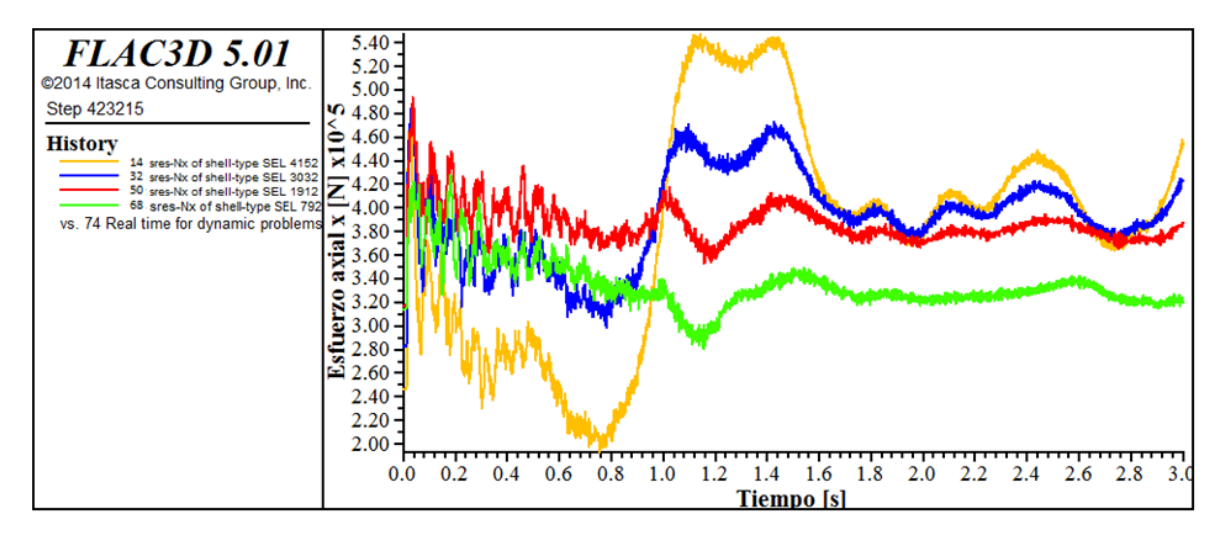

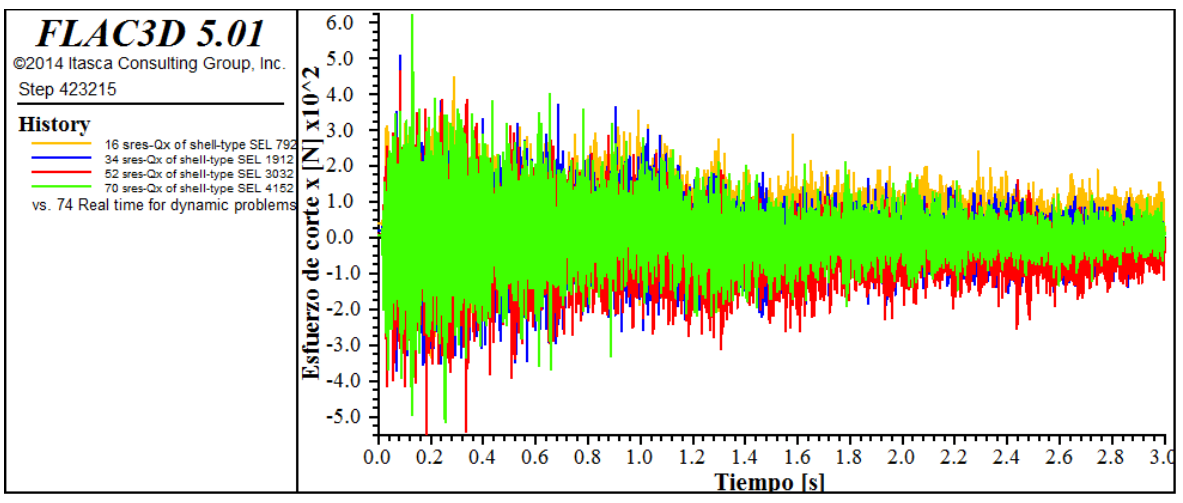

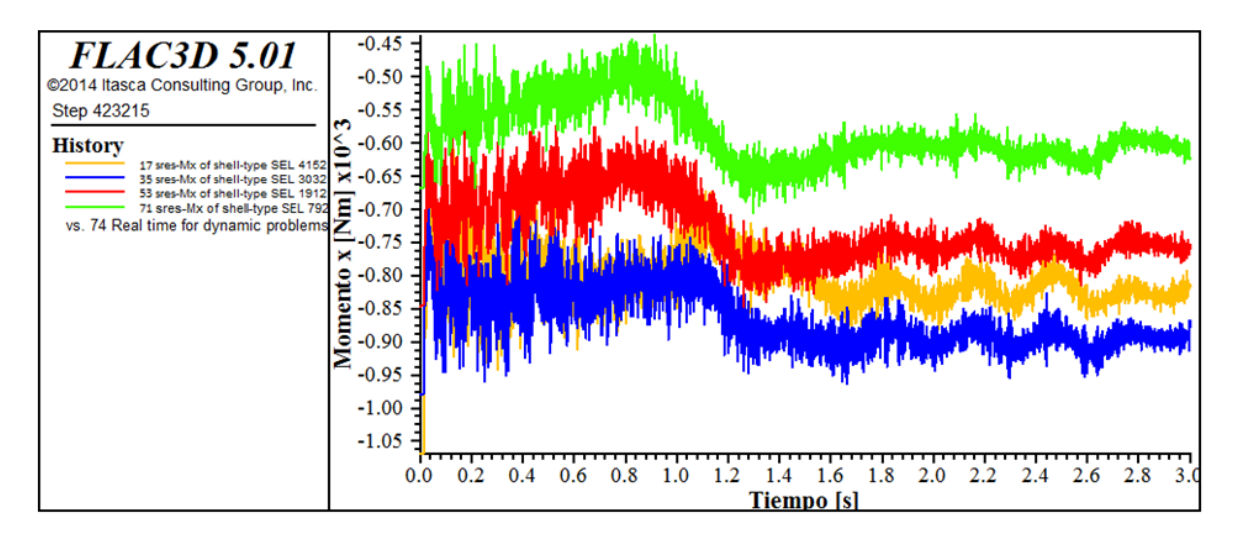

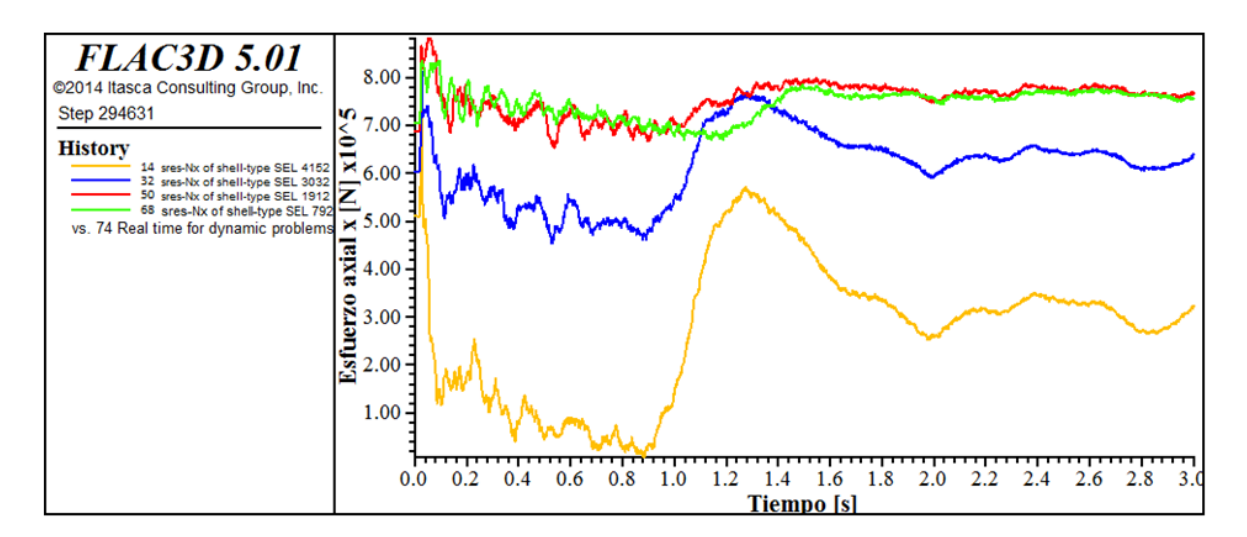

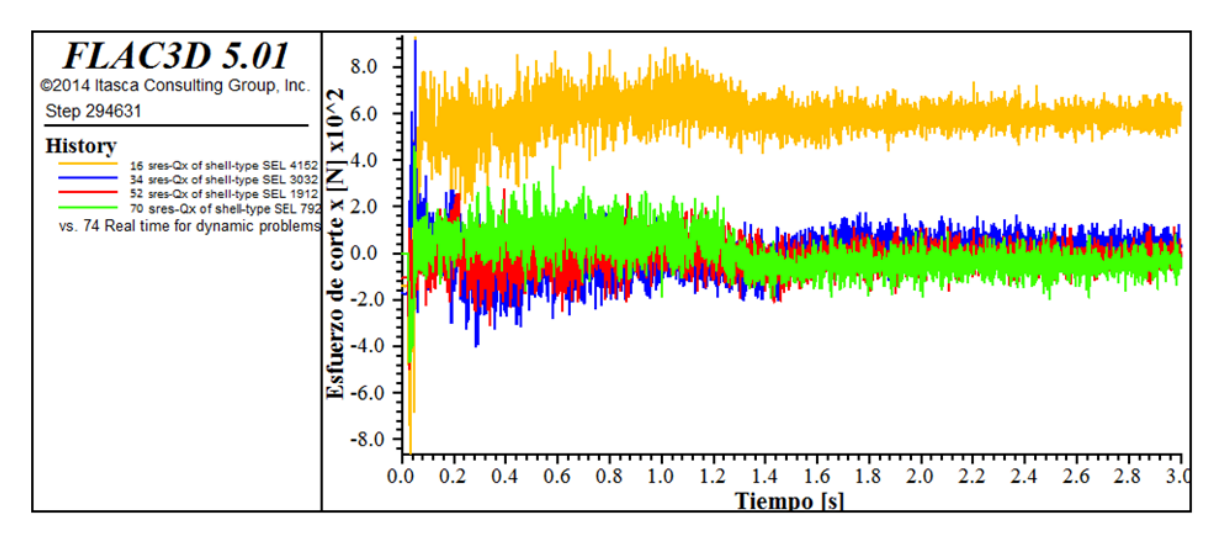

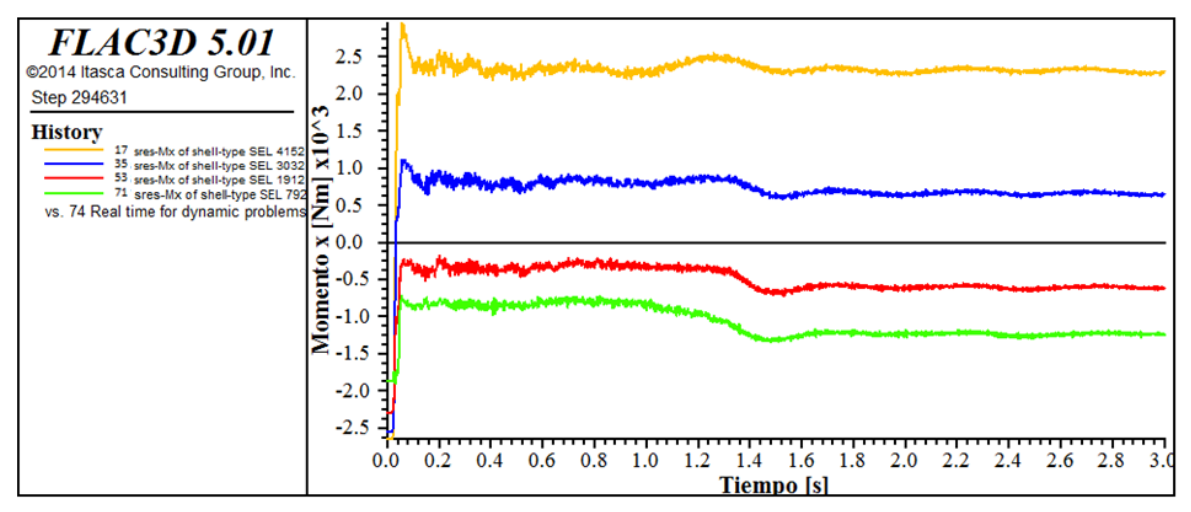

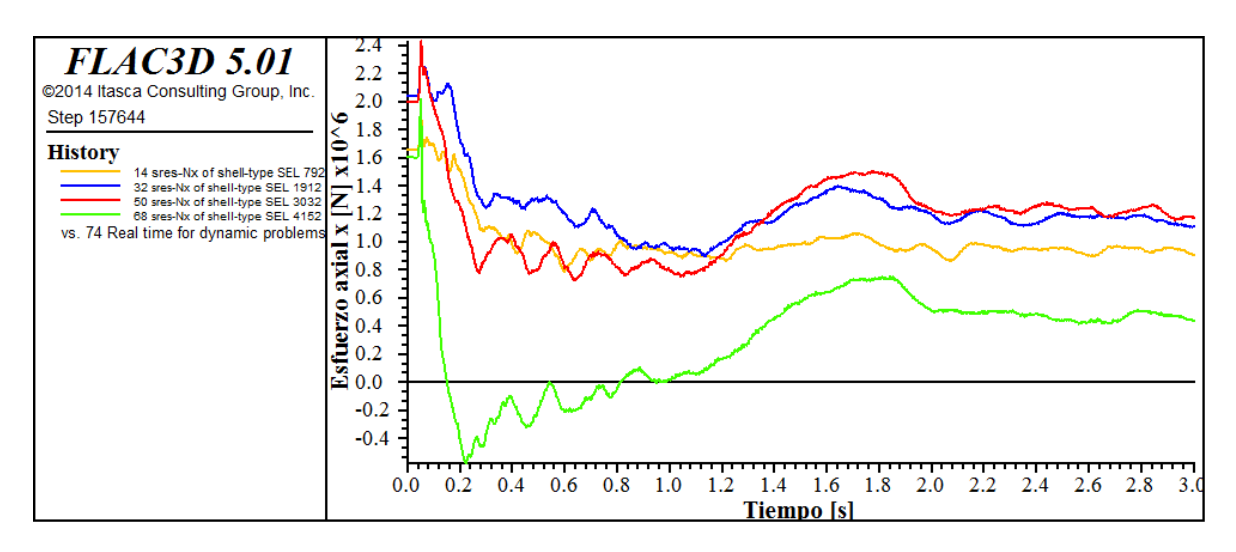

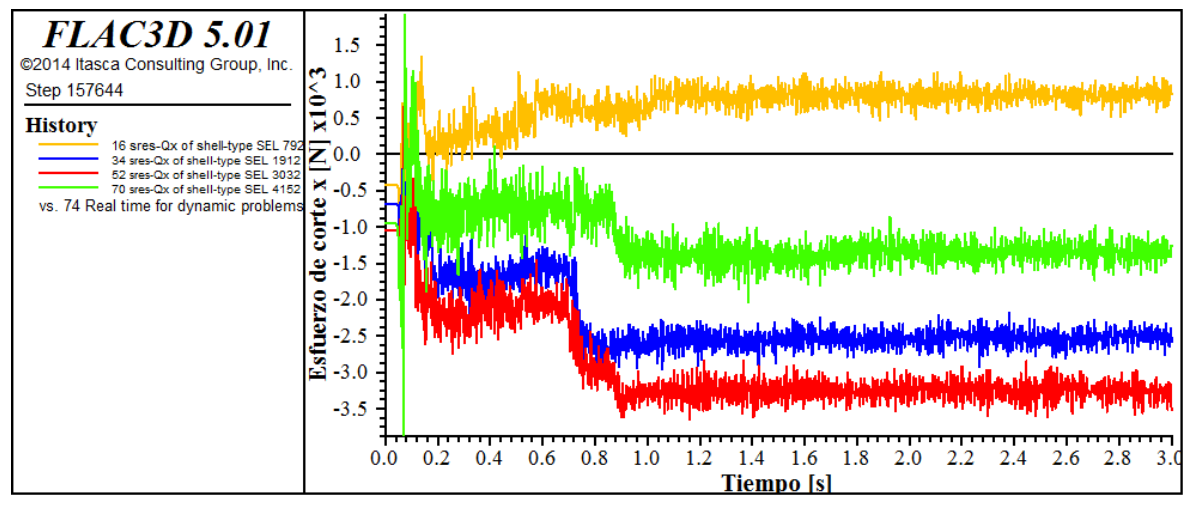

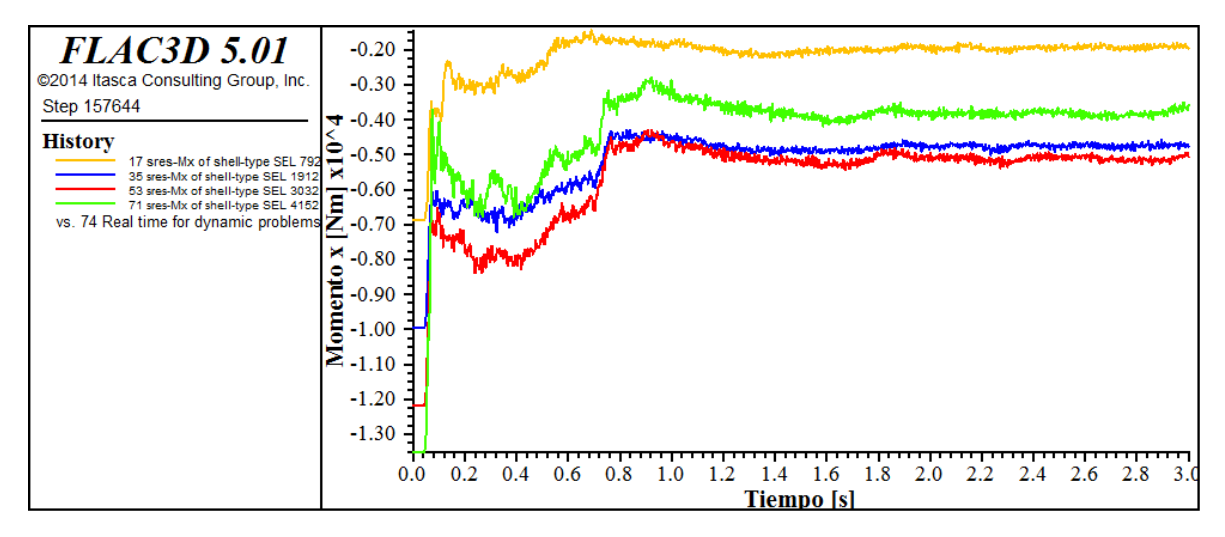

# **Esfuerzos tangenciales**

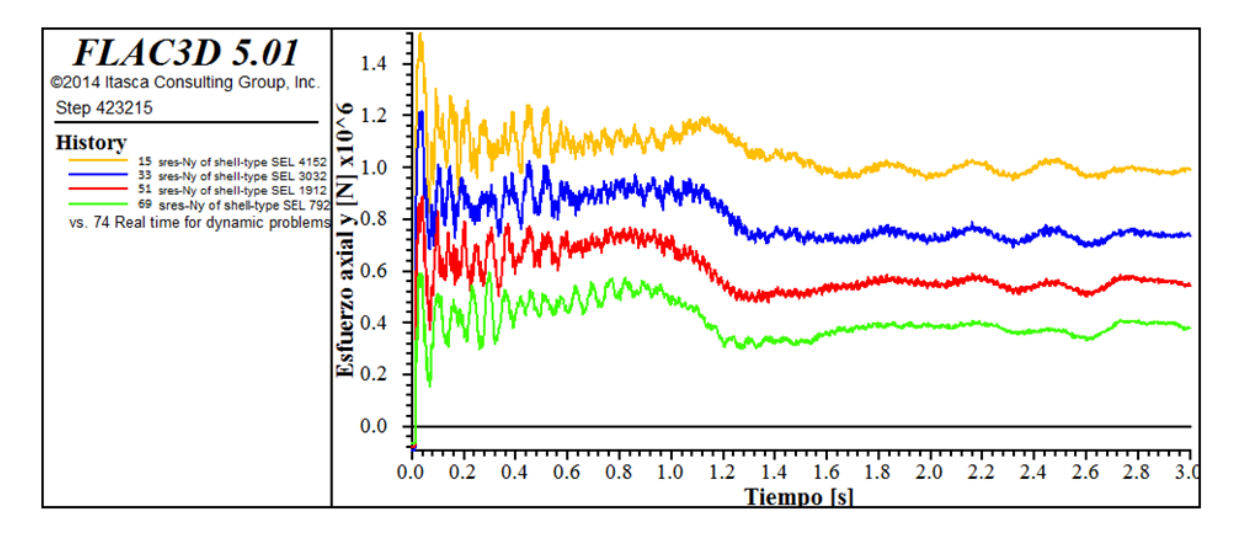

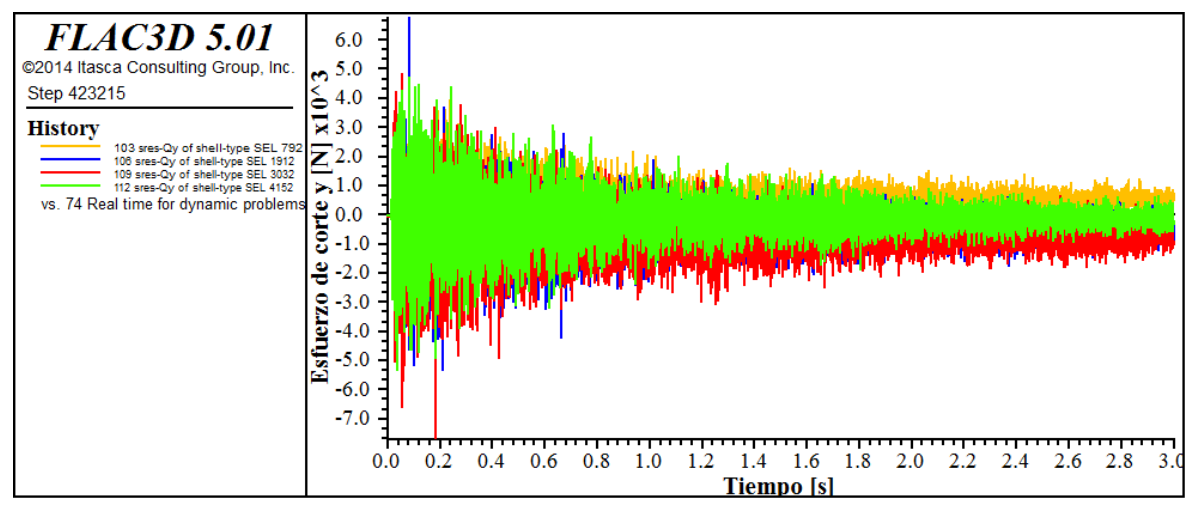

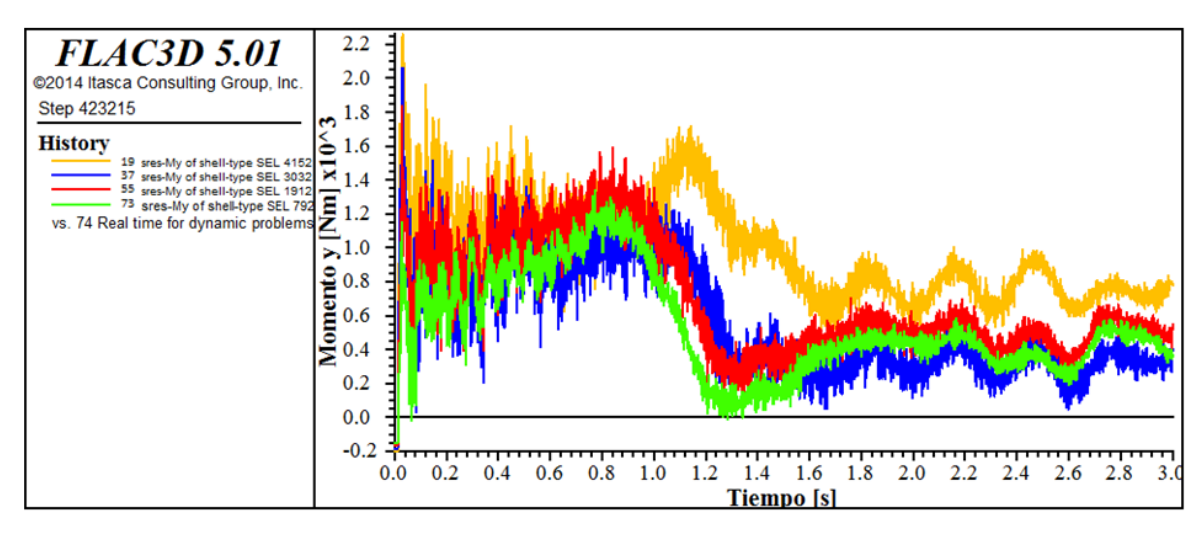

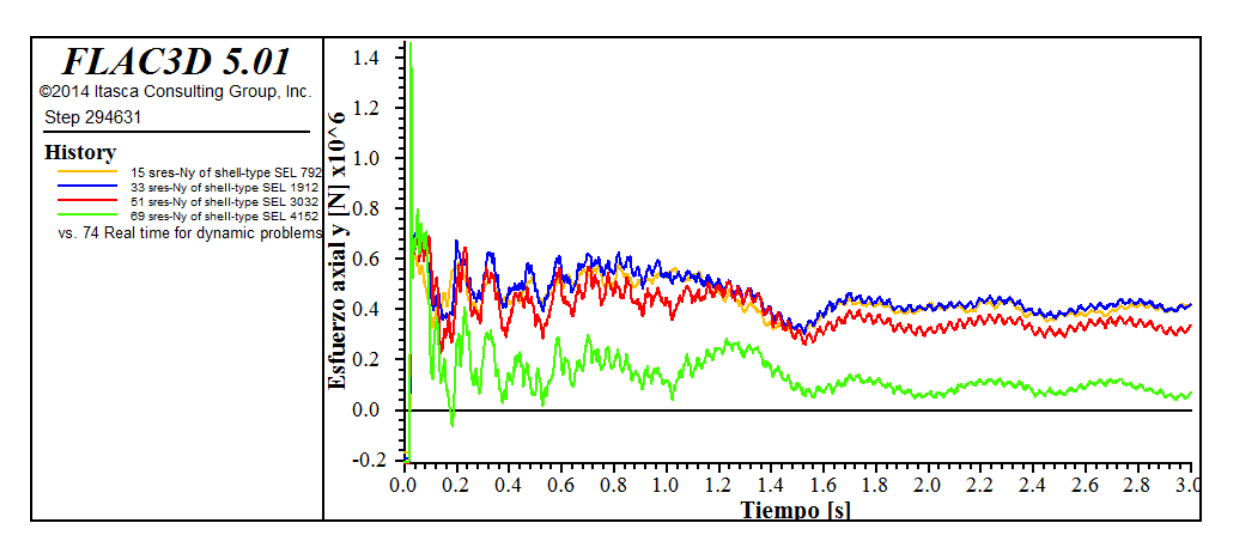

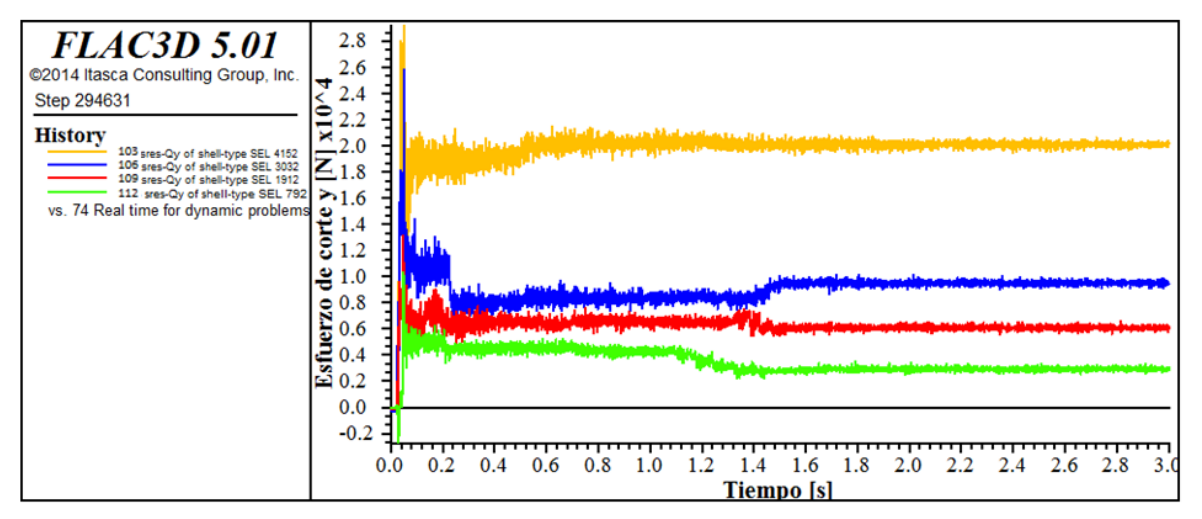

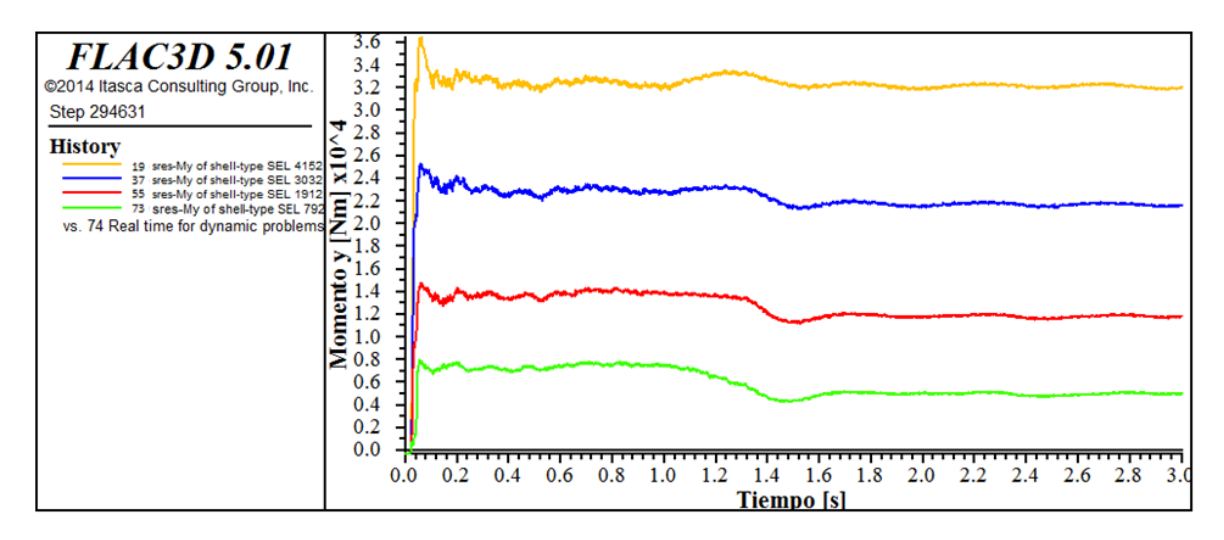

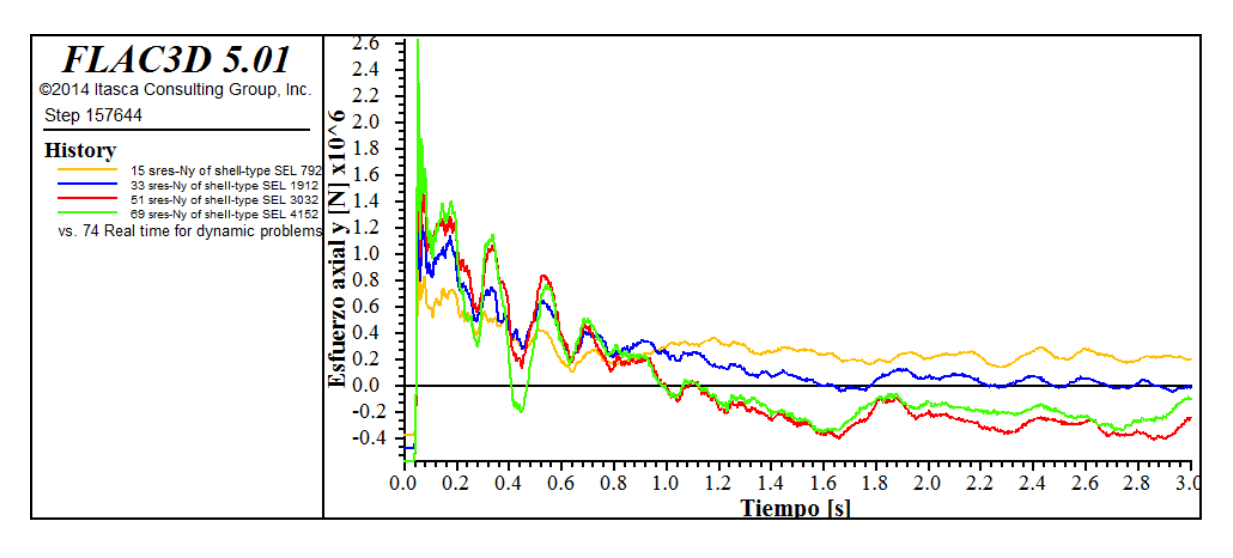

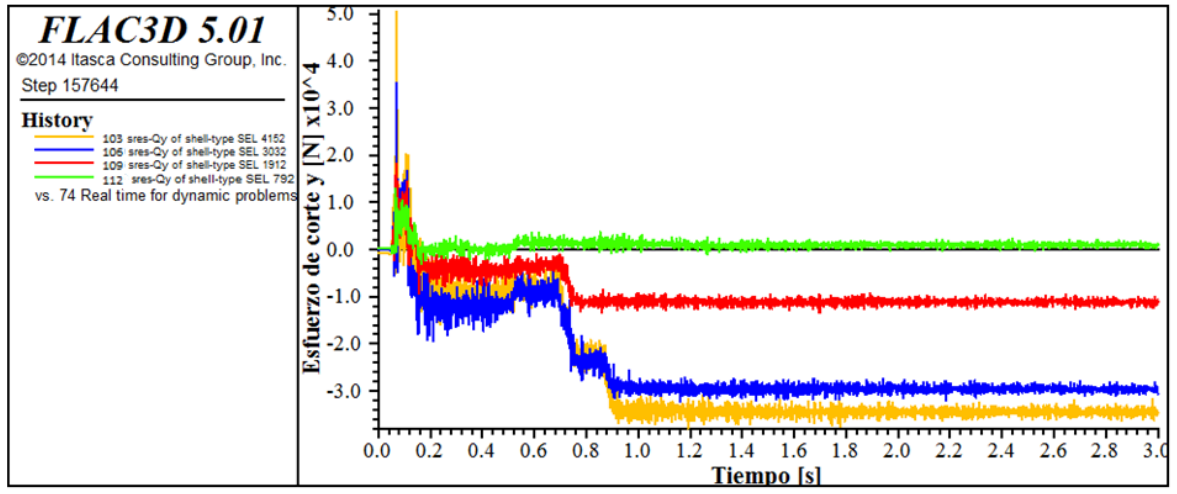

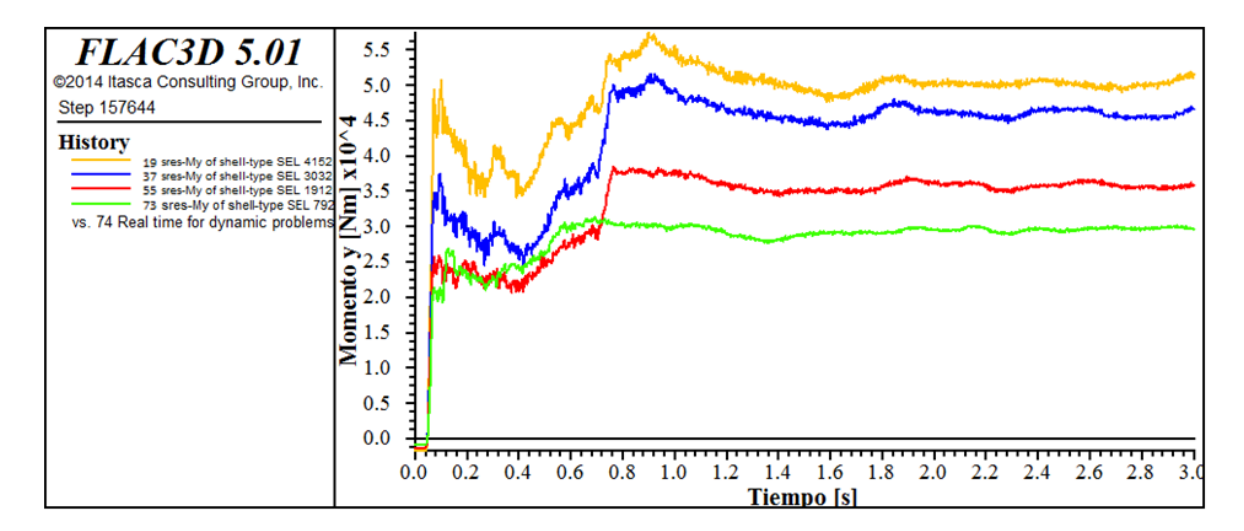